# Package 'labestData'

August 29, 2016

Title Biblioteca de Dados para Aprendizado de Estatística

Version 0.1-1.462

Date 2016-08-29

Description O labestData é um projeto coletivo do PET Estatística UFPR para desenvolver um pacote para o software R com conjuntos de dados para aprendizado de Estatística. O pacote visa contribuir com a comunidade científica ao reunir, organizar, manter e disponibilizar conjuntos de dados presentes em livros, páginas de internet e arquivos pessoais para o ensino-aprendizado de Estatística. Nesta versão o pacote tem 462 conjuntos de dados.

License GPL-3

URL <http://gitlab.c3sl.ufpr.br/pet-estatistica/labestData>,

<https://github.com/pet-estatistica/labestData>

BugReports <http://gitlab.c3sl.ufpr.br/pet-estatistica/labestData/issues>,

<https://github.com/pet-estatistica/labestData/issues>

LazyData true

Encoding UTF-8

**Depends**  $R$  ( $> = 3.2.3$ )

Suggests lattice, latticeExtra, reshape, ggplot2, car, knitr, rmarkdown, shiny, reshape2, MASS, qcc, multcomp, vcd

VignetteBuilder knitr

RoxygenNote 5.0.1

NeedsCompilation no

Author PET Estatística UFPR [cre], Altamiro Antonio Basiewics [ctb], Angela Luiza Cunha Legey [ctb], Bruna Davies Wundervald [ctb], Bruno Geronymo [ctb], Daniel Ikenaga [ctb], Eduardo Elias Ribeiro Junior [ctb], Gabriel Sartori Klostermann [ctb], Guilherme Hathy [ctb], Jhenifer Caetano Veloso [ctb], Leonardo Marques [ctb], Maria Helena Oliveira [ctb], Mariana Marinho Soares [ctb], Monica Ludmila Hintz De Oliveira [ctb], Paula Alessandra Zeizer Dimas [ctb], Vinicius César Pedroso [ctb], Alcides Conte Neto [ctb], Walmes Marques Zeviani [ctb], Cesar Augusto Taconeli [ctb], Fernando Mayer [ctb]

Maintainer PET Estatística UFPR <pet.estatistica.ufpr@gmail.com>

## R topics documented:

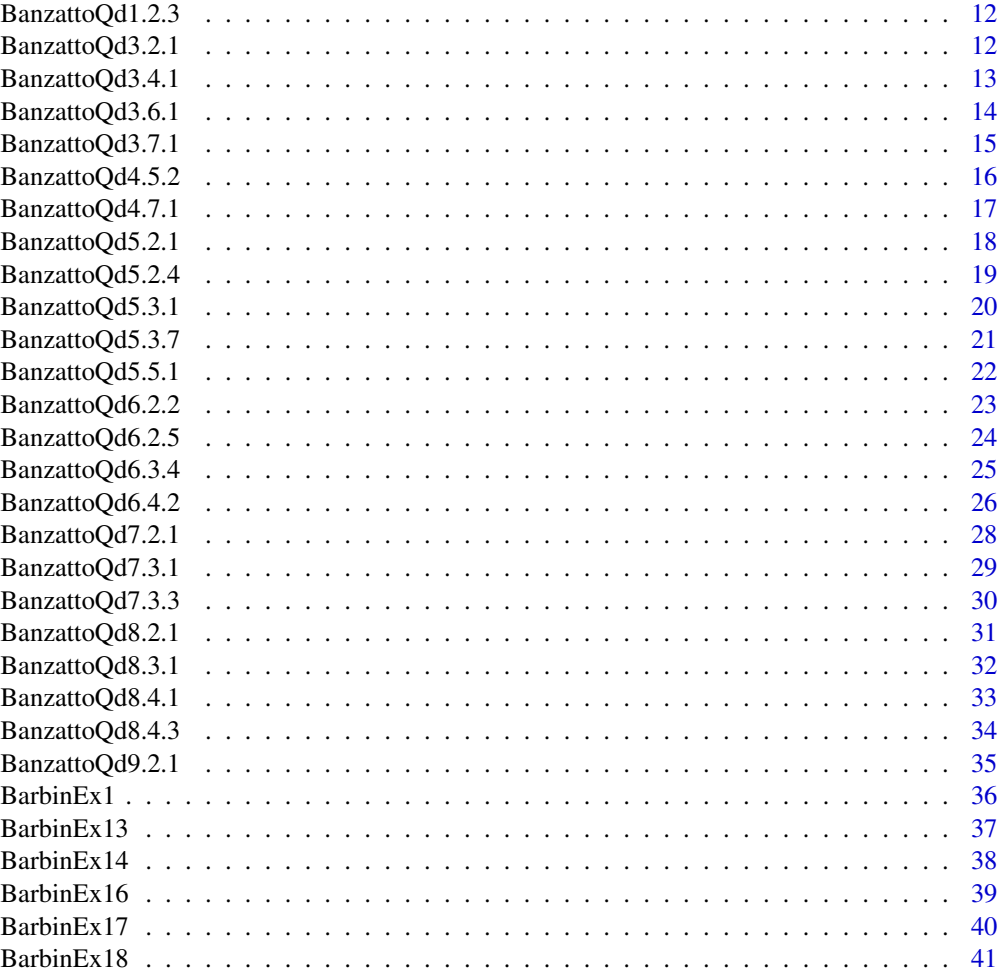

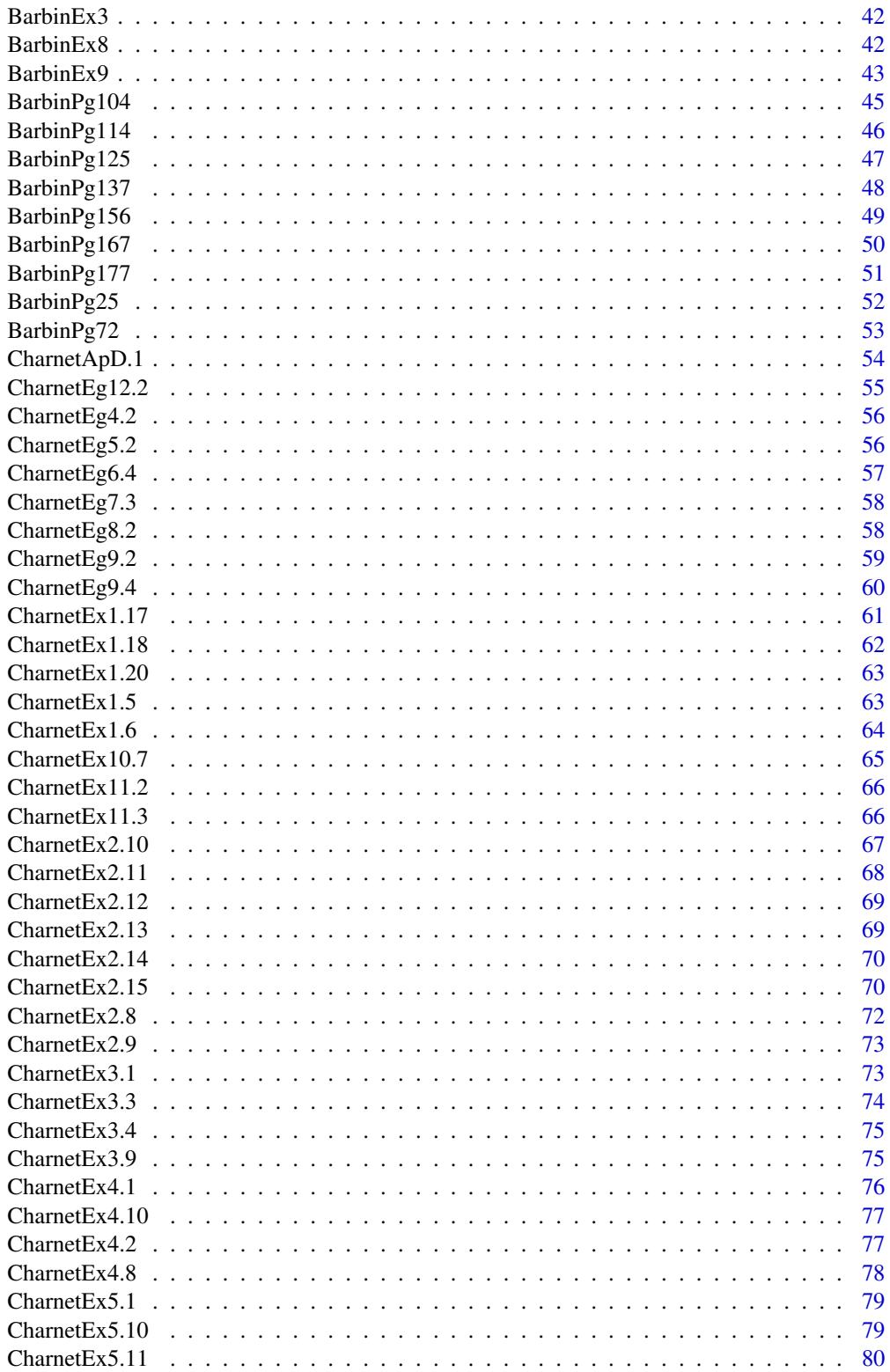

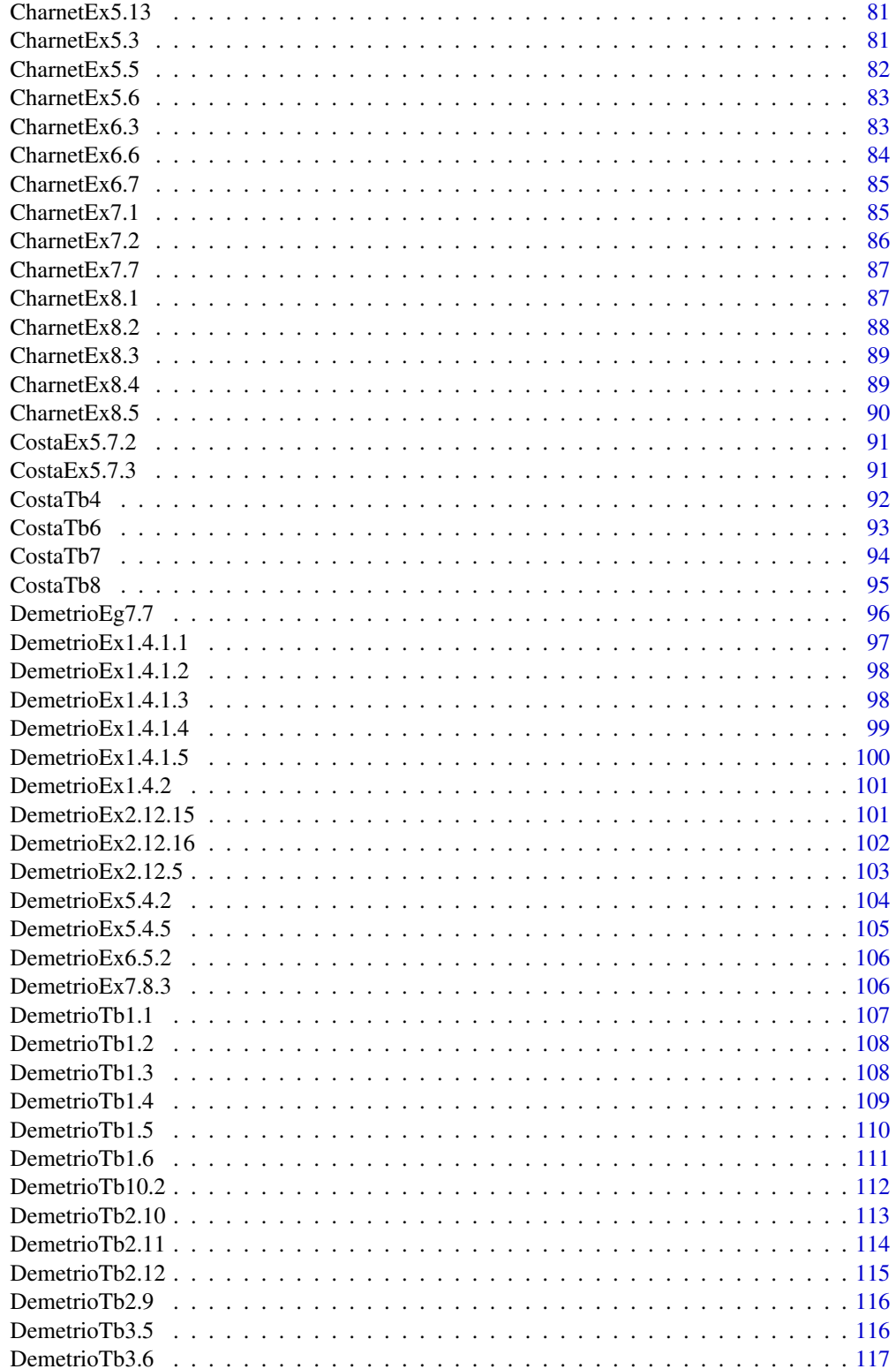

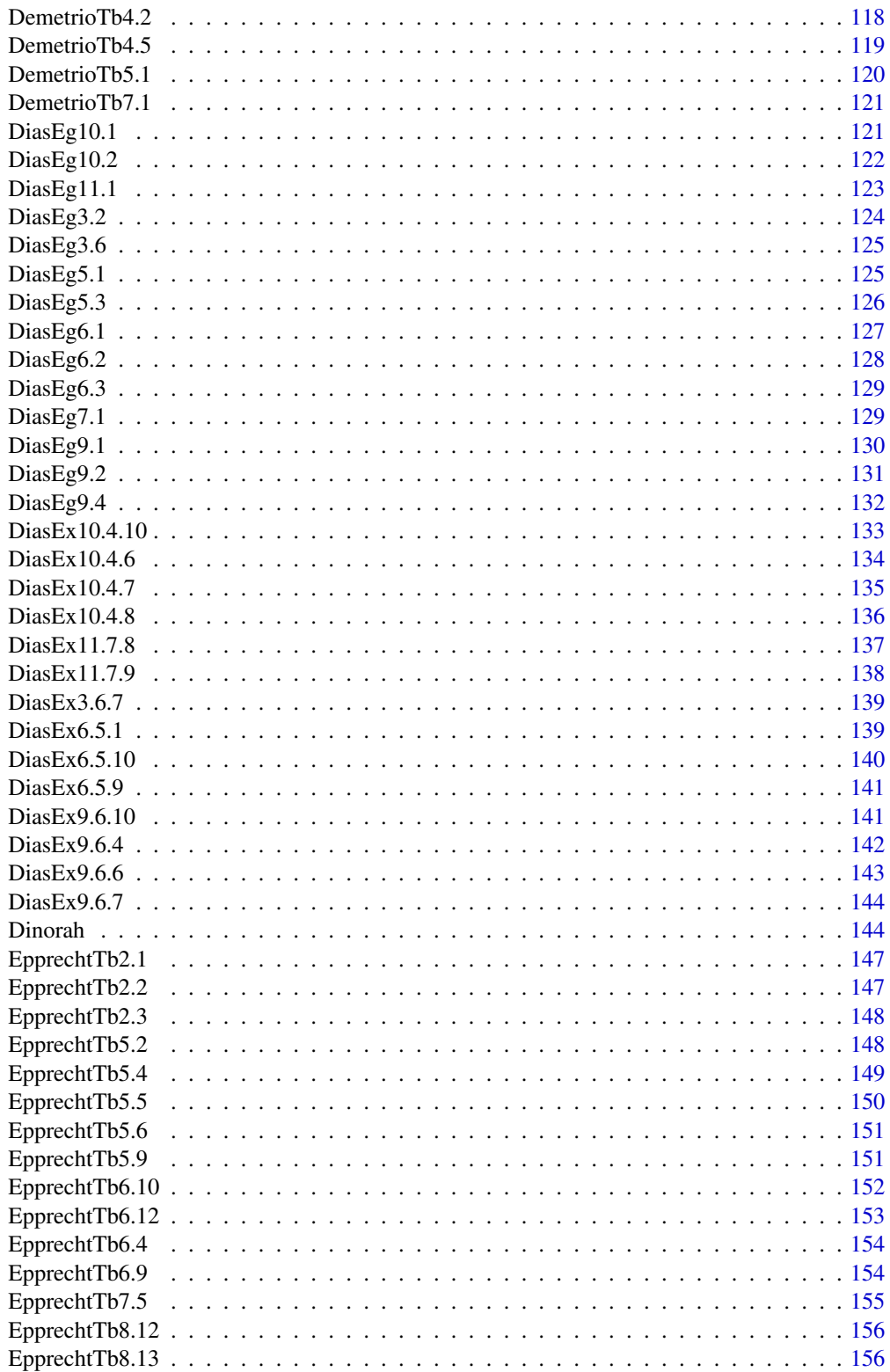

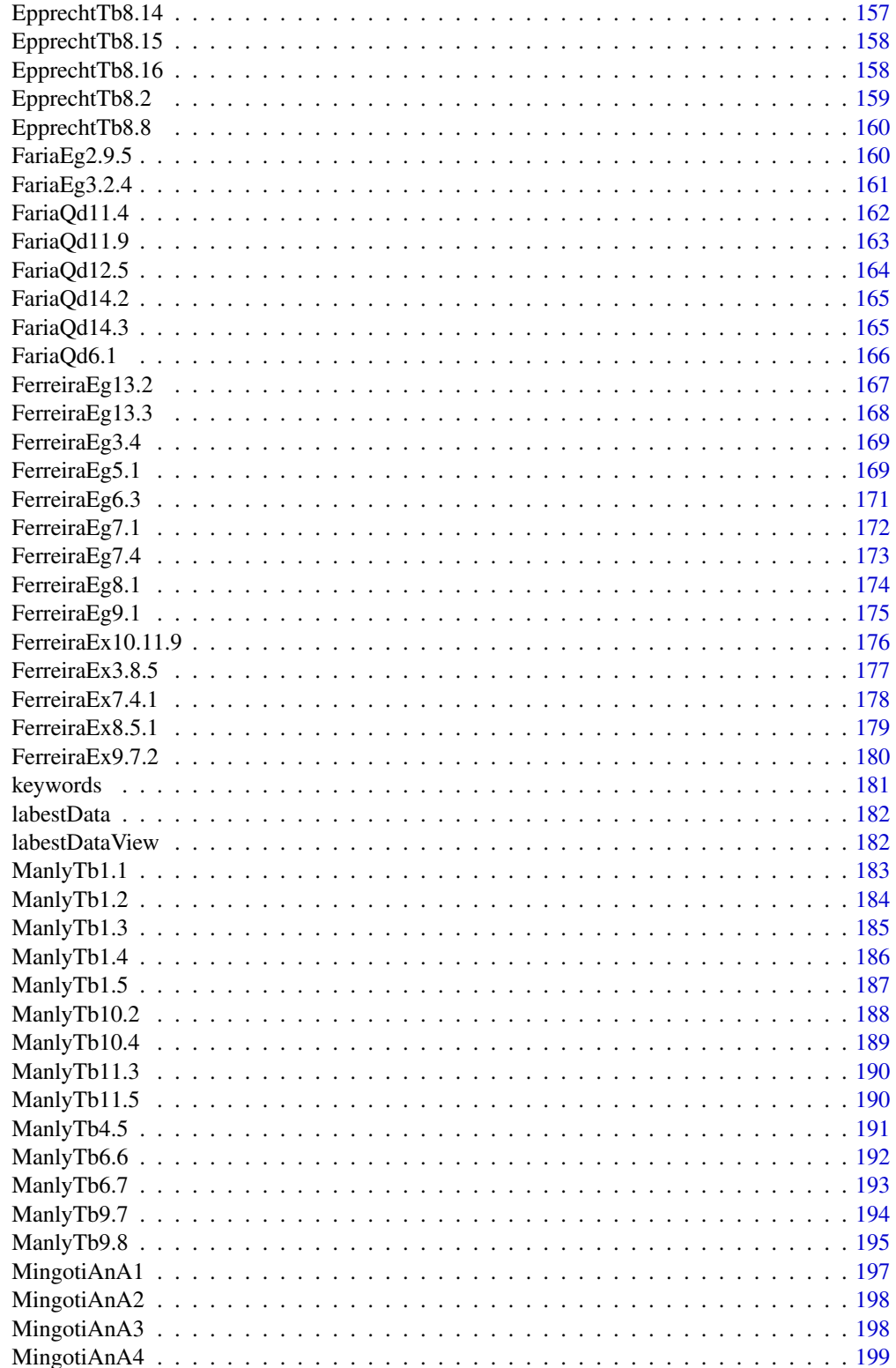

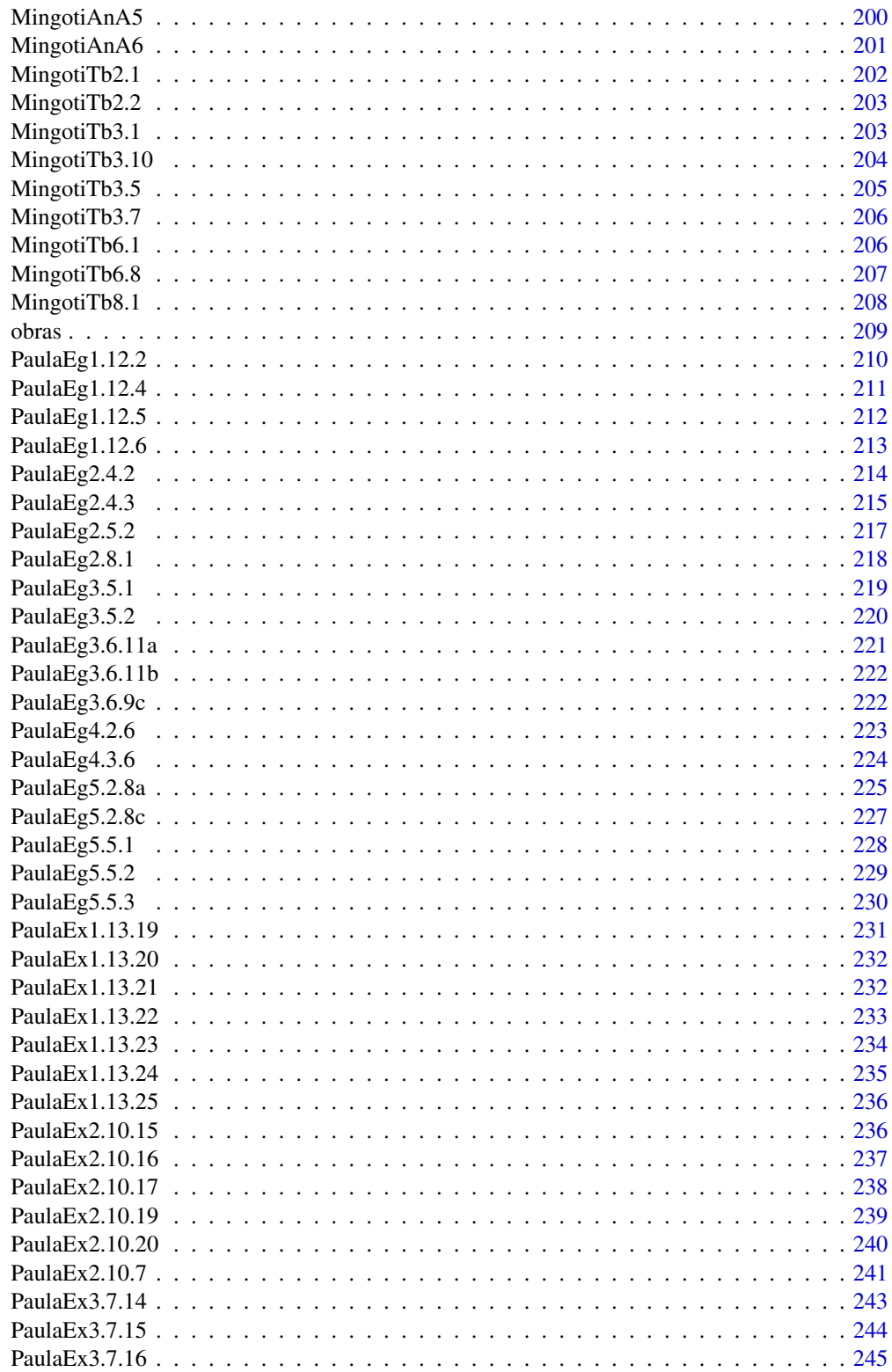

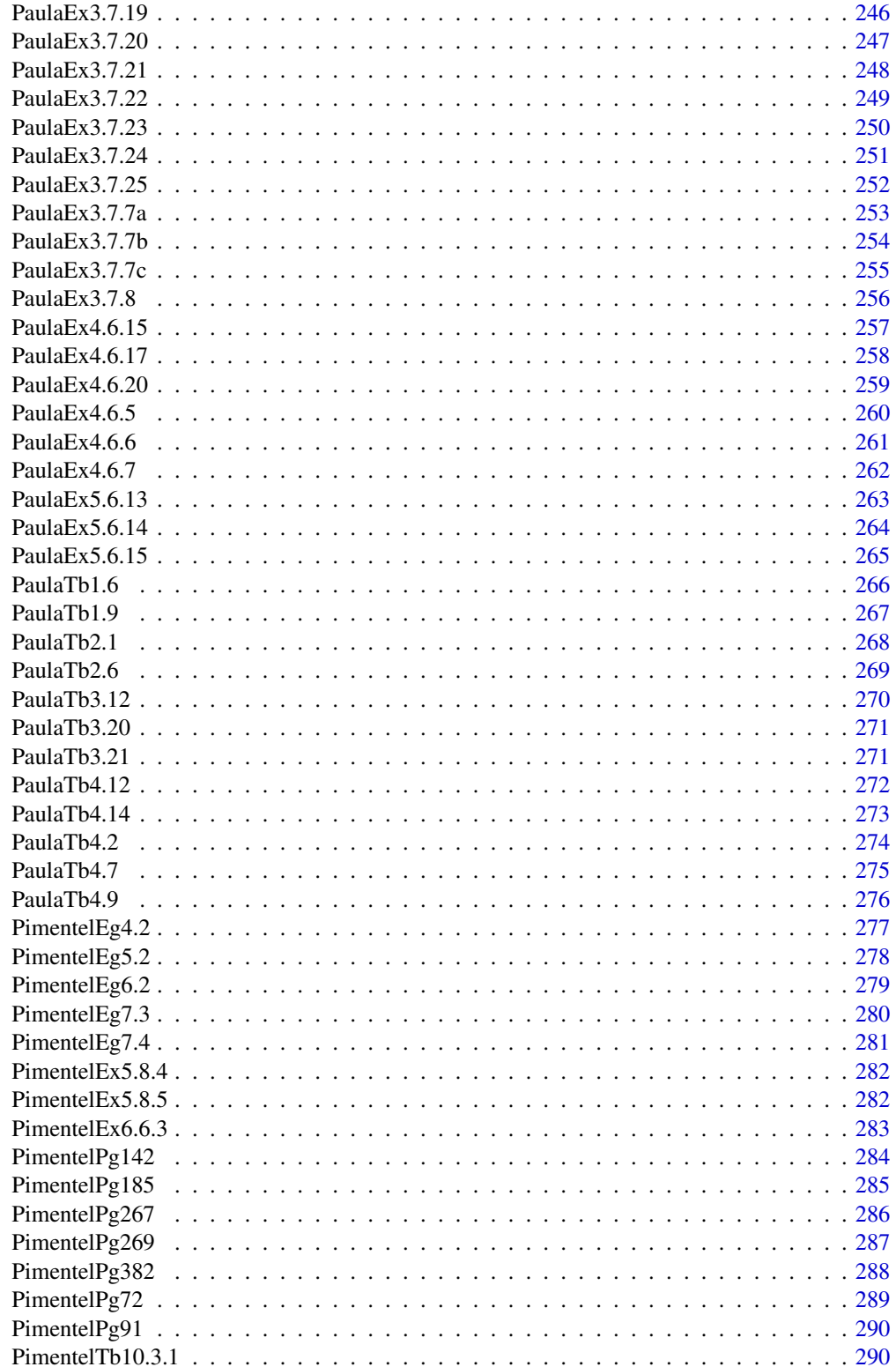

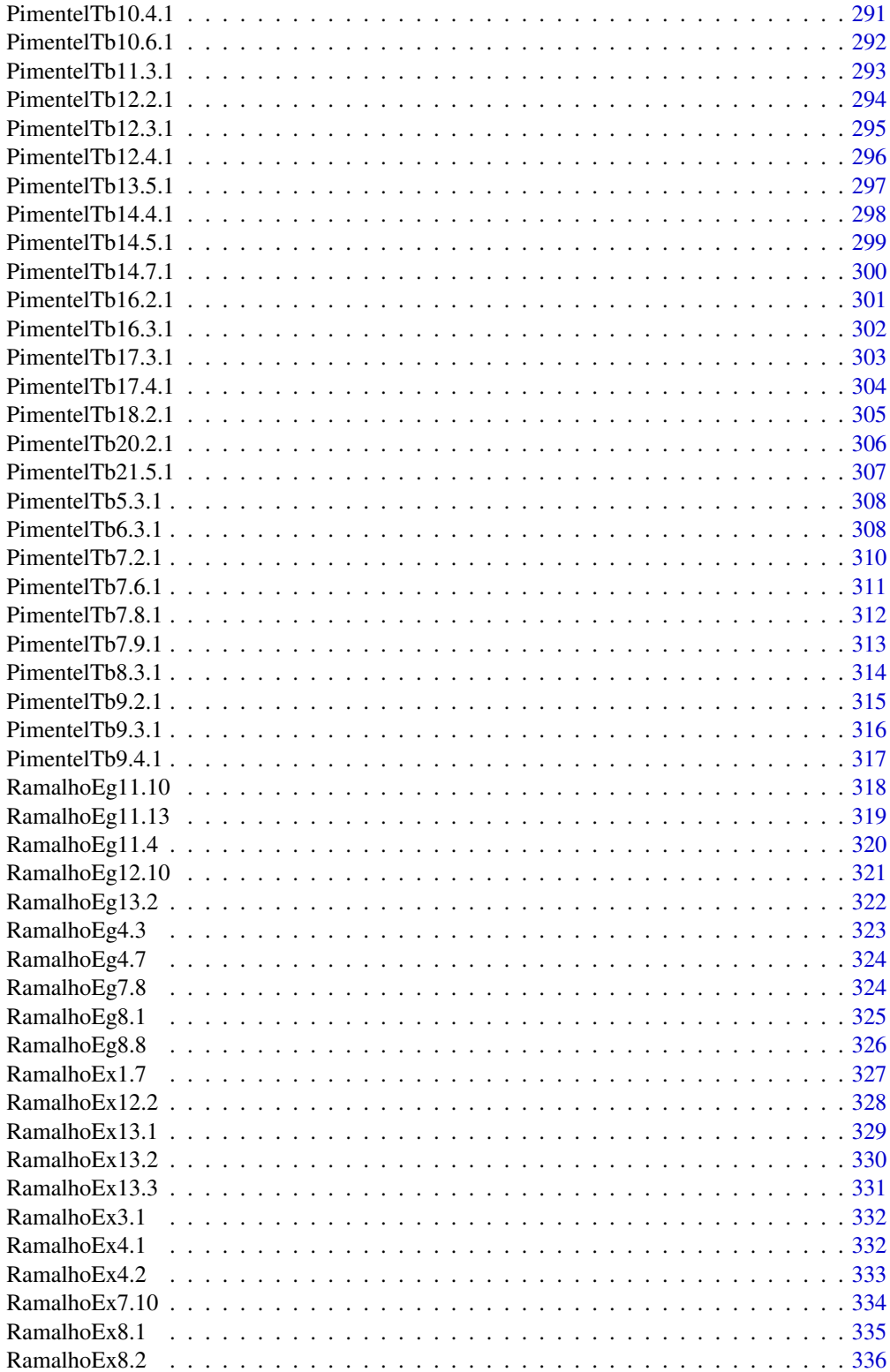

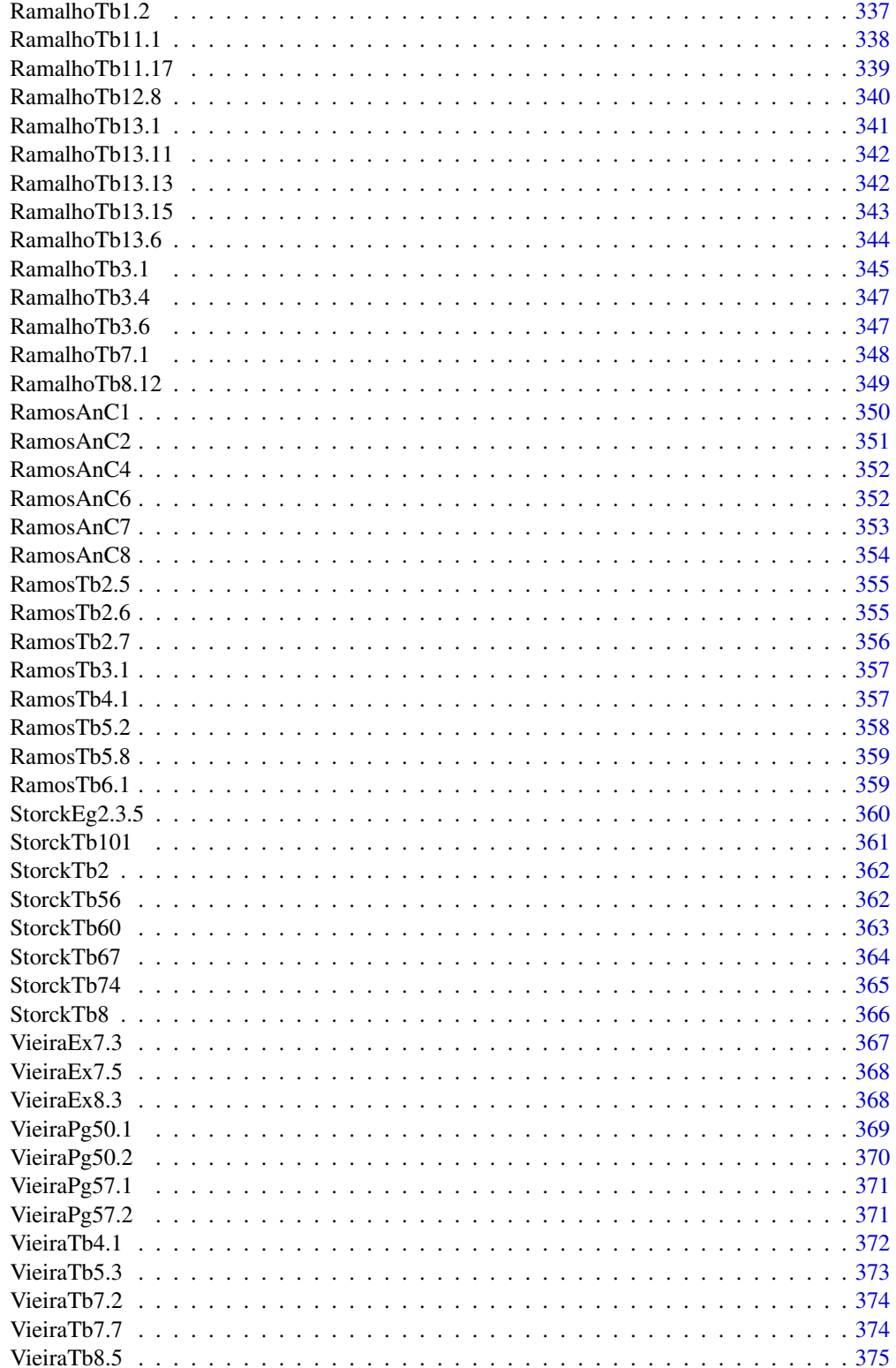

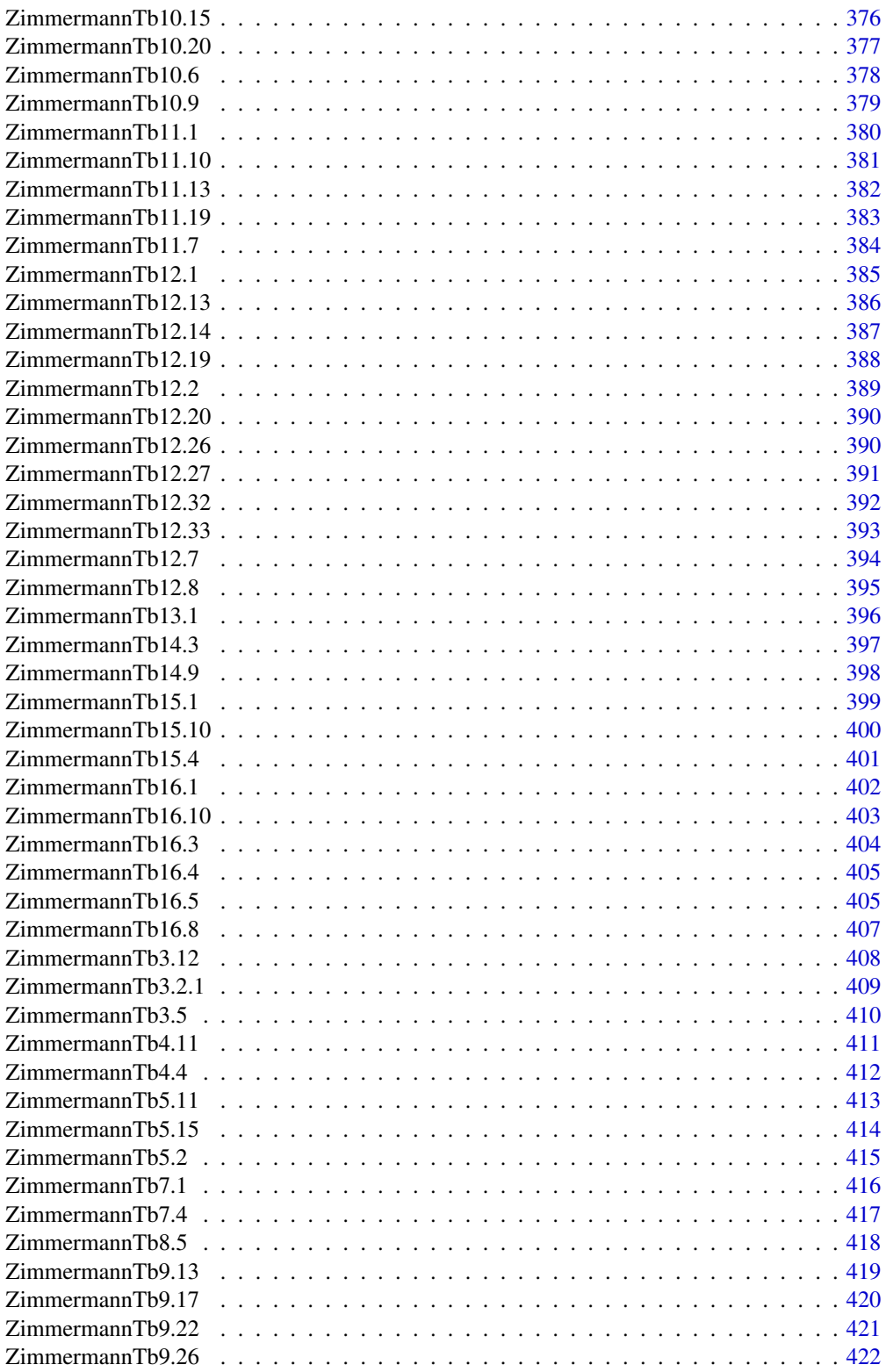

<span id="page-11-0"></span>BanzattoQd1.2.3 *Diametro a Altura do Peito de* Eucalyptus saligna

## Description

Valores de diâmetro à altura do peito (DAP, cm) de uma amostra aleatória de árvores de *Eucalyptus saligna* de um povoamento com 15 anos de idade.

## Format

Um vetor numérico com 20 elementos.

## Source

Banzatto, D. A., Kronka, S. D. (2013). Experimentação Agrícola (4th ed.). Jaboticabal, SP: Funep. (Quadro 1.2.3 pág. 3)

## Examples

data(BanzattoQd1.2.3)

```
hist(BanzattoQd1.2.3, prob = TRUE,
     xlab = expression(Diâmetro~à~altura~do~peito~(cm)),
    ylab = "Densidade", main = NULL)
lines(density(BanzattoQd1.2.3), lwd = 2)
rug(BanzattoQd1.2.3)
boxplot(BanzattoQd1.2.3,
        ylab = expression(Diâmetro~à~altura~do~peito~(cm)))
mean(BanzattoQd1.2.3)
sd(BanzattoQd1.2.3)
fivenum(BanzattoQd1.2.3)
```
BanzattoQd3.2.1 *Controle de pulgao na cultura de pepino*

#### Description

Dados de um experimento visando controle de pulgão (*Aphis gossypii* Glover) em cultura de pepino, instalado em delineamento inteiramente casualizado com 6 repetições. A resposta observada foi o número de pulgões após a aplicação de produtos indicados para seu controle.

#### <span id="page-12-0"></span>Format

Um data.frame com 30 observações e 3 variáveis, em que

trat Fator de níveis nominais. Tratamento aplicado para controle do pulgão.

rept Número inteiro que identifica as repetições de cada tratamento.

pulgoes Número de pulgões coletados 36 horas após a pulverização dos tratamentos.

#### Source

Banzatto, D. A., Kronka, S. D. (2013). Experimentação Agrícola (4th ed.). Jaboticabal, SP: Funep. (Quadro 3.2.1 pág. 44)

## Examples

```
library(lattice)
data(BanzattoQd3.2.1)
aggregate(pulgoes ~ trat, data = BanzattoQd3.2.1,
          FUN = function(x) { c(mean = mean(x), var = var(x)) })
xyplot(pulgoes ~ trat, data = BanzattoQd3.2.1,
      xlab = "Tratamentos",
      ylab = "Número de pulgões 36h após pulverização")
```
BanzattoQd3.4.1 *Produtividades de Cultivares de Mandioca*

#### Description

Produção de mandioca em experimento de competição de cultivares de mandioca. O experimento foi instalado em delineamento inteiramente casualizado devido a área ser homogênea quanto às condições experimentais.

#### Format

Um data.frame com 25 observações e 3 variáveis.

cult Fator de níveis nominais. Cultivares de mandioca em competição no experimento.

- rept Inteiro que identifica a unidade experimental em cada cultivar.
- prod Produção observada em cada unidade experimental, em ton ha<sup>-1</sup>.

#### Source

Banzatto, D. A., Kronka, S. D. (2013). Experimentação Agrícola (4th ed.). Jaboticabal, SP: Funep. (Quadro 3.4.1 pág. 50)

## Examples

```
library(lattice)
data(BanzattoQd3.4.1)
aggregate(pred \sim cult, data = BanzattoQd3.4.1,FUN = function(x) { c(mean = mean(x), var = var(x)) })
xyplot(pred ~ cult, data = BanzattoQd3.4.1,xlab = "Cultivares de mandioca",
      ylab = expression(Produtividade~de~mandioca~(t~ha^{-1})))
```
BanzattoQd3.6.1 *Producao de Materia Seca em Cultivares de Sorgo*

## Description

Experimento em delineamento inteiramente casualizado avaliando a produção de matéria de cultivares de sorgo. O experimento é desbalanceado no número de repetições das cultivares.

#### Format

Um data.frame com 30 observações e 3 variáveis.

- cult Fator nominal. Cultivares de sorgo estudadas. Sart é uma variedade enquanto que as demais são híbridos.
- rept Inteiro. Identifica as unidades experimentais de cada cultivar.
- pms Produção de matéria seca (ton  $ha^{-1}$ ).

#### Source

Banzatto, D. A., Kronka, S. D. (2013). Experimentação Agrícola (4th ed.). Jaboticabal, SP: Funep. (Quadro 3.6.1 pág. 57)

```
library(lattice)
data(BanzattoQd3.6.1)
aggregate(pms ~ cult, data = BanzattoQd3.6.1,
         FUN = function(x) { c(mean = mean(x), var = var(x)) })
xyplot(pms ~ cult, data = BanzattoQd3.6.1,
      xlab = "Cultivares de sorgo",
      ylab = expression(Produção~de~matéria~seca~(t~ha^{-1})))
```
<span id="page-13-0"></span>

<span id="page-14-0"></span>BanzattoQd3.7.1 *Composicao do Substrato na Altura de* Pinus oocarpa

#### Description

Dados de experimento para estudo do efeito de 5 composições de substrato para o desenvolvimento de *Pinus oocarpa*. Experimento realizado em delineamento inteiramente casualizado.

## Format

Um data.frame com 20 observações e 3 variáveis.

comp Fator nominal. Composição do substrato para o desenvolvimento das plantas. Os níveis são: SC - solo de cerrado, SC+E - solo de cerrado com esterco, SC+E+NPK - idem ao anterior com NPK, SC+V - solo de cerrado com vermiculita, SC+V+NPK - o anterior com NPK.

rept Inteiro. Identifica as unidades experimentais em cada composição.

alt Altura média (cm) 60 dias após a semeadura.

#### Source

Banzatto, D. A., Kronka, S. D. (2013). Experimentação Agrícola (4th ed.). Jaboticabal, SP: Funep. (Quadro 3.7.1 pág. 64)

```
library(lattice)
data(BanzattoQd3.7.1)
aggregate(alt \sim comp, data = BanzattoQd3.7.1,FUN = function(x) { c(mean = mean(x), var = var(x)) })
xyplot(alt ~ comp, data = BanzattoQd3.7.1,
      xlab = expression(
           Composição~do~substrato~para~italic("Pinus oocarpa")),
      ylab = expression(Alturas~médias~60~dias~após~semeadura~(cm)))
```
<span id="page-15-0"></span>

Resultados de um experimento instalado na Fazenda Chapadão, no município de Angatuba - SP. O delineamento experimental foi o de blocos casualizados, sendo as parcelas constituídas de 4 plantas espaçadas de 6 x 7 metros, com 12 anos de idade na época da instalação do experimento.

## Format

Um data.frame com 20 observações e 3 variáveis.

promalin Fator de níveis nominais que representa a aplicação de promalin. Os níveis são a dose de promalin (ppm) aplicado em plena floração (12.5, 25, e 50), na floração e na frutificação (12.5 + 12.5) e a testemunha (sem aplicação).

bloco São os blocos do experimento, considerados para fazer controle local.

peso Peso (g) médio baseado em um total de 250 frutos por parcela.

#### Source

Banzatto, D. A., Kronka, S. D. (2013). Experimentação Agrícola (4th ed.). Jaboticabal, SP: Funep. (Quadro 4.5.2 pág. 84)

Mestriner, J. C. (1980). Estudos dos efeitos do promalin sobre frutos de macieiras (*Malus* ssp) cultivares Brasil e Rainha. Trabalho de Conclusão de Curso (Graduação em Agronomia) - Faculdade de Ciências Agrárias e Veterinárias, Universidade Estadual Paulista, Jaboticabal - SP.

```
library(lattice)
data(BanzattoQd4.5.2)
addmargins(with(BanzattoQd4.5.2,
                tapply(X = peso,INDEX = list(promalin, bloco),
                       FUN = sum))xyplot(peso ~ bloco, data = BanzattoQd4.5.2,
      groups = promalin, type = "b",xlab = "Bloco",ylab = "Peso médio dos frutos (g)",
      auto.key = list(title = "Forma de aplicação do Promalin",
                       cex.title = 1, columns = 2)
```
<span id="page-16-0"></span>BanzattoQd4.7.1 *Comparacao de Metodos de Semeadura do Mamoeiro*

## Description

Estudo realizado em Jaboticabal - SP por Ruiz (1977) que comparou métodos de semeadura no mamoeiro. O experimento foi instalado em delineamento de blocos casualizados, com 4 repetições, avaliando 3 métodos de semeadura. Foram avaliadas duas unidades experimentais por método em cada bloco.

## Format

Um data.frame com 24 observações e 3 variáveis.

bloco Blocos usados para controle local.

semead Métodos de semeadura do mamoeiro, com 3 níveis: 1) semeadura direta no campo, 2 semeadura em recipientes a pleno sol e 3) semeadura em recipientes no ripado.

altura Alturas médias (cm) das plantas de mamoeiro aos 147 dias após a semeadura.

#### Source

Banzatto, D. A., Kronka, S. D. (2013). Experimentação Agrícola (4th ed.). Jaboticabal, SP: Funep. (Quadro 4.7.1 pág. 93)

Ruiz, P. R. N. (1977). Estudo comparativo entre diferentes métodos de semeadura na cultura do mamoeiro (*Carica papaya* L.). Trabalho de Conclusão de Curso (Graduação em Agronomia) - Faculdade de Ciências Agrárias e Veterinárias, Universidade Estadual Paulista, Jaboticabal - SP.

```
library(lattice)
data(BanzattoQd4.7.1)
addmargins(with(BanzattoQd4.7.1,
               tapply(X = altura,INDEX = list(semead, bloco),
                      FUN = sum))xyplot(altura ~ semead, data = BanzattoQd4.7.1,groups = bloco, type = c("p", "a"),
      xlab = "Método de semeadura de mamoeiro",
      ylab = "Peso médio dos frutos (g)",
      auto.key = list(title = "Bloco", cex.title = 1, columns = 2))
```
<span id="page-17-0"></span>

Dados de um experimento fatorial que estudou o efeito de densidade de plantio e tamanho da peneiras comerciais, de crivos circulares, para classificação das sementes da produção de amendoim (*Arachis hypogaea* L.) variedade Tatu V 53. O experimento foi instalado em delineamento de blocos casualizados.

## Format

Um data.frame com 27 observações e 4 variáveis, em que

densid Densidade de plantio expresso em número de plantas por metro linear de cultivo.

peneira Diâmetro dos crivos circulares da peneira usada para classificar as sementes (18/64, 20/64 e 22/64 polegadas).

bloco Fator considerado para garantir controle local.

prod Produção média de amendoim em vagens (g) por planta.

Cada parcela tinha 4 linhas de cultivo, espaçadas de 50 cm, com 7 metros de comprimento, resultando em uma área de 14 m<sup>2</sup>. As duas linhas externas de cada parcela e meio metro de cada extremidade das linhas centrais foram consideradas como bordadura, fazendo-se as avaliações apenas no comprimento restante das duas linhas centrais, o que resultou em uma área útil de 6 m<sup>2</sup>.

#### Source

Banzatto, D. A., Kronka, S. D. (2013). Experimentação Agrícola (4th ed.). Jaboticabal, SP: Funep. (Quadro 5.2.1, pág. 102)

```
library(lattice)
data(BanzattoQd5.2.1)
addmargins(with(BanzattoQd5.2.1,
                tapply(X = prod,INDEX = list(interaction(peneira, densid),
                                    bloco),
                       FUN = sum))xyplot(prod ~ densid, data = BanzattoQd5.2.1,
      groups = peneira, type = c("p", "a"),
      auto.key = list(title = "Peneira", cex.title = 1,
                      columns = 1, corner = c(0.05, 0.95),
      xlab = "Densidade de plantio (plantas/metro linear)",
```
## <span id="page-18-0"></span>BanzattoQd5.2.4 19

ylab = "Produção média de amendoim em vagem (g/planta)")

BanzattoQd5.2.4 *Efeito de Recipientes para Duas Especies de Eucalipto*

#### Description

Experimento em esquema fatorial  $3 \times 2$  para estudar o efeito de 3 tipos de recipientes para a produção de mudas de duas espécies de Eucalipto. O experimento foi instalado em delineamento inteiramente casualizado.

## Format

Um data.frame com 24 observações e 4 variáveis, em que

recipie São os níveis de recipiente estudados: SPP - saco plástico pequeno, SPG - saco plástico grande e Lam - laminado.

especie São as espécies de Eucalipto: *Eucalyptus citriodora* e *Eucalyptus grandis*.

- rept Identifica as repetições de cada combinação dos fatores recipiente e espécie.
- alt Altura das mudas aos 80 dias de idade (cm).

## Source

Banzatto, D. A., Kronka, S. D. (2013). Experimentação Agrícola (4th ed.). Jaboticabal, SP: Funep. (Quadro 5.2.4, pág. 107)

```
library(lattice)
data(BanzattoQd5.2.4)
xyplot(alt \sim recipe; data = BanzattoQd5.2.4,groups = especie, type = c("p", "a"),
      auto.key = list(title = "Espécie", cex.title = 1, font = 3,
                       column = 1, corner = c(0.95, 0.95),
      xlab = "Recipiente",
      ylab = "Altura das mudas aos 80 dias de idade (cm)")
```
<span id="page-19-0"></span>

Resultados de um experimento em arranjo fatorial triplo  $2 \times 2 \times 2$ , instalado em delineamento de blocos casualizados, para estudar o efeito da combinação de nitrogênio, fósforo e potássio na produção de café coco.

#### Format

Um data.frame com 48 observações e 5 variáveis.

N Variável numérica que indica ausência (0) ou presença (1) de nitrogênio.

P Variável numérica que indica ausência (0) ou presença (1) de fósforo.

K Variável numérica que indica ausência (0) ou presença (1) de potássio.

bloco Fator de 6 níveis nominais, presente para controle local.

prod Variável resposta contínua que é a produção de café coco (kg ha<sup>−</sup><sup>1</sup> ) obtida em cada uma das parcelas para cada uma das combinações de N, P e K na adubação.

#### Source

Banzatto, D. A., Kronka, S. D. (2013). Experimentação Agrícola (4th ed.). Jaboticabal, SP: Funep. (Quadro 5.3.1, pág. 113)

```
library(lattice)
data(BanzattoQd5.3.1)
addmargins(with(BanzattoQd5.3.1,
                tapply(X = prod,INDEX = list(interaction(N, P, K), bloco),
                       FUN = sum))xyplot(prod ~ N, data = BanzattoQd5.3.1,groups = interaction(P, K, sep = ":"), type = c("p", "a"),
      auto.key = list(title = "P:K", cex.title = 1,
                      columns = 1, corner = c(0.05, 0.95),
      xlab = "Nitrogênio (0 = ausente, 1 = presente)",
      ylab = expression("Produção de café coco"~(kg~ha^{-1})))
xyplot(pred ~interaction(N, P, K, sep = ":"),data = BanzattoQd5.3.1,
      xlab = "N:P:K (0 = ausente, 1 = presence)",
      ylab = expression("Produção de café coco"~(kg~ha^{-1})))
```
<span id="page-20-0"></span>BanzattoQd5.3.7 *Eficiencia na Utilizacao de P por Cultivares de trigo*

#### Description

Experimento em delineamento inteiramente casualizado que avaliou o efeito a eficiência na utilização de fósforo por três cultivares de trigo cultivadas em solo com e sem calagem.

#### Format

Um data.frame com 48 observações e 5 variáveis.

- cult Cultivares de trigo usadas no experimento: BR 20 Guató tolerante ao alumínio, BR 36 Ianomami - sensível ao alumínio, BR 40 Tuiúca - moderadamente sensível ao alumínio.
- calag Quantidade aplicada de calcário feita para correção da acidez do solo (calagem): 0 e 4,4 ton ha $^{-1}$ .
- P Quantidade aplicada de fósforo: 0 e 87 mg de P por kg de solo.

rept Identifica a repetição de cada cela experimental.

efic Variável resposta que a eficiência na utilização do fósforo, dado pelo quociente da massa seca da parte aérea produzida pela quantidade de fósforo absorvida pelas plantas.

#### Source

Banzatto, D. A., Kronka, S. D. (2013). Experimentação Agrícola (4th ed.). Jaboticabal, SP: Funep. (Quadro 5.3.7, pág. 120)

```
library(lattice)
data(BanzattoQd5.3.7)
addmargins(with(BanzattoQd5.3.7,
                tapply(X = efic,INDEX = list(interaction(cult, calag, P),
                                    rept),
                       FUN = sum))xyplot(efic ~ factor(P) | cult, data = BanzattoQd5.3.7,
      groups = calag, type = c("p", "a"),
      layout = c(NA, 1), jitter.x = TRUE,
      auto.key = list(title = expression("Calagem"~(ton~ha^{-1})),
                       cex.title = 1, columns = 2,
      xlab = expression("Fósforo"~(mg~kg^{-1}~de~solo)),
      ylab = expression("Eficiência no uso do Fósforo"))
```
<span id="page-21-0"></span>

Experimento realizado em Jaboticabal - SP por Vilalta (1972) que, com um arranjo fatorial triplo, estudou a combinação de nitrogênio, fósforo e potássio, cada um com 3 níveis (27 combinações ao todo), sobre a produção de grãos de milho. Como o número de tratamentos é 27, não seria viável, em termos de controle local, ter blocos desse tamanho. Portanto, usou-se a técnica de confundimento para distribuir os 27 tratamentos em 3 blocos de tamanho 9. A técnica foi usada para confundir dois graus de liberdade da interação tripla com o efeito dos blocos. O grupo de confundimento adotado foi o W.

#### Format

Um data.frame com 27 observações e 4 variáveis, em que

- N Níveis codificados de nitrogênio (N) que representam 0, 30 e 60 kg ha<sup>−</sup><sup>1</sup> . A fonte do N é o sulfato de amônio (20% de N).
- P Níveis codificados de fósforo (P) que representam 0, 30 e 60 kg ha<sup>-1</sup>. A fonte do P é o superfosfato simples (18% de  $P_2O_5$ ).
- K Níveis codificados de potássio (K) que representam 0, 30 e 60 kg ha<sup>-1</sup>. A fonte do K é o cloreto de potássio (60% de  $K_2O$ ).
- bloc Fator de níveis nominais que identifica os blocos.
- prod Variável resposta observada que é a produção de grãos de milho (kg ha<sup>-1</sup>).

Cada parcela foi constituída de 6 linhas de plantio com 10 metros de comprimento, num total de 60 m<sup>2</sup> e, como área útil, foram consideradas as 4 linhas centrais com 8 metros de comprimento (por desconsiderar 1 m em cada extremidade), perfazendo 32 m<sup>2</sup>. O híbrido de milho utilizado foi o HMD-7974.

#### Source

Banzatto, D. A., Kronka, S. D. (2013). Experimentação Agrícola (4th ed.). Jaboticabal, SP: Funep. (Quadro 5.5.1, pág. 131)

Vilalta, O. A. (1972). Avaliação da produção de milho (*Zea mays* L.) em função da adubação NPK em um latossolo vermelho-escuro – fase arenosa. Trabalho de Conclusão de Curso (Graduação em Agronomia). Faculdade de Ciências Agrárias e Veterinárias, Universidade Estadual Paulista, Jaboticabal, SP.

## Examples

library(lattice)

data(BanzattoQd5.5.1)

## <span id="page-22-0"></span>BanzattoQd6.2.2 23

```
a <- with(BanzattoQd5.5.1,
          tapply(X = prod, INDEX = list(N, P, K), FUN = sum))addmargins(apply(a, MARGIN = c(1, 2), FUN = sum))addmargins(apply(a, MARGIN = c(1, 3), FUN = sum))addmargins(aply(a, MARGIN = c(2, 3), FUN = sum))xyplot(pred ~ factor(N) | factor(P), data = BanzattoQd5.5.1,
      groups = K, type = c("p", "a"), layout = c(NA, 1),
      auto.key = list(title = "Potássio (K)", cex.title = 1,
                      columns = 3),
      strip = strip.custom(strip.names = TRUE,
                            var.name = "Fósforo (P)"),
      xlab = "Nitrogênio (N)",
      ylab = expression("Produção de grãos de milho"~(ka~ha^{-1})))
```
BanzattoQd6.2.2 *Espacamento de Plantio na Producao de Cana-de-acucar*

#### **Description**

O experimento avaliou o efeito do espaçamento de plantio na produção de variedades de cana-deaçúcar. Para estudar os dois fatores, espaçamento e variedades, considerou-se o delineamento de blocos casualizados com arranjo de tratamentos de parcelas subdivididas com o espaçamento sendo casualizado dentro dos níveis de variedade.

#### Format

Um data.frame com 40 observações e 4 variáveis.

varied Fator de níveis nominais que representa as variedades de cana-de-açúcar.

espac Fator de níveis nominais que representa o espaçamento entre linhas para o plantio da canade-açúcar.

bloco Fator de níveis nominais que são os blocos do experimento.

prod Produção de cana-de-açúcar, em ton ha $^{-1}$ .

#### Source

Banzatto, D. A., Kronka, S. D. (2013). Experimentação Agrícola (4th ed.). Jaboticabal, SP: Funep. (Quadro 6.2.2, pág. 138)

## Examples

library(lattice)

data(BanzattoQd6.2.2)

```
str(BanzattoQd6.2.2)
ftable(with(BanzattoQd6.2.2,
           tapply(prod,
                  list(varied = varied,
                       espac = espac,bloco = bloco),
                  FUN = mean))xyplot(pred ~ varied, groups = espac, data = BanzattoQd6.2.2,as.table = TRUE, jitter.x = TRUE, type = c("p", "a"),
      auto.key = list(title = "Espaçamento de cultivo",
                       cex.title = 1, columns = 2,corner = c(0.85, 0.95),
      xlab = "Variedades de cana-de-açúcar",
      ylab = expression("Produção de cana-de-açúcar"~(ton~ha^{-1})))
```
BanzattoQd6.2.5 *Fontes e Doses para Adubacao Nitrogenada no Milho*

#### Description

Experimento que estudou a produção de milho como função de fontes e doses de adubação nitrogenada. O experimento foi instalado em delineamento de blocos casualizados com arranjo de tratamento em parcela subdividida, sendo as doses casualizadas dentro dos níveis de adubo.

#### Format

Um data.frame com 48 observações e 4 variáveis.

adubo Fator de níveis nominais que são os adubos fontes de nitrogênio.

dose Fator de níveis métricos que são as doses aplicadas, em kg de nitrogênio por hectare.

bloco Fator de níveis nominais que representa os blocos do experimento.

prod Produção de milho, em kg ha <sup>−1</sup>.

#### Source

Banzatto, D. A., Kronka, S. D. (2013). Experimentação Agrícola (4th ed.). Jaboticabal, SP: Funep. (Quadro 6.2.5, pág. 144)

## Examples

library(lattice)

data(BanzattoQd6.2.5)

```
str(BanzattoQd6.2.5)
ftable(with(BanzattoQd6.2.5,
            tapply(prod,
                   list(adubo = adubo,
                        dose = dose,
                        bloco = bloco),
                   FUN = mean))xyplot(pred ~ does, groups = adubo, data = BanzattoQd6.2.5,as.table = TRUE, jitter.x = TRUE, type = c("p", "a"),
      auto.key = list(title = "Adubos fontes de nitrogênio",
                       cex.title = 1, columns = 2),xlab = expression(
           "Quantidade aplicada de nitrogênio"~(kg~ha^{-1})),
      ylab = expression("Produção de milho"~(kg~ha^{-1})))
xyplot(pred ~ does | adubo, data = BanzattoQd6.2.5,as.table = TRUE, jitter.x = TRUE,
      xlab = expression(
           "Quantidade aplicada de nitrogênio"~(kg~ha^{-1})),
      ylab = expression("Produção de milho"~(kg~ha^{-1})),
      panel = function(x, y, ...)panel.xyplot(x, y, ...)
          m0 \leq -\ln(y \sim poly(x, \text{ degree = 2}))panel.curve(predict(m0, newdata = list(x = x)))})
```
BanzattoQd6.3.4 *Epocas de Plantio e Colheita na Producao de Beterraba*

#### Description

Experimento estudar o efeito de datas de plantio, épocas de colheita e aplicação de inseticidas na produção de beterraba. Os tratamentos foi arranjados em parcelas sub-subdivididas no delineamento de blocos casualizados.

#### Format

Um data.frame com 72 observações e 5 variáveis.

- data Fator de níveis ordinais que representa as datas de plantio de beterraba. Os níveis do fator data foram casualizados nas parcelas.
- inset Variável binária que representa a aplicação de inseticida (1) ou não (0). Este fator foi casualizado as subparcelas.
- epoc Fator de níveis ordinais que representa a época de colheita das beterrabas. Esse fator foi casualizado nas sub-subparcelas.

bloco Fator de níveis nominais que presenta os blocos do experimento.

prod Produção de beterraba. A unidade de medida não foi informada.

## <span id="page-25-0"></span>Source

Banzatto, D. A., Kronka, S. D. (2013). Experimentação Agrícola (4th ed.). Jaboticabal, SP: Funep. (Quadro 6.3.4, pág. 156)

## Examples

```
library(lattice)
data(BanzattoQd6.3.4)
str(BanzattoQd6.3.4)
ftable(with(BanzattoQd6.3.4,
            tapply(prod,
                   list(data = data,
                        inset = inset,
                        epoc = epoc,
                        bloco = bloco),
                   FUN = mean))xyplot(prod ~ epoc | data, groups = inset, data = BanzattoQd6.3.4,
       as.table = TRUE, layout = c(NA, 1),
       jitter.x = \text{TRUE}, type = c("p", "a"),
       auto.key = list(title = "Aplicação de inseticida",
                       cex.title = 1, columns = 2),strip = strip.custom(var.name = "Época", strip.names = TRUE),
       xlab = "Ordem das datas de plantio",
       ylab = "Produção de beterraba")
```
BanzattoQd6.4.2 *Epoca de Plantio e Adubacao Nitrogenada em Beterraba*

#### Description

Experimento em delineamento de blocos casualizados cujos níveis dos fatores, época de plantio e nitrogênio, foram casualizados em faixas. A variável reposta observada foi a produção de beterraba.

## Format

Um data.frame com 80 observações e 4 variáveis.

- nitro Fator de níveis métricos que correspondem à quantidade de nitrogênio aplicada, em libras por acre.
- epoca Fator de níveis ordinais que representa as épocas de plantio de beterraba.

bloco Fator de níveis nominais que identifica os blocos do experimento.

prod Produção de beterraba, em toneladas por acre.

Na figura abaixo, tem-se a organização dos 4 blocos, bem como dos níveis de época de plantio e nitrogênio em cada um deles. No bloco 1 (B1), a faixa em cinza claro horizontal indica a unidade experimental da época 4 (E4) e a faixa cinza escuro vertical a unidade experimental para o nível de nitrogênio 80 (N 80). A cédula preta é a unidade experimental da combinação dos níveis dos fatores.

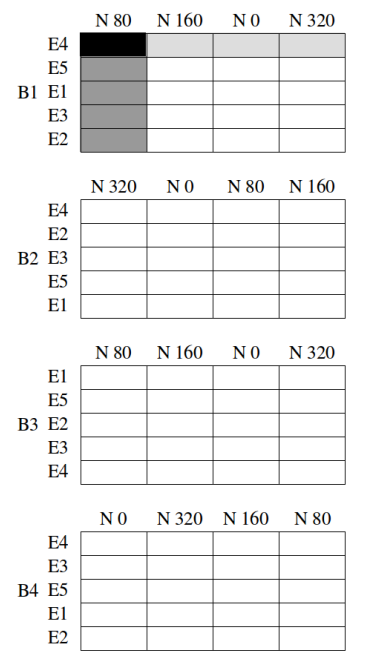

#### Source

Banzatto, D. A., Kronka, S. D. (2013). Experimentação Agrícola (4th ed.). Jaboticabal, SP: Funep. (Quadro 6.4.2, pág. 163)

```
library(lattice)
data(BanzattoQd6.4.2)
str(BanzattoQd6.4.2)
ftable(with(BanzattoQd6.4.2,
            tapply(prod,
                   list(nitro = nitro,
                        epoca = epoca,
                        bloco = bloco),
                   FUN = mean))xyplot(pred ~ nitro, groups = epoca, data = BanzattoQd6.4.2,as.table = TRUE, layout = c(NA, 1),
      jitter.x = TRUE, type = c("p", "a"),
```

```
auto.key = list(title = "Épocas de plantio",
                cex.title = 1, columns = 2),strip = strip.custom(var.name = "Época", strip.names = TRUE),
xlab = expression("Doses de nitrogênio"~(libras~acre^{-1})),
ylab = expression("Produção de beterraba"~(ton~acre^{-1})))
```
BanzattoQd7.2.1 *Efeito do Gesso no Peso de Graos de Feijao*

#### **Description**

Estudo sobre o efeito do gesso no peso de grãos de feijão (*Phaseolus vulgaris* L.) feito por Ragazzi (1979). O experimento foi instalado em delineamento inteiramente casualizado e foram estudados 7 níveis de gesso, de 0 a 300, igualmente espaçados em 50 kg ha<sup>-1</sup>.

#### Format

Um data.frame com 28 observações e 3 variáveis.

gesso Níveis de gesso aplicados, em kg ha $^{-1}$ .

rept Identifica as repetições de cada dose de gesso.

peso Peso de 1000 sementes de feijão, em gramas.

#### Source

Banzatto, D. A., Kronka, S. D. (2013). Experimentação Agrícola (4th ed.). Jaboticabal, SP: Funep. (Quadro 7.2.1, pág. 170)

Ragazzi, D. (1979). Efeito de doses de gesso na cultura do feijoeiro (*Phaseolus vulgaris* L.). Trabalho de Conclusão de Curso (Graduação em Agronomia). Faculdade de Ciências Agrárias e Veterinárias, Universidade Estadual Paulista, Jaboticabal.

```
library(lattice)
data(BanzattoQd7.2.1)
str(BanzattoQd7.2.1)
xyplot(peso ~ gesso, data = BanzattoQd7.2.1,type = c("p", "smooth", "g"),
      xlab = expression("Dose de gesso"~(kg~ha^{-1})),
      ylab = expression("Pesso de 1000 sementes"~(g)))
```
<span id="page-28-0"></span>BanzattoQd7.3.1 *Diametro e Altura de Tubetes na Formacao de Mudas de Eucalipto*

## Description

Experimento fatorial  $3 \times 3$  que avaliou o efeito das dimensões do tubete (diâmetro e altura, 3 níveis cada) na produção de mudas de eucalipto. O experimento foi instalado em delineamento de blocos casualizados e a resposta medida foi a altura das mudas 75 dias após a semeadura.

#### Format

Um data.frame com 27 observações e 4 variáveis.

- dt Diâmetro dos tubetes, em cm.
- at Altura dos tubetes, em cm.

bloco Variável nominal que identifica os blocos do experimento.

alt Altura das mudas 75 dias após a semeadura.

#### Source

Banzatto, D. A., Kronka, S. D. (2013). Experimentação Agrícola (4th ed.). Jaboticabal, SP: Funep. (Quadro 7.3.1, pág. 177)

```
library(lattice)
data(BanzattoQd7.3.1)
str(BanzattoQd7.3.1)
xtabs(\texttt{at} + dt, data = BanzattoQd7.3.1)with(BanzattoQd7.3.1, addmargins(tapply(alt, list(at, dt), FUN = mean)))
xyplot(alt ~ at, data = BanzattoQd7.3.1,
       groups = dt, type = c("p", "a", "g"),
       auto.key = list(title = "Diâmetro dos tubetes (cm)",
                       cex.title = 1, columns = 3),xlab = expression("Altura do tubete"~(cm)),ylab = expression("Altura das mudas"~(cm)))
```
<span id="page-29-0"></span>

Dados fictícios de um experimento fatorial duplo com um fator qualitativo e outro quantitativo. O experimento está em delineamento de blocos casualizados e a resposta é a produção da cultura.

## Format

Um data.frame com 32 observações e 4 variáveis.

varied Níveis nominais do fator variedade.

adub Níveis métricos do fator adubação, em kg ha<sup>-1</sup>.

bloco Níveis nominais do fator bloco.

prod Produção, em ton  $ha^{-1}$ .

## Source

Banzatto, D. A., Kronka, S. D. (2013). Experimentação Agrícola (4th ed.). Jaboticabal, SP: Funep. (Quadro 7.3.3, pág. 182)

```
library(lattice)
data(BanzattoQd7.3.3)
str(BanzattoQd7.3.3)
xtabs(~adub + varied, data = BanzattoQd7.3.3)
with(BanzattoQd7.3.3,
     addmargins(tapply(prod, list(adub, varied), FUN = mean)))
xyplot(prod ~ adub, data = BanzattoQd7.3.3,
      groups = varied, type = c("p", "a", "g"),
      auto.key = list(title = "Variedades",
                       cex.title = 1, columns = 2,
      xlab = expression("Adubação"~(kg~ha^{-1})),
      ylab = expression("Produção"~(kg~ha^{-1})))
```
<span id="page-30-0"></span>

Dados referentes a um grupo de 4 ensaios de competição de 10 cultivares de batata, realizado por Filgueira (1991) em Guaíra - SP. Os ensaios foram instalados no delineamento de blocos casualizados com 4 repetições. A variável resposta é a produção de tubérculos, em t ha−<sup>1</sup> .

#### Format

Um data.frame com 160 observações e 4 variáveis.

exper Fator de níveis categóricos que identifica o experimento (ensaio)).

bloco Fator de níveis categóricos que identifica os blocos dentro de um experimento.

cult Fator de níveis categóricos que identifica as cultivares de batata.

prod Produção de tubérculos, em tom  $ha^{-1}$ .

## Source

Banzatto, D. A., Kronka, S. D. (2013). Experimentação Agrícola (4th ed.). Jaboticabal, SP: Funep. (Quadro 8.2.1, pág. 190)

Filgueira, F. A. R. (1991). Interação genótipo ambiente em batata (*Solanum tuberosum* L. spp *tuberosum*). Tese (Doutorado em Produção Vegetal). Faculdade de Ciências Agrárias e Veterinárias, Universidade Estadual Paulista, Jaboticabal: SP.

```
library(lattice)
data(BanzattoQd8.2.1)
str(BanzattoQd8.2.1)
ftable(xtabs(~exper + bloco + cult, data = BanzattoQd8.2.1))
with(BanzattoQd8.2.1,
    addmargins(tapply(prod, list(cult, exper), FUN = mean)))
xyplot(prod ~ cult | exper, data = BanzattoQd8.2.1,
      groups = bloco, type = c("p", "a", "g"), as.table = TRUE,
      auto.key = list(space = "right", title = "Bloco",
                      cex.title = 1, columns = 1),scales = list(x = list(root = 90)),xlab = "Cultivares",
      ylab = expression("Produção de tubérculos"~(t~ha^{-1})))
```
<span id="page-31-0"></span>

Grupo de ensaios de competição de genótipos de batata realizado por Filgueira (1991) em Anápolis - GO. Cada experimento foi instalado em delineamento de blocos casualizados com 4 repetições. A variável resposta foi a produção, em t ha−<sup>1</sup> , de batata.

### Format

Um data.frame com 40 observações e 3 variáveis.

- exper Fator de níveis categóricos que identifica o experimento.
- genot Fator de níveis categóricos que identifica os genótipos de batata.
- prod Produção total de batata resultante da soma dos valores observados nos 4 blocos de cada experimento, em t ha<sup>-1</sup>.

Esse data.frame não possuí o valor individual de cada parcelas mas sim a soma do valor (total) nas parcelas de um mesmo genótipo em cada um dos experimentos. As estimativas dos quadrados médios residuais em cada experimento estão disponíveis no atributo "qmr" do objeto.

#### Source

Banzatto, D. A., Kronka, S. D. (2013). Experimentação Agrícola (4th ed.). Jaboticabal, SP: Funep. (Quadro 8.3.1, pág. 196)

Filgueira, F. A. R. (1991). Interação genótipo ambiente em batata (*Solanum tuberosum* L. spp *tuberosum*). Tese (Doutorado em Produção Vegetal). Faculdade de Ciências Agrárias e Veterinárias, Universidade Estadual Paulista, Jaboticabal: SP.

```
library(lattice)
data(BanzattoQd8.3.1)
str(BanzattoQd8.3.1)
attr(x = BanzattoQd8.3.1, which = "qmr")with(BanzattoQd8.3.1,
     addmargins(tapply(prod, list(genot, exper), FUN = mean)))
xyplot(pred ~ genot, groups = expert, data = BanzattoQd8.3.1,type = c("p", "a", "g"),
      auto.key = list(title = "Experimento",
                       cex.title = 1, columns = 4,
```

```
scales = list(x = list(root = 90)),xlab = "Genótipos",
ylab = expression(
    "Produção total de tubérculos de 4 parcelas"~(t~ha^{-1})))
```
BanzattoQd8.4.1 *Grupo de Ensaios de Competicao de Genotipos de Cebola*

#### **Description**

Grupo de experimentos de competição de genótipos de cebola realizado por Santos (2003). O delineamento considerado em cada ensaio não foi informado.

#### Format

Um data.frame com 60 observações e 3 variáveis.

exper Fator de níveis categóricos que representa os experimentos.

genot Fator de níveis categóricos que representa os genótipos de cebola.

prod Produção média de bulbos dos genótipos em cada experimento (média das repetições), em t ha $^{-1}$ .

#### Source

Banzatto, D. A., Kronka, S. D. (2013). Experimentação Agrícola (4th ed.). Jaboticabal, SP: Funep. (Quadro 8.4.1, pág. 200)

Santos, G. M. (2003). Adaptabilidade e estabilidade de genótipos de cebola. Tese (Doutorado em Genética e Melhoramento de Plantas). Faculdade de Ciências Agrárias e Veterinárias, Universidade Estadual Paulista, Jaboticabal: SP.

```
library(lattice)
data(BanzattoQd8.4.1)
str(BanzattoQd8.4.1)
with(BanzattoQd8.4.1,
     addmargins(tapply(prod, list(genot, exper), FUN = mean)))
xyplot(pred ~ event, groups = expert, data = BanzattoQd8.4.1,type = c("p", "a", "g"),
      auto.key = list(title = "Experimento",
                      cex.title = 1, columns = 3),scales = list(x = list(root = 90)),
```

```
xlab = "Genótipos de cebola",
ylab = expression(
    "Produção média de bulbos"~(t~ha^{-1})))
```
BanzattoQd8.4.3 *Grupo de Experimentos de Adubacao Nitrogenada em Milho*

#### Description

Dados referentes à produção de milho em grãos de ensaios fatoriais  $3^3$  de adubação NPK na cultura do milho. Os experimentos foram realizados em 8 locais. O delineamento experimental não foi informado.

#### Format

Um data.frame com 24 observações e 3 variáveis.

local Fator de níveis categóricos que identifica os locais onde foram instalados os experimentos.

- nitro Nível de nitrogênio fornecido na adubação. A escala de medida dos níveis originais não foi informada. Os níveis foram representados por inteiros (0, 1 e 2), o que sugere que são equidistantes na escala original.
- prod Produção média de grãos de milho (média das repetições em cada experimento), em kg ha<sup>-1</sup>.

O data.frame possui um atributo com os quadrados médios residuais em cada experimento.

#### Source

Banzatto, D. A., Kronka, S. D. (2013). Experimentação Agrícola (4th ed.). Jaboticabal, SP: Funep. (Quadro 8.4.3, pág. 202)

```
library(lattice)
data(BanzattoQd8.4.3)
str(BanzattoQd8.4.3)
with(BanzattoQd8.4.3,
     addmargins(tapply(prod, list(local, nitro), FUN = mean)))
xyplot(pred ~ nitro, groups = local, data = BanzattoQd8.4.3,type = "o",
      auto.key = list(title = "Local",
                       cex.title = 1, columns = 2,
      xlab = "Níveis de nitrogênio",
      ylab = expression(
           "Produção média de grãos de milho"~(kg~ha^{-1})))
```
<span id="page-33-0"></span>

<span id="page-34-0"></span>Resultados de um experimento para avaliação da produção de cultivares de milho. O experimento foi instalado em delineamento de blocos casualizados. Além da produção em cada parcela, contouse o número de plantas por parcela (stand)

#### Format

Um data.frame com 24 observações e 6 variáveis.

varied Fator de níveis categóricos que representa as variedades de milho.

A Fator de níveis categóricos que representa os níveis de um fator fictício A.

B Fator de níveis categóricos que representa os níveis de um fator fictício B.

bloco Fator de níveis categóricos que indica os blocos do experimento.

nppp Número de plantas por parcela.

prod Produção de milho (g) por parcela.

Os fatores A e B são fictícios pois foram criados apenas para demonstrar como fazer a análise caso o experimento fosse um fatorial  $3 \times 2$  ao invés de ter um único fator de 6 níveis.

## Source

Banzatto, D. A., Kronka, S. D. (2013). Experimentação Agrícola (4th ed.). Jaboticabal, SP: Funep. (Quadro 9.2.1, pág. 206)

```
library(lattice)
data(BanzattoQd9.2.1)
str(BanzattoQd9.2.1)
xyplot(prod ~ varied, data = BanzattoQd9.2.1,
      groups = bloco, type = c("p", "a", "g"), as.table = TRUE,
      cex = with(BanzattoQd9.2.1,0.5 + (nppp - min(nppp))/diff(range(nppp))),
      auto.key = list(space = "right", title = "Bloco",
                      cex.title = 1, columns = 1),xlab = "Variedades de milho",
      ylab = expression("Produção"~(g~parcela^{-1})))
```
<span id="page-35-0"></span>

Os dados referem-se à altura (m) de *Pinus elliottii*, var. *elliottii*, com 10 anos de idade plantadas no espaçamento  $2\times 2,5$  metros.

## Format

Um vetor com 50 elementos de valor numérico.

#### Source

Barbin, D. (2013). Planejamento e Análise Estatística de Experimentos Agronômicos (2nd ed.). Londrina, PR: Mecenas. (Exercício 1, pág. 199)

```
library(latticeExtra)
library(ggplot2)
data(BarbinEx1)
str(BarbinEx1)
# Histograma + densidade com graphics.
ht <- hist(BarbinEx1, prob = TRUE, main = NULL, col = "orange",
           ylab = "Densidade de probabilidade",
           xlab = expression("Altura de árvores de"
                             ~italic("Pinus elliottii")))
lines(density(BarbinEx1))
rug(BarbinEx1)
# Histograma + densidade com lattice.
histogram(BarbinEx1, breaks = ht$breaks, col = "orange",
          type = "density",
          ylab = "Densidade de probabilidade",
          xlab = expression("Altura de árvores de"
                            ~italic("Pinus elliottii")))
   latticeExtra::as.layer(densityplot(BarbinEx1,
                                       plot.points = FALSE,
                                       col = 1)latticeExtra::layer(panel.rug(x = x, col = 1))
# Histograma + densidade com ggplot2.
ggplot()
   geom_histogram(mapping = aes(x = BarbinEx1, y = ..density..),
                   breaks = ht$breaks, fill = "orange", col = 1)
```
```
geom_rug(mapping = aes(x = BarbinEx1), sides = "b")
    geom_density(mapping = \text{aes}(x = \text{BarbinEx1}, y = \text{.density} \ldots))
    labs(y = "Densidade de probabilidade",
         x = expression("Altura de árvores de"
                         ~italic("Pinus elliottii")))
# Acumulada empírica.
plot(ecdf(BarbinEx1))
ecdfplot(BarbinEx1, col = 1)
qplot(BarbinEx1,
      ecdf(x = BarbinEx1)(BarbinEx1),
```
 $geom = "step")$ 

BarbinEx13 *Diametro Medio do Tronco de Especies de Eucalipto*

## Description

Diâmetro médio (cm), aos 5 anos de idade, de plantas úteis da parcela de um ensaio fatorial 2 × 4, em blocos casualizados com 3 repetições, conduzido por H. A. Mello e outros, Mogi-Guaçu (1966-1971).

## Format

Um data.frame com 24 observações e 4 variáveis.

euca Fator categórico, seus níveis são espécies de eucalipto.

dist Fator que representa a distância ou espaçamento de plantio das plantas, em metros.

bloc Fator que representa os blocos do experimento.

diam Diâmetro médio (cm) das plantas úteis da parcela.

## Source

Barbin, D. (2013). Planejamento e Análise Estatística de Experimentos Agronômicos (2nd ed.). Londrina, PR: Mecenas. (Exercício 13, pág. 206)

```
library(lattice)
data(BarbinEx13)
str(BarbinEx13)
xyplot(diam ~ dist, grows = euca, data = Barbinkx13,type = c("p", "a"),
```

```
xlab = "Distância entre ávores (m)",
ylab = "Diâmetro da árvore (cm)",
auto.key = list(columns = 2, cex.title = 1, font = 3,
                title = expression("Espécies de"
                                   ~italic(Eucaliptus))))
```
BarbinEx14 *Producao de Milho em Ensaio Fatorial de NPK*

## Description

Ensaio fatorial de adubação NPK, fatorial  $2^3$ , com resultados referentes à produção de milho (kg ha<sup>-1</sup>), conduzido em delineamento de blocos casualizados em Limoeiro, PE.

#### Format

Um data.frame com 24 observações e 5 variáveis.

N Fator métrico com níveis codificados para adubação com nitrogênio.

P Fator métrico com níveis codificados para adubação com fósforo.

K Fator métrico com níveis codificados para adubação com potássio.

bloc Fator que identifica os blocos do experimento.

prod Produção de milho, em kg ha<sup>-1</sup>.

### Source

Barbin, D. (2013). Planejamento e Análise Estatística de Experimentos Agronômicos (2nd ed.). Londrina, PR: Mecenas. (Exercício 14, pág. 206)

```
library(lattice)
data(BarbinEx14)
str(BarbinEx14)
xyplot(pred ~ a s.factor(N) | as.factor(P),groups = K, data = BarbinEx14, type = c("p", "a"),
      xlab = "Nitrogênio",
      ylab = "Diâmetro da árvore (cm)",
      strip = strip.custom(strip.names = TRUE, var.name = "Fósforo"),
      auto.key = list(columns = 2, cex.title = 1,
                       title = "Potássio"))
```
Produtividade de cana-de-açúcar, cultivar CB-43-5, obtidos de dois sistemas de plantio nos dois primeiros cortes (cana planta e cana soca) em um ensaio de parcelas subdivididas em delineamento inteiramente casualizado. Os níveis de sistema de plantio (sulc) são aleatorizados às parcelas, segundo um delineamento inteiramente casualizado, portanto este é o fator da parcela. O corte é o fator da subparcela porque são medidas repetidas (no tempo, inclusive) na mesma unidade experimental.

#### Format

Um data.frame com 40 observações e 4 variáveis.

- cort Fator categórico em que os níveis indicam o primeiro (corte da cana planta) e o segundo (corte da planta soca) corte da cultura.
- sulc Fator categórico cujos níveis identificam o tipo de sistema de plantio: com sulco simples ou com sulco duplo. O espaçamento entre sulcos simples foi de 1,40 m e entre sulcos duplos foi de  $0,60 \times 1,40$  m.

rept Identifica as repetições.

prod Produtividade da cana-de-açúcar, em toneladas por hectare.

#### Source

Barbin, D. (2013). Planejamento e Análise Estatística de Experimentos Agronômicos (2nd ed.). Londrina, PR: Mecenas. (Exercício 16, pág. 208)

```
library(lattice)
data(BarbinEx16)
str(BarbinEx16)
xyplot(pred ~ value, groups = cort,data = BarbinEx16, type = c("p", "a"),
      xlab = "Sulco",
      ylab = "Produtividade de cana-de-açúcar (t/ha)",
      auto.key = list(columns = 2, cex.title = 1,title = "Corte da cana"))
xyplot(pred ~ cort, groups = interaction(sulc, rept),data = BarbinEx16, type = nb",
      xlab = "Corte",
```
ylab = "Produtividade de cana-de-açúcar (t/ha)")

BarbinEx17 *Efeito do Espacamento na Produtividade de Laranjeira Valencia*

### Description

Dados de produtividade de laranja, em kg por planta, de um ensaio em blocos casualizados estudando o efeito do espaçamento de plantio de laranjeira Valência (clone novo) sobre *trifoliata* realizado na Estação Experimental de Limeira (IAC, SP). As colheitas foram obtidas em 5 anos consecutivos, portanto, trata-se de um estudo longitudinal.

#### Format

Um data.frame com 100 observações e 4 variáveis, em que

ano Ano da colheita do pomar.

bloc Fator categórico que identifica os blocos do experimento.

espac Fator categórico que representa os espaçamentos (m) utilizados para plantio das plantas.

prod Produtividade de laranja, em kg por planta (média de duas plantas por parcela).

#### Source

Barbin, D. (2013). Planejamento e Análise Estatística de Experimentos Agronômicos (2nd ed.). Londrina, PR: Mecenas. (Exercício 17, pág. 209)

```
library(lattice)
data(BarbinEx17)
str(BarbinEx17)
with(BarbinEx17,
     addmargins(tapply(prod, list(espac, bloc, ano), FUN = sum)))
xyplot(prod ~ espac | as.factor(ano), groups = bloc,
      data = BarbinEx17, type = c("p", "a"), as.table = TRUE,
      xlab = "Espaçamento de plantio (m x m)",
      ylab = "Produtividade de laranja (kg/planta)",
      auto.key = list(columns = 2, cex.title = 1,title = "Blocos"))
xyplot(pred ~ ano, groups = espac,data = BarbinEx17, type = c("p", "a"),
```

```
xlab = "Ano da colheita",
ylab = "Produtividade de laranja (kg/planta)",
auto.key = list(corner = c(0.05, 0.95),columns = 2, cex.title = 1,title = "Espaçamentos (m x m)"))
```
#### BarbinEx18 *Altura de Plantas de Especies de Eucalipto em Varios Locais*

#### **Description**

Dados referentes à altura de plantas de eucalipto, com 3 anos de idade, em ensaios inteiramente casualizados estudando o efeito da espécie de eucalipto em vários municípios (grupo de experimentos). Os ensaios foram conduzidos pelo Instituto Florestal, em Tupi/SP. Todos os ensaios receberam uma calagem e uma adubação completa.

#### Format

Um data.frame com 100 observações e 4 variáveis, em que

loc Fator categórico que representa os locais (municípios) onde foram feitos os ensaios.

espec Fator categórico que representa as espécies de eucalipto.

rept Números que identificam as repetições de cada espécie dentro de cada local.

alt Altura (m) de plantas de eucalipto com 3 anos de idade.

#### Source

Barbin, D. (2013). Planejamento e Análise Estatística de Experimentos Agronômicos (2nd ed.). Londrina, PR: Mecenas. (Exercício 18, pág. 210)

```
library(lattice)
data(BarbinEx18)
str(BarbinEx18)
xyplot(alt ~ espec | loc,
       data = BarbinEx18, type = c("p", "a"), jitter.x = TRUE,
       as.table = TRUE,
       xlab = "Espécies de eucalipto",
       ylab = "Altura de plantas com 3 anos de idade (m)",
       scales = list(x = list(root = 90)))
```
Os dados referem-se as notas (médias de 6 frutos) atribuídas a podridão mole de manga (fruto) sob diferentes tratamentos térmicos, de um experimento inteiramente ao acaso realizado pelo Prof. Vladimir R. Sampaio, do Departamento de Horticultura, ESALQ-USP.

### Format

Um data.frame com 28 observações e 2 variáveis.

tterm Fator categórico que indica o tratamento térmico.

nota Nota atribuída a podridão mole de manga, valor resultante da média de 6 frutos avaliados.

## Source

Barbin, D. (2013). Planejamento e Análise Estatística de Experimentos Agronômicos (2nd ed.). Londrina, PR: Mecenas. (Exercício 3, pág. 119)

### Examples

```
library(lattice)
data(BarbinEx3)
str(BarbinEx3)
xyplot(nota ~ tterm, data = Barbinkx3,type = c("p", "a"),
       xlab = "Tratamentos térmicos",
       ylab = "Nota")
```
BarbinEx8 *Controle Quimico do Damping-off em Eucalipto*

## Description

Os dados referem-se à altura (cm) de mudas de *E. saligna* Sm., de um ensaio inteiramente casualizado, de controle químico de "Damping-off" conduzido por Krugner (1971).

#### $BarbinEx9$  43

#### Format

Um data.frame com 45 observações e 3 variáveis.

- fung Fator categórico que indica o fungicida usado: Test Testemunha (sem fungicida), Dithane - Dithane M-45 e Thiran.
- fumig Fator categórico que indica o fumigante de solo usado: Vapan, Brom Brometo de metila, Basamid, PNCB e Test - Testemunha (sem fumigante).
- alt Altura da muda (cm).

### Source

Barbin, D. (2013). Planejamento e Análise Estatística de Experimentos Agronômicos (2nd ed.). Londrina, PR: Mecenas. (Exercício 8, pág. 202)

Krugner, T. L. Controle químico do "damping-off" em eucalipto. Piracicaba, 1971. 60p. Dissertação (Mestrado) - Escola Superior de Agricultura "Luiz de Queiroz"/USP.

### Examples

```
library(lattice)
data(BarbinEx8)
str(BarbinEx8)
xyplot(alt ~ fumig, groups = fung, data = BarbinEx8,
       type = c("p", "a"),
       xlab = "Fumigantes de solo",
       ylab = expression("Altura de mudas de"
                         ~italic("E. saligna")~(cm)),
       auto.key = list(columns = 3,
                       title = "Fungicidas", cex.title = 1.1))
```
BarbinEx9 *Ensaio de Competicao de Clones de Laranja Pera-do-Rio*

## Description

Ensaio de competição de 13 clones de laranja Pera-do-Rio onde foram obtidos os resultados de produção, em kg de frutos planta, para o ano de 1987, em que as plantas estavam com 16 anos de idade. O ensaio foi conduzido pelo Dr. Joaquim Teófilo Sobrino em delineamento de blocos ao acaso na Estação Experimental de Limeira, do IAC.

Um data.frame com 78 observações e 4 variáveis.

clon Fator categórico que identifica os clones de laranja.

bloc Fator categórico que identifica os blocos do ensaio.

- plan Fator que identifica de qual planta, de duas por parcela, corresponde a produção.
- prod Produção de frutos, em kg de frutos por planta.

## Details

O dataset BarbinEx10 resulta de uma agregação dos dados do BarbinEx9 que está disponível na seção Examples.

### Source

Barbin, D. (2013). Planejamento e Análise Estatística de Experimentos Agronômicos (2nd ed.). Londrina, PR: Mecenas. (Exercício 9, pág. 203)

```
library(latticeExtra)
data(BarbinEx9)
str(BarbinEx9)
xyplot(prod ~ reorder(clon, prod), data = BarbinEx9,
       groups = bloc, type = c("p", "a"),
       xlab = "Clones de laranja Pera-do-Rio",
       ylab = "Produção (kg de frutos/planta)",
       auto.key = list(columns = 3, title = "Bloco", cex.title = 1),
       scales = list(x = list(tck = c(1, 0))),xscale.components = function(...) {
                ans <- xscale.components.default(...)
                ans$bottom$ticks$tck <-
                    1.8 * (ans$bottom$ticks$at %% 2 + 0.25)
                ans
       })
BarbinEx10 \leq aggregate(prod \sim bloc + clon,
                        data = BarbinEx9, FUN = mean)
i <- with(BarbinEx10,
```

```
c(which(clon == "Tardia CV4" & bloc == "I"),
           which(clon == "Paulo Rosa" & bloc == "II")))
BarbinEx10$prod[i] <- NA
```
Experimento em delineamento quadrado latino que avaliou a produção de cultivares de cana-adeaçúcar.

#### Format

Um data.frame com 25 observações e 4 variáveis, em que

linha Fator de níveis categóricos que são as linhas do quadrado.

colun Fator de níveis categóricos que são as colunas do quadrado.

cult Fator de níveis categóricos que são as cultivares de cana-de-açúcar estudadas.

prod Produção de cana-de-açúcar, em kg parcela $^{-1}$ .

### Source

Barbin, D. (2013). Planejamento e Análise Estatística de Experimentos Agronômicos (2nd ed.). Londrina, PR: Mecenas. (pág. 104)

```
library(lattice)
data(BarbinPg104)
str(BarbinPg104)
xyplot(pred ~ cult, data = BarbinPg104,jitter.x = TRUE,
      col = with(BarbinPg104, as.integer(linha)),
      pch = with(BarbinPg104, as.integer(colun)),
      xlab = "Porta enxertos para laranjeira",
      ylab = "Número médio de frutos por planta")
levelplot(prod ~ linha + colun,
          data = BarbinPg104, aspect = "iso",
          xlab = "Linha", ylab = "Coluna",
          lbl = as.character(BarbinPg104$cult),
          col.regions = colorRampPalette(colors = c("yellow", "blue")),
          panel = function(x, y, z, lbl, ...) {
             panel.levelplot(x, y, z, ...)
             panel.text(x = x, y = y, labels = lbl, pos = 3)
              panel.text(x = x, y = y,
                         labels = sprintf("%0.2f", z),
```
 $pos = 1, cex = 1)$ 

})

BarbinPg114 *Influencia do Aparelho e Operador na Medicao de Arvores*

### **Description**

Dados de um experimento fatorial  $5 \times 4$ , em delineamento de blocos casualizados, sobre e influência do aparelho e do operador na determinação de altura de árvores, aos 7 anos de idade, de *Eucaliptus saligna* (Simões, Mello e Barbin, 1967).

Cinco aparelhos ou instrumentos de mensuração (hipsômetro de Blume-Leiss, hipsômetro de Haga, hipsômetro Weise, prancheta dendrométrica e trena) foram testados por 4 operadores resultando em 20 combinações. Diante de uma árvore era sorteado um número no universo de 1 a 20 que representava um operador × aparelho. Cada operador com um aparelho efetuava duas medições consecutivas da mesma árvore (bloco) e a média era registrada. O sorteio continuava até as combinações fossem realizadas na árvore, então passava-se para a próxima árvore. Evidentemente, a medida feita com o trena ficava sempre para o final (testemunha).

#### Format

Um data.frame com 200 observações e 4 variáveis.

- apar Fator de níveis categóricos que identifica os aparelhos utilizados pelos operadores para medição da altura total das árvores.
- oper Fator de níveis categóricos que identifica os operadores que utilizaram os aparelhos.
- bloc Fator de níveis categóricos que representa as árvores que foram medidas. Cada árvore funciona como um bloco onde todos os operadores x aparelhos foram empregados.
- alt Altura total da árvore (média de duas medidas consecutivas, em metros) determinada por cada aparelho ou instrumento de medida e operador.

#### Source

Barbin, D. (2013). Planejamento e Análise Estatística de Experimentos Agronômicos (2nd ed.). Londrina, PR: Mecenas. (pág. 114)

Simões, J. W., Mello, H. A., Barbin, D. (1967). Eficiência dos aparelhos e e influência do operador na medição de altura total de árvores. O Solo, Piracicaba, v.2, p.57-63.

#### Examples

library(latticeExtra)

data(BarbinPg114)

str(BarbinPg114)

```
xyplot(alt ~ ~ ~ ~ ~ ~ ~ ~ ~ ~ ~ ~ ~ bloc, data = BarbinPg114,
       groups = apar, type = nb,
       as.table = TRUE,
       auto.key = list(space = "top", columns = 2,
                       title = "Aparelhos", cex.title = 1.1),
       strip = strip.custom(strip.names = TRUE,
                             sep = " " , var.name = "Árvore"),
       xlab = "Operadores",
       ylab = "Altura total (m)")
    layer(panel.abline(h = mean(y), lw = 2))xyplot(alt ~ oper | apar, data = BarbinPg114,
       groups = bloc, type = nb,
       as.table = TRUE,
       auto.key = list(space = "right",
                       title = "Árvore", cex.title = 1.1),
       xlab = "Operadores",
       ylab = "Altura total (m)")
```
#### BarbinPg125 *Adubacao NPK no Cafeeiro*

#### Description

Experimento no o delineamento de blocos casualizados que estudou a combinação de nitrogênio, fósforo e potássio, cada um com dois níveis (fatorial 2 3 ), na produção de café coco. Os níveis dos fertilizantes foram codificados para 0 e 1 e não foi informada as doses reais de cada um deles.

#### Format

Um data.frame com 48 observações e 5 variáveis.

- N Inteiro que codifica dois níveis de nitrogênio (0 e 1).
- P Inteiro que codifica dois níveis de fósforo (0 e 1).
- K Inteiro que codifica dois níveis de potássio (0 e 1).
- bloc Fator de níveis categóricos considerado para controle local.
- prod Produção de café coco, em kg por parcela de 105 metros quadrados (12 covas no espaçamento  $3.5 \times 2.5$  m).

#### Source

Barbin, D. (2013). Planejamento e Análise Estatística de Experimentos Agronômicos (2nd ed.). Londrina, PR: Mecenas. (pág. 125)

## Examples

```
library(lattice)
data(BarbinPg125)
str(BarbinPg125)
xyplot(prod ~ a s.factor(N) | as.factor(P), data = BarbinPg125,groups = K, type = c("p", "a"),
       auto.key = list(space = "top", columns = 2,
                       title = "Potássio (K)", cex.title = 1.1),
       strip = strip.custom(strip.names = TRUE,
                            sep = " ", var.name = "Fósforo (P)"),
       xlab = "Nitrogênio (N)",
       ylab = "Produção de café coco (kg)")
```
BarbinPg137 *Adubacao NPK na Producao de Algodao Herbaceo*

### Description

Produção de algodão herbáceo de um ensaio de adubação NPK  $3<sup>3</sup>$  com confundimento (grupo W) de dois graus de liberdade da interação tripla. Cada combinação NPK teve duas repetições por bloco e o ensaio foi conduzido por Cavalcanti (1977) em Pernambuco.

#### Format

Um data.frame com 54 observações e 6 variáveis.

- N Dose de nitrogênio (kg ha<sup>−</sup><sup>1</sup> ) usada na adubação.
- P Dose de fósforo (kg ha<sup>-1</sup>) usada na adubação.
- K Dose de potássio (kg ha<sup>-1</sup>) usada na adubação.
- bloc Fator de níveis categóricos considerado para controle local.
- rept Número inteiro que identifica as repetições das celas experimentais dentro dos blocos.
- prod Produção de algodão herbáceo, em kg $\,$ ha $^{-1}.$

#### Source

Barbin, D. (2013). Planejamento e Análise Estatística de Experimentos Agronômicos (2nd ed.). Londrina, PR: Mecenas. (pág. 137)

Cavalcanti, F. B. (1977). A adubação mineral na cultura do algodão (*Gossypium hirsutum* L.) no Estado de Pernambuco. Dissertação de Mestrado, Escola Superior de Agricultura "Luiz de Queiroz"/USP, Piracicaba.

## BarbinPg156 49

### Examples

```
library(lattice)
data(BarbinPg137)
str(BarbinPg137)
x \le -c("N", "P", "K")forms <- unlist(lapply(mapply(FUN = combn,
                              m = 1:2.
                              MoreArgs = list(x = x)),
                       FUN = function(x) {
                           paste0("~",
                                  apply(x,
                                        MARGIN = 2,
                                        FUN = paste,
                                        collapse = "+'')}))
# A frequência das combinações simples e duplas.
sapply(forms, xtabs, data = BarbinPg137)
xyplot(pred ~ as.factor(N) | as.factor(P), data = BarbinPg137,groups = K, type = c("p", "a"),
      auto.key = list(space = "top", columns = 3,title = expression(
                           "Potássio"~(K * ", " * kg~ha^{-1})),
                       cex.title = 1.1,
      strip = strip.custom(strip.names = TRUE, sep = " = ",
                            var.name = expression(
                                "Fósforo"~(P * ", " * kg~ha^{-1}))),
      xlab = expression("Nitrogênio"~(N * ", " * kg~ha^{-1})),
      ylab = expression(
           "Produção de algodão herbáceo"~(kg~ha^{-1})))
```
BarbinPg156 *Aplicacao de Adubacao Fosfatada na Producao de Milho*

## Description

Dados de um ensaio de adubação fosfatada em milho, realizado no esquema de parcelas subdivididas em delineamento de blocos ao acaso, que avaliou o efeito da forma de aplicação da adubação (cova, sulco ou lanço) e da dose de fósforo na produção de milho.

## Format

Um data.frame com 48 observações e 4 variáveis, em que

- aplic Fator categórico cujos níveis são a forma de aplicação da adubação fosfatada.
- adub Fator métrico cujos níveis representam a quantidade de adubação fosfatada, em kg ha<sup>-1</sup>, feita com  $P_2O_5$ .
- bloc Fator de níveis categóricos cujos níveis representam os blocos do experimento.
- prod Produção de milho (kg ha−<sup>1</sup> ).

## Source

Barbin, D. (2013). Planejamento e Análise Estatística de Experimentos Agronômicos (2nd ed.). Londrina, PR: Mecenas. (pág. 156)

## Examples

```
library(lattice)
data(BarbinPg156)
str(BarbinPg156)
xyplot(prod ~ adub | aplic, data = BarbinPg156,
       groups = bloc, type = "o",
       as.table = TRUE,
       xlab = expression(
           "Dose de adubação fosfatada"~(kg~P[2]*O[5]~ha^{-1})),
       ylab = expression("Produção de milho"~(kg~ha^{-1})))
```
BarbinPg167 *Producao de Porta-enxertos para Laranjeira em Varias Safras*

### Description

Dados de produção de laranja de um ensaio de competição de porta-enxertos para laranjeira Valência realizado na Estação Experimental de Limeira, em delineamento de blocos casualizados.

#### Format

Um data.frame com 90 observações e 4 variáveis, em que

- anos Fator métrico cujos níveis são os anos em que foram feitas as colheitas do experimento.
- penx Fator categórico cujos níveis são os porta-enxertos utilizados para o cultivo de laranja.
- bloc Fator categórico cujos níveis são os blocos do experimento.
- prod Produção (kg/planta) obtida pela média de duas plantas por parcela.

#### $BarbinPg177$  51

### Source

Barbin, D. (2013). Planejamento e Análise Estatística de Experimentos Agronômicos (2nd ed.). Londrina, PR: Mecenas. (pág. 167)

## Examples

```
library(latticeExtra)
data(BarbinPg167)
str(BarbinPg167)
xyplot(prod ~<i>anos</i>, data = BarbinPg167,groups = penx, type = c("p", "a"), lwd = 2,
       auto.key = list(columns = 2,
                       title = "Porta-enxertos", cex.title = 1.1),
       as.table = TRUE,
       xlab = "Safras",
       ylab = expression("Produção de laranja"~(kg~planta^{-1})))
    layer(panel.xyplot(groups = with(BarbinPg167,
                                     interaction(bloc, penx)),
                       type = "a", lty = 2,
                       1wd = 1, col = "gray50", ...)
```
BarbinPg177 *Altura de Progenies de* E. grandis *em Tres Locais*

## Description

Dados de experimento que mediu a altura (m) de árvores seis progênies de *Eucaliptus grandis* em experimentos instalados em 3 locais sob o delineamento de blocos casualizados.

## Format

Um data.frame com 72 observações e 4 variáveis, em que

prog Fator categóricos cujos níveis são progênies de *Eucaliptus grandis*.

bloc Fator categórico cujos níveis identificam os blocos do experimento.

local Fator categóricos cujos níveis são os locais onde os experimentos foram instalados.

alt Altura média de 25 plantas por parcela (m) aos 7 anos de idade.

#### Source

Barbin, D. (2013). Planejamento e Análise Estatística de Experimentos Agronômicos (2nd ed.). Londrina, PR: Mecenas. (pág. 177)

## Examples

```
library(latticeExtra)
data(BarbinPg177)
str(BarbinPg177)
xyplot(alt ~ prog | local, data = BarbinPg177,
       groups = bloc, type = "o",
       as.table = TRUE,
       xlab = "Progênies",
       ylab = "Altura de plantas (m)")
```
BarbinPg25 *Enraizamento de Estacas de Pessego*

### Description

Dados adaptados de Zambão, Sampaio e Barbin (1982), onde foram comparadas quatro cultivares de pêssego quando ao enraizamento de estacas. Experimento foi instalado em delineamento inteiramente casualizado.

## Format

Um data.frame com 20 observações e 2 variáveis.

cult Fator de níveis categóricos que representa as cultivares de pêssego estudadas.

estac Número de estacas enraizadas. Total de estacas plantadas foi 20 em cada parcela.

O atributo missings é um vetor com números que indicam a posição das observações consideradas perdidas para se ilustrar a análise do experimento com número não igual de repetições.

#### Source

Barbin, D. (2013). Planejamento e Análise Estatística de Experimentos Agronômicos (2nd ed.). Londrina, PR: Mecenas. (pág. 25)

Sambão, J. C., Sampaio, V. R., Barbin, D. (1982). Enraizamento de estacas herbáceas de pessegueiro (*Prunus persica* L.). Anais da E.S.A. "Luiz de Queiróz", Piracicaba, v.39, 1039-1045.

## Examples

library(lattice)

data(BarbinPg25)

## BarbinPg72 53

```
str(BarbinPg25)
xyplot(estac ~ cult, data = BarbinPg25, jitter.x = TRUE,xlab = "Cultivares de pêssego",
      ylab = "Número de estacas enraizadas do total de 20")
```
BarbinPg72 *Producao de Laranjeira sob Diferentes Porta-enxertos*

### **Description**

Dados de produção de laranjeira aos 12 anos de idade sob diferentes porta-enxertos. O experimento foi instalado em delineamento de blocos casualizados.

## Format

Um data.frame com 27 observações e 3 variáveis.

portenx Fator de níveis categóricos que distingue os porta-enxertos usados para laranjeira.

bloco Fator de níveis categóricos que identifica os blocos do experimento.

prod Produção, em número médio de frutos por planta.

O atributo missings é um vetor com o número das observações consideradas como perdidas para ilustrar como fazer a análise do experimento desbalanceado.

### Source

Barbin, D. (2013). Planejamento e Análise Estatística de Experimentos Agronômicos (2nd ed.). Londrina, PR: Mecenas. (pág. 72)

Teófilo Sobrinho, J. (1972). Comportamento da laranjeira valência (*Citrus sinensis* L., Osbeck) sob diferentes porta-enxertos. Tese (Doutorado). Escola Superior de Agricultura "Luíz de Queiróz"/USP, Piracicaba.

```
library(lattice)
data(BarbinPg72)
str(BarbinPg72)
xyplot(portenx ~ rrod, data = BarbinPg72,jitter.x = TRUE, groups = bloco, type = "o",xlab = "Porta enxertos para laranjeira",
      ylab = "Número médio de frutos por planta")
```
Medidas antropomórficas e extensões de bailarinas.

## Format

Um data.frame com 163 linhas e 6 colunas.

idade Idade, em anos, das bailarinas.

peso Peso, em quilogramas, das bailarinas.

altura Altura, em centímetros, das bailarinas.

ped Medida de angulação do pé direito em movimento de dança clássica

pee Medida de angulação do pé esquerdo em movimento de dança clássica

pem Média das duas medidas de angulação dos pés

#### Source

Charnet, R., de Luna Freire, C.A., Charnet, E.M.R., Bonvino, H. (2008). Análise de modelos de regressão linear com aplicações (2nd ed.). Campinas, SP: Editora Unicamp (Apêndice D, pág. 325)

```
data(CharnetApD.1)
library(ggplot2)
qplot(peso, altura,
      data = CharnetApD.1,
      color = idade,
      xlab = "Peso",
      ylab = "Altura",
      main = "Relação Peso e Altura por Idade de Jovens Bailarinas")
bailarinas <- qplot(ped, pee,
                     data = CharnetApD.1,
                     xlab = "Angulação do pé direito",
                     ylab = "Angulação do pé esquerdo",
                     main = "Diferença na Angulação Entre os Pés")
bailarinas + geom_abline(intercept = 0, slope = 1)
```
CharnetEg12.2 *Estudo da Medida de Tecido Adiposo Obtido por Tomografia Computadorizada*

## Description

Relação entre as medidas de tecidos adiposos obtidas por tomagrafia computadorizada da área abdominal e variáveis relacionadas.

#### Format

Um data.frame com 29 linhas e 5 colunas.

tomo Medida de tecido adiposo por obtida por tomografia computadorizada.

- cint Medida da circunferência da cintura.
- us1 Medida 1 do tecido adiposo por ultrassonografia.
- us2 Medida 2 do tecido adiposo por ultrassonografia.
- pc Medida das pregas cutâneas.

#### Source

Charnet, R., de Luna Freire, C.A., Charnet, E.M.R., Bonvino, H. (2008). Análise de modelos de regressão linear com aplicações (2nd ed.). Campinas, SP: Editora Unicamp (Capítulo 12, exemplo 12.2, pág. 286)

```
data(CharnetEg12.2)
panel.density \leq function(x, ...) {
   usr <- par('usr')
   on.exit(par(usr))
   par(usr = c(usr[1:2], 0, 1.5))par(new = TRUE)
   plot(density(x), xlab = ''', ylab = ''', main = ''')}
pairs(CharnetEg12.2, diag.panel = panel.density)
```
Análise das vendas através das notas atribuídas pelos clientes aos vendedores de uma empresa de seguro.

### Format

Um data.frame com 2 colunas e 10 linhas.

notas Nota atribuída ao vendedor, em escala de 0 a 100.

vendas Volume anual de vendas, em milhões de reais.

# Source

Charnet, R., de Luna Freire, C.A., Charnet, E.M.R., Bonvino, H. (2008). Análise de modelos de regressão linear com aplicações (2nd ed.). Campinas, SP: Editora Unicamp (Capítulo 4, exemplo 4.2, pág. 79, Capítulo 5, exercício 4, pág. 109, Capítulo 5, exercício 7, pág. 111, Capítulo 6, exercício 1, pág. 142)

### Examples

data(CharnetEg4.2)

plot(CharnetEg4.2)

CharnetEg5.2 *Efeito de um Desinfetante*

#### Description

Medição da quantidade de bactérias em um estudo sobre o efeito de um desinfetante diluído em quantidade fixas de água, em concentrações de 1 a 8

## Format

Um data.frame com 2 colunas e 16 linhas.

conc Concentração do desinfetante, em percentagem.

bact Contagem de bactérias, em unidade.

## CharnetEg6.4 57

## Source

Charnet, R., de Luna Freire, C.A., Charnet, E.M.R., Bonvino, H. (2008). Análise de modelos de regressão linear com aplicações (2nd ed.). Campinas, SP: Editora Unicamp (Capítulo 5, exemplo 2, pág. 95)

# Examples

data(CharnetEg5.2)

plot(CharnetEg5.2)

### CharnetEg6.4 *Efeito de um Produto Quimico no Peso de Girassois*

## Description

Medição do efeito da adição de uma solução de um certo produto químico na regação de girassóis.

## Format

Um data.frame com 2 colunas e 20 linhas.

peso Peso da planta, em gramas.

dose Dose da aplicação, em  $log(gcm^{-2})$ .

## Source

Charnet, R., de Luna Freire, C.A., Charnet, E.M.R., Bonvino, H. (2008). Análise de modelos de regressão linear com aplicações (2nd ed.). Campinas, SP: Editora Unicamp (Capítulo 6, exemplo 4, pág. 136)

## Examples

```
data(CharnetEg6.4)
```
plot(peso ~ dose, data = CharnetEg6.4)

Dados de salário, tempo de experiência e sexo dos gerentes de agências bancárias de um grande banco.

#### Format

Um data.frame com 2 colunas e 15 linhas.

salario Salário, em mil reais.

exp Tempo de experiência, em anos completos.

sexo Sexo do gerente de agência bancária.

## Source

Charnet, R., de Luna Freire, C.A., Charnet, E.M.R., Bonvino, H. (2008). Análise de modelos de regressão linear com aplicações (2nd ed.). Campinas, SP: Editora Unicamp (Capítulo 7, exemplo 3, pág. 152)

#### Examples

data(CharnetEg7.3)

with(CharnetEg7.3, plot(salario, exp, col = sexo))

CharnetEg8.2 *Conjunto de Dados Generico*

## Description

Um conjunto de dados qualquer para exercício de ajuste de modelos de regressão linear com diferentes preditores.

## Format

Um data.frame com 2 colunas e 15 linhas.

- x Variável independente, sem interpretação.
- y Variável dependente, sem interpretação.

## CharnetEg9.2 59

## Source

Charnet, R., de Luna Freire, C.A., Charnet, E.M.R., Bonvino, H. (2008). Análise de modelos de regressão linear com aplicações (2nd ed.). Campinas, SP: Editora Unicamp (Capítulo 8, exercício 2, pág. 191)

### Examples

data(CharnetEg8.2)

plot(CharnetEg8.2)

## CharnetEg9.2 *Relacao entre Poluentes Atmosfericos*

## Description

Relação de poluentes atmosféricos emitidos por carros durante uma coleta realizada em sete períodos diferentes em um grande centro.

## Format

Um data.frame com 3 colunas e 7 linhas.

- CO Monóxido de carbono, sem especificação.
- HC Hidrocarbonetos, sem especificação.
- NO Óxido de nitrogênio, sem especificação.

### Source

Charnet, R., de Luna Freire, C.A., Charnet, E.M.R., Bonvino, H. (2008). Análise de modelos de regressão linear com aplicações (2nd ed.). Campinas, SP: Editora Unicamp (Capítulo 9, exemplo 2, pág. 216)

# Examples

```
data(CharnetEg9.2)
```
plot(CharnetEg9.2) cor(CharnetEg9.2)

Um conjunto de dados qualquer para exercício de ajuste de um modelo de regressão linear múltipla onde temos uma variável dependente relaciona a sete outras variáveis independentes.

## Format

Um data.frame com 8 colunas e 36 linhas.

- y Variável dependente.
- x1 Variável regressora.
- x2 Variável regressora.
- x3 Variável regressora.
- x4 Variável regressora.
- x5 Variável regressora.
- x6 Variável regressora.
- x7 Variável regressora.

#### Source

Charnet, R., de Luna Freire, C.A., Charnet, E.M.R., Bonvino, H. (2008). Análise de modelos de regressão linear com aplicações (2nd ed.). Campinas, SP: Editora Unicamp (Capítulo 9, exemplo 4, pág. 226)

## Examples

data(CharnetEg9.4)

plot(CharnetEg9.4)

Dois conjuntos de valores X e Y utilizados para para exemplificação de regressão linear simples.

### Format

Um data.frame com 3 colunas e 45 linhas.

conj Fator que indica a qual conjunto a observação pertence.

- x Variável independente, sem interpretação.
- y Variável dependente, sem interpretação.

#### Details

Este conjunto de dados agrupa dados onde pressupõe-se que sejam de populações distintas. Portanto ao utilizá-lo separe-o com base na variável conj.

## Source

Charnet, R., de Luna Freire, C.A., Charnet, E.M.R., Bonvino, H. (2008). Análise de modelos de regressão linear com aplicações (2nd ed.). Campinas, SP: Editora Unicamp (Capítulo 1, exercício 17, pág. 25)

## Examples

```
data(CharnetEx1.17)
```
library(ggplot2)

```
ggplot(CharnetEx1.17, aes(x = x, y = y))geom_point()
   facet_grid(~conj, scales = "free_x")
    stat_smooth(method = "lm")
```
Registro de 35 tempos de reação química em 7 temperaturas diferentes.

## Format

Um data.frame com 2 colunas e 35 linhas.

temp Temperatura em graus Celsius

tempo Tempo de reação, em segundos

### Source

Charnet, R., de Luna Freire, C.A., Charnet, E.M.R., Bonvino, H. (2008). Análise de modelos de regressão linear com aplicações (2nd ed.). Campinas, SP: Editora Unicamp (Capítulo 1, exercício 18, pág. 25; e Capítulo 3, exercício 2, pág. 65)

```
data(CharnetEx1.18)
str(CharnetEx1.18)
library(ggplot2)
with(CharnetEx1.18, {
    mu <- aggregate(tempo, list(temp), mean)
   des <- aggregate(tempo, list(temp), sd)
    (da \leq - data . frame(x = mu$G, mu = mu$x, sd = des$x))})
ggplot(CharnetEx1.18, aes(x = temp, y = temp))geom_point()
   geom_point(
        \text{aes}(x = x - 1, y = mu), \text{ data} = da,col = 4, shape = 15, size = 2.5)
    geom_segment(
        \operatorname{aes}(x = x - 1, y = mu - sd, xend = x - 1, yend = mu + sd),arrow = grid::arrow(angle = 90,length = grid::unit(0.05, "inches"),ends = "both"),
        data = da, col = 4)geom_smooth(method = "lm", se = FALSE)
```
Dois testes de avaliação de personalidade aplicados a 20 indivíduos.

#### Format

Um data.frame com 2 colunas e 20 linhas.

- t1 Resultados do teste I, em pontos.
- t2 Resultados do teste II, em pontos.

## Source

Charnet, R., de Luna Freire, C.A., Charnet, E.M.R., Bonvino, H. (2008). Análise de modelos de regressão linear com aplicações (2nd ed.). Campinas, SP: Editora Unicamp (Capítulo 1, exercício 20, pág. 26; e Capítulo 3, exercício 8, pág. 67)

#### Examples

data(CharnetEx1.20)

plot(CharnetEx1.20)

CharnetEx1.5 *Tempo de Duracao do Intervalo para o Cafezinho*

## Description

Tempo de duração do intervalo para o cafezinho para uma amostra de 20 empregados de uma grande empresa.

## Format

Um vetor numérico com 20 observações.

## Source

Charnet, R., de Luna Freire, C.A., Charnet, E.M.R., Bonvino, H. (2008). Análise de modelos de regressão linear com aplicações (2nd ed.). Campinas, SP: Editora Unicamp (Capítulo 1, exercício 5, pág. 23)

## Examples

```
data(CharnetEx1.5)
(m <- mean(CharnetEx1.5))
(s <- sd(CharnetEx1.5))
fivenum(CharnetEx1.5)
curve(dnorm(x, m, s),
     xlim = extendrange(CharnetEx1.5, f = 0.2),
     col = 4, 1wd = 2hist(CharnetEx1.5, prob = TRUE, add = TRUE)
rug(CharnetEx1.5)
```
CharnetEx1.6 *Pressao Sanguinea Sistolica*

## Description

Pressão sanguínea sistólica de um grupo de 16 pacientes de uma clínica.

## Format

Um vetor numérico com 16 observações.

#### Source

Charnet, R., de Luna Freire, C.A., Charnet, E.M.R., Bonvino, H. (2008). Análise de modelos de regressão linear com aplicações (2nd ed.). Campinas, SP: Editora Unicamp (Capítulo 1, exercício 6, pág. 23)

```
data(CharnetEx1.6)
```

```
(m <- mean(CharnetEx1.6))
(s <- sd(CharnetEx1.6))
fivenum(CharnetEx1.6)
```

```
curve(dnorm(x, m, s),
     xlim = extendrange(CharnetEx1.6, f = 0.2),col = 4, 1wd = 2hist(CharnetEx1.6, prob = TRUE, add = TRUE)
rug(CharnetEx1.6)
```
Experimento com 4 variedades de trigo onde foi observado a precipitação pluviométrica, a concentração de fertilizante e a produtividade. A unidade amostral foram canteiros de mesmo tamanho e sob as mesmas condições. O interesse é explicar a produtividade pelas demais variáveis coletadas.

#### Format

Um data.frame com 4 colunas e 24 linhas.

prod Produção de trigo, em kg.

prec Precipitação pluviométrica, em cm.

varied Variedade do trigo, fator com quatro níveis.

fert Concentração do fertilizante, fator com três níveis.

### Source

Charnet, R., de Luna Freire, C.A., Charnet, E.M.R., Bonvino, H. (2008). Análise de modelos de regressão linear com aplicações (2nd ed.). Campinas, SP: Editora Unicamp (Capítulo 10, exercício 7, pág. 256, Capítulo 11, exercício 1, pág. 272)

```
data(CharnetEx10.7)
xtabs(~varied + fert, data = CharnetEx10.7)
library(lattice)
xyplot(prod ~ prec | fert,
      groups = varied,
      data = CharnetEx10.7,
      type = c("p", "a"),
      auto.key = list(space = "right",
                       title = "Variedade",
                       cex.title = 1,
      strip = strip.custom(
           strip.names = TRUE,
           var.name = "Conc. fertilizante"))
```
Estudo para determinar as atividades mais importantes dos funcionários do departamento de contabilidade em uma empresa, durante 30 dias.

#### Format

Um data.frame com 7 colunas e 30 linhas.

nhora Número de horas trabalhadas por dia.

ncheq Número de cheques descontados.

npag Número de pagamentos recebidos pelos funcionários.

ndoc Número de documentos processados e enviados ao banco para compensação.

nord Número de ordens de pagamento, certificados e recibos de vendas emitidos pelos funcionários.

ncor Número de correspondências processadas e enviadas aos clientes.

nout Número de documentos processados e outras atividades.

#### Source

Charnet, R., de Luna Freire, C.A., Charnet, E.M.R., Bonvino, H. (2008). Análise de modelos de regressão linear com aplicações (2nd ed.). Campinas, SP: Editora Unicamp (Capítulo 11, exercício 2, pág. 273)

### Examples

data(CharnetEx11.2)

plot(CharnetEx11.2)

CharnetEx11.3 *Relacao do Preco de Venda de Imovel e suas Caracteristicas*

## Description

Estudo observacional onde o interesse é explicar o valor de venda de imóveis de um mesmo bairro a partir de suas características presença de piscina, tempo de construção, área total e número de quartos.

## $\text{CharnetEx2.10}$  67

## Format

Um data.frame com 5 colunas e 20 linhas.

preco Preço de venda do imóvel, em reais.

area Área total de construção, em m<sup>2</sup>.

tempo Tempo de construção, em anos.

nquar Número de quartos.

pisc Fator que indica se há piscina (S) ou não (N) no imóvel.

### Source

Charnet, R., de Luna Freire, C.A., Charnet, E.M.R., Bonvino, H. (2008). Análise de modelos de regressão linear com aplicações (2nd ed.). Campinas, SP: Editora Unicamp (Capítulo 11, exercício 3, pág. 274)

## Examples

```
data(CharnetEx11.3)
```
plot(CharnetEx11.3)

CharnetEx2.10 *Estudo do Efeito do Carbono na Resistencia Eletrica*

### Description

Estudo sobre o efeito do carbono contido, em fios de aço em resistência elétrica, na temperatura de 20ºC.

## Format

Um data.frame com 2 colunas e 15 linhas.

carb Porcentagem de carbono nos fios de aço.

res Resistência elétrica, mensurada em  $\mu$  ohms cm a 20°C.

### Source

Charnet, R., de Luna Freire, C.A., Charnet, E.M.R., Bonvino, H. (2008). Análise de modelos de regressão linear com aplicações (2nd ed.). Campinas, SP: Editora Unicamp (Capítulo 2, exercício 10, pág. 47, Capítulo 3, exercício 7, pág. 66, Capítulo 4, exercício 6, pág. 84, Capítulo 6, exercício 8, pág. 146)

## Examples

```
data(CharnetEx2.10)
plot(CharnetEx2.10)
abline(lm(res ~ carb, data = CharnetEx2.10))
```
CharnetEx2.11 *Estudo do Efeito de Droga sobre o Ritmo Cardiaco*

## Description

Estudo do efeito de droga sobre o ritmo cardíaco em um paciente voluntário por um período de 6 dias.

## Format

Um data.frame com 3 colunas e 6 linhas.

dia Dia do experimento, em contagem.

dose Número de doses aplicada no dia.

bpm Número de batimentos cardíacos por minuto.

#### Source

Charnet, R., de Luna Freire, C.A., Charnet, E.M.R., Bonvino, H. (2008). Análise de modelos de regressão linear com aplicações (2nd ed.). Campinas, SP: Editora Unicamp (Capítulo 2, exercício 11, pág. 48)

# Examples

data(CharnetEx2.11)

plot(CharnetEx2.11)

CharnetEx2.12 *Taxa de Homicidios por Ano*

#### Description

Crescimentos da taxa de homicídios em um período de 7 anos em uma cidade.

## Format

Um data.frame com 2 colunas e 7 linhas.

- ano Ano do estudo, em contagem.
- cth Taxa de homicídios no ano.

#### Source

Charnet, R., de Luna Freire, C.A., Charnet, E.M.R., Bonvino, H. (2008). Análise de modelos de regressão linear com aplicações (2nd ed.). Campinas, SP: Editora Unicamp (Capítulo 2, exercício 12, pág. 48)

### Examples

data(CharnetEx2.12)

plot(CharnetEx2.12)

CharnetEx2.13 *Comparacao entre Alturas de Pais e Filhos*

#### Description

Comparação entre alturas de 12 pais e respectivos 12 filhos.

# Format

Um data.frame com 2 colunas e 7 linhas.

pai Altura do pai, em centímetros.

filhos Altura do filho, em centímetros.

## Source

Charnet, R., de Luna Freire, C.A., Charnet, E.M.R., Bonvino, H. (2008). Análise de modelos de regressão linear com aplicações (2nd ed.). Campinas, SP: Editora Unicamp (Capítulo 2, exercício 13, pág. 48)

## Examples

data(CharnetEx2.13)

plot(CharnetEx2.13)

CharnetEx2.14 *Produto Interno Bruto Trimestral do Brasil*

# Description

Comparação do Produto Interno Bruto (PIB) trimestral do Brasil em 8 anos, de 1990 a 1997.

# Format

Uma série temporal ts, com 32 observações, sendo 4 observações por ano (trimestralmente) de 1990 a 1997.

## Source

Charnet, R., de Luna Freire, C.A., Charnet, E.M.R., Bonvino, H. (2008). Análise de modelos de regressão linear com aplicações (2nd ed.). Campinas, SP: Editora Unicamp (Capítulo 2, exercício 14, pág. 49)

## Examples

data(CharnetEx2.14)

CharnetEx2.14

plot(CharnetEx2.14, type = "p")

CharnetEx2.15 *Notas Medias de Candidatos ao Vestibular*

# Description

Notas médias de candidatos ao vestibular da Unicamp em 1998.

## $CharnetEx2.15$  71

## Format

Um data.frame com 9 colunas e 46 linhas.

curso Cursos ofertados no Vestibular.

- per Período ofertado (Diurno / Noturno)
- cv Relação Candidato/Vaga do curso.
- nq Nota média nas provas de Química.
- qp Disciplina Prioritária no curso (Química).
- nm Nota média nas provas de Matemática.
- mp Disciplina Prioritária no curso (Matemática).
- nh Nota média nas provas de História.
- hp Disciplina Prioritária no curso (História).

#### Source

Charnet, R., de Luna Freire, C.A., Charnet, E.M.R., Bonvino, H. (2008). Análise de modelos de regressão linear com aplicações (2nd ed.). Campinas, SP: Editora Unicamp (Capítulo 2, exercício 15, pág. 50, Capítulo 7, exercício 3, pág. 164, Capítulo 8, exercício 6, pág. 197, Capítulo 9, exercício 8, pág. 231, Capítulo 10, exercício 3, pág. 254)

```
data(CharnetEx2.15)
library(ggplot2)
# Considerando a notas médias na prova de química
qplot(cv, nq, data = CharnetEx2.15, color = qp,xlab = "Relação Candidatos Vaga",
     ylab = "Notas na Prova de Química",
     main = "Notas na Prova de Química x Candidatos Vaga")
   geom_smooth(method = "lm", se = FALSE)
# Considerando a notas médias geral (soma das notas de química,
# matemática e história)
soma <- with(CharnetEx2.15, nq + nm + nh)
qplot(cv, soma, data = CharnetEx2.15, color = qp,xlab = "Relação Candidatos Vaga",
     ylab = "Soma das Notas")
    geom_smooth(method = "lm", se = FALSE)
# Correlação entre as variáveis numéricas (notas e relação
# candidato/vaga)
numcols <- sapply(CharnetEx2.15, is.numeric)
plot(CharnetEx2.15[, numcols])
```
Três conjuntos de dados apresentados para exercício. Objetivo do exercício é visualizar casos em que só o termo linear não é satisfatório.

#### Format

Um data.frame com 3 colunas e 34 linhas.

conj Fator que indica a qual conjunto a observação pertence.

- x Variável independente, sem interpretação.
- y Variável dependente, sem interpretação.

#### Details

Este conjunto de dados agrupa dados onde pressupõe-se que sejam de populações distintas. Portanto ao utilizá-lo separe-o com base na variável conj.

### Source

Charnet, R., de Luna Freire, C.A., Charnet, E.M.R., Bonvino, H. (2008). Análise de modelos de regressão linear com aplicações (2nd ed.). Campinas, SP: Editora Unicamp (Capítulo 2, exercício 8, pág. 47)

### Examples

```
data(CharnetEx2.8)
```
library(ggplot2)

 $ggplot(CharnetEx2.8, aes(x = x, y = y))$ geom\_point() facet\_grid(~conj) stat\_smooth(method = "lm")
Notas de 9 candidatos ao vestibular nas provas de Matemática e Física.

## Format

Um data.frame com 2 colunas e 9 linhas.

prova Área da prova no vestibular.

nota Nota obtida no teste, em escala de 0 a 100.

# Source

Charnet, R., de Luna Freire, C.A., Charnet, E.M.R., Bonvino, H. (2008). Análise de modelos de regressão linear com aplicações (2nd ed.). Campinas, SP: Editora Unicamp (Capítulo 2, exercício 9, pág. 47)

### Examples

data(CharnetEx2.9)

plot(CharnetEx2.9)

# Dados no formato largo (wide) para visualização dos pares data.wide <- unstack(CharnetEx2.9, form = nota ~ prova)

plot(data.wide)  $abline(a = 0, b = 1)$ 

CharnetEx3.1 *Comparacao entre Notas*

# Description

Comparação entre as notas de uma prova teórica e de laboratório de 50 alunos, numa escala de 0 a 100 pontos.

#### Format

Um data.frame com 2 colunas e 50 linhas.

- teo Notas da prova teórica.
- lab Notas da prova de laboratório.

Charnet, R., de Luna Freire, C.A., Charnet, E.M.R., Bonvino, H. (2008). Análise de modelos de regressão linear com aplicações (2nd ed.). Campinas, SP: Editora Unicamp (Capítulo 3, exercício 1, pág. 65)

# Examples

data(CharnetEx3.1)

plot(CharnetEx3.1)

### CharnetEx3.3 *Residuo Catalisado de um Experimento Quimico*

# Description

Quantidade de resíduo catalisado, em gramas, proveniente de 100 ml de água, de um experimento químico, repetido 5 vezes, comparado a diversas temperaturas.

# Format

Um data.frame com 2 colunas e 50 linhas.

temp Temperatura do experimento, em ºC.

qt Quantidade de resíduo, em gramas.

# Source

Charnet, R., de Luna Freire, C.A., Charnet, E.M.R., Bonvino, H. (2008). Análise de modelos de regressão linear com aplicações (2nd ed.). Campinas, SP: Editora Unicamp (Capítulo 3, exercício 3, pág. 66, Capítulo 5, exercício 12, pág. 113)

# Examples

data(CharnetEx3.3)

plot(CharnetEx3.3)

Dados provenientes de um estudo onde se observou a velocidade máxima que carros de corrida de uma certa categoria conseguem atingir durante o percurso em comparação com seu peso.

# Format

Um data.frame com 2 colunas e 24 linhas.

peso Peso do veículo, em quilogramas.

velo Velocidade máxima, em km/h .

### Source

Charnet, R., de Luna Freire, C.A., Charnet, E.M.R., Bonvino, H. (2008). Análise de modelos de regressão linear com aplicações (2nd ed.). Campinas, SP: Editora Unicamp (Capítulo 3, exercício 4, pág. 66)

# Examples

data(CharnetEx3.4)

plot(CharnetEx3.4)

CharnetEx3.9 *Consumo de Combustivel por Velocidade*

## Description

Teste feito com um certo tipo de carro, comparando o consumo de combustível (em milhas por galão) e sua velocidade (em milhas por hora).

# Format

Um data.frame com 2 colunas e 28 linhas.

velo Velocidade, em milhas por hora

cons Consumo de combustível, em milhas por galão

Charnet, R., de Luna Freire, C.A., Charnet, E.M.R., Bonvino, H. (2008). Análise de modelos de regressão linear com aplicações (2nd ed.). Campinas, SP: Editora Unicamp (Capítulo 3, exercício 9, pág. 68)

### Examples

data(CharnetEx3.9)

plot(CharnetEx3.9)

# CharnetEx4.1 *Valores de uma Variavel Aleatoria Continua*

#### Description

Valores de uma variável aleatória X contínua.

### Format

Um vetor numérico com 20 elementos.

# Source

Charnet, R., de Luna Freire, C.A., Charnet, E.M.R., Bonvino, H. (2008). Análise de modelos de regressão linear com aplicações (2nd ed.). Campinas, SP: Editora Unicamp (Capítulo 4, exercício 1, pág. 82)

### Examples

```
data(CharnetEx4.1)
hist(CharnetEx4.1, prob = TRUE)
lines(density(CharnetEx4.1), col = 4)
rug(CharnetEx4.1)
# Considerando o exercício proposto em Charnet, 2008
plot(CharnetEx4.1^3 ~ CharnetEx4.1,
     ylab = expression(Y==X^3),
     xlab = "X")
```
Custo de produção pelo número de peças produzidas em uma amostra de 10 lotes.

## Format

Um data.frame com 2 colunas e 10 linhas.

npecas Quantidade de peças produzidas no lote, em unidades.

custo Custo do total de peças do lote.

### Source

Charnet, R., de Luna Freire, C.A., Charnet, E.M.R., Bonvino, H. (2008). Análise de modelos de regressão linear com aplicações (2nd ed.). Campinas, SP: Editora Unicamp (Capítulo 4, exercício 10, pág. 85, Capítulo 6, exercício 10, pág. 146)

# Examples

data(CharnetEx4.10) plot(CharnetEx4.10)

CharnetEx4.2 *Salario Medio Mensal de Ex-Alunos de Economia*

# Description

Pesquisa de uma faculdade de economia sobre a evolução do salário médio mensal de 20 de seus ex-alunos no período de 1987 a 1993.

# Format

Um data.frame com 2 colunas e 7 linhas.

ano Ano da coleta dos dados.

ms Valor da média salarial.

Charnet, R., de Luna Freire, C.A., Charnet, E.M.R., Bonvino, H. (2008). Análise de modelos de regressão linear com aplicações (2nd ed.). Campinas, SP: Editora Unicamp (Capítulo 4, exercício 2, pág. 82)

# Examples

data(CharnetEx4.2)

plot(CharnetEx4.2)

CharnetEx4.8 *Taxa de Acidentes de Trabalho*

### Description

Taxa de acidentes de trabalho por milhão de horas/homem de exposição ao risco, durante 9 anos.

## Format

Um data.frame com 2 colunas e 9 linhas.

ano Ano em que foi registrado a taxa.

taxa Taxa de acidentes de trabalho, em milhão de horas/homem.

## Source

Charnet, R., de Luna Freire, C.A., Charnet, E.M.R., Bonvino, H. (2008). Análise de modelos de regressão linear com aplicações (2nd ed.). Campinas, SP: Editora Unicamp (Capítulo 4, exercício 8, pág. 84, Capítulo 6, exercício 9, pág. 146.)

## Examples

```
data(CharnetEx4.8)
```
plot(CharnetEx4.8)

Peso de embriões de galinha no tempo.

## Format

Um data.frame com 2 colunas e 11 linhas.

idade Idade do embrião, em dias.

peso Peso do embrião, em gramas.

### Source

Charnet, R., de Luna Freire, C.A., Charnet, E.M.R., Bonvino, H. (2008). Análise de modelos de regressão linear com aplicações (2nd ed.). Campinas, SP: Editora Unicamp (Capítulo 5, exercício 1, pág. 108)

## Examples

data(CharnetEx5.1) plot(CharnetEx5.1)

CharnetEx5.10 *Relacao entre a Taxa de Desemprego e Indice de Suicidios*

### Description

Dados do jornal Los Angeles Times, de 13 de dezembro de 1980, informando as taxas de desemprego e o índice de suicídios nos EUA em 14 diferentes anos, no período de 1950 a 1977.

# Format

Um data.frame com 2 colunas e 14 linhas.

ano Ano do registro.

des Taxa de desemprego.

su Índice de suicídio, para 1000 habitantes.

Charnet, R., de Luna Freire, C.A., Charnet, E.M.R., Bonvino, H. (2008). Análise de modelos de regressão linear com aplicações (2nd ed.). Campinas, SP: Editora Unicamp (Capítulo 5, exercício 10, pág. 112)

# Examples

data(CharnetEx5.10)

plot(CharnetEx5.10)

CharnetEx5.11 *Relacao do Lucro de uma Loja e Gastos com Publicidade*

# Description

Relação do lucro de uma loja de eletrônicos e seu gasto com publicidade num período de 19 meses.

## Format

Um data.frame com 2 colunas e 19 linhas.

lucro Lucro, em milhares de reais.

gastos Gasto em publicidade, em milhares de reais.

## Source

Charnet, R., de Luna Freire, C.A., Charnet, E.M.R., Bonvino, H. (2008). Análise de modelos de regressão linear com aplicações (2nd ed.). Campinas, SP: Editora Unicamp (Capítulo 5, exercício 11, pág. 112, Capítulo 6, exercício 5, pág. 143)

### Examples

data(CharnetEx5.11)

plot(CharnetEx5.11)

Danos aos pulmões em 16 pacientes com enfisema pulmonar conforme o número de anos que ele fumou.

### Format

Um data.frame com 2 colunas e 16 linhas.

anos Tempo, em anos, que o paciente fumou.

danos Danos gerados nos pulmões, em escala de 0 a 100.

# Source

Charnet, R., de Luna Freire, C.A., Charnet, E.M.R., Bonvino, H. (2008). Análise de modelos de regressão linear com aplicações (2nd ed.). Campinas, SP: Editora Unicamp (Capítulo 5, exercício 1, pág. 113)

### Examples

data(CharnetEx5.13) plot(CharnetEx5.13)

CharnetEx5.3 *Precisao de um Velocimetro*

# Description

Medição da precisão de um velocímetro de locomotiva.

# Format

Um data.frame com 2 colunas e 8 linhas.

- vr Velocidade real, em km/h.
- va Velocidade anotada no velocímetro, em km/h.

Charnet, R., de Luna Freire, C.A., Charnet, E.M.R., Bonvino, H. (2008). Análise de modelos de regressão linear com aplicações (2nd ed.). Campinas, SP: Editora Unicamp (Capítulo 5, exercício 3, pág. 109)

# Examples

data(CharnetEx5.3)

plot(CharnetEx5.3)  $abline(a = 0, b = 1)$ 

CharnetEx5.5 *Respostas a um Anuncio de Emprego*

## Description

Relação da resposta a um anúncio de emprego com o número de linhas do anúncio.

### Format

Um data.frame com 2 colunas e 14 linhas.

linhas Número de linhas do anúncio de emprego.

resp Respostas obtidas com o anúncio.

## Source

Charnet, R., de Luna Freire, C.A., Charnet, E.M.R., Bonvino, H. (2008). Análise de modelos de regressão linear com aplicações (2nd ed.). Campinas, SP: Editora Unicamp (Capítulo 5, exercício 5, pág. 110, Capítulo 6, exercício 4, pág. 143)

# Examples

data(CharnetEx5.5)

plot(CharnetEx5.5)

Consumo de combustível para percorrer determinado trecho conforme o peso dos veículos de passeio, de mesmo ano, selecionados aleatoriamente de uma grande empresa.

#### Format

Um data.frame com 2 colunas e 14 linhas.

peso Peso do veículo, em kg.

cons Consumo do veículo num determinado trecho, em litros.

### Source

Charnet, R., de Luna Freire, C.A., Charnet, E.M.R., Bonvino, H. (2008). Análise de modelos de regressão linear com aplicações (2nd ed.). Campinas, SP: Editora Unicamp (Capítulo 5, exercício 6, pág. 110)

# Examples

data(CharnetEx5.6)

plot(CharnetEx5.6)

CharnetEx6.3 *Salario Mensal de Formandos em Economia*

## Description

Pesquisa de uma faculdade de economia sobre a evolução do salário mensal de 5 de seus formandos no período de 87 a 93.

# Format

Um data.frame com 2 colunas e 35 linhas.

ano Ano do registro do salário.

salario Salário mensal.

Charnet, R., de Luna Freire, C.A., Charnet, E.M.R., Bonvino, H. (2008). Análise de modelos de regressão linear com aplicações (2nd ed.). Campinas, SP: Editora Unicamp (Capítulo 6, exercício 3, pág. 143)

# Examples

data(CharnetEx6.3)

plot(CharnetEx6.3)

CharnetEx6.6 *Conjunto de Dados Generico*

# Description

Conjunto de dados qualquer para exercício de ajuste de um modelo de regressão linear simples, com transformação na variável resposta e retirando os pontos considerados discrepantes.

# Format

Um data.frame com 2 colunas e 15 linhas.

- x Variável independente, sem interpretação.
- y Variável dependente, sem interpretação.

## Source

Charnet, R., de Luna Freire, C.A., Charnet, E.M.R., Bonvino, H. (2008). Análise de modelos de regressão linear com aplicações (2nd ed.). Campinas, SP: Editora Unicamp (Capítulo 6, exercício 6, pág. 144)

# Examples

```
data(CharnetEx6.6)
```
plot(CharnetEx6.6)

Relação do peso das correspondências levantados por uma agência de correios durante 11 dias.

# Format

Um data.frame com 2 colunas e 11 linhas.

peso Peso total das correspondências no dia, em kg.

cor Total de correspondências no dia, em milhares.

### Source

Charnet, R., de Luna Freire, C.A., Charnet, E.M.R., Bonvino, H. (2008). Análise de modelos de regressão linear com aplicações (2nd ed.). Campinas, SP: Editora Unicamp (Capítulo 6, exercício 7, pág. 145)

## Examples

data(CharnetEx6.7) plot(CharnetEx6.7)

CharnetEx7.1 *Efeito da Radiacao ao Ozonio em Sementes de Soja*

### Description

Efeito da radiação solar em dois níveis de ozônio e impacto nos pesos de sementes de soja.

# Format

Um data.frame com 3 colunas e 12 linhas.

n Nível de ozônio, fator com níveis a ou b.

rad Quantidade de radiação solar aplicada, unidade de medida não informada.

peso Peso das sementes de soja, unidade de medida não informada.

Charnet, R., de Luna Freire, C.A., Charnet, E.M.R., Bonvino, H. (2008). Análise de modelos de regressão linear com aplicações (2nd ed.). Campinas, SP: Editora Unicamp (Capítulo 7, exercício 1, pág. 163, Capítulo 10, exercício 1, pág. 253)

## Examples

data(CharnetEx7.1)

with(CharnetEx7.1, plot(peso, rad, col = n))

CharnetEx7.2 *Impacto de Impurezas em um Reator Quimico*

# Description

Relação entre a porcentagem de impurezas dentro de um reator químico e o tempo de permanência da substância dentro deste reator.

# Format

Um data.frame com 4 colunas e 20 linhas.

- rea Reator analisado, um fator com dois níveis I ou II.
- t Tempo, em minutos.
- imp Porcentagem de impurezas, em escala log.

# Source

Charnet, R., de Luna Freire, C.A., Charnet, E.M.R., Bonvino, H. (2008). Análise de modelos de regressão linear com aplicações (2nd ed.). Campinas, SP: Editora Unicamp (Capítulo 7, exercício 2, pág. 163, Capítulo 10, exercício 2, pág. 253)

## Examples

```
data(CharnetEx7.2)
```
with(CharnetEx7.2, plot(tempo  $\sim$  imp, col = rea))

Relação entre o consumo de combustível (km/l) e a potência do motor (HP) de duas marcas de carro (A e B).

# Format

Um data.frame com 4 colunas e 20 linhas.

marca Marca do carro, fator com dois níveis A ou B.

cons Consumo de combustível, em km/l.

pot Potência do motor, em HP.

#### Source

Charnet, R., de Luna Freire, C.A., Charnet, E.M.R., Bonvino, H. (2008). Análise de modelos de regressão linear com aplicações (2nd ed.). Campinas, SP: Editora Unicamp (Capítulo 7, exercício 7, pág. 167, Capítulo 10, exercício 6, pág. 256.)

## Examples

data(CharnetEx7.7)

with(CharnetEx7.7, plot(cons, pot, col = marca))

CharnetEx8.1 *Influencia da Publicidade e Capital Investido no Lucro Anual*

### Description

Influência das variáveis capital investido (capi) e gasto em publicidade (publi) no lucro anual (lucro) de 12 empresas observadas.

#### Format

Um data.frame com 3 colunas e 12 linhas.

lucro Lucro anual, em 100 mil reais.

capi Capital investido no ano, em 100 mil reais.

publi Gasto com publicidade no ano, em 100 mil reais.

Charnet, R., de Luna Freire, C.A., Charnet, E.M.R., Bonvino, H. (2008). Análise de modelos de regressão linear com aplicações (2nd ed.). Campinas, SP: Editora Unicamp (Capítulo 8, exercício 1, pág. 195, Capítulo 9, exercício 6, pág. 230)

### Examples

```
data(CharnetEx8.1)
plot(CharnetEx8.1)
lm(lucro ~ ., data = CharnetEx8.1)
```
CharnetEx8.2 *Relacao da Temperatura e Producao de um Produto Quimico*

### Description

Uma indústria química está interessada em maximizar a sua produção de um certo processo químico. Para isso, obteve os seguintes resultados da temperatura codificada, temp, e do peso do produto, peso, em kg.

# Format

Um data.frame com 2 colunas e 11 linhas.

temp Temperatura codificada.

peso Peso do produto, em kg.

#### Source

Charnet, R., de Luna Freire, C.A., Charnet, E.M.R., Bonvino, H. (2008). Análise de modelos de regressão linear com aplicações (2nd ed.). Campinas, SP: Editora Unicamp (Capítulo 8, exercício 2, pág. 195, Capítulo 9, exercício 11, pág. 233)

## Examples

data(CharnetEx8.2)

plot(CharnetEx8.2)

Estudo da relação entre o grau de corrosão de um certo metal e o tempo de exposição deste metal à ação da acidez do solo.

#### Format

Um data.frame com 2 colunas e 10 linhas.

tempo Tempo de exposição do metal, em semanas.

gc Grau de corrosão do metal.

### Source

Charnet, R., de Luna Freire, C.A., Charnet, E.M.R., Bonvino, H. (2008). Análise de modelos de regressão linear com aplicações (2nd ed.). Campinas, SP: Editora Unicamp (Capítulo 8, exercício 3, pág. 196, Capítulo 9, exercício 9, pág. 232)

### Examples

data(CharnetEx8.3)

plot(CharnetEx8.3)

CharnetEx8.4 *Pecas Defeituosas por Producao Media e Tempo de Reparo*

# Description

Relação da quantidade de peças defeituosas por produção média e tempo decorrido desde o último reparo da máquina.

### Format

Um data.frame com 3 colunas e 15 linhas.

nitens Itens produzidos com defeito num dia, em peças.

prod Produção média por hora, em peças.

tempo Tempo, em semanas, decorrido do último reparo da máquina.

Charnet, R., de Luna Freire, C.A., Charnet, E.M.R., Bonvino, H. (2008). Análise de modelos de regressão linear com aplicações (2nd ed.). Campinas, SP: Editora Unicamp (Capítulo 8, exercício 4, pág. 196, Capítulo 9, exercício 7, pág. 230)

## Examples

data(CharnetEx8.4)

plot(CharnetEx8.4)

CharnetEx8.5 *Efeito da Temperatura e Concentracao numa Reacao Quimica*

# Description

Efeito da temperatura (temp) e percentual de concentração (conc) na produção de um composto numa reação química (prod).

# Format

Um data.frame com 3 colunas e 20 linhas.

prod Produção de um certo composto, em litros.

temp Temperatura da reação, em ºC.

conc Percentual de concentração, em %.

# Source

Charnet, R., de Luna Freire, C.A., Charnet, E.M.R., Bonvino, H. (2008). Análise de modelos de regressão linear com aplicações (2nd ed.). Campinas, SP: Editora Unicamp (Capítulo 8, exercício 5, pág. 197. Capítulo 9, exercício 10, pág. 233)

## Examples

data(CharnetEx8.5)

plot(CharnetEx8.5)

Os dados são resultados de um estudo feito em zonas de compactação e referem-se a valores de densidade do solo em amostras retiradas de diferentes profundidades no perfil do solo.

#### Format

Um data.frame com 10 observações e 2 variáveis.

prof Variável métrica que representa a profundidade (cm), no perfil do solo, de onde a amostra de solo foi retirada.

dens Densidade do solo (g cm<sup>-3</sup>) determinada na amostra retirada do perfil do solo.

#### Source

Costa, J. R. (2003). Técnicas experimentais aplicadas às ciências agrárias (Documentos 163). Seropédica, RJ: Embrapa Agrobiologia. (Exemplo 5.7.2.1, pág. 90)

### Examples

```
library(lattice)
data(CostaEx5.7.2)
str(CostaEx5.7.2)
xyplot(dens ~ prof, data = CostaEx5.7.2,
       type = c("p", "smooth", "g"),
       xlab = expression("Profundidade"~(cm)),
       ylab = expression("Densidade do solo"~(g~cm^{-3})))
```
CostaEx5.7.3 *Efeito de Adubacao Nitrogenada na Cultura do Milho*

### Description

Experimento instalado em delineamento inteiramente casualizado que mediu o efeito da adubação nitrogenada na produção de milho.

### Format

Um data.frame com 15 observações e 3 variáveis.

dose Quantidade aplicada de adubação nitrogenada (kg ha<sup>-1</sup>)

rept Identifica as repetições de cada dose.

prod Produção de milho (ton ha−<sup>1</sup> ).

### Source

Costa, J. R. (2003). Técnicas experimentais aplicadas às ciências agrárias (Documentos 163). Seropédica, RJ: Embrapa Agrobiologia. (Exemplo 5.7.3.1, pág. 95)

### Examples

```
library(lattice)
data(CostaEx5.7.3)
str(CostaEx5.7.3)
xyplot(prod ~ dose, data = CostaEx5.7.3,
       type = c("p", "smooth", "g"),
       xlab = expression("Dose de nitrogênio"~(kg~ha^{-1})),
       ylab = expression("Produção de milho"~(ton~ha^{-1})))
```
CostaTb4 *Massa Seca de Parte Aerea em Cana-de-acucar*

### Description

Resultados de um experimento conduzido em casa de vegetação em delineamento inteiramente casualizado para avaliar a massa seca de parte aérea de variedades de cana-de-açúcar. A unidade experimental (parcela) era um vaso com 3 plantas.

#### Format

Um data.frame com 24 observações e 3 variáveis.

varied Fator nominal. Variedades de cana-de-açúcar.

rept Inteiro que representa a unidade experimental em cada variedade.

mspa Variável resposta observada (contínua) que é a massa seca de parte aérea de cada unidade experimental (g parcela<sup>-1</sup>)

#### $\cos\theta$  93

### Source

Costa, J. R. (2003). Técnicas experimentais aplicadas às ciências agrárias (Documentos 163). Seropédica, RJ: Embrapa Agrobiologia. (Tabela 4, pág. 58)

## Examples

```
library(lattice)
data(CostaTb4)
aggregate(mspa ~ varied, data = CostaTb4,
          FUN = function(x) { c(mean = mean(x), var = var(x)) })
xyplot(mspa ~ varied, data = CostaTb4,
      xlab = "Variedade de cana-de-açúcar",
      ylab = expression(Massa~seca~de~parte~aérea~(g~parcela^{-1})))
```
### **Description**

Experimento instalado em delineamento de blocos casualizados para estudar o efeito de tipos de cobertura morta no peso seco de brócolis.

### Format

Um data.frame com 20 observações e 3 variáveis.

- cobert Fator nominal com níveis de cobertura morta aplicada sobre o solo onde foi cultivado o brócolis: cobertura com sorgo, com crotalária, com milheto e com a vegetação espontânea.
- bloco Fator de níveis nominais considerado para controle local, possivelmente os canteiros da horta, com 5 níveis.

peso Variável resposta contínua, peso seco (g parcela<sup>-1</sup>) de brócolis.

#### Source

Costa, J. R. (2003). Técnicas experimentais aplicadas às ciências agrárias (Documentos 163). Seropédica, RJ: Embrapa Agrobiologia. (Tabela 6 pág. 63)

## Examples

```
library(lattice)
data(CostaTb6)
with(CostaTb6, addmargins(tapply(X = peso,
                                 INDEX = list(bloco, cobert),
                                 FUN = sum))xyplot(peso ~ cobert, data = CostaTb6,
      groups = bloco, type = "b",
      xlab = "Tipos de cobertura do solo",
      ylab = expression("Peso seco de brócolis"~(g~parcela^{-1})),
      auto.key = list(corner = c(0.1, 0.1), columns = 2,
                       title = "Blocos", cex.title = 1))
```
CostaTb7 *Tipos de Inoculantes em Variedades de Cana-de-acucar*

#### **Description**

Experimento fatorial que avaliou o peso do colmo de duas variedades de cana-de-açúcar em resposta a três inoculantes aplicados.

#### Format

Um data.frame com 24 observações e 4 variáveis.

varied Fator de níveis nominais que representa as cultivares de cana-de-açúcar.

inocu Fator de níveis nominais que representa os inoculantes aplicados. Possivelmente são inóculos de bactérias para fixação de nitrogênio.

bloco Fator de níveis nominais que são os blocos do experimento.

peso Variável resposta contínua que é o peso de colmos, em ton ha^^-1.

### Source

Costa, J. R. (2003). Técnicas experimentais aplicadas às ciências agrárias (Documentos 163). Seropédica, RJ: Embrapa Agrobiologia. (Tabela 7, pág. 68)

# Examples

library(lattice)

data(CostaTb7)

#### $\cos\theta$  95

```
str(CostaTb7)
ftable(with(CostaTb7,
            tapply(peso,
                   list(varied = varied,
                        inocu = inocu,
                        bloco = bloco),
                   FUN = mean))xyplot(peso ~ inocu, groups = varied, data = CostaTb7,as.table = TRUE, layout = c(NA, 1),
      jitter.x = TRUE, type = c("p", "a"),
      auto.key = list(title = "Variedade de cana-de-açúcar",
                       cex.title = 1, columns = 2,
      xlab = "Tipo de inoculante",
      ylab = expression("Peso de colmo"~(ton~ha^{-1})))
```
CostaTb8 *Irrigacao no Tamanho de Frutos de Variedades de Banana*

#### Description

Experimento em parcelas subdivididas que estudou o comprimento de frutos de variedades de banana em função do nível de irrigação fornecido.

### Format

Um data.frame com 32 observações e 4 variáveis.

- varied Fator de níveis nominais que representa as variedades de banana. As variedade de banana é o fator com níveis casualizados nas parcelas dentro dos blocos.
- irrig Fator de níveis número que indica o número de linhas de irrigação recebidas pelas plantas, 1 ou 2 linhas. A irrigação é o fator casualizado depois das variedades e dentro das parcelas que são de alguma das variedades. Portato, é o fator com níveis nas subparcelas.

bloco Fator de níveis nominais que representam os blocos do experimento.

comp Comprimento (cm) do fruto central da terceira penca do cacho de bananas.

### Source

Costa, J. R. (2003). Técnicas experimentais aplicadas às ciências agrárias (Documentos 163). Seropédica, RJ: Embrapa Agrobiologia. (Tabela 8, pág. 76)

# Examples

```
library(lattice)
data(CostaTb8)
str(CostaTb8)
ftable(with(CostaTb8,
            tapply(comp,
                   list(varied = varied,
                        irrig = irrig,
                        bloco = bloco),
                   FUN = mean))xyplot(comp ~ varied, groups = irrig, data = CostaTb8,as.table = TRUE, layout = c(NA, 1),
      jitter.x = TRUE, type = c("p", "a"),
      auto.key = list(title = "Linhas de irrigação",
                       cex.title = 1, columns = 2),xlab = "Variedade de banana",
      ylab = expression("Comprimento do fruto"~(cm)))
```
DemetrioEg7.7 *Produtividade de Cana-de-acucar sob Niveis de Pentoxido de Fosforo*

# Description

Dados referentes a produtividade de cana-de-açúcar, em ton/ha, obtidos de um experimento delineado em blocos casualizados, com 6 repetições e 5 níveis de  $P_2O_5$  (pentóxido de fósforo). O conjunto de dados apresenta somente a soma das produtividades nos blocos para cada nível de  $P_2O_5.$ 

# Format

Um data.frame de 5 linhas e 2 colunas.

nivel Nível de  $P_2O_5$ , medido em kg/ha.

prod Produtividade de cana-de-açúcar, medida em ton/ha.

### Source

Demétrio, C. G. B., Zocchi, S. S. (2011). Modelos de Regressão. Piracicaba: ESALQ. (Exemplo 7.7 pág. 197)

# DemetrioEx1.4.1.1 97

# Examples

```
data(DemetrioEg7.7)
library(lattice)
xyplot(pred ~ nivel, data = DemetricEg7.7,main = "Produtividade por Nível", xlab = "Nível",
   ylab = "Produtividade")
```
DemetrioEx1.4.1.1 *Alturas de Feijao*

# Description

Dados de altura de feijão durante 7 semanas.

# Format

Um data.frame de 7 linhas e 2 colunas.

idade Idade do feijão medida em semanas.

altura Altura do feijão medida em centímetros (cm).

# Source

Demétrio, C. G. B., Zocchi, S. S. (2011). Modelos de Regressão. Piracicaba: ESALQ. (Exercício 1.4.1.1 pág. 14)

### Examples

```
data(DemetrioEx1.4.1.1)
library(lattice)
xyplot(altura ~ idade, data = DemetrioEx1.4.1.1,main = "Idade VS Altura",
    xlab = "Idade",
    ylab = "Altura",
     type = c("p", "r"), coluine = 3)
```
DemetrioEx1.4.1.2 *Peso Medio de Galinhas*

#### Description

Foi mensurado o peso médio e consumo de alimentos de 50 galinhas para 10 linhagens *White Leghorn*.

# Format

Um data.frame de 10 linhas e 2 colunas.

peso Peso médio.

consumo Consumo de alimentos.

# Source

Demétrio, C. G. B., Zocchi, S. S. (2011). Modelos de Regressão. Piracicaba: ESALQ. (Exercício 1.4.1.2 pág. 14)

### Examples

```
data(DemetrioEx1.4.1.2)
library(lattice)
xyplot(consumo ~ peso, data = DemetrioEx1.4.1.2,
     main = "Peso VS Consumo",
    xlab = "Peso",
     ylab = "Consumo",
     type = c("p", "r"), colu. line = 3)
```
DemetrioEx1.4.1.3 *Absorcao de CO2 por Folhas de Trigo*

# Description

Foi aplicado  $CO_2$  sobre folhas de trigo a uma temperatura de 35°C. Mediu-se a quantia de  $CO_2$ absorvido pelas folhas.

#### Format

Um data.frame de 11 linhas e 2 colunas.

co2 Concentração de  $CO<sub>2</sub>$  aplicada sobre as folhas de trigo.

absorv Quantia de CO2 absorvida pelas folhas de trigo, medida em  $cm^3/dm^2/hora$ .

# $D$ emetrioEx1.4.1.4 99

# Source

Demétrio, C. G. B., Zocchi, S. S. (2011). Modelos de Regressão. Piracicaba: ESALQ. (Exercício 1.4.1.3 pág. 14)

## Examples

```
data(DemetrioEx1.4.1.3)
library(lattice)
xyplot(absorv \sim co2, data = DemetricEx1.4.1.3,main = "CO2 Aplicado VS Absorvido",
    xlab = "Aplicado",
    ylab = "Absorvido",
     type = c("p", "r"), coluine = 3)
```
DemetrioEx1.4.1.4 *Volume das Cerejeiras*

# Description

Foram mensurados o diâmetro, a altura e o volume de 31 cerejeiras com o objetivo de verificar a relação entre estas variáveis, tendo em vista a predição do volume de madeira em uma área de floresta.

#### Format

Um data.frame de 31 linhas e 3 colunas.

- dia Diâmetro da cerejeira a 4.5 pés do solo, medido em polegadas.
- alt Altura das cerejeiras, medida em pés.
- vol Volume das cerejeiras, medido em pés cúbicos.

## Source

Demétrio, C. G. B., Zocchi, S. S. (2011). Modelos de Regressão. Piracicaba: ESALQ. (Exercício 1.4.1.4 pág. 14)

## Examples

```
data(DemetrioEx1.4.1.4)
```
library(lattice)

pairs( $\sim$  dia + alt + vol, data = DemetrioEx1.4.1.4,

```
main = "Gráfico de Pares")
xyplot(vol ~ dia, data = DemetricEx1.4.1.4,main = "Diâmetro VS Volume",
    xlab = "Diâmetro",
    ylab = "Volume",
    type = c("p", "r"), coluine = 3)
```
DemetrioEx1.4.1.5 *Numero de Ovos por Foliculos Ovulados*

# Description

Foi contado o número me ovos postos e o número de folículos ovulados.

# Format

Um data.frame de 14 linhas e 2 colunas.

ovo Número de ovos.

foli Número de folículos.

# Source

Demétrio, C. G. B., Zocchi, S. S. (2011). Modelos de Regressão. Piracicaba: ESALQ. (Exercício 1.4.1.5 pág. 15)

# Examples

```
data(DemetrioEx1.4.1.5)
library(lattice)
xyplot(foli ~ ovo, data = DemetrioEx1.4.1.5,
    main = "Ovos VS Folículos",
    xlab = "N° Ovos",
    ylab = "N° Folículos",
     type = c("p", "r"), coluine = 3)
```
Neste estudo foram medidos os tempos acumulados de irrigação e as correspondentes medidas de infiltração acumulada de água no solo. O objetivo do experimento era estimar as equações de infiltração acumulada em relação ao tempo acumulado e de velocidade de infiltração em relação ao tempo acumulado e à velocidade básica de infiltração. Essas equações são importantes para determinar o tempo de irrigação para atingir uma determinada lâmina de água, pois é anti-econômico irrigar a uma velocidade maior à de infiltração.

# Format

Um data.frame de 15 linhas e 2 colunas.

tempo Tempo acumulado de irrigação, medido em minutos.

infil Infiltração acumulada de água no solo, medida em centímetros (cm).

### Source

Demétrio, C. G. B., Zocchi, S. S. (2011). Modelos de Regressão. Piracicaba: ESALQ. (Exercício 1.4.2 pág. 16)

## Examples

```
data(DemetrioEx1.4.2)
library(lattice)
xyplot(intil \sim tempo, data = DemetricEx1.4.2,main = "Tempo VS Infiltração",
     xlab = "Tempo",ylab = "Infiltração",
     type = c("p", "r"), colu. line = 3)
```
DemetrioEx2.12.15 *Dados Genericos Simulados para Regressao Simples*

### Description

Dados simulados para exercício analítico de estimação via método dos quadrados mínimos em diferentes modelos de regressão linear.

# Format

Um data.frame de 6 linhas e 2 colunas.

- x Variável independente, sem interpretação.
- y Variável dependente, sem interpretação.

# Source

Demétrio, C. G. B., Zocchi, S. S. (2011). Modelos de Regressão. Piracicaba: ESALQ. (Exercício 2.12.15 pág. 63)

### Examples

```
data(DemetrioEx2.12.15)
library(lattice)
xyplot(y \sim x, data = DemetricEx2.12.15,main = "x vs y",
    xlab = "x",
    ylab = "y",
     type = c("p", "r"), col.line = 3)
```
DemetrioEx2.12.16 *Calagem para a Sucessao batata-triticale-milho*

# Description

Neste experimento foram obtidos os valores para o teor de cálcio no solo e a porcentagem de tubérculos maduros com o objetivo de verificar a relação existente entre estas variáveis.

# Format

Um data.frame de 9 linhas e 2 colunas.

- calcio Teor de cálcio no solo, medido em  $meq/100cm^3$  (miliequivalente por 100 centímetros cúbicos).
- tm Porcentagem de tubérculos maduros.

#### Source

Demétrio, C. G. B., Zocchi, S. S. (2011). Modelos de Regressão. Piracicaba: ESALQ. (Exercício 2.12.16 pág. 63)

# $D$ emetrioEx2.12.5 103

# Examples

```
data(DemetrioEx2.12.16)
library(lattice)
xyplot(tm ~ calcio, data = DemetrioEx2.12.16,
     main = "Cálcio VS TM",
    xlab = "Cálcio",
    ylab = "Tubérculos Maduros")
```
DemetrioEx2.12.5 *Dados Genericos para Regressao Segmentada*

# Description

Dados para exercício analítico, com o objetivo de obter as estimativas de mínimos quadrados dos parâmetros de um modelo de regressão linear segmentada.

### Format

Um data.frame de 5 linhas e 2 colunas.

- x Variável independente, sem interpretação.
- y Variável dependente, sem interpretação.

## Source

Demétrio, C. G. B., Zocchi, S. S. (2011). Modelos de Regressão. Piracicaba: ESALQ. (Exercício 2.12.5 pág. 60)

## Examples

```
data(DemetrioEx2.12.5)
```

```
library(lattice)
```

```
xyplot(y \sim x, data = DemetricEx2.12.5,cex = 1.1, pch = 19,
       main = 'Regressão Segmentada',
       grid = TRUE,panel = function(x, y, ...) {
           # Regressão Segmentada com ponto de corte conhecido
           b <- DemetrioEx2.12.5$x[3]
           m0 \leq -\ln(y \sim x + I(pmax(x - b, 0)),data = DemetrioEx2.12.5)
           # Pontos que definem os dois segmentos
```

```
cx \leq c(0, b, 8)cy \leftarrow predict(m0, newdata = data-frame(x = cx))panel.xyplot(x, y, ...)
    panel.segments(cx[1], cy[1], cx[2], cy[2])
    panel.segments(cx[2], cy[2], cx[3], cy[3])
})
```
DemetrioEx5.4.2 *Estudo Fisico Quimico de Meis Silvestres*

### Description

Análise físico química de méis silvestres, produzidos por *Apis mellifera* em 1999, provenientes de 94 localidades de São Paulo.

## Format

Um data.frame de 94 linhas e 3 colunas.

condut Condutividade elétrica, em  $\mu$ S.

N Proporção de Nitrogênio proteico.

cinzas Proporção de cinzas.

#### Source

Demétrio, C. G. B., Zocchi, S. S. (2011). Modelos de Regressão. Piracicaba: ESALQ. (Exercício 5.4.2 pág. 169)

# Examples

```
data(DemetrioEx5.4.2)
pairs(\sim condut + N + cinzas, data = DemetrioEx5.4.2,
   main = "Gráfico de Pares")
```
Dados referentes a avaliação visual (realizada por um pesquisador) e real do grau de infestação de folhas de amendoim.

A avaliação exige um treinamento específico para a cultura e a doença em questão. Por esse motivo, foram desenvolvidos programas computacionais que geram imagens de folhas com diferentes porcentagens de infestação para o pesquisador estimar visualmente e em seguida compara-se com as porcentagens reais.

# Format

Um data.frame de 10 linhas e 2 colunas.

visual Estimativas visuais do pesquisador.

real Valores reais do grau de infestação.

#### Source

Demétrio, C. G. B., Zocchi, S. S. (2011). Modelos de Regressão. Piracicaba: ESALQ. (Exercício 5.4.5 pág. 165)

# Examples

```
data(DemetrioEx5.4.5)
```
library(lattice)

```
xyplot(visual ~ real, data = DemetricEx5.4.5,main = "Real vs Visual",
    xlab = "Real",
    ylab = "Visual",
     type = c("p", "r"), coluine = 3)
```
Dados simulados para exercício de análise de um modelo de regressão linear múltipla com 3 covariáveis.

#### Format

Um data.frame de 5 linhas e 4 colunas.

- x1 Variável independente, sem interpretação.
- x2 Variável independente, sem interpretação.
- x3 Variável independente, sem interpretação.
- y Variável dependente, sem interpretação.

### Source

Demétrio, C. G. B., Zocchi, S. S. (2011). Modelos de Regressão. Piracicaba: ESALQ. (Exercício 6.5.2 pág. 180)

# Examples

data(DemetrioEx6.5.2) pairs( $\sim x1 + x2 + x3 + y$ , data = DemetrioEx6.5.2, main = "Gráfico de Pares")

DemetrioEx7.8.3 *Alturas de Eucaliptos sob Adubacao Potassica*

### Description

Dados referentes a um experimento de adubação, conduzido em casa de vegetação. Foram usadas 4 doses de Potássio (0, 30, 60, 90 ppm), obtendo-se as alturas das árvores da espécie *Eucalyptus grandis*, medidas em cm.

## Format

Um data.frame de 12 linhas e 2 colunas.

dose Dose de potássio, medida em ppm.

altura Altura da árvore, medida em centímetro (cm).

# DemetrioTb1.1 107

### Source

Demétrio, C. G. B., Zocchi, S. S. (2011). Modelos de Regressão. Piracicaba: ESALQ. (Exercício 7.8.3 pág. 198)

## Examples

```
data(DemetrioEx7.8.3)
library(lattice)
xyplot(altura ~ does, data = DemetrioEx7.8.3,main = "Altura vs Dose", xlab = "Dose", ylab = "Altura")
```
DemetrioTb1.1 *Niveis de Fosforo no Solo apos Plantio de Milho*

### Description

Resultados de um experimento onde diferentes níveis de fósforo orgânico foram utilizados na preparação do solo para o plantio de milho. Após 38 dias, as plantas foram colhidas, mediu-se o novamente os níveis de fósforo e calculou-se o fósforo disponível para a planta em cada amostra de solo.

### Format

Um data.frame com 9 linhas e 2 colunas.

fo Níveis de fósforo orgânico adicionado ao solo, mensurados em partes por milhão (ppm).

fd Fósforo disponível no solo após a colheita do milho, mensurado em partes por milhão (ppm).

### Source

Demétrio, C. G. B., Zocchi, S. S. (2011). Modelos de Regressão. Piracicaba: ESALQ. (Tabela 1.1 pág. 8)

# Examples

```
library(lattice)
```

```
data(DemetrioTb1.1)
xyplot(fd \sim fo, data = DemetrioTb1.1,main = "Níveis de fósforo no solo",
       xlab = "Fósforo orgânico",
       ylab = "Fósforo disponível",
       type = c("p", "r"), coluline = 3)
```
Este experimento refere-se a irrigação em batata plantada em terra roxa estruturada. Foram medidas as lâminas de água a diferentes distâncias do aspersor. O objetivo foi mensurar a produtividade, já que, no tipo de solo utilizado no experimento (solo argiloso), espera-se que o excesso de água diminua a produtividade.

#### Format

Um data.frame com 12 linhas e 2 colunas.

lamina Espessura da lâmina de água medida em milímetros (mm).

prod Produtividade medida em toneladas de batatas por hectare (t/ha).

### Source

Demétrio, C. G. B., Zocchi, S. S. (2011). Modelos de Regressão. Piracicaba: ESALQ. (Tabela 1.2 pág. 9)

## Examples

```
library(lattice)
data(DemetrioTb1.2)
xyplot(prod ~ lamina, data = DemetrioTb1.2,
      main = "Produção VS Lâmina de Água",
      xlab = "Lâmina de água (mm)",
      ylab = "Produção (t/ha)",
      type = c("p", "r"), coluine = 3)
```
DemetrioTb1.3 *Estudo da Construcao de um Tensiometro*

# Description

Estudo da construção de um tensiômetro de leitura direta. Neste estudo obteve-se os resultados de alturas da câmara no tensiômetro e tensão da água no solo.
# Format

Um data.frame com 9 linhas e 2 colunas.

altura Altura da câmara no tensiômetro medida em milímetros (mm).

tensao Tensão da água no solo medida em coloumb (mb)

## Source

Demétrio, C. G. B., Zocchi, S. S. (2011). Modelos de Regressão. Piracicaba: ESALQ. (Tabela 1.3 pág. 10; Ex 2.12.14 pág. 62)

## Examples

```
library(lattice)
data(DemetrioTb1.3)
xyplot(tensao ~ altura, data = DemetrioTb1.3,
   main = "Altura VS Tensão",
   xlab = "Altura do Tensiômetro",
   ylab = "Tensão da Água")
xyplot(tensao ~ log(altura), data = DemetrioTb1.3,
    main = "Altura VS Tensão",
   xlab = expression(log~"(Altura do Tensiômetro)"),
   ylab = "Tensão da Água")
```
DemetrioTb1.4 *Concentracao de Fosforo*

#### Description

Dados referentes a medidas de concentrações de fósforo inorgânico e orgânico no solo, onde posteriormente mediu-se o conteúdo de fósforo nas plantas crescidas no local. O objetivo do experimento é estudar a relação existente entre o conteúdo de fósforo na planta e as duas fontes do elemento no solo.

#### Format

Um data.frame com 18 linhas e 3 colunas.

cfi Conteúdo de fósforo inorgânico no solo.

cfo Conteúdo de fósforo orgânico no solo.

conteudo Conteúdo de fósforo nas plantas crescidas no solo.

#### Source

Demétrio, C. G. B., Zocchi, S. S. (2011). Modelos de Regressão. Piracicaba: ESALQ. (Tabela 1.4 pág. 11)

# Examples

```
data(DemetrioTb1.4)
pairs(DemetrioTb1.4, main = "Dispersão em Pares")
library(lattice)
xyplot(conteudo ~ cfi, data = DemetrioTb1.4,main = "Fósforo Inorgânico VS Conteúdo",
      xlab = "Fósforo Inorgânico",
      ylab = "Conteúdo na Planta",
      type = c("p", "r"), coluine = 3)
xyplot(conteudo ~ cfo, data = DemetrioTb1.4,
      main = "Fósforo Orgânico VS Conteúdo",
      xlab = "Fósforo Orgânico",
      ylab = "Conteúdo na Planta",
      type = c("p", "r"), coluine = 3)
```
DemetrioTb1.5 *Valores de CTC Direta e Indireta*

# **Description**

O experimento foi realizado em quatro blocos, sendo planejado para estudar o efeito da calagem sobre a CTC (Capacidade de Troca Catiônica) do solo medida por dois métodos diferentes. Os valores de CTC foram medidos 18 meses após a calagem incorporada ao solo, na profundidade de 5 a 10 cm, segundo a dose de calcário.

#### Format

Um data.frame de 32 linhas e 4 colunas.

bloco Fator que indica a qual bloco a amostra pertence, usado para controle de variação.

dose Indica a dose de calcário usada na referida observação, medida em toneladas por hectare (t/ha).

metodo Fator que indica o método para determinação da CTC, direto (1) ou indireto (0).

ctc É o valor observado de CTC, medido em  $mmol_c/kg$ .

## Details

Na análise inicial do estudo do estudo foi detectada a presença de um dado discrepante (177,00) correspondente ao bloco I, dose 7,80 e metodo indireto. Em conversa com o pesquisador verificouse que se tratava de um erro na transcrição dos dados e que o valor correto seria 124,00. Neste conjunto de dados manteve-se o valor discrepante para efeitos didáticos.

## Source

Demétrio, C. G. B., Zocchi, S. S. (2011). Modelos de Regressão. Piracicaba: ESALQ. (Tabela 1.5 pág. 12)

#### Examples

```
data(DemetrioTb1.5)
library(lattice)
xyplot(ctc \sim dose \mid bloco, groups = metodo,data = DemetrioTb1.5,
       main = "Dose VS CTC",
       xlab = "Dose", ylab = "CTC",
       type = c("p", "r"),
       auto.key = list(space = "right", title = "Método"))
# Corrigindo dado, conforme erro verificado pelo pesquisador
select \le with(DemetrioTb1.5, bloco == 1 & dose == 7.8 & metodo == 0)
DemetrioTb1.5$ctc[select] <- 124
xyplot(ctc ~ does | bloco, groups = metodo,data = DemetrioTb1.5,
       main = "Dose VS CTC",
       xlab = "Dose", ylab = "CTC",
       type = c("p", "r"),
       auto.key = list(space = "right", title = "Método"))
```
DemetrioTb1.6 *Resposta de Milho ao Fosfato*

## **Description**

Neste estudo foram obtidos dados sobre a resposta da cultura do milho ao fosfato, produtividade na testemunha, porcentagem de saturação de bases e pH do solo. Como todas as variáveis computadas são aleatórias, o interesse principal é em estudar as correlações entre as variáveis observadas.

# Format

Um data.frame de 14 linhas e 4 colunas.

milho Dados de resposta da cultura do milho ao fosfato em porcentagem.

prod Produtividade da cultura na parcela testemunha, em lb/acre.

satu Saturação de bases em porcentagem.

ph pH do solo.

# Source

Demétrio, C. G. B., Zocchi, S. S. (2011). Modelos de Regressão. Piracicaba: ESALQ. (Tabela 1.6 pág. 13)

# Examples

```
data(DemetrioTb1.6)
pairs(~ milho + prod + satu + ph, data = DemetrioTb1.6,
    main = "Dispersão duas a duas")
cor(DemetrioTb1.6)
```
DemetrioTb10.2 *Estudo em Plantas Nicotianas*

## Description

Dados referentes ao comprimento do caule, do ramo e do caule basal de plantas do gênero Nicotiana.

# Format

Um data.frame de 18 linhas e 3 colunas.

caule Comprimento do caule.

ramo Comprimento do ramo.

basal Comprimento do caule basal.

#### Source

Demétrio, C. G. B., Zocchi, S. S. (2011). Modelos de Regressão. Piracicaba: ESALQ. (Tabela 10.2 pág. 161; Exercício 5.4.7 pág. 164)

# DemetrioTb2.10 113

## Examples

```
data(DemetrioTb10.2)
pairs(~ caule + basal + ramo , data = DemetrioTb10.2,
    main = "Dispersão duas a duas")
```
DemetrioTb2.10 *Absorcao de CO2 por Folhas de Trigo*

## Description

Dados provenientes de um ensaio inteiramente casualizado onde aplicou-se  $CO<sub>2</sub>$  sobre folhas de trigo a uma temperatura de 35°C e mediu-se a quantia de  $CO_2$  absorvido pelas folhas.

# Format

Um data.frame de 17 linhas e 2 colunas.

co2 Concentração de  $CO<sub>2</sub>$  aplicada sobre as folhas de trigo.

absorv Quantia de  $CO_2$  absorvida pelas folhas de trigo, medida em  $cm^3/dm^2/hora$ .

#### Source

Demétrio, C. G. B., Zocchi, S. S. (2011). Modelos de Regressão. Piracicaba: ESALQ. (Tabela 2.10 pág. 65, Exercício 1.4.1.3 pág. 14)

```
data(DemetrioTb2.10)
library(lattice)
xyplot(absorv ~ co2, data = DemetrioTb2.10,
      main = "CO2 Aplicado VS Absorvido",
      xlab = "Aplicado",
      ylab = "Absorvido",
      type = c("p", "r"), coluine = 3)
# Subconjunto do exercício 1.4.1.3
obs <- c(1, 2, 3, 5, 6, 7, 8, 11, 12, 16, 17)
DemetrioEx1.4.1.3 <- DemetrioTb2.10[obs, ]
xyplot(absorv ~ co2, data = DemetricEx1.4.1.3,type = c("p", "r"), coluine = 3)
```
Dados provenientes de um experimento inteiramente casualizado onde expuseram explantes de abacaxis a diferentes doses de radiação gama e, 45 dias após a irradiação, mensurou-se o peso destes explantes.

## Format

Um data.frame de 70 linhas e 2 colunas.

dose Dose de radiação gama a qual os explantes de abacaxi foram expostos durante 45 dias.

absorv Peso dos explantes de abacaxi após a irradiação, medido em gramas (g).

# Source

Demétrio, C. G. B., Zocchi, S. S. (2011). Modelos de Regressão. Piracicaba: ESALQ. (Tabela 2.11 pág. 66)

```
data(DemetrioTb2.11)
library(lattice)
# Estatísticas descritivas
with(DemetrioTb2.11, tapply(peso, dose, summary))
with(DemetrioTb2.11, {
    mu <<- aggregate(peso, list(dose), mean)
    des <<- aggregate(peso, list(dose), sd)
})
xyplot(peso ~ dose, data = DemetrioTb2.11,
       type = c("p", "r"), grid = TRUE,
       panel = function(x, y, ...) {
           panel.points(x = mustG - 1, y = musts, pch = 15, col = 1)
           panel.array(x0 = mu$G - 1, y0 = mu$x - des$x,x1 = \text{musG} - 1, y1 = \text{musx} + \text{des}x,
                         code = 3, length = 0.05, angle = 90)
           panel.xyplot(x, y, ...)
           })
```
Dados de um experimento conduzido em delineamento de blocos ao acaso onde foi mensurada a produção de ruibarbos para enlatamento, considerando diferentes datas de colheita.

# Format

Um data.frame de 28 linhas e 3 colunas.

- data Data de colheita dos ruibarbos. Obs.: Para utilizar o formato [Date](#page-0-0) foi considerado o ano 1983 (Date de publicação do livro que referencia os dados).
- bloco Fator que indica o bloco, para controle de variação, ao qual a observação pertence.

prod Valor da produção de ruibarbo.

#### Source

Demétrio, C. G. B., Zocchi, S. S. (2011). Modelos de Regressão. Piracicaba: ESALQ. (Tabela 2.12 pág. 66-67)

```
data(DemetrioTb2.12)
library(lattice)
# Estatísticas descritivas
with(DemetrioTb2.12, tapply(prod, data, summary))
with(DemetrioTb2.12, {
   mu <<- aggregate(prod, list(data), mean)
   des <<- aggregate(prod, list(data), sd)
})
xyplot(pred ~ data, data = DemetrioTb2.12,type = c("p", "r"), grid = TRUE,
       panel = function(x, y, ...)panel.points(x = mu$G - 0.5, y = mu$x, pch = 15, col = 1)panel.array(x0 = mu$G - 0.5, y0 = mu$x - des$x,x1 = \text{mu}\G - 0.5, y1 = \text{mu}\s + des$x,
                        code = 3, length = 0.05, angle = 90)
           panel.xyplot(x, y, ...)
           })
```
Dados para exercício analítico, com o objetivo de estimar os parâmetros de forma pontual e intervalar, realizar a ANOVA, entre outros.

# Format

Um data.frame de 10 linhas e 2 colunas.

- x Variável independente, sem interpretação.
- y Variável dependente, sem interpretação.

# Source

Demétrio, C. G. B., Zocchi, S. S. (2011). Modelos de Regressão. Piracicaba: ESALQ. (Tabela 2.9 pág. 64)

# Examples

```
data(DemetrioTb2.9)
library(lattice)
xyplot(y \sim x, data = DemetrioTb2.9,main = "x vs y",xlab = "x",
     ylab = "y",
      type = c("p", "r"), coluine = 3)
model \leq -\ln(y \sim x, \text{ data} = \text{Demetric} \cdot \text{D} \cdot 9)summary(model)
anova(model)
```
DemetrioTb3.5 *Dados Genericos para Regressao Multipla*

## Description

Dados para exercício de análise via modelo de regressão linear múltipla.

## DemetrioTb3.6 117

# Format

Um data.frame de 6 linhas e 3 colunas.

- x1 Variável explicativa, sem interpretação.
- x2 Variável explicativa, sem interpretação.
- y Variável dependente, sem interpretação.

## Source

Demétrio, C. G. B., Zocchi, S. S. (2011). Modelos de Regressão. Piracicaba: ESALQ. (Tabela 3.5 pág. 99)

# References

Hoffman, R., Vieira, S. (1983). Análise de Regressão. Uma introdução à Econometria (2en ed.). São Paulo, SP: Ed. Hucitec.

# Examples

```
data(DemetrioTb3.5)
pairs(\sim x1 + x2 + y, data = DemetrioTb3.5,
     main = "Dispersão duas a duas")
cor(DemetrioTb3.5)
```
DemetrioTb3.6 *Dados Genericos para Regressao Multipla*

# Description

Dados para exercício de análise via modelo de regressão linear múltipla com três variáveis explicativas.

## Format

Um data.frame de 14 linhas e 4 colunas.

- x1 Variável explicativa, sem interpretação.
- x2 Variável explicativa, sem interpretação.
- x3 Variável explicativa, sem interpretação.
- y Variável dependente, sem interpretação.

## Source

Demétrio, C. G. B., Zocchi, S. S. (2011). Modelos de Regressão. Piracicaba: ESALQ. (Tabela 3.6 pág. 99)

## References

Hoffman, R., Vieira, S. (1983). Análise de Regressão. Uma introdução à Econometria (2en ed.). São Paulo, SP: Ed. Hucitec.

# Examples

```
data(DemetrioTb3.6)
pairs(\sim x1 + x2 + x3 + y, data = DemetrioTb3.6,
     main = "Dispersão duas a duas")
cor(DemetrioTb3.6)
```
DemetrioTb4.2 *Sobrevivencia de Ratos apos Envenenamento*

# Description

Os dados referem-se a tempos de sobrevivência de ratos após envenenamento com 4 tipos de venenos e 3 diferentes tratamentos.

# Format

Um data.frame de 48 linhas e 3 colunas.

tempo Tempo de sobrevivência.

tipo Tipo de veneno.

trat Tipo de tratamento aplicado (não descrito o que é o tratamento).

#### Source

Demétrio, C. G. B., Zocchi, S. S. (2011). Modelos de Regressão. Piracicaba: ESALQ. (Tabela 4.2 pág. 132)

# DemetrioTb4.5 119

# Examples

```
data(DemetrioTb4.2)
xtabs(~tipo + trat, data = DemetrioTb4.2)
group <- with(DemetrioTb4.2, paste0(tipo, "-", trat))
boxplot(tempo \sim group, data = DemetrioTb4.2)
```
DemetrioTb4.5 *Dados Simulados para Regressao Linear Simples e Polinomial*

# Description

Dados simulados para exercício de ajuste de modelos de regressão linear simples e polinomial. São simulados, para uma mesma covariável (x), quatro diferentes variáveis de interesse (y).

#### Format

Um data.frame de 9 linhas e 5 colunas.

- x Variável explicativa, sem interpretação.
- y1 Variável dependente, sem interpretação.
- y2 Variável dependente, sem interpretação.
- y3 Variável dependente, sem interpretação.
- y4 Variável dependente, sem interpretação.

#### Source

Demétrio, C. G. B., Zocchi, S. S. (2011). Modelos de Regressão. Piracicaba: ESALQ. (Tabela 4.5 pág. 137)

```
data(DemetrioTb4.5)
```

```
# Relação da covariável com cada uma das variáveis resposta
par(mfrow = c(1, ncol(DemetricTb4.5) - 1))for (i in 2:ncol(DemetrioTb4.5)) {
   plot(DemetrioTb4.5[, c(1, i)])
    lines(lowess(DemetricTb4.5[, c(1, i)]), col = 2)}
# Gráfico de dispersão por pares, apresenta também a relação entre as
# variáveis resposta
```

```
pairs(\sim x + y1 + y2 + y3 + y4, data = DemetrioTb4.5,
     main = "Dispersão duas a duas")
```
DemetrioTb5.1 *Resposta da Cultura de Milho ao Fosfato*

# Description

Dados referentes a um estudo sobre a resposta da cultura do milho em função da quantidade de fosfato, porcentagem de saturação de bases e sílica em solos ácidos.

Neste estudo a variável resposta, que está em porcentagem, foi medida como a diferença entre as produções que receberam fosfato e as que não receberam, dividida pelas produções das parcelas que receberam fosfato, e multiplicado por 100. Considerando-se esses dados, foi obtida a variável produtividade das parcelas que receberam fosfato, dada por  $Y_1 = X_1(1 + \frac{Y}{100})$ .

## Format

Um data.frame de 14 linhas e 4 colunas.

resp Resposta da cultura do milho ao fosfato, medida em porcentagem.

prod Produtividade na testemunha, medida em libra por acre (lb/acre).

sat Porcentagem de saturação de bases.

silica Sílica (pH do solo).

#### Source

Demétrio, C. G. B., Zocchi, S. S. (2011). Modelos de Regressão. Piracicaba: ESALQ. (Tabela 5.1 pág. 157; Exercício 5.4.7 pág. 161; Exercício 5.4.7 pág. 167)

```
data(DemetrioTb5.1)
pairs(~ resp + prod + sat + silica , data = DemetrioTb5.1,
    main = "Dispersão duas a duas")
```
DemetrioTb7.1 *Producao de Milho por Adubo*

## **Description**

Os dados referem-se a produções de milho, em kg/parcela, de um experimento casualizado em blocos de adubação com diferentes doses de  $P_2O_5$ .

## Format

Um data.frame de 20 linhas e 3 colunas.

dose Dose de  $P_2O_5$ .

bloco Bloco ao qual a observação pertence, para controle local de variação.

sat Valor da produção de milho, medido em kg/parcela.

#### Source

Demétrio, C. G. B., Zocchi, S. S. (2011). Modelos de Regressão. Piracicaba: ESALQ. (Tabela 7.1 pág. 195)

## Examples

```
data(DemetrioTb7.1)
library(lattice)
xyplot(producta) ~& dose, groups = bloco, data = DemetrioTb7.1,
   xlab = "Dose", ylab = "Produção")
```
DiasEg10.1 *Substancias Aleloaticas no Percentual de Germinacao de Sementes*

#### Description

Experimento em delineamento inteiramente casualizado onde foram avaliados os percentuais de germinação de sementes de 2 cultivares, submetidas a 5 tratamentos com substâncias alelopáticas, sob esquema fatorial  $2 \times 5$  com 4 repetições.

#### Format

Um data.frame com 40 observações e 4 variáveis, em que

cut Fator de 2 níveis qualitativos, que representa a cultivar.

trat Fator de 5 níveis qualitativos, que representa tratamento com substância alelopática.

rept Inteiro que identifica as repetições.

pg Percentual de germinação das sementes.

## Source

Dias, L. A. S., Barros, W. S. (2009). Biometria Experimental. Viçosa, MG: UFV. (Exemplo 10.1, pág. 269)

# Examples

```
library(lattice)
data(DiasEg10.1)
str(DiasEg10.1)
xtabs(~cult + trat, data = DiasEg10.1)
xyplot(pg \sim \text{trat}, \text{groups} = \text{cult}, \text{data} = \text{DiasEg10.1},type = c("p", "a"),auto.key = list(title = "Cultivares", cex.title = 1.1,
                         columns = 2,
       xlab = "Tratamentos com substâncias alelopáticas",
       ylab = "Percentual de germinação")
```
DiasEg10.2 *Percentual de Germinacao*

#### Description

Experimento em delineamento inteiramente casualizado onde são avaliados os percentuais de germinação de sementes de 2 cultivares, submetidas a 6 tempos de condicionamento osmótico, em um ensaio de parcela subdividida com 4 repetições.

# Format

Um data.frame com 48 observações e 4 variáveis, em que

cult Fator categórico que representa as cultivares.

- tempo Fator categórico que representa os tempos de condicionamento. Como não é conhecida a escala real do tempo (horas, dias, etc), optou-se por manter como fator categórico. O tempo é o fator da subparcela.
- rept Inteiro que identifica as repetições.
- pg Percentual de germinação das sementes.

#### Source

Dias, L. A. S., Barros, W. S. (2009). Biometria Experimental. Viçosa, MG: UFV. (Exemplo 10.2, pág. 286)

# $DiasEg11.1$  123

# Examples

```
library(lattice)
data(DiasEg10.2)
str(DiasEg10.2)
xtabs(~cult + tempo, data = DiasEg10.2)
xyplot(pg \sim tempo, groups = cult, data = DiasEg10.2,type = c("p", "a"), jitter.x = TRUE,
       auto.key = list(title = "Cultivares", cex.title = 1.1,
                       columns = 2,
       xlab = "Tempo de condicionamento osmótico",
       ylab = "Percentagem de germinação")
```
DiasEg11.1 *Grupo de Experimentos com Cultivares de Feijao*

#### Description

Resultados de experimentos em 3 sítios, em delineamento de blocos casualizados, que avaliaram a produção de 6 cultivares de feijão.

## Format

Um data.frame com 54 observações e 4 variáveis, em que

cult Fator categórico que representa as cultivares de feijão.

sitio Fator categórico que representa os sítios onde os experimento foram instalados.

bloc Fator categórico que identifica os blocos dentro dos experimentos.

prod Produção de grãos (ton/ha).

## Source

Dias, L. A. S., Barros, W. S. (2009). Biometria Experimental. Viçosa, MG: UFV. (Exemplo 11.1, pág. 305)

```
library(lattice)
```

```
data(DiasEg11.1)
str(DiasEg11.1)
```

```
ftable(xtabs(~sitio + bloc + cult, data = DiasEg11.1))
xyplot(prod ~ cult | sitio, groups = bloc, data = DiasEg11.1,
      type = c("p", "a"), as.table = TRUE,
      xlab = "Cultivares",
      ylab = "Produção (ton/ha)",
      auto.key = list(title = "Blocos", cex.title = 1.1,columns = 3),
      strip = strip.custom(var.name = "Sítio",
                            strip.names = TRUE))
```
## DiasEg3.2 *Producao de frutos em cacaueiro*

#### Description

Amostra aleatória do número de frutos produzidos por plantas cacaueiro.

## Format

Vetor com 43 observações que são o número de frutos produzidos por plantas de cacaueiro.

#### Source

Dias, L. A. S., Barros, W. S. (2009). Biometria Experimental. Viçosa, MG: UFV.

```
stem(DiasEg3.2)
hist(DiasEg3.2)
rug(DiasEg3.2)
plot(density(DiasEg3.2))
rug(DiasEg3.2)
boxplot(DiasEg3.2)
rug(DiasEg3.2, side = 2)
```
Amostras aleatória da alturas de plantas de milho.

# Format

Vetor com 100 observações da altura (cm).

#### Source

Dias, L. A. S., Barros, W. S. (2009). Biometria Experimental. Viçosa, MG: UFV.

# Examples

```
stem(DiasEg3.6)
boxplot(DiasEg3.6)
rug(DiasEg3.6, side = 2)
hist(DiasEg3.6)
rug(DiasEg3.6)
plot(density(DiasEg3.6))
rug(DiasEg3.6)
plot(ecdf(DiasEg3.6))
rug(DiasEg3.6)
```
DiasEg5.1 *Numero de Ovos Eclodidos de Nematoides Apos Aplicacao de Nematicidas Naturais*

#### Description

Resultados de um experimento em delineamento inteiramente casualizado que avaliou o efeito de 5 nematicidas naturais na eclosão de ovos de nematoides.

# Format

Um data.frame com 20 observações e 3 variáveis, em que

nemat Fator categórico que identifica os nematicidas.

rept Inteiro que representa as repetições.

ovos Número de ovos eclodidos.

# Source

Dias, L. A. S., Barros, W. S. (2009). Biometria Experimental. Viçosa, MG: UFV. (Exemplo 5.1, pág. 130)

# Examples

```
library(lattice)
data(DiasEg5.1)
str(DiasEg5.1)
unstack(DiasEg5.1, ovos ~ nemat)
xyplot(ovos ~ reorder(nemat, ovos), data = DiasEg5.1,
       type = c("p", "a"),
       xlab = "Nematicidas",
       ylab = "Número de ovos eclodidos")
```
DiasEg5.3 *Produtividade de Cultivares de Milho*

# Description

Resultados de um experimento em delineamento inteiramente casualizado que mediu a produtividade de cultivares de milho.

### Format

Um data.frame com 15 observações e 3 variáveis, em que

cult Fator categórico que representa as cultivares de milho.

rept Inteiro que indica as repetições das cultivares.

prod Produtividade de grãos (toneladas por hectare).

# Source

Dias, L. A. S., Barros, W. S. (2009). Biometria Experimental. Viçosa, MG: UFV. (Exercício 9, Cap. 11, pág. 321)

# Examples

library(lattice)

data(DiasEg5.3) str(DiasEg5.3)

#### DiasEg6.1 127

```
unstack(DiasEg5.3, prod ~ cult)
xyplot(prod ~ reorder(cult, prod), data = DiasEg5.3,
       type = c("p", "a"), jitter.x = TRUE,
       xlab = "Cultivares de milho",
       yalb = "Produtividade de grãos (ton/ha)")
```
DiasEg6.1 *Ganhos de Producao de Arroz nos Ciclos de Selecao*

# Description

Amostra com 6 pares de observações representanto os ciclos de seleção e ganhos percentuais de produção correspondentes em arroz.

## Format

Um data.frame com 6 observações e 2 variáveis, em que

ciclos Fator de 6 níveis quantitativos que são os ciclos de produção.

prod percentuais de ganhos de produção.

#### Source

Dias, L. A. S., Barros, W. S. (2009). Biometria Experimental. Viçosa, MG: UFV. (Exemplo 6.1, pág. 157)

```
library(lattice)
data(DiasEg6.1)
str(DiasEg6.1)
xyplot(pred ~ ciclos, data = DiasEg6.1, type = c("p", "r"),xlab = "Ciclos de produção",
      ylab = "Percentuais de ganhos de produção")
```
Experimento instalado em delineamento de blocos casualizados para estudar o efeito da adubação NPK na produtividade do feijoeiro.

# Format

Um data.frame com 20 observações e 3 variáveis, em que

npk Fator métrico que são as doses de NPK (kg ha<sup>-1</sup>).

bloco Fator cetegórico que são os blocos do experimento.

prod Produtividade de grãos de feijão (kg parcela<sup>−</sup><sup>1</sup> ).

## Source

Dias, L. A. S., Barros, W. S. (2009). Biometria Experimental. Viçosa, MG: UFV. (Exemplo 6.2, pág. 164)

```
library(lattice)
data(DiasEg6.2)
str(DiasEg6.2)
names(DiasEg6.2)[2] <- "bloc"
xyplot(prod ~ npk, data = DiasEg6.2,groups = bloc, type = "b",
       xlab = expression("Dose de NPK"-(kg<sup>-</sup>ha^{-1})).ylab = expression("Produtividade de grãos"~(kg~parcela^{-1})),
       auto.key = list(title = "Bloco", cex.title = 1.1,columns = 4)
```
Foram avaliados 7 clones de cacaueiros a fim determinar a correlação entre o número de frutos sadios e número de frutos colhidos.

# Format

Um data.frame com 7 observações e 3 variáveis, em que

clones Fator de 7 níveis qualitativos ordinais.

ntfc Número total de frutos colhidos.

ntfs Número total de frutos sadios.

## Source

Dias, L. A. S., Barros, W. S. (2009). Biometria Experimental. Viçosa, MG: UFV. (Exemplo 6.3, pág. 173)

# Examples

```
library(lattice)
data(DiasEg6.3)
str(DiasEg6.3)
xyplot(ntfs \sim ntfc, data = DiasEg6.3, type = c("p", "r"),
      ylab = "Número de frutos sadios ",
       xlab = "Número de frutos colhidos")
```
DiasEg7.1 *Luz e Agua na Producao de Tomateiros*

# Description

Resultados de um experimento que avaliou o efeito da quantidade de luz e de água na produção de tomateiros.

# Format

Um data.frame com 18 observações e 3 variáveis, em que

luz Fator métrico que identifica, em escala codificada, a quantidade de luz aplicada.

agua Fator métrico que identifica, em escala codificada, a quantidade de água aplicada.

prod Produção de tomateiros.

# Source

Dias, L. A. S., Barros, W. S. (2009). Biometria Experimental. Viçosa, MG: UFV. (Exemplo 7.1, pág. 187)

## Examples

```
library(lattice)
data(DiasEg7.1)
str(DiasEg7.1)
xtabs(~luz + agua, data = DiasEg7.1)
xyplot(pred ~ luz, groups = agua, data = DiasEg7.1,type = c("p", "a"), jitter.x = TRUE,
      xlab = "Níveis de luz (codificados)",
      ylab = "Produção de tomateiros",
      auto.key = list(title = "Água (codificado)",
                       cex.title = 1.1, columns = 2)
```
DiasEg9.1 *Teor Proteico de Cultivares de Feijoeiro e Soja*

## Description

Em um ensaio em delineamento inteiramente casualizado foi avaliado o teor proteico de 10 cultivares de feijoeiro e 1 de soja com 3 repetições.

# Format

Um data.frame com 33 observações e 3 variáveis, em que

- cult Fator de 9 níveis qualitativos que representa cada um dos cultivares.
- rept Inteiro que identifica as repetições.
- teor Teor proteico (%).

### $DiasEg9.2$  131

#### Source

Dias, L. A. S., Barros, W. S. (2009). Biometria Experimental. Viçosa, MG: UFV. (Exemplo 9.1, pág. 222)

## Examples

```
library(lattice)
data(DiasEg9.1)
str(DiasEg9.1)
xyplot(teor ~ reorder(cult, teor), data = DiasEg9.1,
       xlab = "Cultivares", ylab = "Teor proteico (%)",
       scales = list(x = list(root = 90)))
```
## DiasEg9.2 *Producao de Cacau*

# Description

Dados de produção de cacau úmido (kg/planta) obtidos de seis progênies formadas por 3 plantas cada e amostradas em 3 bacias hidrográficas da Amazonia. Este é um exemplo de classificação hirerárquica de fatores decorrente do processo de amostragem em multinível.

## Format

Um data.frame com 54 observações e 4 variáveis, em que

bacia Fator categórico que representa as bacias onde foram feitas as amostras.

prog Fator categórico que identifica as progênies obtidas em cada uma das bacias.

plant Inteiro que identifica as plantas de cada progênie.

prod Produção de cacau úmido (kg planta<sup>−</sup><sup>1</sup> ).

# Source

Dias, L. A. S., Barros, W. S. (2009). Biometria Experimental. Viçosa, MG: UFV. (Exemplo 9.2, pág. 231)

## Examples

```
library(lattice)
```
data(DiasEg9.2) str(DiasEg9.2)

```
xtabs(~bacia + prog, data = DiasEg9.2)
xyplot(prod ~ prog | bacia,
      data = DiasEg9.2, as.table = TRUE,
      xlab = "Progênies",
      ylab = "Produção de cacau úmido (kg/planta)",
      strip = strip.custom(strip.names = TRUE, var.name = "Bacia"))
```
#### DiasEg9.4 *Producao de Cultivares de Cacau*

## Description

Dados de produção de cacau de 5 cultivares em um experimento em delineamento quadrado latino  $5 \times 5$ .

# Format

Um data.frame com 2 observações e 4 variáveis, em que

linha Fator categórico que representa o controle local nas linhas do quadrado latino.

colun Fator categórico que representa o controle local nas colunas do quadrado latino.

cult Fator categórico que são as cultivares de cacau avaliadas.

nfs Produção de frutos sadios de cacau.

#### Source

Dias, L. A. S., Barros, W. S. (2009). Biometria Experimental. Viçosa, MG: UFV. (Exemplo 9.4, pág.247)

```
library(lattice)
data(DiasEg9.4)
str(DiasEg9.4)
xtabs(~linha + colun, data = DiasEg9.4)
xtabs(~cult, data = DiasEg9.4)
reshape::cast(data = DiasEg9.4,
              formula = linha \sim colun, value = "cult")
xyplot(prod ~ reorder(cult, prod),
       type = c("p", "a"),
       data = DiasEg9.4,xlab = "Cultivares",
```
# DiasEx10.4.10 133

ylab = "Produção de frutos de cacau")

DiasEx10.4.10 *Massa fresca de Capim Elefante*

# Description

Dados refentes à produção de 3 clones de capim elefante em função da época de corte do capim. O experimento foi instalado em delineamento inteiramente casualizado.

#### Format

Um data.frame com 72 observações e 4 variáveis, em que

clon Fator categórico que representa os clones de capim elefante.

cort Fator categórico que representa as épocas de corte do capim, sendo que A - sem corte, B corte em 10 se setembro, C - corte em 30 de novembro e D - corte em 1 de novembro.

blocos Fator categórico que identifica os blocos do experimento.

tms Produção de massa fresca de capim elefante (t/ha).

### Source

Dias, L. A. S., Barros, W. S. (2009). Biometria Experimental. Viçosa, MG: UFV. (Exercício 10, Cap. 10, pág. 296)

```
library(lattice)
data(DiasEx10.4.10)
str(DiasEx10.4.10)
xtabs(~cort + clon, data = DiasEx10.4.10)
xyplot(mfce ~ cort, groups = clon, data = DiasEx10.4.10,
      type = c("p", "a"),
      xlab = "Corte",
      ylab = "Massa fresca de capim elefante (ton/ha)",
      auto.key = list(title = "Clones", cex.title = 1.1,columns = 3))
```
Ensaio de competição de batata doce, instalado em delineamento de blocos casualizados com 3 repetições e sob esquema fatorial  $3 \times 4$ , onde foram avaliados 3 tipos de solos e 4 níveis de adubação.

## Format

Um data.frame com 12 observações e 3 variáveis, em que

solo Fator categórico que representa os tipos de solo.

adub Fator categórico que representa os níveis de adubação.

prod Produtividade.

# Details

Não foram exibidos todos os dados, pois dos  $4 \times 3 \times 3 = 36$  dados previstos, apenas 12 estão disponíveis. Julga-se que seja a média.

#### Source

Dias, L. A. S., Barros, W. S. (2009). Biometria Experimental. Viçosa, MG: UFV. (Exercício 10.4, Cap. 10, pág. 294)

```
library(lattice)
data(DiasEx10.4.6)
str(DiasEx10.4.6)
a \leftarrow \text{reshape}:\text{cast}(data = \text{DiasEx10.4.6}, \text{ solo } \sim \text{adub}, \text{ value } = \text{"prod"})addmargins(as.matrix(a[, -1]))
xtabs(~solo + adub, data = DiasEx10.4.6)
xyplot(pred ~ add, groups = solo,data = DiasEx10.4.6,type = "o",
        xlab = "Adubação", ylab = "Produção")
```
Em um experimento em delineamento inteiramente casualizado foi estudado efeito da adubação NPK na produção da do cafeeiro por meio de um experimento fatorial  $2<sup>3</sup>$  com 6 repetições.

## Format

Um data.frame com 48 observações e 3 variáveis, em que

N Inteiro que indica o nível do fator nitrogênio: 0 - nível baixo, 1 - nível alto.

P Inteiro que indica o nível do fator fósforo: 0 - nível baixo, 1 - nível alto.

K Inteiro que indica o nível do fator potássio: 0 - nível baixo, 1 - nível alto.

rept Inteiro que indica as repetições das celas experimentais.

prod Produção de café, em kg por parcela de 90 m $^2$  (30 covas de espaçamento 3  $\times$  1).

## Source

Dias, L. A. S., Barros, W. S. (2009). Biometria Experimental. Viçosa, MG: UFV. (Exercício 7, Cap. 10, pág. 295)

```
library(lattice)
data(DiasEx10.4.7)
str(DiasEx10.4.7)
ftable(xtabs(\sim N + P + K, data = DiasEx10.4.7))xyplot(prod ~r factor(N) ~| ~factor(P), ~groups = K, data = DiasEx10.4.7,type = c("p", "a"),
       xlab = "Nitrogênio", ylab = "Produção (kg/parcela)",
       auto.key = list(title = "Potássio", cex.title = 1.1,
                       columns = 2,
       strip = strip.custom(strip.name = TRUE,
                            var.name = "Fósforo"))
```
Em um ensaio em delineamento de blocos casualizados foi analisado o efeito de doses de calcário no teor de matéria seca de gramíneas forrageiras. Foi utilizado esquema fatorial  $3 \times 4$ , sendo 3 gramínias (A, B e C) e 4 doses de calagem  $(0, 1, 2, e, 4, t/na)$ , os teores de matéria seca (t/ha).

#### Format

Um data.frame com 36 observações e 4 variáveis, em que

calc Fator métrico que representa das doses de calcário aplicadas (t/ha).

gram Fator categórico que representa as gramineas forrageiras cultivadas.

bloc Fator categórico que representa os blocos do experimento.

tms Teor de matéria seca (t/ha).

## Source

Dias, L. A. S., Barros, W. S. (2009). Biometria Experimental. Viçosa, MG: UFV. (Exercício 8, Cap. 10, pág. 295)

```
library(lattice)
data(DiasEx10.4.8)
str(DiasEx10.4.8)
xtabs(~gram + calc, data = DiasEx10.4.8)
xyplot(tms ~ ^{calc}, grous) = gram, data = DiasEx10.4.8,type = c("p", "a"), jitter.x = TRUE,
      xlab = "Calagem (ton/ha)",
      ylab = "Teor de matéria seca (ton/ha)",
      auto.key = list(title = "Graminea", cex.title = 1.1,columns = 3)
```
Resultados de um grupo de experimento de competiação de genótipos de alho. Os valores disponíveis são as médias dos genótipos em cada experimento.

## Format

Um data.frame com 16 observações e 3 variáveis, em que

geno Fator categórico que representa os genótipos de alho.

exper Fator categórico que representa os experimentos.

prod Produção de bulbos de alho.

# Source

Dias, L. A. S., Barros, W. S. (2009). Biometria Experimental. Viçosa, MG: UFV. (Exercício 8, Cap. 11, pág. 321

```
library(lattice)
data(DiasEx11.7.8)
str(DiasEx11.7.8)
xtabs(~geno + exper, data = DiasEx11.7.8)
# Totais.
with(DiasEx11.7.8,
     addmargins(tapply(prod,
                       list(geno = geno, exper = exper),FUN = sum))xyplot(pred ~ geno, groups = expert, data = DiasEx11.7.8,type = c("p", "a"),
       xlab = "Genótipos",
       ylab = "Produção",
       auto.key = list(title = "Experimentos", cex.title = 1.1,
                       columns = 4)
```
Resultados de ensaio de competição de cultivares de milho em diferentes locais onde foi avaliada a produção em grãos.

# Format

Um data.frame com 90 observações e 4 variáveis, em que

local Fator categórico que representa os locais de instalação do experimento.

cult Fator categórico que representa as cultivares de milho.

rept Inteiro que representa as repetições das cultivares em cada experimento.

prod Produção de grãos de milho.

## Source

Dias, L. A. S., Barros, W. S. (2009). Biometria Experimental. Viçosa, MG: UFV. (Exercício 9, Cap. 11, pág. 321)

```
library(lattice)
data(DiasEx11.7.9)
str(DiasEx11.7.9)
with(DiasEx11.7.9,
     tapply(prod,
            list(cult = cult, rept = rept, local = local),
            FUN = sum)xyplot(prod ~ cult ~| local, data = Diasex11.7.9,type = c("p", "a"), as.table = TRUE,
      xlab = "Cultivares", ylab = "Produção de grãos",
      strip = strip.custom(strip.names = TRUE, var.name = "Local"))
```
Percentuais de germinação de 2 lotes de sementes de tomate com 5 repetições com 100 sementes em cada repetição.

# Format

Um data.frame com 2 observações e 1 variável, em que

lote Fator categórico de dois níveis que indica os lotes de semente.

pgerm Percentual de germinação das sementes.

#### Source

Dias, L. A. S., Barros, W. S. (2009). Biometria Experimental. Viçosa, MG: UFV. (Exercício 7, Cap. 7.6, pág.102)

# Examples

```
library(lattice)
data(DiasEx3.6.7)
str(DiasEx3.6.7)
xyplot(pgerm ~ lote,
       data = DiasEx3.6.7 ,
       xlab = "Lote",
       ylab = "Percentual germinação")
```
# DiasEx6.5.1 *Peso em Funcao das Idades em Codornas*

# Description

Dados referentes ao peso em função da idade de codornas.

# Format

Um data.frame com 10 observações e 2 variáveis, em que

idade Idade do animal, em semanas.

peso Peso do animal (g).

#### Source

Dias, L. A. S., Barros, W. S. (2009). Biometria Experimental. Viçosa, MG: UFV. (Exercício 1, Cap. 6, pág. 179)

# Examples

```
library(lattice)
data(DiasEx6.5.1)
str(DiasEx6.5.1)
xyplot(peso \sim idade, data = DiasEx6.5.1, type = c("p", "r"),
       ylab = "Peso (g)", xlab = "Idade (semanas)")
```
DiasEx6.5.10 *Correlacao entre Producao e Diametro*

# Description

Dados referentes a 8 pares de valores de produção (gramas) e diâmetro (cm).

#### Format

Um data.frame com 8 observações e 3 variáveis, em que

prod Produção em gramas.

diam Diãmetro em centimetros.

#### Source

Dias, L. A. S., Barros, W. S. (2009). Biometria Experimental. Viçosa, MG: UFV. (Exercício 10, Cap. 7, pág. 181)

```
library(lattice)
```

```
data(DiasEx6.5.10)
str(DiasEx6.5.10)
xyplot(prod \sim diam, data = DiasEx6.5.10, type = c("p", "r"),
```

```
xlab = "Produção (gramas)", ylab = "Diâmetro (cm)")
```
Dados de 11 pares de valores de temperatura e massa.

#### Format

Um data.frame com 11 observações e 3 variáveis, em que

temp Temperatura.

massa Massa em gramas.

## Source

Dias, L. A. S., Barros, W. S. (2009). Biometria Experimental. Viçosa, MG: UFV. (Exercício 9, Cap. 6, pág. 181) library(lattice) data(DiasEx6.5.9) str(DiasEx6.5.9) xyplot(massa ~ temp, data = DiasEx6.5.9, type =  $c("p", "r")$ , ylab = "Massa (g)", xlab = "Temperatura")

DiasEx9.6.10 *Ensaio de Competicao de Cultivares de Cafe*

# **Description**

Experimento de competição de cultivares de café instalado em delineamento quadrado latino.

#### Format

Um data.frame com 25 observações e 4 variáveis, em que

linha Fator categórico que faz o controle local nas linhas do quadrado latino.

colun Fator categórico que faz o controle local nas colunas do quadrado latino.

cult Fator categórico que são as cultivares de café.

prod Produtividade em sacas beneficiadas.

#### Source

Dias, L. A. S., Barros, W. S. (2009). Biometria Experimental. Viçosa, MG: UFV. (Exercício 10, Cap. 9, pág. 261)

# Examples

```
library(lattice)
data(DiasEx9.6.10)
str(DiasEx9.6.10)
xtabs(~linha + colun, data = DiasEx9.6.10)
xtabs(~cult, data = DiasEx9.6.10)
reshape::cast(data = DiasEx9.6.10,
              formula = linha \sim colun, value = "cult")
xyplot(prod ~ reorder(cult, prod), data = DiasEx9.6.10,
       xlab = "Cultivares de café",
       ylab = "Produtividade (sacas beneficiadas)")
```
#### DiasEx9.6.4 *Producao de Frutos de Variedades de Manga*

### Description

Experimento instalado em delineamento inteiramente casualizado, onde foram estudadas 5 variedades de manga com cada parcela constituída de 3 arvores. Cada variedade teve 6 repetições. Foi avaliada a produção de frutos por parcela.

# Format

Um data.frame com 30 observações e 3 variáveis, em que

varied Fator categórico que representa as variedades de manga.

rept Inteiro que identifica as repetições.

frut Total de frutos por parcela, sendo que uma parcela tem 3 plantas.

# Source

Dias, L. A. S., Barros, W. S. (2009). Biometria Experimental. Viçosa, MG: UFV. (Exercício 4, Cap. 9, pág. 260)

## Examples

library(lattice)

data(DiasEx9.6.4) str(DiasEx9.6.4)

#### $DiasEx9.6.6$  143

```
xtabs(~varied, data = DiasEx9.6.4)
unstack(DiasEx9.6.4, frut ~ varied)
xyplot(frut \sim reorder(varied, frut), data = DiasEx9.6.4,xlab = "Variedades de manga",
       ylab = "Número de frutos por parcela")
```
DiasEx9.6.6 *Teores de Solidos Soluveis Totais da Poupa de Frutos*

### Description

Experimento em delineamento inteiramente casualizado, com 5 repetições e 4 cultivares de tomateiro onde os totais de sólidos solúveis na poupa dos frutos foram avaliados.

# Format

Um data.frame com 20 observações e 3 variáveis, em que

cult Fator categórico que representa as cultivares de tomateiro.

rept Inteiro que representa as repetições.

tssp Teor de sólidos solúveis da polpa do fruto.

## Source

Dias, L. A. S., Barros, W. S. (2009). Biometria Experimental. Viçosa, MG: UFV. (Exercício 6, Cap. 9, pág. 260)

## Examples

```
library(lattice)
```
data(DiasEx9.6.6)

```
str(DiasEx9.6.6)
xtabs(~cult, data = DiasEx9.6.6)
unstack(DiasEx9.6.6, tssp ~ cult)
xyplot(tssp ~ reorder(cult, tssp),
```

```
type = c("p", "a"),
data = DiasEx9.6.6,ylab = "Total de sólidos solúveis na polpa do fruto",
xlab = "Cultivares de tomateiro")
```
Resultados de um experimento em delineamento de blocos casualizados que considerou a produção de frutos na primeira colheita para difentes porta-enxertos de magueira sendo a copa a variedade Imperial.

# Format

Um data.frame com 24 observações e 3 variáveis, em que

penx Variável categórica que são os porta-enxertos de mangueira usados para a copa Imperial.

bloc Fator categórico que representa os blocos do experimento.

frutos Número de frutos na primeira colheita.

#### Source

Dias, L. A. S., Barros, W. S. (2009). Biometria Experimental. Viçosa, MG: UFV. (Exercício 7, Cap. 9, pág. 261)

# Examples

```
library(lattice)
data(DiasEx9.6.7)
str(DiasEx9.6.7)
xtabs(~penx + bloc, data = DiasEx9.6.7)
xyplot(nfpc ~ reorder(penx, nfpc),
       groups = bloc, data = Diasex9.6.7,
       xlab = "Porta-enxertos de mangueira",
       ylab = "Número de frutos na primeira colheita")
```
Dinorah *Producao de Milho com Adubacao Organica com Cama de Frango*
### Dinorah 145

### Description

Experimento instalado e conduzido por Walmes M. Zeviani, estudante do 4 ano de Agronomia da UFGD na época, na Fazenda Dinorah em Jateí - MS na safra de inverno de 2006. No experimento foram avaliadas doses de cama de frango como fonte de adubação orgânica na cultura do milho. Três fatores foram estudados: forma de aplicação da cama de frango, quantidade aplicada e complementação com adubação mineral (NPK). Os três fatores combinados resultam em um arranjo fatorial incompleto devido a ausência de uma cela experimental que não era de interesse. O experimento foi instalado em blocos para controlar para o efeito da declividade do terreno.

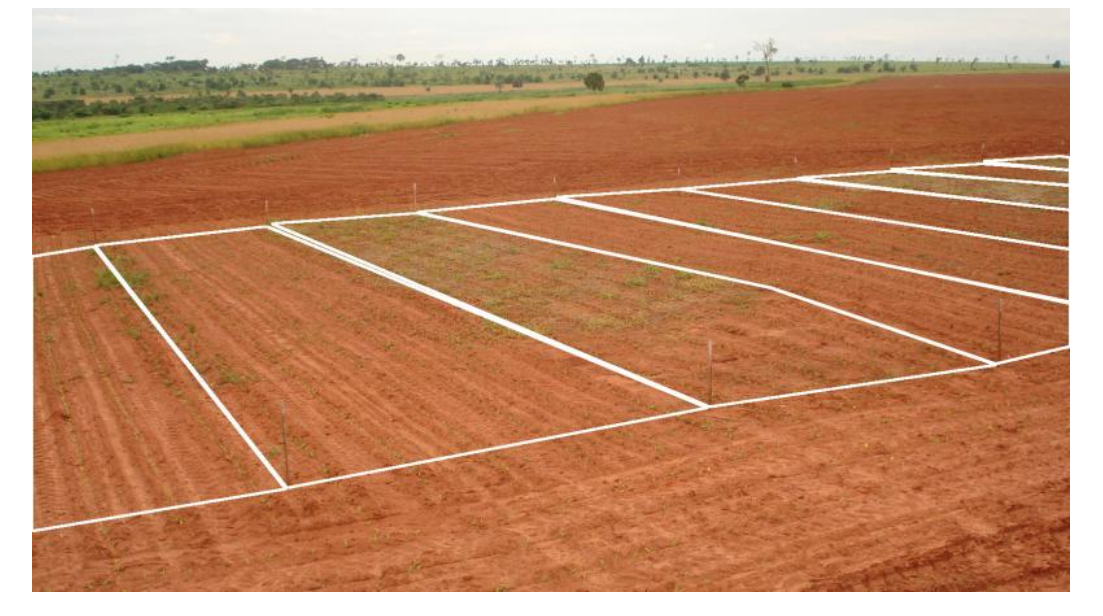

Na figura acima tem-se a delimitação entre algumas parcelas (contorno linhas retas brancas com vértices nas estacas).

## Format

Um data.frame com 60 observações e 11 variáveis.

- aplic Forma de aplicação da cama de frango: incorporada ao solo com uma grade niveladora leve e semi aberta ou à lanço na superfície sem incorporação.
- npk Quantidade de adubo mineral (NPK, kg ha<sup>−</sup><sup>1</sup> ) aplicado na linha quando feita a semeadura.
- cama Quantidade aplicada de cama de frango (ton  $ha^{-1}$ ) como fonte orgânica de adubação.
- bloco Identifica os blocos do experimento que foram utilizados para controlar principalmente a declividade do terreno onde foram demarcadas as parcelas.
- altes Altura das espigas (cm) em relação ao nível do solo, obtida com a média da medida em 5 plantas ao acaso dentro da área útil da parcela.
- altpl Altura das plantas (cm) em relação ao nível do solo, obtida com a média da medida em 5 plantas ao acaso dentro da área útil da parcela.
- maspl Massa fresca média de uma planta, obtida com a média da medida em 5 plantas ao acaso dentro da área útil da parcela.
- mases Massa de espiga com casca (g), obtida com a média da medida de todas as espigas colhidas na área útil da parcela.
- masgr Massa de grãos por espiga (g), obtida ao debulhar a espiga pesar os grãos, também corresponde à média da medida de todas as espigas colhidas na área útil da parcela.
- prod Produção de grãos de milho (kg ha<sup>-1</sup>).
- p100 Peso de 100 grãos (g).

#### Source

Arquivo pessoal de Walmes M. Zeviani.

```
library(lattice)
data(Dinorah)
xyplot(prod ~ cama | aplic, data = Dinorah,
      groups = npk, type = c("p", "a"),
      layout = c(NA, 1),
      auto.key = list(title = expression("NPK"~(kg~ha^{-1})),
                       cex.title = 1, columns = 2),strip = strip.custom(strip.names = TRUE, var.name = "Aplicação"),
      xlab = expression("Adubação com cama de frango"~(ton~ha^{-1})),
      ylab = expression("Produção milho"~(ka~ha^{-1})))
ftable(xtabs(~aplic + cama + npk, data = Dinorah))
library(reshape2)
din <- melt(data = Dinorah,
            id.vars = names(Dinorah)[1:4],measure.vars = names(Dinorah)[-(1:4)],value.name = "valor",
            variable.name = "resp")
str(din)
xyplot(value \sim cama | resp, data = din,groups = interaction(aplic, npk, sep = " : "),
      type = c("p", "a"), as.table = TRUE,
      auto.key = list(title = expression(
                           "Forma de aplicação : NPK"~(kg~ha^{-1})),
                       cex.title = 1, columns = 2),scales = list(y = "free"),
      xlab = expression(
           "Adubação com cama de frango"~(ton~ha^{-1})),
      ylab = "Valor observado")
```
EpprechtTb2.1 *Volumes em embalagens de leite*

### Description

Dados referentes aos volumes verificados de leite em 100 embalagens de 1000 ml.

#### Format

Um data.frame com 100 observações e 2 variáveis, em que

id Identificação da embalagem.

X Volume de leite presente na embalagem (ml).

#### Source

Costa, A. F. B., Epprecht, E. K., Carpinetti, L. (2010). Controle Estatístico de Qualidade (2nd ed.). São Paulo - SP: Editora Atlas. (pg 23).

## Examples

data(EpprechtTb2.1)

hist(EpprechtTb2.1\$x, xlab="Volume (ml)", ylab="Frequência", main="")

EpprechtTb2.2 *Volumes em embalagens de leite*

#### Description

Dados referentes aos volumes verificados de leite em 100 embalagens de 1000 ml. Os dados foram extraídos após uma alteração da pressão de operação, configurando uma causa especial de variação.

#### Format

Um data.frame com 100 observações e 2 variáveis, em que

id Identificação da embalagem.

X Volume de leite na embalagem (ml).

#### Source

Costa, A. F. B., Epprecht, E. K., Carpinetti, L. (2010). Controle Estatístico de Qualidade (2nd ed.). São Paulo - SP: Editora Atlas. (pg 26).

### Examples

```
data(EpprechtTb2.2)
```

```
hist(EpprechtTb2.2$x, xlab="Volume (ml)", ylab="Frequência", main="")
```
EpprechtTb2.3 *Volumes em embalagens de leite*

### Description

Dados referentes aos volumes de leite em 100 embalagens de 1000 ml. Os dados são extraídos de um processo isento de causas especiais de variação.

## Format

Um data.frame com 100 observações e 2 variáveis, em que

id Identificação da embalagem.

X Volume de leite presente na embalagem (ml).

## Source

Costa, A. F. B., Epprecht, E. K., Carpinetti, L. (2010). Controle Estatístico de Qualidade (2nd ed.). São Paulo - SP: Editora Atlas. (pg 35).

## Examples

data(EpprechtTb2.3)

hist(EpprechtTb2.3\$x, xlab="Volume (ml)", ylab="Frequência", main="")

EpprechtTb5.2 *Medidas de pecas em uma linha de producao*

### Description

Dados referentes às medidas de peças de uma linha de produção. O objetivo é analisar a repetitividade e a reprodutividade de um micrômetro com leitura milesimal, usado na medição de um componente de um processo de usinagem. Três operadores treinados mediram duas vezes cada uma de 10 peças. A sequência em que cada um dos operadores mede cada uma das peças foi aleatorizada.

# EpprechtTb5.4 149

# Format

Um data.frame com 60 observações e 3 variáveis, em que

- pc Identificação da peça.
- op Fator que indica o operador que realizou a medição da peça (de 1 a 3).
- tam Tamanho da peça (µm).

## Source

Costa, A. F. B., Epprecht, E. K., Carpinetti, L. (2010). Controle Estatístico de Qualidade (2nd ed.). São Paulo - SP: Editora Atlas. (pg 152).

## Examples

data(EpprechtTb5.2)

```
boxplot(tam ~ op, data = EpprechtTb5.2,xlab = "Operário",
       ylab = "Tamanho",
       main = "Boxplots para os tamanhos das peças aferidos pelos três
           operários",
       col = c("#F0FFFF","#FFDAB9", "#C1FFC1"))
```
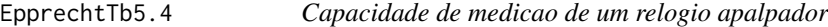

### Description

Dados utilizados para avaliar a capacidade de um relógio apalpador na medição do erro de batida radial de um eixo retificado. São 20 peças medidas por um mesmo operador, duas vezes cada.

### Format

Um data.frame com 40 observações e 2 variáveis, em que

- pc Identificação da peça.
- tam Tamanho da peça (décimos de mícrons).

#### Source

Costa, A. F. B., Epprecht, E. K., Carpinetti, L. (2010). Controle Estatístico de Qualidade (2nd ed.). São Paulo - SP: Editora Atlas. (pg 155).

# Examples

```
data(EpprechtTb5.4)
plot(tam ~ pc,data=EpprechtTb5.4,
    ylab = "Tamanho",
    xlab = "Peça", xaxt = "n")axis(1, 1:20)
abline(mean(EpprechtTb5.4$tam), 0, lty=2)
```
### EpprechtTb5.5 *Medidas de dureza de pecas de uma linha de producao*

# Description

Dados referentes a medidas de dureza de peças, para avaliar a capacidade de medição de um durômetro. São 10 peças medidas três vezes cada por um mesmo operador.

## Format

Um data.frame com 30 observações e 2 variáveis, em que

pc Identificação da peça.

dur Dureza da peça.

## Source

Costa, A. F. B., Epprecht, E. K., Carpinetti, L. (2010). Controle Estatístico de Qualidade (2nd ed.). São Paulo - SP: Editora Atlas. (pg 155).

```
data(EpprechtTb5.5)
```

```
plot(tam~pc, data=EpprechtTb5.5,
    ylab="Tamanho",
    xlab="Peça", xaxt="n")
axis(1, 1:10)
abline(mean(EpprechtTb5.5$tam), 0, lty=2)
```
Dados referentes às leituras de um micrômetro usado para medir peças com dimensão nominal de 20 mm, utilizando um bloco padrão de dimensão 20 mm como referência. O bloco foi medido dez vezes por um mesmo operador.

## Format

Um data.frame com 10 observações e 2 variáveis, em que

med Identificador de medição da peça.

leit Leitura do micrômetro (mm).

# Source

Costa, A. F. B., Epprecht, E. K., Carpinetti, L. (2010). Controle Estatístico de Qualidade (2nd ed.). São Paulo - SP: Editora Atlas. (pg 156).

### Examples

```
data(EpprechtTb5.6)
```

```
boxplot(EpprechtTb5.6$leit,
       col="#F0FFFF",
       ylab="Leitura",
       main="Leituras do micrômetro")
grid(nx=NA, ny=NULL, col='grey')
```
EpprechtTb5.9 *Medidas de pecas de uma linha de producao*

### Description

Após a aquisição de um equipamento de medição mais sofisticado que o anterior, foi realizado um estudo de repetitividade e reprodutividade do processo de medida com o novo equipamento. Cada peça foi medida três vezes por cada um de dois operadores.

## Format

Um data.frame com 60 observações e 3 variáveis, em que

- pc Identificação da peça.
- op Fator que indica o operador que realizou a medição da peça (1 = primeiro operador, 2 = segundo operador).
- tam Tamanho da peça.

### Source

Costa, A. F. B., Epprecht, E. K., Carpinetti, L. (2010). Controle Estatístico de Qualidade (2nd ed.). São Paulo - SP: Editora Atlas. (pg 157).

### Examples

```
data(EpprechtTb5.9)
EpprechtTb5.9$op <- as.factor(EpprechtTb5.9$op)
boxplot(tam~op, data=EpprechtTb5.9,
       xlab="Operador",
       ylab="Tamanho",
       main="Boxplot dos tamanhos das peças medidas pelos dois operadores",
        col=c("#F0FFFF","#FFDAB9"))
grid(nx=NA, ny=NULL, col="grey")
```
EpprechtTb6.10 *Concentracao de um Processo Quimico*

### Description

Dados referentes à concentração de um processo químico registrada a cada 3 minutos.

#### Format

Um data.frame com 100 observações e 1 variável, em que

conc Concentração registrada na amostra.

#### Source

Costa, A. F. B., Epprecht, E. K., Carpinetti, L. (2010). Controle Estatístico de Qualidade (2nd ed.). São Paulo - SP: Editora Atlas. (pg 182).

# EpprechtTb6.12 153

# Examples

```
data(EpprechtTb6.10)
library(qcc)
qcc(EpprechtTb6.10$conc, type="xbar.one", nsigmas=3,
   xlab=" ", ylab="Concentração", title=" ")
```
EpprechtTb6.12 *Peso de um Produto*

# Description

Trinta observações registradas referentes aos pesos de um produto.

## Format

Um data.frame com 30 observações e 1 variável, em que

peso Peso do produto.

## Source

Costa, A. F. B., Epprecht, E. K., Carpinetti, L. (2010). Controle Estatístico de Qualidade (2nd ed.). São Paulo - SP: Editora Atlas. (pg 184).

# Examples

data(EpprechtTb6.12)

library(qcc)

qcc(EpprechtTb6.12\$peso, type="xbar.one", nsigmas=3, xlab=" ", ylab="Peso", title=" ")

A cada 30 minutos registram-se três temperaturas do banho, espaçadas de 3 minutos. Exemplo: na primeira amostra efetua-se uma medida às 8h00, outra às 8h03 e outra às 8h06. Na segunda amostra são registradas as temperaturas nos horários 8h30, 8h33 e 8h36, e assim por diante.

### Format

Um data.frame com 60 observações e 2 variáveis, em que

amostra Identificação da amostra.

temp Temperaturas registradas.

## Source

Costa, A. F. B., Epprecht, E. K., Carpinetti, L. (2010). Controle Estatístico de Qualidade (2nd ed.). São Paulo - SP: Editora Atlas. (pg 167).

### Examples

```
data(EpprechtTb6.4)
library(qcc)
obj <- qcc.groups(EpprechtTb6.4$temp, EpprechtTb6.4$amostra)
qcc(obj, type="xbar", nsigmas=3,
  xlab="Amostra", ylab="Temperatura", title=" ")
```
EpprechtTb6.9 *Volume de Refrigerante em Garrafas Plasticas*

### Description

Os dados referem-se aos volumes de refrigerante em 20 amostras, cada uma delas composta por 3 garrafas.

## Format

Um data.frame com 60 observações e 2 variáveis, em que

amostra Identificação da amostra.

vol Volumes registrados.

# EpprechtTb7.5 155

## Source

Costa, A. F. B., Epprecht, E. K., Carpinetti, L. (2010). Controle Estatístico de Qualidade (2nd ed.). São Paulo - SP: Editora Atlas. (pg 180).

## Examples

```
data(EpprechtTb6.9)
library(qcc)
obj <- qcc.groups(EpprechtTb6.9$vol, EpprechtTb6.9$amostra)
qcc(obj, type="xbar", nsigmas=3,
    xlab="Amostra", ylab="Volume", title=" ")
```
EpprechtTb7.5 *Qualidade de um Processo*

# Description

Uma característica de qualidade de um processo monitorada por meio de quinze observações.

## Format

Um data.frame com 15 observações e 1 variável, em que

x Observações registradas do processo.

## Source

Costa, A. F. B., Epprecht, E. K., Carpinetti, L. (2010). Controle Estatístico de Qualidade (2nd ed.). São Paulo - SP: Editora Atlas. (pg 198).

### Examples

data(EpprechtTb7.5)

library(qcc)

```
qcc(EpprechtTb7.5, type="xbar.one", nsigmas=3,
     xblab=" ", ylab="Observações", title=" ")
ewma(EpprechtTb7.5, nsigmas = 3,plot = TRUE,
     xblab=" ", ylab="Observações", title=" ")
```
Dados de 20 amostras, representando o número de peças não-conformes em amostras de tamanho 100.

#### Format

Um data.frame com 20 observações e 1 variável, em que

nconf Número de peças não conformes nas amostras.

## Source

Costa, A. F. B., Epprecht, E. K., Carpinetti, L. (2010). Controle Estatístico de Qualidade (2nd ed.). São Paulo - SP: Editora Atlas. (pg 227).

### Examples

```
data(EpprechtTb8.12)
```
library(qcc)

qcc(EpprechtTb8.12, type="p", size=100, xlab="Amostra", ylab="Proporção de itens não conformes", title=" ")

EpprechtTb8.13 *Controle de qualidade para o numero de pedidos de compra com erro*

### Description

Uma grande companhia faz o controle estatístico de seus processos administrativos. Para isso, são coletados semanalmente o número de pedidos de compra e o número de pedidos de compra com erros.

## Format

Um data.frame com 15 observações e 2 variáveis, em que

pc Número de pedidos de compra.

pce Número de pedidos de compra com erros.

# EpprechtTb8.14 157

#### Source

Costa, A. F. B., Epprecht, E. K., Carpinetti, L. (2010). Controle Estatístico de Qualidade (2nd ed.). São Paulo - SP: Editora Atlas. (pg 229).

# Examples

```
data(EpprechtTb8.13)
```
library(qcc)

```
qcc(EpprechtTb8.13$pce, type="p", sizes=EpprechtTb8.13$pc,
    xlab="Semana", ylab="Proporção de pedidos com erros", title=" ")
```
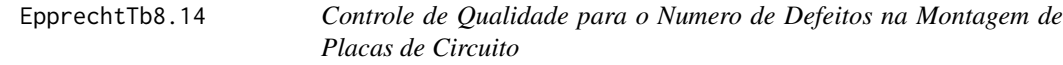

## Description

Para monitorar um processo de montagem de placas de circuitos foram registrados os números de componentes montados erradamente a cada 5 placas (cada amostra consiste de 5 placas).

#### Format

Um data.frame com 20 observações e 1 variável, em que

nconf Número de não-conformidades encontradas na amostra.

## Source

Costa, A. F. B., Epprecht, E. K., Carpinetti, L. (2010). Controle Estatístico de Qualidade (2nd ed.). São Paulo - SP: Editora Atlas. (pg 230).

```
data(EpprechtTb8.14)
library(qcc)
qcc(EpprechtTb8.14, type="c", size=5,
    xblab="Amostras", ylab="Número de itens não conformes", title=" ")
```
Para monitorar um processo de produção de tecidos estampados foram examinados os 10 primeiros rolos, com 200m de tecido cada. Foi registrado o número de defeitos encontrados em cada rolo.

#### Format

Um data.frame com 10 observações e 1 variável, em que

def Defeitos encontrados no rolo.

## Source

Costa, A. F. B., Epprecht, E. K., Carpinetti, L. (2010). Controle Estatístico de Qualidade (2nd ed.). São Paulo - SP: Editora Atlas. (pg 231).

## Examples

```
data(EpprechtTb8.15)
library(qcc)
qcc(EpprechtTb8.15, type="c",
    xlab="Amostra", ylab="Número de defeitos", title=" ")
```
EpprechtTb8.16 *Controle de qualidade na producao de cabos eletricos*

## Description

Dados referentes ao monitoramento do processo de produção de cabos elétricos. Foi registrada a quantidade de defeitos encontrados em amostras de determinada quantidade de metros de cabo.

## Format

Um data.frame com 10 observações e 2 variáveis, em que

- met Quantidade de cabo avaliado em cada amostra (em metros).
- def Número de defeitos encontrados.

# EpprechtTb8.2 159

## Source

Costa, A. F. B., Epprecht, E. K., Carpinetti, L. (2010). Controle Estatístico de Qualidade (2nd ed.). São Paulo - SP: Editora Atlas. (pg 233).

# Examples

```
data(EpprechtTb8.16)
```
library(qcc)

```
qcc(EpprechtTb8.16$def, type="u", sizes=EpprechtTb8.16$met,
    xlab="Amostra", ylab="Quantidade de defeitos", title=" ")
```
EpprechtTb8.2 *Numero de Clientes Insatisfeitos com a Comida*

#### Description

Dados referentes ao número de clientes insatisfeitos com a comida de um restaurante. Esses dados foram obtidos após o diagnóstico e a eliminação de causas especiais. A cada dia 200 clientes foram consultados, durante 30 dias.

## Format

Um data.frame com 30 observações e 1 variável, em que

cinsat Número de clientes insatisfeitos.

### Source

Costa, A. F. B., Epprecht, E. K., Carpinetti, L. (2010). Controle Estatístico de Qualidade (2nd ed.). São Paulo - SP: Editora Atlas. (pg 204).

### Examples

data(EpprechtTb8.2)

library(qcc)

```
qcc(EpprechtTb8.2, type="p", size=200,
   xlab="Amostra", ylab="Proporção de insatisfeitos", title=" ")
```
Dados referentes aos números de não-conformidades em 40 amostras de cinco geladeiras. Foi suposto que o processo operava sob controle nesse período.

### Format

Um data.frame com 40 observações e 1 variável, em que

nconf Número de não-conformidades.

### Source

Costa, A. F. B., Epprecht, E. K., Carpinetti, L. (2010). Controle Estatístico de Qualidade (2nd ed.). São Paulo - SP: Editora Atlas. (pg 222).

### Examples

```
data(EpprechtTb8.8)
library(qcc)
qcc(EpprechtTb8.8, type="c", size=5,
    xlab="Amostra", ylab="Número de não-conformidades", title=" ")
```
FariaEg2.9.5 *Variacao de Metodos para a Determinacao da CTC do Solo*

## Description

Dois métodos de CTC do solo são usados em uma amostra de controle e fornecem os resultados em  $cmol kg<sup>-1</sup>$ .

## Format

Um data.frame com 20 observações e 3 variáveis, em que

metod Fator que identifica os métodos para a determinação aplicados nas amostras de solo.

ctc CTC da amostra de solo, em cmol kg<sup>−</sup><sup>1</sup> .

FariaEg3.2.4 161

#### Source

Faria, J. C. (2009). Notas de aulas expandidas (10th ed.) Ilhéus - BA: UESC. (Exemplo 2.9.5, pág 39)

## Examples

```
library(lattice)
data(FariaEg2.9.5)
str(FariaEg2.9.5)
aggregate(ctc ~ metod, data = FariaEg2.9.5,FUN = function(x) {
              c(media = mean(x), variance = var(x))})
xyplot(ctc ~ metod, data = FariaEg2.9.5)
```
FariaEg3.2.4 *Producao de Amendoas de Clones de Cacau*

# Description

Experimento em delineamento inteiramente casualizado que estudou a produção de amendoas de clones de cacau.

## Format

Um data.frame com 24 observações e 3 variáveis, em que

clone Fator categórico que representam os clones de cacau.

rept Inteiro que indica a repetição de cada clone.

prod Produção de amendoas, em kg 10 plantas−1 ano−1.

### Source

Faria, J. C. (2009). Notas de aulas expandidas (10th ed.) Ilhéus, BA: UESC. (Tabela 3.2.4, pág 46)

## Examples

```
library(lattice)
```
data(FariaEg3.2.4) str(FariaEg3.2.4)

```
unstack(x = \text{FariaEg3.2.4, form} = \text{prod} \approx \text{clone}})
xyplot(pred ~ clone, data = FariaEg3.2.4,ylab = expression("Produção"~
                                 (kg~10~plantas^{-1}~ano^{-1})),
        xlab = "Clones de cacau")
```
FariaQd11.4 *Producao de Batatas em Funcao da Calagem e Adubacao*

#### Description

Experimento montado em delineamento inteiramente casualizado para estudar o efeito da combibação dos fatores irrigação e calagem da produção de batata.

### Format

Um data.frame com 16 observações e 4 variáveis, em que

irri Fator categórico que indica o uso ou não de irrigação para o cultivo da batata.

calc Fator categórico que indica o uso ou não de calagem para o cultivo da batata.

rept Inteiro que identifica as repetições das combinações dos fatores acima mencionados.

result Produção de batata, em kg ha<sup>−</sup><sup>1</sup> .

### Source

Faria, J. C. (2009). Notas de aulas expandidas (10th ed.) Ilhéus - BA: UESC. (Quadro 11.4, pág. 134)

```
library(lattice)
data(FariaQd11.4)
str(FariaQd11.4)
xtabs(~irri + calc, data = FariaQd11.4)
xyplot(pred ~ factor(irri), groups = calc, data = FariaQd11.4,
      type = c("p", "a"),
      xlab = "Uso de irrigação",
      ylab = expression("Produção de batata"~(kg~parcela^{-1})),
      auto.key = list(title = "Use de calagem", cex.title = 1.1,
                       columns = 2)
```
Experimento montado no delineamento inteiramente casualizado cujo resultado é a qualidade de mudas em função do recipiente utilizado e para cada espécie cultiavda.

## Format

Um data.frame com 12 observações e 4 variáveis, em que

recip Fator categórico cujos níveis representam os recipientes utilizados para o cultivo das mudas.

espécie Fator categórico cujos níveis representam as espécies cultivadas.

rept Inteiro que indica as repetições das combinações dos fatores.

quali Resposta correspondente à qualidade das mudas.

### Source

Faria, J. C. (2009). Notas de aulas expandidas (10th ed.) Ilhéus - BA: UESC. (Quadro 11.9, pág 145)

```
library(lattice)
data(FariaQd11.9)
str(FariaQd11.9)
xtabs(~recip + espec, data = FariaQd11.9)
with(FariaQd11.9, tapply(quali, list(recip, espec), FUN = sum))
xyplot(quali ~ recip, groups = espec, data = FariaQd11.9,
      type = c("p", "a"),
      xlab = "Recipientes", ylab = "Qualidade da muda",
      auto.key = list(title = "Espécie", cex.title = 1.1,
                       columns = 2)
```
Os dados referem-se a contagem da colonização de um antagonista (*trichoderma* - TVC) aplicado sobre as vassouras-de-bruxa de uma cultura de cacau no Município de Ibatuma - BA em em 2000. Foram consideradas 3 intervalos de aplicação e as avaliações foram feitas em 3 tempos. O experimento foi instaldo em delineamento de blocos casualizados.

#### Format

Um data.frame com 27 observações e 4 variáveis, em que

- aplic Fator métrico que representa o número de aplicações pois os intervalos entre aplicação do antagonista foram: de 15 em 15 dias (0, 15, 30, 45, 60), de 30 em 30 dias (0, 30, 60) e testemunha, que não recebeu nenhuma aplicação.
- avali Fator métrico que representa as datas das avaliações, em dias após o início das aplicações de TVC (dia 0).

bloc Fator categórico que representa os blocos do experimento.

colon Colonização (%) do TVC em vassouras-de-bruxa.

As parcelas da testemunha, que não receberam aplicação de TVC, exibiram um valor 0 para a colonização das vassouras-de-bruxa.

### Source

Faria, J. C. (2009). Notas de aulas expandidas (10th ed.) Ilhéus - BA: UESC. ( Quadro 12.5, pág. 159)

```
library(lattice)
data(FariaQd12.5)
str(FariaQd12.5)
xtabs(~aplic + avali, data = FariaQd12.5)
xyplot(colon ~aplic, data = FariaQd12.5,groups = avali, type = c("p", "a"), jitter.x = TRUE,xlab = "Número de aplicações equiespaçadas em 60 dias",
      ylab = "Colonização de TVC em vassouras-de-bruxa (%)",
      auto.key = list(title = "Dias após início das aplicações",
                       cex.title = 1.1, columns = 3)
```
Os dados abaixo são provenientes de um ensaio em que foram utilizadas 7 doses de nitrogênio aplicado em cobertura para avaliar a produtividade de milho. O experimento foi montado em delineamento inteiramente casualizado, com 5 repetições.

#### Format

Um data.frame com 35 observações e 3 variáveis, em que

N Fator métrico que é a dose de nitrogênio aplicado em cobertura, kg ha<sup>-1</sup>.

rept Inteiro que identifica as repetições das doses.

result Produção de milho, em kg ha<sup>−</sup><sup>1</sup> .

### Source

Faria, J. C. (2009). Notas de aulas expandidas (10th ed.) Ilhéus - BA: UESC. (Quadro 14.2 pág. 198)

### Examples

```
library(lattice)
data(FariaQd14.2)
str(FariaQd14.2)
aggregate(pred \sim N, data = FariaQd14.2, FUN = mean)
xyplot(prod ~ N, data = FariaQd14.2,
       jitter.x = TRUE, type = c("p", "smooth")
```
FariaQd14.3 *Adubacao com Fosforo na Producao de Materia Seca de Parte Aerea de Milho*

## Description

Os dados abaixo são provenientes de um ensaio experimental realizado em casa de vegetação, montado no delineamento em blocos casualizados, com 5 repetições, para avaliar o efeito de doses de fósforo na produção de matéria seca da parte aérea do milho.

### Format

Um data.frame com 25 observações e 3 variáveis, em que

P Fator métrico que representa as doses de fósforo (mg  $kg^{-1}$ ).

bloco Fator que representa os blocos dentro da casa de vegetação.

mspa Massa da matéria seca da parte aérea das plantas de milho, g vaso<sup>-1</sup>.

## Source

Faria, J. C. (2009). Notas de aulas expandidas (10th ed.) Ilhéus - BA: UESC. (Quadro 14.3 pág. 200)

### Examples

```
library(lattice)
data(FariaQd14.3)
str(FariaQd14.3)
aggregate(mspa ~ P, data = FairiaQd14.3, FUN = mean)xyplot(mspa ~ P, data = FariaQd14.3,groups = bloc, type = "o")
```
FariaQd6.1 *Producao de Variedades de Milho*

## Description

Produção de milho, em kg  $100 \text{ m}^2$  em um experimento conduzido no delineamento inteiramente casualizado com 5 repetições, onde foram avaliadas quatro variedades de milho.

#### Format

Um data.frame com 20 observações e 3 variáveis, em que

varied Fator categórico que representa as variedades de milho.

rept Inteiro que identifica as repetições de cada variedade.

prod Produção de milho, em kg por  $100 \text{ m}^2$ .

## Source

Faria, J. C. (2009). Notas de aulas expandidas (10th ed.) Ilhéus, BA: UESC. (Tabela 6.1 pág 76)

## FerreiraEg13.2 167

## Examples

```
library(lattice)
data(FariaQd6.1)
str(FariaQd6.1)
xyplot(pred ~ variable, data = FariaQd6.1)
```
FerreiraEg13.2 *Dados Simulados para Classificacao*

# Description

Dados provenientes de simulação. Foram 50 dados simulados de duas populações, P1 e P2, definidas pelos modelos probabilísticos exponenciais  $P1 \sim Exp(1)$  e  $P2 \sim Exp(0, 1)$ . O objetivo da simulação é explorar os métodos de classificação.

### Format

Um data.frame com 50 observações e 2 variáveis, em que

pop Fator de dois níveis que representa a qual população a observação pertence: 1 se P1 e 2 se P2.

x Realização da variável aleatória  $P_i$ ,  $i = 1 \text{ou2}$  conforme pop

#### Source

D. F. (2011). Estatística Multivariada (2nd ed.). Lavras, MG: Editora UFLA. (Exemplo 13.2, pág. 592-593)

```
data(FerreiraEg13.2)
summary(FerreiraEg13.2)
library(lattice)
library(latticeExtra)
densityplot(~x, groups = pop, data = FerreiraEg13.2,
           grid = TRUE, lwd = 2,auto.key = list(
               title = "População", cex.title = 1,
                corner = c(0.95, 0.90), points = FALSE))
ecdfplot(~x, groups = pop, data = FerreiraEg13.2,
        grid = TRUE, lwd = 2,auto.key = list(
```

```
title = "População", cex.title = 1,
            corner = c(0.95, 0.05), points = FALSE))
(discr <- MASS::lda(pop ~ ., data = FerreiraEg13.2))
table(predict(discr)$class, FerreiraEg13.2$pop)
```
FerreiraEg13.3 *Classificacao de Solos na Regiao Amazonica*

#### Description

Dados amostrais relativos ao teor de zinco (*Zn*) e ferro *Fe*, em ppm, obtidos em solos de pastagem e de floresta na região amazônica.

#### Format

Um data.frame com 30 observações e 3 variáveis, em que

pop Fator de dois níveis que indica a qual população a observação pertence, F se provém da floresta e P se provém de pastagem.

zinco Teor de zinco (*Zn*) do solo, em ppm.

ferro Teor de ferro (*Fe*) do solo, em ppm.

## Source

D. F. (2011). Estatística Multivariada (2nd ed.). Lavras, MG: Editora UFLA. (Exemplo 13.3, pág. 596-597)

```
data(FerreiraEg13.3)
str(FerreiraEg13.3)
library(lattice)
xyplot(zinco ~ ferro, groups = pop, data = FerreiraEg13.3,
      grid = TRUE, lwd = 2,auto.key = list(title = "População", cex.title = 1,
          corner = c(0.95, 0.90), points = TRUE))
(discr <- MASS::lda(pop ~ zinco + ferro, data = FerreiraEg13.3))
plot(discr)
table(predict(discr)$class, FerreiraEg13.3$pop)
```
Subconjunto de valores de um hemograma aplicado à pintores de carros, apresentado por Royston (1983).

## Format

Um data.frame com 20 observações e 2 variáveis, em que

conc Concentração de hemoglobina.

linf Contagem de linfócitos.

#### Source

Ferreira, D. F. (2011). Estatística Multivariada (2nd ed.). Lavras, MG: Editora UFLA. (Exemplo 3.4 pág. 136)

Royston, J. P. (1983). Some techniques for assessing multivariate normality based on Shapiro-Wilk. London, Applied Statistics - Journal of the Royal Statistical Society - Series C, v. 32, n. 2, p. 121-133. (Table 2)

# Examples

```
# Normalidade univariada
par(mfrow = c(1, 2))with(FerreiraEg3.4, {
    qqnorm(conc, main = "Normal Q-Q Plot\nConc. Hemoglobina")
    qqline(conc)
    qqnorm(linf, main = "Normal Q-Q Plot\nCont. Linfócitos")
    qqline(linf)
})
```
FerreiraEg5.1 *Teores de Areia e Argila em Solo na Amazonia*

## Description

Conjunto de dados referente aos teores de areia e argila de uma amostra com 30 parcelas de solo de capoeira nova na Amazônia.

## Format

Um data.frame com 30 observações e 2 variáveis, em que

areia Representa o teor de areia em cada parcela de solo.

argila Representa o teor de argila em cada parcela de solo.

### Source

Ferreira, D. F. (2011). Estatística Multivariada (2nd ed.). Lavras, MG: Editora UFLA. (Exemplo 5.1 pág. 193-194)

```
data(FerreiraEg5.1)
str(FerreiraEg5.1)
pairs(FerreiraEg5.1)
bks <- apply(FerreiraEg5.1, 2,
             FUN = function(x, step = 5) {
                 r <- range(x)
                 r \leq r + (r \frac{8\%}{r} \frac{1}{r} + (-1)) + c(0, \frac{1}{r})seq(r[1], r[2], by = step)})
areiaPlot <- hist(FerreiraEg5.1$areia, plot = FALSE,
                  breaks = bks$areia)
argilaPlot <- hist(FerreiraEg5.1$argila, plot = FALSE,
                   breaks = bks$argila)
layout(maxrix(c(2, 0, 1, 3), ncol = 2, byrow = TRUE),widths = c(4/5, 1/5), heights = c(1/5, 4/5))
par(max = c(5, 5, 0.5, 0.5))plot(argila \sim areia, data = FerreiraEg5.1, cex = 1.5,
     xlab = "Teor de areia do solo",
     ylab = "Teor de argila do solo",
     xlim = range(bks$areia),
     ylim = range(bks$argila))
grid()
rug(x = FerreiraEg5.1$areia, side = 3)
rug(x = FerreiraEg5.1$argila, side = 4)
par(max = c(0, 5, 1, 0.5))barplot(areiaPlot$counts, axes = FALSE, space = 0)
par(max = c(5, 0, 0.5, 1))barplot(argilaPlot$counts, axes = FALSE, space = 0, horiz = TRUE)
```
Os dados referem-se a avaliação de parcelas de solo da Amazônia. Os atributos quantidade de cálcio, magnésio e saturação de bases foram avaliados em parcelas de solo sob os sistemas de uso: pastagem, com 13 observações e capoeira nova, com 30 observações.

## Format

Um data.frame com 43 observações e 4 variáveis, em que

- solo Fator que indica o sistema de uso da parcela de solo. CN para Capoeira Nova e P para Pastagem.
- Ca Teor de cálcio na parcela de solo.
- Mg Teor de magnésio na parcela de solo.
- SB Índice de saturação de bases calculado na parcela de solo.

#### Source

Ferreira, D. F. (2011). Estatística Multivariada (2nd ed.). Lavras, MG: Editora UFLA. (Exemplo 6.3 pág. 240-241 e exemplo 6.6 pág. 268-269)

```
data(FerreiraEg6.3)
str(FerreiraEg6.3)
library(lattice)
splom(~FerreiraEg6.3[2:4], groups = solo, data = FerreiraEg6.3,
      type = c("p", "smooth"), grid = TRUE,auto.key = list(columns = 2, title = "Tipo de solo"))# Matrizes de covariâncias e correlações
by(FerreiraEg6.3[2:4], FerreiraEg6.3[1], cov)
by(FerreiraEg6.3[2:4], FerreiraEg6.3[1], cor)
```
Dados observados de um estudo realizado no laboratório de Bioquímica Clínica do Departamento de Análises Clínicas e Toxicológicas da Universidade Federal de Alfenas (UNIFAL), no qual o interesse era testar se a rotina de exercícios físicos intensos não tem efeito sobre o estresse oxidativo (estresse causado pelo aumento de radicais livres), no plasma de mulheres da terceira idade. O estudo consistiu na avaliação de 16 mulheres da terceira submetidas ao exercício físico durante 4 semanas, as avaliações ocorreram antes e depois do tratamento com exercícios físicos.

#### Format

Um data.frame com 32 observações e 3 variáveis.

amostra Fator que indica a qual amostra a observação pertence, antes ou depois do tratamento com exercícios físicos.

proteina Proteínas mensuradas em  $g/dl$  (grama por decilitro).

peroxido Peróxidos de proteína mensurados em  $nmol/dl$  (nanomol por decilitro).

#### Source

Ferreira, D. F. (2011). Estatística Multivariada (2nd ed.). Lavras, MG: Editora UFLA. (Exemplo 7.1 pág. 286)

```
data(FerreiraEg7.1)
aggregate(peroxido ~ amostra, data = FerreiraEg7.1, summary)
aggregate(proteina ~ amostra, data = FerreiraEg7.1, summary)
par(max = c(4, 5, 4, 5))boxplot(proteina \sim amostra, data = FerreiraEg7.1,
        xlim = c(0.5, 2.5), border = 4,boxwex = 0.2, at = 1:2 - 0.15,
        axes = FALSE)box()
axis(side = 2, col.axis = 4)mtext(side = 2, text = "Proteínas em g/dl", line = 3, col = 4)
par(new = TRUE, mar = c(4, 5, 4, 5))boxplot(peroxido \sim amostra, data = FerreiraEg7.1,
        xlim = c(0.5, 2.5), border = 2,
        boxwex = 0.2, at = 1:2 + 0.15,
        axes = FALSE)
axis(side = 4, col. axis = 2)axis(side = 1, at = 1:2, labels = c("antes", "depois"))
```
# FerreiraEg7.4 173

```
mtext(side = 4, text = "Peróxidos em nmol/g de proteína",
     line = 3, col = 2)
```
FerreiraEg7.4 *Avaliacao de Duas Variedades de Milho*

#### **Description**

Com o interesse de testar a hipótese de igualdade entre duas variedades de milho, foram mensuradas as variáveis aleatórias produtividade e altura das plantas em cada uma das variedades.

#### Format

Um data.frame com 11 observações e 3 variáveis.

varie Fator que indica a qual variedade a observação pertence. Variedade A, com 6 observações e B com 5.

prod Produtividade mensurada em t ha<sup>-1</sup> (tonelada por hectare).

altura Altura média das plantas em metros.

### Source

Ferreira, D. F. (2011). Estatística Multivariada (2nd ed.). Lavras, MG: Editora UFLA. (Exemplo 7.4 pág. 302)

```
data(FerreiraEg7.4)
```

```
aggregate(pred \sim \text{varie}, data = FerreiraEg7.4, summary)aggregate(altura ~ varie, data = FerreiraEg7.4, summary)
by(FerreiraEg7.4[2:3], FerreiraEg7.4[1], cov)
with(FerreiraEg7.4, {
     par(max = c(4, 5, 4, 5))plot.default(y = prod, xlab = "", ylab = "",
                  x = jitter(as.numeric(varie), factor = 0.5) - 0.1,
                  xlim = c(0.5, 2.5),col = 4,
                  axes = FALSE)
     box()
     axis(side = 2, col.axis = 4)mtext{text(side = 2, text = "Productividade em t/ha",line = 3, col = 4)
     par(new = TRUE, mar = c(4, 5, 4, 5))plot.default(y = altura, xlab = "", ylab = "",
                  x = jitter(as.numeric(varie), factor = 0.5) + 0.1,
                  xlim = c(0.5, 2.5),
```

```
col = 2,
                  axes = FALSE)axis(side = 4, col.axis = 2)axis(side = 1, at = 1:2,labels = c("Variedade A", "Variedade B"))
     mtext{text(side = 4, text = "Altura em m",line = 3, col = 2)
})
```
FerreiraEg8.1 *Numero de Graos e Produtividade em Cultivares de Feijao*

### Description

Dados obtidos de um experimento inteiramente casualizado com cinco repetições, realizado no período de seca, onde avaliou-se o efeito de diferentes cultivares na produtividade do feijão por meio das variáveis produtividade e número médio de grãos por vagem.

### Format

Um data.frame com 20 observações e 4 variáveis.

cult Fator nominal com 4 níveis que representa as cultivares de feijão.

rept Inteiro que identifica as unidades experimentais de cada cultivar.

ngrao Número médio de grãos por vagem.

prod Produtividade de feijão, em kg ha<sup>−</sup><sup>1</sup> .

#### Source

Ferreira, D. F. (2011). Estatística Multivariada (2nd ed.). Lavras, MG: Editora UFLA. (Exemplo 8.1, pág. 339)

```
data(FerreiraEg8.1)
str(FerreiraEg8.1)
library(lattice)
library(latticeExtra)
p1 \leftarrow xyplot(prod \sim cult,data = FerreiraEg8.1,
             type = c("p", "smooth")p2 <- xyplot(ngrao ~ cult,
             data = FerreiraEg8.1,
             type = c("p", "smooth")
```
# FerreiraEg9.1 175

```
doubleYScale(p1, p2, add.ylab2 = TRUE)
xyplot(prod ~ ngrao,
      groups = cult,
      grid = TRUE,auto.key = list(space = "right",
                       title = "Cultivar", cex = 0.8),
      data = FerreiraEg8.1,
      xlab = "Número médio de grãos por vagem",
      ylab = "Produção de feijão")
```
FerreiraEg9.1 *Teores de Areia e Argila para Diferentes Usos da Terra na Amazonia*

# Description

Os dados referem-se a média de vários pontos amostrais em sistema de gride nos solos da Amazônia, onde foram mensuradas as variáveis areia e argila para 6 sistemas de uso da terra (SUT). O objetivo do estudo é agrupar os SUT's conforme similaridade das medidas de areia e argila.

#### Format

Um data.frame com 6 observações e 2 variáveis, em que

areia Média das medidas de areia.

argila Média das medidas de argila.

O sistema de uso da terra é indicado conforme nomenclatura das linhas do data.frame, onde (A) representa uso da terra para agricultura, (AG) para agrofloresta, (F) para floresta, (CV) para capoeira velha, (CN) para capoeira nova e (P) para pastagem.

#### Source

Ferreira, D. F. (2011). Estatística Multivariada (2nd ed.). Lavras, MG: Editora UFLA. (Exemplo 9.1, pág. 402)

### Examples

```
data(FerreiraEg9.1)
str(FerreiraEg9.1)
rownames(FerreiraEg9.1)
(D <- dist(FerreiraEg9.1))
plot(hclust(D), hang = -1)
```
library(lattice)

```
(cl <- kmeans(FerreiraEg9.1, 3))
xyplot(argila ~ areia, groups = cl$cluster,
       data = FerreiraEg9.1,
       pch = 19, cex = 1.3, grid = TRUE,
       xlab = "Teor de argila (%)",
       ylab = "Teor de areia (%)",
       panel = function(x, y, ...) {
           cols <- trellis.par.get()$superpose.symbol$col[cl$cluster]
           panel.xyplot(x, y, ...)
           ltext(x, y,
                 labels = rownames(FerreiraEg9.1),
                 pos = 4, offset = 1, col = cols)
       })
```
FerreiraEx10.11.9 *Amostra de uma Populacao Normal Trivariada*

# Description

Dados provenientes de uma amostra de tamanho  $n = 30$  de uma população normal trivariada,  $X = (X_1, X_2, X_3), X \sim \text{Normal}_3(\mu, \Sigma).$ 

### Format

Um data.frame com 30 observações e 3 variáveis, em que

- x1 Valores na primeira dimensão  $(X_1)$  do vetor X.
- x2 Valores na segunda dimensão  $(X_2)$  do vetor X.
- x3 Valores na terceira dimensão  $(X_3)$  do vetor X.

#### Source

D. F. (2011). Estatística Multivariada (2nd ed.). Lavras, MG: Editora UFLA. (Exercício 10.11.9, pág. 487)

```
data(FerreiraEx10.11.9)
str(FerreiraEx10.11.9)
panel.density <- function(x, ...) {
   usr <- par("usr")
   on.exit(par(usr))
   par(usr = c(usr[1:2], 0, 1.5))par(new = TRUE)
   plot(density(x), xlab = "", ylab = "", main = "", lwd = 2)
```
## $F$ erreira $Ex3.8.5$  177

```
}
# Relação entre as variáveis
# (Se [X1, X2, X3] ~ Normal => X1 ~ Normal, X2 ~ Normal, X3 ~ Normal)
pairs(FerreiraEx10.11.9, pch = 20, diag.panel = panel.density)
# Componentes principais
(comp <- prcomp(FerreiraEx10.11.9, scale = TRUE))
screeplot(comp, type = "lines")
biplot(comp, pc.biplot = TRUE)
# Correlação das componentes principais com as variáveis originais
cor(FerreiraEx10.11.9, comp$x)
```
FerreiraEx3.8.5 *Avaliacao de cultivar de melao*

## Description

Os dados referem-se à avaliação de uma cultivar de melão em 32 unidades experimentais.

## Format

data.frame com 32 observações e 3 variáveis, em que

nfrut Número de frutos total por héctare.

prod Produção de melão mensurada em kg ha $^{\rm -1}.$ 

tam Teor médio de açucar mensurados em graus brix.

### Source

Ferreira, D. F. (2011). Estatística Multivariada (2nd ed.). Lavras, MG: Editora UFLA. (Exercício 3.8.5 pág. 169)

```
data(FerreiraEx3.8.5)
str(FerreiraEx3.8.5)
# Análise descritiva
panel.density \leq function(x, ...) {
   usr <- par("usr")
   on.exit(par(usr))
   par(usr = c(usr[1:2], 0, 1.5))par(new = TRUE)
   plot(density(x), xlab = "", ylab = "", main = "", lwd = 2)
}
```

```
pairs(FerreiraEx3.8.5, pch = 20, diag.panel = panel.density)
# Análise de componentes principais (PCA)
(comp <- prcomp(FerreiraEx3.8.5, scale = TRUE))
screeplot(comp, type = "lines")
biplot(comp)
```
FerreiraEx7.4.1 *Avaliacao de Dieta em Animais*

## **Description**

Dados referentes a um estudo com animais avaliados antes e depois de terem sido submetidos a uma dieta balanceada. O interesse do estudo é avaliar se houve efeito significativo da dieta nas variáveis peso e teor de proteína.

### Format

Um data.frame com 12 observações e 3 variáveis.

fase Fator que indica a qual fase do estudo a observação pertence. Antes ou depois da dieta.

peso Peso do animal.

teor Teor de proteína.

#### Source

Ferreira, D. F. (2011). Estatística Multivariada (2nd ed.). Lavras, MG: Editora UFLA. (Exercício 7.4.1 pág. 328)

```
data(FerreiraEx7.4.1)
aggregate(peso ~ fase, data = FerreiraEx7.4.1, summary)
aggregate(teor ~ fase, data = FerreiraEx7.4.1, summary)
by(FerreiraEx7.4.1[2:3], FerreiraEx7.4.1[1], cov)
with(FerreiraEx7.4.1, {
     par(max = c(4, 5, 4, 5))plot.default(y = peso, xlab = "", ylab = "",
                 x = jitter(as.numeric(fase), factor = 0.5) - 0.15,
                 xlim = c(0.5, 2.5),
                 col = 4,
                 axes = FALSE)box()
     axis(side = 2, col.axis = 4)
```
# FerreiraEx8.5.1 179

```
mtext{text(side = 2, text = "Peso", line = 3, col = 4)par(new = TRUE, mar = c(4, 5, 4, 5))plot.default(y = teor, xlab = '''', ylab = '''',
             x = jitter(as.numeric(fase), factor = 0.5) + 0.15,
             xlim = c(0.5, 2.5),col = 2,
             axes = FALSE)axis(side = 4, col.axis = 2)axis(side = 1, at = 1:2, labels = c("antes", "depois"))mtext{text(side = 4, text = "Teor da proteina",line = 3, col = 2)
```
FerreiraEx8.5.1 *Diametro a Altura do Peito e Altura de Arvores em Lavras-MG*

## Description

})

Resultados de um experimento inteiramente casualizado com dez repetições, realizado no período de seca, para avaliar o diferenças entre diferentes transectos na altura e no diâmetro à altura do peito (DAP) das árvores em uma área de recuperação às margens de um rio na região de Lavras, MG.

## Format

Um data.frame com 30 observações e 4 variáveis.

trans Fator nominal com 3 níveis que representa o transecto (delimitação do terreno) avaliado.

rept Inteiro que identifica as unidades experimentais de cada transecto.

alt Altura da árvore.

dap Diâmetro à altura do peito, 1.30 metros do solo.

#### Source

Ferreira, D. F. (2011). Estatística Multivariada (2nd ed.). Lavras, MG: Editora UFLA. (Exercício 8.5.1, pág. 351)

```
data(FerreiraEx8.5.1)
str(FerreiraEx8.5.1)
library(lattice)
library(latticeExtra)
p1 \leftarrow xyplot(alt \sim tran,data = FerreiraEx8.5.1,
             type = c("p", "smooth")
```

```
p2 \leq -xyplot(dap \sim tran,data = FerreiraEx8.5.1,
             type = c("p", "smooth")doubleYScale(p1, p2, add.ylab2 = TRUE)
xyplot(alt ~ dap,
       groups = tran,grid = TRUE,
       auto.key = list(title = "Transecto", cex = 0.8),
       data = FerreiraEx8.5.1,
       xlab = "Diâmetro à altura do peito",
       ylab = "Altura")
```
FerreiraEx9.7.2 *Avaliacao Nutricional de Tipos de Carne*

### Description

Dados provenientes de um estudo onde avaliou-se as variáveis energia, proteína, gordura, cálcio e ferro em 5 diferentes tipos de carnes. O estudo é apresentado em Bussab et al., 1990 sob o objetivo de agrupar os tipos de carne com base em sua informação nutricional.

#### Format

Um data.frame com 5 observações e 5 variáveis, em que

ener Valor energético de uma porção, em calorias.

prot Valor proteico de uma porção, em gramas.

gord Quantidade de gordura em uma porção, em gramas.

calc Quantidade de cálcio em uma porção, em miligramas.

ferro Quantidade de ferro em uma porção, em miligramas.

O tipo de carne é indicado conforme nomenclatura das linhas do data.frame. Os tipos de carne marisco, siri e camarão são todos enlatados.

#### Source

Ferreira, D. F. (2011). Estatística Multivariada (2nd ed.). Lavras, MG: Editora UFLA. (Exercício 9.7.2, pág. 409)

### References

Bussab, W. O., Miazaki, É. S., Andrade, D. F. (1990). Introdução à análise de agrupamentos. São Paulo, SP: ABE.
### keywords 181

# Examples

```
data(FerreiraEx9.7.2)
FerreiraEx9.7.2
(cl2 <- kmeans(FerreiraEx9.7.2, 2))
(cl3 <- kmeans(FerreiraEx9.7.2, 3))
cbind("k=2" = cl2$cluster, "k=3" = cl3$cluster)
(D <- dist(FerreiraEx9.7.2))
hc <- hclust(D)
plot(as.dendrogram(hc), main = "Dendograma")
rect.hclust(hc, k = 2, border = 2)
rect.hclust(hc, k = 3, border = 4)
legend("topright", lty = 1, col = c(2, 4), bty = "n",
       legend = c("2 grupos (k=2)", "3 grupos (k=3)")
```
keywords *Keywords para Classificar os Conjuntos de Dados*

# Description

As keywords servem para classificar os conjuntos de dados por características que definem, geralmente, o tipo de análise a ser aplicada aos dados. Isso orienta os estudantes e professores a escolherem os conjuntos de dados para listas de exercício, por exemplo.

# Format

Um data.frame com 596 observações e 2 variáveis, em que

name Nome do conjunto de dados no pacote labestData.

keyword Keyword atribuída ao conjunto de dados.

```
data(keywords)
str(keywords)
library(lattice)
tb <- table(keywords$keyword)
barchart(sort(tb),
        ylab = "Keyword",
        xlab = "Frequência absoluta")
subset(keywords, keyword == c("DBI"))
```
subset(keywords, keyword %in% c("proporção", "contagem"))

labestData *Biblioteca de Dados para Ensino de Estatistica*

# Description

O labestData é um projeto coletivo do PET Estatística UFPR para desenvolver um pacote R com conjuntos de dados para ensino de Estatística. O desenvolvimento do pacote visa contribuir com a comunidade científica ao reunir, organizar, manter e disponibilizar conjuntos de dados disponíveis em livros, páginas de internet e arquivos pessoais para o ensino-aprendizado de Estatística. Nesta versão o pacote tem 451 conjuntos de dados.

labestDataView *Shiny App para Visualizacao e Download dos Datasets*

## Description

Essa função abre uma interface shiny em seu navegador padrão para visualizar as tabelas de dados, consultar sua respectiva documentação e salvá-las, em txt, se preciso. A interfaze exibe uma tabela reativa a filtros para as obras e keywords que classificam as obras.

# Usage

```
labestDataView()
```
#### Value

Abre uma aplicação web com shiny em seu navegador padrão.

#### Warning

Para funcionar, é necessário ter o pacote shiny instalado. Sua visualização web depende dos recursos CSS3, Bootstrap, HTML5 e JavaScript5, portanto use navegadores com suporte para tais recursos (e.g Mozilla Firefox, Chromium Web Browser).

# Author(s)

Walmes Zeviani e Eduardo Ribeiro Jr.

# ManlyTb1.1 183

# Examples

```
# Objetos do pacote labesData.
ls("package:labestData")
# Dataframe com os pares keywords e datasets.
str(keywords)
# Cria uma coluna para a obra.
keywords$obra <-
    gsub(pattern = "^ *([A-Z]{1}[a-z]*)[A-Z]{1}[a-z]{1}.*$",
         "replacement = "\\1",
         x = keywords$name)
# Mostra um pedaço do dataframe.
head(keywords)
library(lattice)
# Gráfico de Pareto das keywords.
barchart(sort(xtabs(~keyword, data = keywords)))
ob <- gsub(pattern = "^ *([A-Z]{1}[a-z]*)[A-Z]{1}[a-z]{1}.*$",
           replacement = "\\\1",
           x = unique(keywords$name))
# Gráfico de pareto das obras.
barchart(sort(xtabs(~ob)))
## Not run:
# Abre a interface no navegador.
labestDataView()
## End(Not run)
```
ManlyTb1.1 *Pardais sobreviventes da tempestade*

# Description

Estudo em 1898, para a teoria da evolução de Darwin com pardais moribundos, com total de 49 dados.

## Format

Um data.frame com 49 registros e 6 variáveis.

ct Comprimento total do pardal (mm).

ea Extensão alar (mm).

cbc Comprimento do bico e cabeça (mm).

cdu Comprimento do úmero (mm).

cqe Comprimento da quilhado esterno (mm).

sobrev Se o animal sobreviveu:  $S = Sim e N = Não$ .

# Source

Manly, B. J. F. (2005). Métodos Estatísticos Multivariados: uma introdução. Porto Alegre, RS: Bookman (Tabela 1.1, pág 14 e 15)

# Examples

```
data(ManlyTb1.1)
pairs ect + ea + cbc + cdu + cqe + sobrev,data = ManlyTb1.1,
     main = "Gráfico de dispersão das variáveis nos pardais")
```
ManlyTb1.2 *Cranios egipcios*

#### Description

Medidas de crânios egípcios masculinos em cinco períodos de tempo. Medidas tomadas em milímetros.

## Format

Um data. frame com os tamanhos de 30 crânios para cada período de tempo, com quatro variáveis.

- grup Identificação do período
- x1 Largura máxima.
- x2 Altura basibregamática.
- x3 Comprimento basialveolar.
- x4 Altura nasal.

A figura abaixo descreve as medidas do crânio.

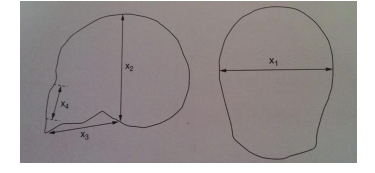

# ManlyTb1.3 185

## Source

Manly, B. J. F. (2005). Métodos Estatísticos Multivariados - uma introdução. Porto Alegre, RS: Bookman (pg 16)

## Examples

```
data(ManlyTb1.2)
require(lattice)
require(reshape2)
splom(~ManlyTb1.2[2:5] | grup, data = ManlyTb1.2,
    layout=c(3,2),
   pscales = 0,
   varnames = c("x1", "x2","x3", "x4"),
    main = "Gráfico de dispersão das medidas de crânio para cada período")
ManlyTb1.2long <- melt(ManlyTb1.2, id.vars = "grup")
bwplot(value ~grup | variable, data = ManlyTb1.2long,
       scales = list(relation = "free"),
       ylab = "",main = "Boxplot das medições de crânio em cada período" )
```
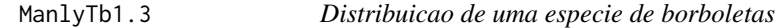

## Description

Estudo de colônias de borboletas do tipo *Euphydryas editha* na Califórnia e em Oregon, EUA, com variáveis ambientais e frequências gênicas.

# Format

Um data.frame com 16 colônias de borboletas com 11 variáveis.

colo Identificação da colônia.

alt Altitude (em pés).

precip Precipitação anual (em polegadas).

tempmax Temperatura máxima.

tempmin Temperatura mínima.

dg0.4 Frequência 0.4 em demobilidade gênica PGi (porcentagem).

dg0.6 Frequência 0.6 em demobilidade gênica PGi.

dg0.8 Frequência 0.8 em demobilidade gênica PGi.

- dg1 Frequência 1 em demobilidade gênica PGi.
- dg1.16 Frequência 1.16 em demobilidade gênica PGi.
- dg1.3 Frequência 1.3 em demobilidade gênica PGi.

# Source

Manly, B. J. F. (2005). Métodos Estatísticos Multivariados - uma introdução. Porto Alegre, RS: Bookman (pg 19)

## Examples

```
data(ManlyTb1.3)
```

```
pairs(\sim alt + precip + tempmax + tempmin + dg0.4 + dg0.6 + dg0.8 +
      dg1 + dg1.16 + dg1.3, data = ManlyTb1.3, cex.labels = 1.4,
      main="Matriz de gráficos de dispersão")
```
#### ManlyTb1.4 *Caes pre-historicos da Tailandia*

## Description

Estudo em ancestrais de cães da Tailândia, através de medições das mandíbulas.

## Format

Um data.frame com 7 grupos caninos e 6 variáveis.

grup Grupo canino

largm Largura da mandíbula (mm)

altm Altura da mandíbula abaixo do primeiro molar (mm).

comppm Comprimento do primeiro molar (mm).

largpm Largura do primeiro molar (mm).

comppt Comprimento do primeiro ao terceiro molar (mm).

comppq Comprimento do primeiro ao quarto molar (mm).

## Source

Manly, B. J. F. (2005). Métodos Estatísticos Multivariados- uma introdução. Porto Alegre, RS: Bookman (pg 21)

# ManlyTb1.5 187

# Examples

```
data(ManlyTb1.4)
pairs(~largm + altm + comppm + largpm + comppt + comppq,
     data = ManlyTb1.4,main="Gráfico de dispersão para as medições da mandíbula")
```
ManlyTb1.5 *Emprego em paises europeus*

# Description

Porcentagens da força de trabalho de empregados para nove diferentes campos de trabalho em 30 países europeus

# Format

Um data.frame com 30 registros em 11 variáveis.

- pais Identificação do país.
- grup Grupo econômico ao qual pertencente o país: União Europeia (UE); Área europeia de livre comércio (AELC); Leste; Outro
- afp Porcentagem da população ativa empregada na agricultura, florestal e pesca.
- mep Porcentagem empregada na mineração e exploração de pedreiras.
- fab Porcentagem empregada nas fábricas.
- fea Porcentagem empregada nas áreas de fornecimento de energia e água.
- con Porcentagem empregada na construção.
- ser Porcentagem empregada na área de serviços.
- fin Porcentagem empregada na área de finanças.
- ssp Porcentagem empregada na área de serviços sociais e pessoais.
- tc Porcentagem empregada nas áreas de transportes e comunicações.

## Source

Manly, B. J. F. (2005). Métodos Estatísticos Multivariados- uma introdução. Porto Alegre, RS: Bookman (pg 22)

```
data(ManlyTb1.5)
pairs(\alphafp + mep + fab + fea + con + ser + fin + ssp + tc,
      data = ManlyTb1.5,
      main="Matriz das variáveis de força de trabalho"
      )
```
Estudo no distrito de Corozal, em Belize, com 4 variáveis de solo e 4 variáveis de vegetação registradas para quadrados de 2,5 x 2,5 km.

# Format

Um data.frame com 151 linhas e 8 variáveis.

- ser Porcentagem de solo com enriquecimento constante de calcário.
- spc Porcentagem de solo de prado com cálcio na água subterrânea.
- smc Porcentagem de solo com matriz de coral sob condições de enriquecimento constante de calcário.
- sao Porcentagem de solos aluvial e orgânico adjacentes a rios e solo orgânico salino na costa.
- dfe Porcentagem de floresta decídua estacional com ervas de folhas largas.
- flab Porcentagem de floresta de locais altos e baixos coberta com água e plantas herbáceas em lugares úmidos e pântano.
- fpc Porcentagem de floresta palma de cohune.
- fm Porcentagem de floresta mista.

# Source

Manly, B. J. F. (2005). Métodos Estatísticos Multivariados - uma introdução.Porto Alegre, RS: Bookman (pg 167 à 170)

```
data(ManlyTb10.2)
pairs(\sim ser + spc + smc + sao + fde + flab + fpc + fm,
      data = ManlyTb10.2,
      main="Matriz de gráficos para as variáveis de solo")
```
Dados referentes a consumo de proteína e força de trabalho em países europeus.

## Format

Um data.frame com 22 países e 18 variáveis.

- pais Identificação do país.
- cv Consumo de carne vermelha medida em gramas por pessoa por dia.
- cb Consumo de carne branca.
- ovo Consumo de ovos.
- leite Consumo de leite.
- peixe Consumo de peixe.
- cere Consumo por cereais.
- carb Consumo de carboidratos.
- gnl Consumo de grãos, nozes e sementes oleaginosas.
- fv Consumo de frutas e vegetais.
- agr Porcentagem da população ativa empregada na agricultura, florestal e pesca.
- min Mineração e exploração de pedreiras.
- fab Fabricação.
- fea Fornecimento de energia e água.
- con Construção.
- ser Serviços.
- fin Finanças.
- ssp Serviços sociais e pessoais.
- tc Transportes e comunicações.

#### Source

Manly, B. J. F. (2005). Métodos Estatísticos Multivariados- uma introdução. Porto Alegre, RS: Bookman (pg 175)

# Examples

```
data(ManlyTb10.4)
pairs(~ cv + cb + ovo + leite + peixe + cere + carb + gnl+ agr +
min + fab + fea + con + ser + fin + ssp + tc,data = ManlyTb10.4,main = "Matriz de gráficos para as variáveis de força de trabalho
      e consumo de proteínas diárias"
      \lambda
```
ManlyTb11.3 *Distancias rodoviarias*

## Description

Distâncias rodoviárias (em milhas) entre cidades na ilha Sul da Nova Zelândia

#### Format

Uma matriz (13x13) com as distâncias rodoviárias entre as cidades da ilha Sul da Nova Zelândia.

#### Source

Manly, B. J. F. (2005). Métodos Estatísticos Multivariados - uma introdução. Porto Alegre, RS: Bookman (pg 182)

## Examples

```
data(ManlyTb11.3)
require(lattice)
levelplot(ManlyTb11.3, xlab = "", ylab = "", main = "Gráfico das
distâncias rodoviárias", scales = list(x = list(rot=90)))
```
ManlyTb11.5 *Votacoes de parlamentares*

# Description

Número de votos discordantes entre os parlamentares de Nova Jersey em leis referentes a problemas ambientais

# ManlyTb4.5 191

# Format

Uma matriz com os números de votos discordantes entre 15 parlamentares de Nova Jersey.

## Source

Manly, B. J. F. (2005). Métodos Estatísticos Multivariados - uma introdução. Porto Alegre, RS: Bookman (pg 185)

# Examples

```
data(ManlyTb11.5)
require(lattice)
levelplot(ManlyTb11.5, xlab = "", ylab = "", main = "Gráfico das
distâncias entre parlamentares", scales = list(x = list(rot=90)))
```
ManlyTb4.5 *Cranios egipcios*

## Description

Estudo em ancestrais de cães da Tailândia, através de medições da mandíbula.

# Format

Um data.frame com 5 grupo caninos e 10 variáveis.

grup Grupo canino

compm Comprimento da mandíbula (mm)

largmapm Largura da mandíbula, abaixo do primeiro molar (mm)

largca Largura do côndilo aricular (mm)

altmapm Altura da mandíbula, abaixo do primeiro molar (mm)

comppm Comprimento do primeiro molar (mm).

largpm Largura do primeiro molar (mm).

compptm Comprimento do primeiro ao terceiro molar (mm).

comppqp Comprimento do primeiro ao quarto pré-molar (mm).

largci Largura do canino inferior (mm).

sexo Código para sexo, (1 para masculino, 2 para feminino e caso contrário é desconhecido

## Source

Manly, B. J. F. (2005). Métodos Estatísticos Multivariados - uma introdução. Porto Alegre, RS: Bookman (pg 67 à 69)

# Examples

```
data(ManlyTb4.5)
require(lattice)
require(reshape2)
ManlyTb4.5long <- melt(ManlyTb4.5[,-11], id.vars = "grup")
bwplot(value ~grup | variable, data = ManlyTb4.5long,
        scales = c(list(relation = "free"), list(x=list(draw=FALSE))),
      ylab = ",
       main = "Boxplot de entre os grupo das medições da mandíbula",
       par.settings = list( box.umbrella=list(col = c(1,2,3,4,6)),
                            box.dot=list(col = c(1, 2, 3, 4, 6)),
                            box. rectangle = list(col = c(1, 2, 3, 4, 6))),
       key = list(points = list(col = c(1, 2, 3, 4, 6), pch = 19),
                  space = "top",columns=2,
                  text=list(c("Caes modernos da Tailandia", "Chacais dourados", "Cuons",
                               "Lobos indianos", "Caes pre-historicos tailandeses"))))
```
ManlyTb6.6 *Tacas de ceramicas pre-historicas*

## Description

Dimensões de 25 taças de cerâmicas escavadas de lugares pré-históricos na Tailândia.

# Format

Um data. frame com 25 registros em 6 variáveis.

A figura apresentada descreve as cinco variáveis, correspondentes às dimensões das taças.

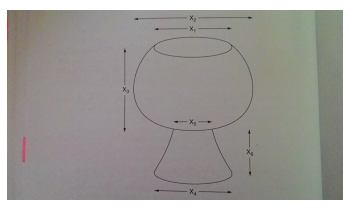

Source

Manly, B. J. F. (2005). Métodos Estatísticos Multivariados- uma introdução. Porto Alegre, RS: Bookman (pg 101)

# ManlyTb6.7 193

# Examples

```
data(ManlyTb6.6)
pairs(\approx x1 + x2 + x3 + x4 + x5 + x6,
      data = ManlyTb6.6,main="Matriz de diapersão para as variáveis de medida das taças")
```
ManlyTb6.7 *Consumo de proteina*

# **Description**

Estimativas do consumo médio de proteínas de diferentes fontes de alimentos para os habitantes de 25 países europeus. Medida em gramas por pessoa por dia

Estimativas dos consumos médios de proteínas de diferentes fontes de alimentos para habitantes de 25 países europeus. Consumos registrados em gramas por pessoa por dia.

#### Format

Um data.frame com 25 países em 9 variáveis.

- pais Identificação do país.
- cv Consumo de carne vermelha medida em gramas por pessoa por dia.
- cb Consumo de carne branca.
- ovo Consumo de ovos.
- leite Consumo de leite.
- peixe Consumo de peixe.
- cere Consumo por cereais.
- carb Consumo de carboidratos.
- gnso Consumo de grãos, nozes e sementes oleaginosas.
- fv Consumo de frutas e vegetais.
- total Total de consumo do país.

# Source

Manly, B. J. F. (2005). Métodos Estatísticos Multivariados - uma introdução. Porto Alegre, RS: Bookman (pg 103)

Manly, B. J. F. (2005). Métodos Estatísticos Multivariados - uma introdução. Porto Alegre, RS: Bookman (pg 103)

# Examples

```
data(ManlyTb6.7)
pairs(\sim cv + cb + ovo + leite + peixe + cere + carb + gnso + fv,
      data = ManlyTb6.7,
      main="Matriz das variáveis de consumo de proteína")
data(ManlyTb6.7)
pairs(\sim cv + cb + ovo + leite + peixe + cere + carb + gnso + fv,
      data = ManlyTb6.7,main="Matriz das variáveis de consumo de proteína")
```
ManlyTb9.7 *Especies de plantas em lotes*

# Description

Estudo de 25 espécies de plantas em 17 lotes de um prado de pastagem na Reserva Natural em Steneryd na Suécia. Cada valor na tabela é a soma dos valores cobertos em um intervalo de 0 a 5 por nove quadrantes de amostra, de modo que um valor 45 corresponde à completa cobertura pela espécie.

# Format

Um data.frame com 25 espécie de plantas com 18 variáveis

esp Espécie

- l1 Medidas de abundância das espécies no lote 1.
- l2 Medidas de abundância das espécies no lote 2.
- l3 Medidas de abundância das espécies no lote 3.
- l4 Medidas de abundância das espécies no lote 4.
- l5 Medidas de abundância das espécies no lote 5.
- l6 Medidas de abundância das espécies no lote 6.
- l7 Medidas de abundância das espécies no lote 7.
- l8 Medidas de abundância das espécies no lote 8.
- l9 Medidas de abundância das espécies no lote 9.
- l10 Medidas de abundância das espécies no lote 10.
- l11 Medidas de abundância das espécies no lote 11.
- l12 Medidas de abundância das espécies no lote 12.
- l13 Medidas de abundância das espécies no lote 13.
- l14 Medidas de abundância das espécies no lote 14.
- l15 Medidas de abundância das espécies no lote 15.
- l16 Medidas de abundância das espécies no lote 16.
- l17 Medidas de abundância das espécies no lote 17.

# ManlyTb9.8 195

## Source

Manly, B. J. F. (2005). Métodos Estatísticos Multivariados- uma introdução. Porto Alegre, RS: Bookman (pg 152)

## Examples

```
data(ManlyTb9.7)
euclid <- as.matrix(dist(ManlyTb9.7[,-1]))
heatmap(euclid,
      margins=c(6,6),
      labRow = ManlyTb9.7$esp,
      labCol = ManlyTb9.7$esp,
      main = "Heatmap para a matriz de distâncias para as 25 espécies")
```
# ManlyTb9.8 *Bens de tumulos*

## Description

Conjunto de dados referentes a bens de túmulos de um cemitério em Bannadi, nordeste da Tailândia. São registros de presença ou ausência de 38 diferentes artigos em cada um dos 46 túmulos, com informação adicional sobre se os restos mortais eram de um adulto masculino, feminino ou criança. Os sepultamentos estão na ordem de riqueza de diferentes bens (totais variando de 0 a 11), e os bens estão na ordem de frequência de ocorrência (totais variando de 1 a 18).

## Format

Um data.frame com 45 linhas e 38 colunas.

sep Identifica o sepultamento

tipo Identifica os restos Mortais (1 = Adulto masculino; 2 = Adulto Feminino; 3 = Criança

- obj1 Presença (1) ou ausência (0) do objeto 1
- obj2 Presença (1) ou ausência (0) do objeto 2.
- obj3 Presença (1) ou ausência (0) do objeto 3.
- obj4 Presença (1) ou ausência (0) do objeto 4.
- obj5 Presença (1) ou ausência (0) do objeto 5.
- obj6 Presença (1) ou ausência (0) do objeto 6.
- obj7 Presença (1) ou ausência (0) do objeto 7.
- obj8 Presença (1) ou ausência (0) do objeto 8.
- obj9 Presença (1) ou ausência (0) do objeto 9.

obj10 Presença (1) ou ausência (0) do objeto 10.

```
obj11 Presença (1) ou ausência (0) do objeto 11.
obj12 Presença (1) ou ausência (0) do objeto 12.
obj13 Presença (1) ou ausência (0) do objeto 13.
obj14 Presença (1) ou ausência (0) do objeto 14.
obj15 Presença (1) ou ausência (0) do objeto 15.
obj16 Presença (1) ou ausência (0) do objeto 16.
obj17 Presença (1) ou ausência (0) do objeto 17.
obj18 Presença (1) ou ausência (0) do objeto 18.
obj19 Presença (1) ou ausência (0) do objeto 19.
obj20 Presença (1) ou ausência (0) do objeto 20.
obj21 Presença (1) ou ausência (0) do objeto 21.
obj22 Presença (1) ou ausência (0) do objeto 22.
obj23 Presença (1) ou ausência (0) do objeto 23.
obj24 Presença (1) ou ausência (0) do objeto 24.
obj25 Presença (1) ou ausência (0) do objeto 25.
obj26 Presença (1) ou ausência (0) do objeto 26.
obj27 Presença (1) ou ausência (0) do objeto 27.
obj28 Presença (1) ou ausência (0) do objeto 28.
obj29 Presença (1) ou ausência (0) do objeto 29.
obj30 Presença (1) ou ausência (0) do objeto 30.
obj31 Presença (1) ou ausência (0) do objeto 31.
obj32 Presença (1) ou ausência (0) do objeto 32.
obj33 Presença (1) ou ausência (0) do objeto 33.
obj34 Presença (1) ou ausência (0) do objeto 34.
obj35 Presença (1) ou ausência (0) do objeto 35.
obj36 Presença (1) ou ausência (0) do objeto 36.
obj37 Presença (1) ou ausência (0) do objeto 37.
obj38 Presença (1) ou ausência (0) do objeto 38.
```
## Source

Manly, B. J. F. (2005). Métodos Estatísticos Multivariados- uma introdução. Porto Alegre, RS: Bookman (pg 153 e 154)

# Examples

```
data(ManlyTb9.8)
```
matdist <- as.matrix(dist(ManlyTb9.8[,-c(1,2)], method = "binary")) ### Mapa de calor para a matriz de dissimilaridades. heatmap(matdist, margins= $c(6,6)$ , labRow = ManlyTb9.8\$sep, labCol = ManlyTb9.8\$sep)

Pesquisa de mercado feita para avaliar a aceitação do consumidor para um novo produto comestível. Cada consumidor foi convidado a dar uma nota de 1 a 5 para sete atributos do produto.

## Format

Um data.frame com 200 observações e 9 variáveis, em que

id Número de identificação do indivíduo.

sexo Sexo do indivíduo (0 para mulheres e 1 para homens).

sabor Nota atribuída ao sabor do produto.

aroma Nota atribuída ao aroma do produto.

cor Nota atribuída à cor do produto.

textu Nota atribuída à textura do produto.

utili Nota atribuída à utilidade do produto.

local Nota atribuída à facilidade de encontrar o produto.

embal Nota atribuída à embalagem do produto.

# Source

Mingoti, S.A. (2005). Análise de dados através de métodos de estatística multivariada - uma abordagem aplicada. Belo Horizonte, MG: Editora UFMG. (pg 108).

```
data(MingotiAnA1)
```

```
da <- reshape(MingotiAnA1, direction = "long", varying = list(3:9),
             v.names = "notas", timevar = "atributo")
tab<-with(da,data.frame(table(sexo,atributo,notas)))
names(tab)<-c('sexo','atributo','notas','freq')
library(lattice)
barchart(freq~atributo|sexo,groups=notas,data=tab,
     xlab='Atributo',ylab='Freq',auto.key=list(space="top", columns=5,
     title="Nota", cex.title=1),main="Distribuição das notas atribuídas ao produto",
     strip=strip.custom(factor.levels=c("Mulheres","Homens")),
    scales=list(x=list(labels=c("Sabor","Aroma","Cor","Textu","Utili","Local","Embal"))))
```
Dados referentes a 44 funcionários de uma empresa, aos quais foram atribuídas notas para desempenho nas vendas, desempenho nos lucros, captação de novos clientes, além dos resultados de quatro testes que medem a habilidade de escrita, lógica, social e matemática.

#### Format

Um data.frame com 44 observações e 8 variáveis, em que

funcio Número de identificação do funcionário.

venda Nota atribuída ao funcionário referente ao desempenho nas vendas.

lucro Nota atribuída ao funcionário referente ao desempenho no lucro da empresa.

clie Nota atribuída ao funcionário referente ao desempenho na captação de novos clientes.

escri Nota atribuída à habilidade do funcionário na escrita.

logica Nota atribuída à habilidade do funcionário em lógica.

social Nota atribuída à habilidade social do funcionário.

mate Nota atribuída a habilidade do funcionário em matemática.

## Source

Mingoti, S.A. (2005). Análise de dados através de métodos de estatística multivariada - uma abordagem aplicada. Belo Horizonte, MG: Editora UFMG. (pg 123 (Ex 4.2); 126 (Ex 4.3)).

#### Examples

data(MingotiAnA2)

pairs(MingotiAnA2)

MingotiAnA3 *Dados dos domicilios*

#### Description

Dados de uma pesquisa feita em 120 residências de uma determinada região. Os dados contém informações dos domicílios e dos residentes.

# MingotiAnA4 199

# Format

Um data.frame com 120 observações e 6 variáveis, em que

dom Identificação do domicílio.

loc Fator que indica localidade da residência (de 1 a 3).

inst Fator que indica grau de instrução do chefe da família (de 1 a 3).

nres Número de pessoas residentes no domicílio.

rendm Renda familiar mensal (em quantidade de salários mínimos).

rendpc Renda familiar mensal per capita (em número de salários mínimos).

## Source

Mingoti, S.A. (2005). Análise de dados através de métodos de estatística multivariada - uma abordagem aplicada. Belo Horizonte, MG: Editora UFMG. (pg 287).

## Examples

```
data(MingotiAnA3)
library(lattice)
bwplot(inst~rendpc|loc, data=MingotiAnA3,
       xlab = "Renda per capita ",
       ylab = "Grau de instrução",
       main = "Renda e Grau de Instrução por Localidade")
```
MingotiAnA4 *Dados relativos as empresas*

## Description

Dados de 21 empresas, coletados aproximadamente 2 anos antes da falência das mesmas, e de outras 25 empresas que não faliram no período.

# Format

Um data.frame com 46 observações e 6 variáveis, em que

- emp Identificação da empresa.
- grp Fator que indica o grupo em que a empresa está situada  $(1 = \text{se a empresa fallu}, 2 = \text{se a}$ empresa não faliu).
- x1 Fluxo de caixa/ total de débitos.
- x2 Rendimento da empresa/ total de patrimônio.
- x3 Patrimônio atual/ total de débito.
- x4 Patrimônio atual/ rendimento das vendas.

## Source

Mingoti, S.A. (2005). Análise de dados através de métodos de estatística multivariada - uma abordagem aplicada. Belo Horizonte, MG: Editora UFMG. (pg 290).

## Examples

```
data(MingotiAnA4)
library(car)
scatterplotMatrix(\sim x1 + x2 + x3 + x4 | grp, data=MingotiAnA4,
     reg.line = FALSE,
     spread = FALSE,
     smoother = FALSE,
     main = "Dispersão das variáveis de medidas para os dois grupos")
```
MingotiAnA5 *Selecao de alunos para um programa de pos-graduacao*

# Description

Um programa de pós-graduação dividiu 62 candidatos do ano anterior em 3 grupos: (1) candidatos aprovados, (2) candidatos na lista de espera e (3) candidatos que não foram aprovados. Para a nova seleção, os responsáveis pensam em considerar a nota da prova de conhecimento específico e a nota atribuída ao histórico escolar.

# Format

Um data.frame com 62 observações e 4 variáveis, em que

cand Número de identificação do candidato.

grupo Grupo ao qual o candidato foi alocado, segundo seu desempenho no processo seletivo (1, 2 ou 3).

nota Nota da prova de conhecimento específico da área do programa.

histor Nota atribuída ao histórico escolar do candidato.

## Source

Mingoti, S.A. (2005). Análise de dados através de métodos de estatística multivariada - uma abordagem aplicada. Belo Horizonte, MG: Editora UFMG. (pg 234)

# MingotiAnA6 201

# Examples

```
data(MingotiAnA5)
require(lattice)
xyplot(histor ~ nota, groups = grupo, data = MingotianA5,auto.key = TRUE)
```
MingotiAnA6 *Dados de funcionarios da empresa*

## Description

Dados descritivos dos funcionários de uma empresa para avaliar qualidade.

# Format

Um data.frame com 109 observações e 10 variáveis, em que

func Funcionários.

grupo Grupo de desempenho nos teste ( $0 =$  médio,  $1 =$  melhor).

idade Idade do funcionário (em anos completos).

sexo Fator que indica sexo ( $0 =$  feminino,  $1 =$  masculino).

ecivil Fator que indica estado Civil (1 = solteiro, 0 = não solteiro).

nfilho Número de filhos.

anexp Anos de experiência na função.

testp Nota do teste psicotécnico (de 0 a 50).

testc Nota do teste de conhecimento prático da função que exerce (de 1 a 10).

satisf Satisfação com a vida pessoal ("1" para satisfeito, "0" para não satisfeito).

## Source

Mingoti, S.A. (2005). Análise de dados através de métodos de estatística multivariada - uma abordagem aplicada. Belo Horizonte, MG: Editora UFMG. (pg 292).

```
data(MingotiAnA6)
library(car)
scatterplotMatrix(~ testp + testc + anexp | grupo, data=MingotiAnA6,
     reg.line=FALSE,
```

```
spread=FALSE,
smoother=FALSE,
main="Dispersão das variáveis de medidas para os dois grupos")
```
MingotiTb2.1 *Rochas de uma determinada regiao*

# Description

Dados relativos a uma amostra de 12 rochas de uma certa região no qual tem as porcentagens de quartzo, feldspato e um índice que mede cor para cada uma das rochas.

# Format

Um data.frame com 12 observações e 4 variáveis, em que

rocha Número da rocha amostrada.

qrtz Porcentagem de quartzo.

fdsp Porcentagem de feldspato.

cor Índice que mede a cor.

## Source

Mingoti, S. A. (2005). Análise de dados através de métodos de estatística multivariada: uma abordagem aplicada. Belo Horizonte, MG: Editora UFMG. (pg 42).

```
data(MingotiTb2.1)
pairs(~qrtz + cor + fdsp,
     data = MingotiTb2.1,
     main = "Matriz de dispersão das variáveis da rocha")
```
Notas obtidas em uma turma de estudantes em três provas de uma determinada disciplina.

#### Format

Um data.frame com 19 observações e 4 variáveis, em que

- est Identificação do estudante.
- p1 Nota obtida na primeira prova variando de 0 a 25.
- p2 Nota obtida na segunda prova variando de 0 a 25.
- p3 Nota obtida na terceira prova variando de 0 a 25.

# Source

Mingoti, S. A. (2005). Análise de dados através de métodos de estatística multivariada: uma abordagem aplicada. Belo Horizonte, MG: Editora UFMG. (pg 52).

## Examples

```
data(MingotiTb2.2)
pairs ( p1 + p2 + p3),
      data = MingotiTb2.2,
      main = "Matriz de dispersão das 4 notas")
```
MingotiTb3.1 *Receitas e patrimonio de empresas*

## Description

Dados de 12 empresas sobre ganhos (bruto e líquido) e patrimônio acumulado num determinado período.

# Format

Um data.frame com 12 observações e 4 variáveis, em que

- emp Identificação da empresa.
- gbt Ganho bruto da empresa (em unidades monetárias).
- glq Ganho líquido da empresa (em unidades monetárias).
- patr Patrimônio acumulado (unidades monetárias).

## Source

Mingoti, S. A. (2005). Análise de dados através de métodos de estatística multivariada: uma abordagem aplicada. Belo Horizonte, MG: Editora UFMG. (pg 42).

# Examples

```
library(car)
data(MingotiTb3.1)
scatterplotMatrix(~gbt + glq + patr,
                  data = MingotiTb3.1,
                  main = "Dispersão das variáveis")
```
MingotiTb3.10 *Dados relativos aos pesos de unidades empacotadas*

# Description

Dados de 10 unidades (produtos embalados) selecionadas aleatoriamente de cada uma de duas máquinas de empacotamento de determinada empresa, durante o período de produção. Foram registrados os pesos das 20 unidades.

#### Format

Um data.frame com 20 observações e 2 variáveis, em que

maq Identificação da máquina (A ou B).

peso Peso das 20 unidades coletadas das duas máquinas de empacotamento (gramas).

## Source

Mingoti, S.A. (2005). Análise de dados através de métodos de estatística multivariada - uma abordagem aplicada. Belo Horizonte, MG: Editora UFMG. (pg 75).

## Examples

data(MingotiTb3.10)

library(lattice)

bwplot(peso~maq, data = MingotiTb3.10, xlab = "Máquina")

Dados de 8 marcas de coxinha de galinha, avaliados em 4 atributos (sabor, aroma, qualidade da massa e qualidade do recheio) avaliados por 5 julgadores numa escala de 1 a 5, quanto maior a nota melhor a classificação do atributo. Os dados de entrada da tabela referem-se à média das notas dos 5 julgadores, para cada marca e cada atributo.

# Format

Um data.frame com 8 observações e 5 variáveis, em que

marca Identificação da marca.

sabor Média das notas dos juízes para o sabor da coxinha de galinha.

aroma Média das notas dos juízes para o aroma da coxinha de galinha.

massa Média das notas dos juízes para a qualidade da massa.

recheio Média das notas dos juízes para a qualidade do recheio.

## Source

Mingoti, S. A. (2005). Análise de dados através de métodos de estatística multivariada: uma abordagem aplicada. Belo Horizonte, MG: Editora UFMG. (pg 42).

# Examples

```
data(MingotiTb3.5)
```
library(car)

scatterplotMatrix(~sabor + aroma + massa + recheio, data = MingotiTb3.5, main = "Matriz de dispersão")

Dados de 25 amostras de determinado tipo de solo. Para cada amostra foram registradas as porcentagens de areia, sedimentos, argila e a quantidade de material orgânico.

## Format

Um data.frame com 25 observações e 5 variáveis, em que

amst Identificação da amostra.

areia Porcentagem de areia.

- sed Porcentagem de sedimentos.
- arg Porcentagem de argila.
- morg Quantidade de material orgânico.

## Source

Mingoti, S.A. (2005). Análise de dados através de métodos de estatística multivariada - uma abordagem aplicada. Belo Horizonte, MG: Editora UFMG. (pg 73).

# Examples

```
data(MingotiTb3.7)
library(car)
scatteringofMatrix amst + areia + sed + arg + morg,
    data = MingotiTb3.7, main = "Matriz de gráficos de dispersão")
```
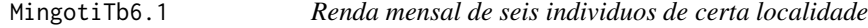

# Description

Dados referente às rendas mensais (em quantidade de salários mínimos) e às idades de seis indivíduos de uma localidade.

# MingotiTb6.8 207

# Format

Um data.frame com 6 observações e 3 variáveis, em que

id Identificação do indivíduo (A-F).

renda Renda mensal (em quantidade de salários mínimos).

idade Idade do indivíduo.

## Source

Mingoti, S.A. (2005). Análise de dados através de métodos de estatística multivariada - uma abordagem aplicada. Belo Horizonte, MG: Editora UFMG. (pg 159).

# Examples

```
data(MingotiTb6.1)
```
library(lattice)

```
xyplot(renda ~ idade,
      data = MingotiTb6.1,
      ylab="Renda mensal")
```
MingotiTb6.8 *Indices de desenvolvimento de paises*

# **Description**

Dados referentes a índices de expectativa de vida, educação, renda (PIB) e estabilidade política e de segurança de 21 países. Os índices foram construídos segundo metodologia da ONU. Para qualquer um deles, maiores valores são indicadores de melhor qualidade de vida.

## Format

Um data.frame com 21 observações e 5 variáveis, em que

- pais Nomes dos 21 países.
- expecvida Índice baseado na esperança de vida, medindo a realização relativa de um país na esperança de vida ao nascer.
- educ Índice referente ao nível de educação, medindo a realização relativa de um país tanto na alfabetização de adultos quanto na escolarização bruta combinada dos níveis primário, secundário e superior.
- pib Índice baseado no PIB, calculado utilizando o PIB per capita ajustado (dólares).
- estabpoli Índice baseado na percepção da probabilidade de desestabilização (tensões étnicas, conflito armado, etc).

## Source

Mingoti, S.A. (2005). Análise de dados através de métodos de estatística multivariada - uma abordagem aplicada. Belo Horizonte, MG: Editora UFMG. (pg 184).

# Examples

```
data(MingotiTb6.8)
```
pairs(MingotiTb6.8)

MingotiTb8.1 *Renda e o numero de filhos*

# Description

Dados relativos a 257 indivíduos classificados de acordo com a renda e número de filhos.

## Format

Um data.frame com 3 observações e 5 variáveis, em que

- renda Renda, medida em 3 categorias (menos de 2000, 2000 a 5000 e 5000 ou mais), em unidades monetárias.
- i0f Indivíduos que não tem filhos (igual a zero filhos).
- i1f Indivíduos que tem 1 filho (igual a um filho).
- i2f Indivíduos que tem 2 filhos (igual a dois filhos).
- m2f Indivíduos que tem mais de 2 filhos (mais que dois filhos).

## Source

Mingoti, S. A. (2005). Análise de dados através de métodos de estatística multivariada: uma abordagem aplicada. Belo Horizonte, MG: Editora UFMG. (pg 258).

```
data(MingotiTb8.1)
library(lattice)
xyplot(i0f + i1f + i2f + m2f \sim renda,data = MingotiTb8.1,
       ylab = "Número de indivíduos",
       auto.key = TRUE)
```
Obras cujos conjuntos de dados foram passados para o pacote *labestData*.

BANZATTO, D. A.; KRONKA, S. D. Experimentação agrícola. 4th ed. Jaboticabal, SP: Funep, 2013.

BARBIN, D. Planejamento e análise estatística de experimentos agronômicos. 2nd ed. Londrina, PR: Mecenas, 2013.

BARROS, W. S.; DIAS, L. A. S. Biometria experimental. Viçosa, MG: Editora UFV, 2009.

CHARNET, R.; LUNA FREIRE, C. DE; CHARNET, E.; BONVINO, H. Análise de modelos de regressão linear com aplicações. 2nd ed. Campinas, SP: Editora Unicamp, 2008.

COSTA, A. F. B.; EPPRECHT, E. K.; CARPINETTI, L. Controle estatístico de qualidade. 2nd ed. São Paulo, SP: Atlas, 2010.

COSTA, J. R. Técnicas experimentais aplicadas às ciências agrárias., 2003. Seropédica, RJ: Embrapa Agrobiologia (Documentos 163). Disponível em: [http://www.ica.ufmg.br/mestrado\\_](http://www.ica.ufmg.br/mestrado_doutorado/images/stories/arquivos_mestrado/experimentao%20agrcola.pdf) [doutorado/images/stories/arquivos\\_mestrado/experimentao%20agrcola.pdf](http://www.ica.ufmg.br/mestrado_doutorado/images/stories/arquivos_mestrado/experimentao%20agrcola.pdf).

DEMÉTRIO, C. G. B.; ZOCCHI, S. S. Modelos de regressão., 2011. Piracicaba, SP. ESALQ (apostila). Disponível em: [http://www.lce.esalq.usp.br/arquivos/aulas/2011/LCE5801/](http://www.lce.esalq.usp.br/arquivos/aulas/2011/LCE5801/Apostila.pdf) [Apostila.pdf](http://www.lce.esalq.usp.br/arquivos/aulas/2011/LCE5801/Apostila.pdf).

FARIA, J. C. Notas de aulas expandidas: Metodologia e estatística experimental., 2009. Ilhéus, BA. UESC (apostila). Disponível em: [http://nbcgib.uesc.br/lec/download/faria/apostilas/](http://nbcgib.uesc.br/lec/download/faria/apostilas/CET076_12ed_1pf.pdf) [CET076\\_12ed\\_1pf.pdf](http://nbcgib.uesc.br/lec/download/faria/apostilas/CET076_12ed_1pf.pdf).

FERREIRA, D. F. Estatística multivariada. 2nd ed. Lavras, MG: Editora UFLA, 2011.

MANLY, B. F. Métodos estatísticos multivariados: Uma introdução. Porto Alegre: Bookman, 2005.

MINGOTI, S. A. Análise de dados através de métodos de estatística multivariada: Uma abordagem aplicada. Belo Horizonte, MG: Editora UFMG, 2005.

PAULA, G. A. Modelos de regressão: Com apoio computacional., 2004. São Paulo, SP. IME-USP (apostila). Disponível em: [https://www.ime.usp.br/~giapaula/texto\\_2013.pdf](https://www.ime.usp.br/~giapaula/texto_2013.pdf).

PIMENTEL-GOMES, F. Curso de estatística experimental. 15th ed. Piracicaba, SP: FEALQ, 2009.

RAMALHO, M. A. P.; FERREIRA, D. F.; OLIVEIRA, A. C. Experimentação em genética e melhoramento de plantas. 2nd ed. Lavras, MG: Editora UFLA, 2005.

RAMOS, E. M. L. S.; ALMEIDA, S. S; ARAÚJO, A. R. Controle estatístico da qualidade. 1st ed. Porto Alegre, RS: Bookman, 2013.

STORCK, L.; GARCIA, B. C.; LOPES, S. J.; ESTEFANEL, V. Experimentação vegetal. 3rd ed. Santa Maria, RS: Editora UFSM, 2011.

VIEIRA, S. Estatística experimental. 2nd ed. São Paulo, SP: Atlas, 1999.

ZIMMERMANN, F. J. Estatística aplicada à pesquisa agrícola. 1st ed. Santo Antônio de Goiás, GO: Embrapa Arroz e Feijão, 2004.

Um total de 175 pacientes com processo infecioso pulmonar atendidos no hospital no período acima foram classificados por algumas variáveis.

## Format

Um data.frame com 175 observações e 5 variáveis.

tipo Tipo de tumor (maligno, benigno).

idade Idade do paciente (em anos).

sexo Sexo do paciente (masculino, feminino).

hl Intensidade da célula histiócitos-linfócitos (ausente, discreta, moderada, intensa).

ff Intensidade da célula fibrose-frouxa (ausente, discreta, moderada, intensa).

# Source

Paula, G. A. (2004). Modelos de regressão: com apoio computacional. São Paulo, SP: IME-USP. (Eg 1.12.2, p?g. 85)

```
data(PaulaEg1.12.2)
str(PaulaEg1.12.2)
library(lattice)
bwplot(idade ~\sim hl | tipo,
       data = PaulaEg1.12.2,ylab = "Idade",
       xlab = "Intensidade da célula histiócitos-linfócitos")
bwplot(idade ~ ff | tipo,
       data = PaulaEg1.12.2,ylab = "Idade",
       xlab = "Intensidade da célula fibrose-frouxa")
barchart(table(PaulaEg1.12.2$tipo,PaulaEg1.12.2$hl),
auto.key=list(space="top", columns=2,
              cex.title=1,
              rectangles = TRUE,
              points=FALSE))
```
Estudo realizado para avaliar a influência da série (passagem do tumor) na morte (caquexia) de certa espécie de rato. Um total de 204 animais teve tumor inoculado num determinado momento da série. Para cada animal, além do grupo de passagem, foram observadas as variáveis presença de massa tumoral, caquexia e o tempo de observação.

#### Format

Um data.frame com 204 observações e 4 variáveis.

grupo Grupo de passagem (0 a 28).

massat Presença de massa tumoral (sim ou não).

caq Caquexia (sim ou não).

tempo Tempo de sobrevivência (em dias).

## Source

Paula, G. A. (2004). Modelos de regressão: com apoio computacional. São Paulo, SP: IME-USP. (Eg 1.12.4, pág. 90)

```
data(PaulaEg1.12.4)
str(PaulaEg1.12.4)
library(lattice)
xyplot(tempo ~ grupo | massat,
      groups = caq,data = PaulaEg1.12.4,type = c("p", "smooth"),
      xlab = "Grupo",
      ylab = "Tempo",
      main = paste("Tempo de sobrevivência vs grupo de passagem\n",
                    "(segundo caquexia e presença de massa tumoral)"),
      auto.key = list(space = "top", columns = 2,title = "Presença de caquexia", cex.title = 1,
                       lines = TRUE, points = FALSE))
bwplot(tempo \sim massat | caq,
      data = PaulaEg1.12.4,ylab = "Tempo",
      xlab = "Presença de massa tumoral",
```
main = paste("Bwplot para Caquexia não Presente\n", "(à esquerda) ou Presente (à direita)"))

PaulaEg1.12.5 *Consumo de Combustivel*

# Description

Dados referentes ao consumo de combustível em 48 estados norte-americanos. O interesse nesse estudo é tentar explicar o consumo de combustível com base em variáveis econômicas.

#### Format

Um data.frame com 48 observações e 6 variáveis.

est Estado.

taxa Taxa do combustível no estado (em USD).

licen Proporção de motoristas licenciados.

renda Renda percapita (em USD).

estr Ajuda federal para as estradas (em 1000 USD).

cons Consumo de combustível por habitante.

## Source

Paula, G. A. (2004). Modelos de regressão: com apoio computacional. São Paulo, SP: IME-USP. (Eg 1.12.5, p?g. 94)

```
data(PaulaEg1.12.5)
str(PaulaEg1.12.5)
library(lattice)
library(car)
scatterplotMatrix(\sim cons + taxa + licen + renda + estr,
                  data = PaulaEg1.12.5)xyplot(cons ~ est,
       ylab = "Consumo",
       xlab = "Estados",
       data = PaulaEg1.12.5,type = 'h',
       main = "Consumo por Habitante em cada Estado",
       grid = TRUE)
```
PaulaEg1.12.6 *Salario de Executivos*

## Description

Dados referentes ao salário anual de uma amostra aleatória de 220 executivos (145 homens e 75 mulheres). O salário será relacionado com as variáveis: sexo, anos de experiência no cargo e posição na empresa.

# Format

Um data.frame com 220 observações e 4 variáveis.

sal Salário anual (em mil USD).

sexo Sexo (masculino, feminino).

pos Posição na empresa (escore de 1 a 9).

aexp Experiência (em anos).

## Source

Paula, G. A. (2004). Modelos de regressão: com apoio computacional. São Paulo, SP: IME-USP. (Eg 1.12.6, p?g. 97)

```
data(PaulaEg1.12.6)
str(PaulaEg1.12.6)
library(lattice)
xyplot(sal ~ aexp | sexo,
      data = PaulaEg1.12.6,
      type = c("p", "smooth"),xlab = "Anos de experiência",
      ylab = "Salário",
      main = "Dispersão de Salário por Anos de Experiência")
```
Dados parciais de um estudo sobre a atividade de frotas pesqueiras de espinhel de fundo baseadas no litoral paulista ( Santos e Ubatuba). Neste estudo uma amostra de 156 embarcações pesqueiras, destinadas à pesca do peixe-batata, foi analisada no período de 1995 a 1999. Para cada embarcação foram consideradas variáveis sobre a frota (Santos ou Ubatuba), ano, trimestre, latitude, longitude, dias de pesca, quantidade de peixes capturados e a captura por unidade de esforço (definida como divisão da quantidade de peixe capturado pelos dias de pesca).

## Format

Um data.frame com 156 observações e 8 variáveis.

frota Fator com dois níveis que indica de qual frota é a embarcação, Santos ou Ubatuba.

ano Fator com cinco níveis que representa o ano, de 1995 a 1996.

trim Fator com quatro níveis que representa o trimestre em estudo, de 1 a 4.

lat Latitude, definida como distância ao Equador medida ao longo do meridiano de Greenwich.

long Longitude, definida como distância ao meridiano de Greenwich medida ao longo do Equador. dias Dias de pesca.

captura Quantidade de peixes-batata capturados, em kg.

cpue Captura por unidade de esforço, calculada como razão da quantidade de peixes-batata capturados (captura) pelo número de dias de pesca dias.

## Source

Paula, G. A. (2004). Modelos de regressão: com apoio computacional. São Paulo, SP: IME-USP. (Exemplo 2.4.2, pág. 127)

## References

Paula, G. A., Oshiro, C. H. (2001). Relatório de Análise Estatística sobre o Projeto: Análise de Captura por Unidade de Esforço de Peixe-Batata na Frota Paulista. RAE-CEA0102, IME-USP.

## Examples

```
data(PaulaEg2.4.2)
str(PaulaEg2.4.2)
# Separando as covariáveis numéricas
index <- sapply(PaulaEg2.4.2, is.numeric)
```
# Número de observações em cada combinação das covariáveis

# $PaulaEg2.4.3$  215

```
# não numéricas
ftable(table(PaulaEg2.4.2[, !index]))
library(lattice)
# Relação marginal da variável resposta com as covariáveis
# não numéricas
bwplot(cpue \sim frota, data = PaulaEg2.4.2)
bwplot(cpue \sim ano, data = PaulaEg2.4.2)
bwplot(cpue \sim trim, data = PaulaEg2.4.2)
# Relação da variável resposta com as combinações das
# covariáveis não numéricas
ue <- with(PaulaEg2.4.2, paste(ano, trim, sep = "-"))
bwplot(cpue \sim ue | frota, data = PaulaEg2.4.2,
       scales = list(x = list(root = 90)))# Verificando a suposição de coeficiente de variação constante,
# desconsiderando as covariáveis tri e numéricas
resumo <- aggregate(cpue ~ frota + ano, data = PaulaEg2.4.2,
                    FUN = function(x) {
                        c("Média" = mean(x),"D.Padrão" = sd(x),
                          "C.Variação" = sd(x)/mean(x),
                          "n" = length(x))})
ftable(xtabs(cque ~ frota + ano, data = resumo))# Relação das covariáveis numéricas
splom(~PaulaEg2.4.2[, index], groups = frota,
      data = PaulaEg2.4.2,auto.key = list(column = 2))
```
PaulaEg2.4.3 *Valores Pagos de Seguros sob Influencia de Representacao Legal*

## Description

Dados referentes aos valores pagos de seguros individuais por danos com acidentes pessoais no período de janeiro de 1998 a junho de 1999 (18 meses). O estudo completo (Jong e Heller, 2008) contém o acompanhamento dos seguros desde 1989. No período considerado aqui foram pagos 769 seguros, sendo armazenadas as informações: se houve representação legal, tempo operacional para pagamento e mês em que ocorreu o acidente.

# Format

Um data.frame com 769 observações e 4 variáveis.

valor Valor pago do seguro, em dólares australianos.

- rl Fator com dois níveis que indica, se no seguro em análise, há representação legal do indivíduo.
- mes Fator com 15 níveis que indica o mês de ocorrência do acidente. Os níveis deste fator são codificados e não informou-se quais os meses que eles representam.
- to Tempo operacional para pagamento do seguro. Essa variável assume valores de 0,1 a 31,9, pois são considerados apenas os 18 últimos meses do estudo.

# Source

Paula, G. A. (2004). Modelos de regressão: com apoio computacional. São Paulo, SP: IME-USP. (Exemplo 2.4.3, pág. 136)

# References

De Jong, P., Heller, G. Z. (2008). Generalized linear models for insurance data (Vol. 136). Cambridge: Cambridge University Press.

```
data(PaulaEg2.4.3)
str(PaulaEg2.4.3)
# Número de seguros pagos em cada combinação de mês e
# representação legal
ftable(table(PaulaEg2.4.3[, c("mes", "rl")]))
table(PaulaEg2.4.3[, c("rl")])
library(lattice)
xyplot(log(value) \sim to | r],data = PaulaEg2.4.3,type = c("p", "g", "smooth"),
       1wd = 2,
       strip = strip.custom(
          strip.names = TRUE,
          var.name = "Representação Legal",
           sep = ": "))densityplot(~valor | rl,
            data = PaulaEg2.4.3,grid = TRUE,scales = list(x = list(relation = "free")),
            strip = strip.custom(
                strip.names = TRUE,
                var.name = "Representação Legal",
                sep = ": "))
```
Dados de um experimento inteiramente casualizado em que a produtividade de milho é estudada segundo combinações de quantidades de nitrogênio (N) e fosfato (P2O5) utilizadas na adubação.

# Format

Um data.frame com 30 observações e 3 variáveis.

N Quantidade de nitrogênio utilizada na adubação, em libras/acre.

P2O5 Quantidade de fosfato utilizada na adubação, em libras/acre.

prod Produtividade de milho, em libras/acre.

#### Source

Paula, G. A. (2004). Modelos de regressão: com apoio computacional. São Paulo, SP: IME-USP. (Exemplo 2.5.2, pág. 144)

```
data(PaulaEg2.5.2)
str(PaulaEg2.5.2)
ftable(table(PaulaEg2.5.2[, c("N", "P2O5")]))
library(reshape2)
da <- melt(PaulaEg2.5.2, id.vars = 3,
          variable.name = "adub",
           value.name = "qtde")
library(lattice)
xyplot(prod ~ qtde | adub,
      data = da,
      type = c("p", "g", "smooth"),strip = strip.custom(
          factor.levels = c("Nitrogênio", "Fosfato")))
```
Dados de um experimento desenvolvido pelo Departamento de Nutrição da Faculdade de Saúde Pública da USP em que 5 tipos diferentes de um novo snack, com baixo teor de gordura e de ácidos graxos, foram comparados ao longo de 20 semanas. Nesse novo produto a gordura vegetal hidrogenada, responsável pela fixação do aroma do produto, foi substituída, totalmente ou parcialmente, por óleo de canola. Ao todo foram produzidas 750 observações, referentes a 15 avaliações para cada tipo de snack a cada 2 semanas.

#### Format

Um data.frame com 750 observações e 3 variáveis.

semana Semana da avaliação.

tipo Tipo de snack avaliado. Os níveis representam as seguintes configurações: A: 22% de gordura, 0% de óleo de canola, B: 0% de gordura, 22% de óleo de canola, C: 17% de gordura, 5% de óleo de canola, D: 11% de gordura, 11% de óleo de canola e E: 5% de gordura, 17% de óleo de canola.

fnpc Força necessária para o cisalhamento.

#### Source

Paula, G. A. (2004). Modelos de regressão: com apoio computacional. São Paulo, SP: IME-USP. (Exemplo 2.8.1, pág. 150; Exemplo 2.9.3, pág. 169.)

```
data(PaulaEg2.8.1)
str(PaulaEg2.8.1)
# Experimento balanceado, 15 observações para cada tipo em cada
# semana
ftable(PaulaEg2.8.1[, c("tipo", "semana")])
xtabs(fnpc \sim tipo + semana, data = PaulaEg2.8.1)
library(lattice)
bwplot(fnpc ~ tipo | factor(semana),
       data = PaulaEg2.8.1,as.table = TRUE,
       strip = strip.custom(strip.names = TRUE,
                            var.name = "semana"))
# Estatísticas descritivas
resumo <- aggregate(fnpc ~ tipo + semana,
```

```
data = PaulaEg2.8.1,FUN = function(x) {
                         c("Média" = mean(x),"D.Padrão" = sd(x),
                           "C.Variação" = sd(x)/mean(x),
                           "n" = length(x)})
ftable(xtabs(fnpc <math>\sim</math> tipo + semana, data = resumo))xyplot(fnpc[, "Média"] ~ semana,
       groups = tipo,data = resumo,
       type = c("1", "g"),
       auto.key = list(
           points = FALSE,
           lines = TRUE,
           title = 'snack',
           corner = c(0.1, 0.9)))
```
PaulaEg3.5.1 *Associacao entre fungicida e desenvolvimento de tumor*

## **Description**

Dados de um experimento realizado para avaliar o possível efeito cancerígeno do fungicida Avadex. Foram utilizados 403 camundongos. Desses, 65 receberam o fungicida e foram acompanhados durante 85 semanas, verificando-se o desenvolvimento ou não de tumor cancerígeno. Os demais animais não receberam o fungicida (grupo controle) e também foram acompanhados pelo mesmo período.

## Format

Um data.frame com 4 observações e 4 variáveis, em que

- sexo Sexo do camundongo (macho = 1 e fêmea = 0).
- trat Identifica a presença ou não do tratamento (sim =  $1 \text{ e}$  não = 0).

casos Número inteiro que identifica a quantidade de casos ocorridos.

exp Quantidade de camundongos expostos.

## Source

Paula, G. A. (2004). Modelos de regressão: com apoio computacional. São Paulo, SP: IME-USP. (Eg 3.5.1 pág. 201)

# Examples

```
library(lattice)
data(PaulaEg3.5.1)
barchart(casos/exp \sim trat | sexo, data = PaulaEg3.5.1,
        xlab="Grupo", ylab="Proporção de casos",
         scales=list(x=list(labels=c("Controle","Tratado"))),
         strip=strip.custom(var.name="Sexo",
         factor.levels=c(" Fêmea", "Macho"),
        strip.levels=rep(TRUE,2)),
        main="Associação entre fungicida e desenvolvimento de tumor")
```
PaulaEg3.5.2 *Efeito de extrato vegetal*

#### Description

Dados de um experimento conduzido para avaliar o efeito de diversos extratos vegetais na mortalidade de embriões de *Biomphalaria Glabrata*. Para o extrato vegetal aquoso frio de folhas de *P. Hyrsiflora* foram consideradas 7 amostras, sendo que em cada uma delas 50 embriões foram submetidos a uma particular dose do extrato vegetal, registrando-se, após o vigésimo dia, o número de embriões mortos.

# Format

Um data.frame com 2 observações e 3 variáveis, em que

dose Dose de extrato vegetal aplicada (em partes por milhão).

emb Número observado de embriões mortos.

# Source

Paula, G. A. (2004). Modelos de regressão: com apoio computacional. São Paulo, SP: IME-USP. (Eg 3.5.2 pág. 203)

```
library(lattice)
data(PaulaEg3.5.2)
str(PaulaEg3.5.2)
barchart(emb/(sum(emb)) \sim dose, data = PaulaEg3.5.2,
         stack=TRUE, col= "lightblue",
```

```
xlab="Dose (em ppm)", ylab="Proporção de embriões mortos",
main="Efeito de extrato vegetal")
```
PaulaEg3.6.11a *Exposicao de besouros*

#### Description

Dados de um estudo sobre o efeito da exposição de besouros adultos a diferentes doses de disulfeto de carbono gasoso *(CS2)*, durante cinco horas. Foram registrados os números de besouros mortos.

#### Format

Um data.frame com 8 observações e 3 variáveis, em que

mortos Quantidade observada de besouros mortos.

exp Quantidade de besouros expostos a cada dose.

dose Dose de disulfeto de carbono gasoso à qual os besouros foram expostos.

#### Source

Paula, G. A. (2004). Modelos de regressão: com apoio computacional. São Paulo, SP: IME-USP. (Eg 3.6.11a pág. 237)

#### Examples

```
library(lattice)
```
data(PaulaEg3.6.11a)

str(PaulaEg3.6.11a)

xyplot(mortos/(sum(mortos)) ~ dose, data = PaulaEg3.6.11a, type =  $"o",$ 

xlab = "Dose de disulfeto de carbono gasoso",

- ylab = "Proporção de besouros mortos",
- main = expression("Exposição de besouros a"~CS[2]))

Dados de um estudo em que se investigou a idade do início da menstruação em 3918 garotas de Varsóvia. Para 25 médias de idade foram observadas a ocorrência ou não do início de períodos de menstruação nas adolescentes.

# Format

Um data.frame com 25 observações e 3 variáveis, em que

menst Número de garotas menstruando.

entre Número de garotas entrevistadas.

idade Idade media.

## Source

Paula, G. A. (2004). Modelos de regressão: com apoio computacional. São Paulo, SP: IME-USP. (Eg 3.6.11b pág. 241)

## Examples

```
library(lattice)
data(PaulaEg3.6.11b)
xyplot((menst/entre) ~ idade, data = PaulaEg3.6.11b,
       type = c("p", "a"),
       xlab = "Idade média",
       ylab = "Meninas menstruando/Entrevistadas",
       main = "Idade do início da menstruação em garotas de Varsóvia.")
```
PaulaEg3.6.9c *Preferencia de consumidores*

# Description

Dados sobre a preferência de consumidores americanos com relação a automóveis. Uma amostra aleatória de 263 consumidores foi considerada. As seguintes variáveis foram observadas para cada comprador: preferência quanto ao tipo de automóvel, idade, sexo e estado civil.

# PaulaEg4.2.6 223

# Format

Um data.frame com 263 observações e 4 variáveis, em que

pref Preferência do comprador por um tipo de automóvel (1 = americano, 0 = japonês).

idade Idade do comprador (em anos).

sexo Sexo do comprador (0 = masculino; 1 = feminino).

est Estado civil do comprador ( $0 =$  casado,  $1 =$  solteiro).

## Source

Paula, G. A. (2004). Modelos de regressão: com apoio computacional. São Paulo, SP: IME-USP. (Eg 3.6.9c pág. 231)

## Examples

```
library(lattice)
data(PaulaEg3.6.9c)
str(PaulaEg3.6.9c)
bwplot(idade \sim pref, data = PaulaEg3.6.9c,
       type="p",
       xlab="Preferência - Japonês e Americano",
       ylab="Idade do Comprador",
       main="Preferência")
```
PaulaEg4.2.6 *Perfis de Clientes de uma Loja nas Areas de uma Cidade*

#### Description

Dados apresentados em Neter et al. (1996) sobre um estudo do perfil dos clientes de determinada loja oriundos de 110 áreas de uma cidade. O interesse do estudo é relacionar o número esperado de clientes em cada área com as demais cinco variáveis explicativas registradas

# Format

Um data.frame com 110 observações e 6 variáveis.

nclien Número de clientes da loja na área.

ndomic Número de domicílios na área (em mil).

renda Renda média anual da área (em mil USD).

idade Idade média dos domicílios (em anos).

distac Distância entre a área e o concorrente mais próximo (em milhas).

distal Distância entre a área e a loja (em milhas).

# Source

Paula, G. A. (2004). Modelos de regressão: com apoio computacional. São Paulo, SP: IME-USP. (Exemplo 4.2.6, pág. 299)

#### References

Neter, J., Kutner, M. H., Nachtsheim, C. J., Wasserman, W. (1996). Applie Linear Regression Models (3tr ed.). Irwin, Illinois.

#### Examples

```
data(PaulaEg4.2.6)
str(PaulaEg4.2.6)
library(lattice)
splom(PaulaEg4.2.6, type = c("p", "smooth"), lwd = 2)
```
PaulaEg4.3.6 *Ausencia Escolar de Estudantes Australianos*

#### Description

Dados provenientes de um estudo sociológico desenvolvido na Austrália com 146 estudantes de 8<sup>ª</sup> série e ensino médio. Nesse estudo avaliou-se a ausência escolar (contagem de dias ausentes) com o objetivo de avaliar sua relaçao com etnia, sexo, ano que o aluno está cursando e desempenho escolar.

# Format

Um data.frame com 146 observações e 5 variáveis.

- etnia Fator com dois níveis que indica se o aluno é aborígene da própria região (A) ou não aborígene (N).
- sexo Fator com dois níveis que indica o sexo do aluno: masculino (M) ou feminino (F).
- ano Fator com quatro níveis que indica o ano que o aluno está cursando: 8ª série (F0), 1º ano do ensino médio (F1), 2º ano do ensino médio (F2) ou 3º ano do ensino médio (F3).

desemp Fator com dois níveis que indica o desempenho do aluno: baixo (SL) ou normal (AL).

ndias Número de dias ausentes no ano letivo.

#### Source

Paula, G. A. (2004). Modelos de regressão: com apoio computacional. São Paulo, SP: IME-USP. (Exemplo 4.3.6, pág. 312)

# PaulaEg5.2.8a 225

#### References

Venables, W. N., Ripley, B. D. (1999). Modern Applied Statistics with S-Plus (3rd ed.). Springer, New York.

# Examples

```
data(PaulaEg4.3.6)
str(PaulaEg4.3.6)
# Número de observações em cada combinação. Para modelagem não será
# possível a estimação de algumas interações
ftable(PaulaEg4.3.6[, -5])
# Ausência escolar seccionadas pelas variáveis explicativas
xtabs(ndias \sim ., data = PaulaEg4.3.6)
# Relação média-variância
aggregate(ndias ~ ., FUN = function(x) c(mean(x), var(x)),data = PaulaEg4.3.6)library(latticeExtra)
fl1 <- c("Aborígene", "Não Aborígene")
fl2 <- c("Feminino", "Masculino")
useOuterStrips(
   xyplot(ndias ~ ano | etnia + sexo,
           groups = desemp,
          data = PaulaEg4.3.6,
           type = c("p", "a", "g"),
          ylab = 'Número de dias ausente',
           auto.key = list(
               columns = 2, cex.title = 1,title = "Desempenho escolar")),
    strip = strip.custom(factor.levels = fl1),
    strip.left = strip.custom(factor.levels = fl2))
```
PaulaEg5.2.8a *Numero de Acaros em Placas de Esterco de Gado*

## Description

Dados de um experimento desenvolvido para estudar a distribuição do número de ácaros em placas de esterco de gado bovino no estado de São Paulo, obtidos por Paula e Tavares, 1992. Essas placas são depósitos de ovos da mosca do chifre (*Haematobia irritans*), uma das pragas mais importantes da pecuária brasileira. Os ácaros são inimigos naturais da mosca do chifre, uma vez que se alimentam de ovos e larvas dessas moscas.

# Format

Um data.frame com 102 observações e 8 variáveis.

- esp2 Número de ácaros coletados da espécie 2.
- esp3 Número de ácaros coletados da espécie 3.
- esp6 Número de ácaros coletados da espécie 6.
- esp14 Número de ácaros coletados da espécie 14.
- placa Número de partes da placa de esterco onde foram coletados os ácaros. (1 ou 6)
- posic Posição na placa de esterco onde foram coletados os ácaros (central ou lateral).
- reg Região onde a placa de esterco foi coletada (São Roque, Pindamonhangaba, Nova Odessa ou Ribeirão Preto).

temp Temperatura no local da coleta, medida  $C^{\circ}$ .

## Source

Paula, G. A. (2004). Modelos de regressão: com apoio computacional. São Paulo, SP: IME-USP. (Exemplo 5.2.8a, pág. 359)

#### References

Paula, G. A. e Tavares, H. R. (1992). Relatório de Análise Estatística sobre o Projeto: Ácaros Associados ao Esterco Bovino. Subsídios para Controle Biológico da Mosca do Chifre. RAECEA 9206, IME-USP

#### Examples

```
data(PaulaEg5.2.8a)
```
str(PaulaEg5.2.8a)

```
library(lattice)
```
index <- sapply(PaulaEg5.2.8a, is.numeric) splom(PaulaEg5.2.8a[, index], type = c("p", "g"),  $1wd = 2$ ,  $colu$ .  $line = 1$ 

Dados apresentados em McCullagh e Nelder (1989), envolvendo a incidência de um tipo de mancha observada na folha da cevada, com 10 variedades em 9 diferentes locações.

#### Format

Um data.frame com 90 observações e 3 variáveis.

incid Proporção da área afetada na folha de cevada.

local Local onde foi realizado o experimento (1-9).

varied Variedade de cevada (1-10).

# Source

Paula, G. A. (2004). Modelos de regressão: com apoio computacional. São Paulo, SP: IME-USP. (Exemplo 5.2.8a, pág. 367)

# References

McCullagh, P. e Nelder, J. A. (1989). Generalized Linear Models, 2nd. Edition. Chapman and Hall, London. Tabela 9.2.

```
data(PaulaEg5.2.8c)
str(PaulaEg5.2.8c)
boxplot(incid ~ local, data = PaulaEg5.2.8c,
       xlab = "Local",
       ylab = "Área Afetada")
boxplot(incid \sim varied, data = PaulaEg5.2.8c,
       xlab = "Variedade",
       ylab = "Área Afetada")
```
Dados apresentados em Diggle, Liang e Zeger (1994), referentes a um ensaio clínico com 59 indivíduos epilépticos, aleatorizados de modo que cada um recebesse uma droga antiepiléptica (progabide) ou placebo. Os dados de cada indivíduo consistem do número de ataques epilépticos num período de oito semanas antes do tratamento, além do número de ataques em cada período de duas semanas, num total de quatro períodos após o tratamento. O interesse do estudo é verificar possível diminuição na taxa de ataques epilépticos.

#### Format

Um data.frame com 295 observações e 5 variáveis.

indiv Identificação do indivíduo.

period Período de observação (1 = antes do tratamento, 2 = primeiro período após o tratamento, 3 = segundo período após o tratamento e 4 = terceiro período após o tratamento).

seman Número de semanas em cada período.

ataq Número de ataques em cada período.

trat Tratamento aplicado a cada indivíduo (placebo ou progabide).

#### Source

Paula, G. A. (2004). Modelos de regressão: com apoio computacional. São Paulo, SP: IME-USP. (Exemplo 5.5.1, pág. 379)

# References

Diggle, P. J.; Liang, K. Y. e Zeger, S. L. (1994). Analysis of Longitudinal Data. Oxford University Press. Seção 8.4.

```
data(PaulaEg5.5.1)
str(PaulaEg5.5.1)
library(lattice)
xyplot(ataq \sim period \mid trat, groups = indiv, data = PaulaEg5.5.1,type = c("p", "a"),
       xlab = "Período",
       ylab = "Número de ataques epilépticos")
```
Estudo discutido em Myers, Montgomery e Vining (2002) que envolve a comparação de dois tratamentos aplicados em pacientes com problemas respiratórios. Nesse estudo foi considerado um total de 56 pacientes, sendo que 27 receberam o tratamento com uma droga ativa e 29 receberam placebo. Cada paciente foi observado em quatro ocasiões em que foi medida a condição respiratória. Foram também registrados o sexo e a idade de cada paciente além da pré-existência de um nível base.

#### Format

Um data.frame com 224 observações e 6 variáveis.

paci Identificação do paciente.

trat Tratamento aplicado ao paciente (droga ativa ou placebo).

sexo Sexo do paciente.

idade Idade (em anos).

nivel Pré-existência de um nível base (ausência ou presença).

cond Condição respiratória do paciente (boa ou ruim).

# Source

Paula, G. A. (2004). Modelos de regressão: com apoio computacional. São Paulo, SP: IME-USP. (Exemplo 5.5.2, pág. 385)

# References

Myers, R.H.; Montgomery, D. C.; Vining, G. G. (2002). Generalized Linear Models: With Applications in Engineering and the Sciences. John Wiley, New York. Seção 6.5.

```
data(PaulaEg5.5.2)
str(PaulaEg5.5.2)
library(latticeExtra)
tb <- with(PaulaEg5.5.2, table(nivel, trat, sexo, cond))
ftable(tb)
ftable(prop.table(tb))
useOuterStrips(
   barchart(prop.table(tb), stack = FALSE,
```

```
xlab = ",
         scales = list(x = list(relation = "free")),
         between = list(x = 0.5),
         auto.key = list(
             title = "Condição Respiratória",
             columns = 2, cex.title = 1))
```
# PaulaEg5.5.3 *Ensaio clinico da pre-existencia de placa dentaria*

#### **Description**

)

Dados de um ensaio clínico realizado com 109 indivíduos, distribuídos de forma aleatória para receberem um líquido tipo A (34 indivíduos), um líquido tipo B (36 indivíduos) ou um líquido controle (39 indivíduos). Placas dentárias foram avaliadas e classificadas segundo um escore no início do tratamento, após 3 e 6 meses.

# Format

Um data.frame com 323 observações e 4 variáveis.

volunt Identificação do paciente voluntário.

period Momento de avaliação: (1 = início do tratamento, 2 = após 3 meses e 3 = após 6 meses.

trat Tipo de tratamento (1 = placebo, 2 = líquido A e 3 = líquido B.

escore Escore atribuído às placas dentárias.

## Source

Paula, G. A. (2004). Modelos de regressão: com apoio computacional. São Paulo, SP: IME-USP. (Exemplo 5.5.3, pág. 390)

#### References

Hadgu, A. e Koch, G. (1999). Application of generalized estimating equations to a dental randomized clinical trial. Journal of Biopharmaceutical Statistics 9, 161-178.

```
data(PaulaEg5.5.3)
require(lattice)
xyplot(escore ~ period ~ | ~ trait, ~ groups = volume,xlab = 'Período', ylab = 'Escore', type = c("p", "a"),data = PaulaEg5.5.3)
```
Dados referentes a um estudo demográfico sobre os 50 estados norte-americanos. Neste estudo foram registradas 8 variáveis que contém informações sobre características da população e do estado. Dentre elas temos a variável expectativa de vida, havendo interesse em explicá-la utilizando as demais informações.

# Format

Um data.frame com 50 observações e 9 variáveis.

estado Nome do estado.

pop População estimada em julho de 1975.

renda Renda per capita em 1974 (em dólares).

analf Proporção de analfabetos em 1970.

crime Taxa de criminalidade por cem mil habitantes em 1976.

estud Porcentagem de estudantes que concluem o segundo grau em 1970.

ndias Número de dias do ano com temperatura abaixo de  $0\degree C$  na cidade mais importante do estado.

area Área do estado (em milhas quadradas).

expvi Expectativa de vida nos anos de 1969-1970.

## Source

Paula, G. A. (2004). Modelos de regressão: com apoio computacional. São Paulo, SP: IME-USP. (Exercício 1.13.19, pág. 109)

```
data(PaulaEx1.13.19)
str(PaulaEx1.13.19)
library(car)
PaulaEx1.13.19$dens <- PaulaEx1.13.19$pop/PaulaEx1.13.19$area
scatterplotMatrix(~expvi + analf + crime + estud + ndias + dens,
                  data = PaulaEx1.13.19)
```
Dados referentes a vendas de um tipo de telhado de madeira em 26 filiais de uma rede de lojas de construção. Um dos objetivos do estudo é tentar prever o número esperado de telhados vendidos dadas as demais variáveis registradas.

#### Format

Um data.frame com 26 observações e 5 variáveis.

gasto Gasto com publicidade do produto (em mil dólares).

- ncli Número de clientes cadastrados (em milhares).
- nmar Número de marcas concorrentes do produto
- poten Potencial da loja, informação advinda da rede de lojas de construção (quanto maior o valor maior o potencial de venda da filial).
- telha Total de telhados vendidos (em mil metros quadrados).

#### Source

Paula, G. A. (2004). Modelos de regressão: com apoio computacional. São Paulo, SP: IME-USP. (Exercício 1.13.20, pág. 110)

## Examples

```
data(PaulaEx1.13.20)
str(PaulaEx1.13.20)
library(lattice)
splom(PaulaEx1.13.20,
     type = c("p", "g", "smooth"),
     coluine = 1)
```
PaulaEx1.13.21 *Numero de Octanas na Producao de Gasolina*

# Description

Dados referentes à produção de gasolina numa determinada refinaria segundo três variáveis observadas durante o processo e uma quarta variável que é uma combinação das três primeiras. A variável de interesse é o número de octanas da gasolina produzida.

# Format

Um data.frame com 82 observações e 5 variáveis.

- x1 Variável não nomeada. Imagina-se que se tenha relação com o número de octanas da gasolina.
- x2 Variável não nomeada. Imagina-se que se tenha relação com o número de octanas da gasolina.
- x3 Variável não nomeada. Imagina-se que se tenha relação com o número de octanas da gasolina.
- x4 Valores de uma combinação (não informada) das variável x1, x2 e x3.

nocta Número de octanas da gasolina produzida.

#### Source

Paula, G. A. (2004). Modelos de regressão: com apoio computacional. São Paulo, SP: IME-USP. (Exercício 1.13.21, pág. 110)

## Examples

```
data(PaulaEx1.13.21)
str(PaulaEx1.13.21)
library(lattice)
splom(PaulaEx1.13.21,
     type = c("p", "g", "smooth"),
     coluine = 1)
```
PaulaEx1.13.22 *Vendas de Imoveis*

#### Description

Dados relativos a uma amostra de 27 imóveis vendidos. Os resgistros visam identificar as características que influenciam no preço de venda de um imóvel.

#### Format

Um data.frame com 27 observações e 5 variáveis.

impos Valor cobrado de imposto, em 100 dólares.

areat Área do terreno, em 1000 pés quadrados.

areac Área construída, em 1000 pés quadrados.

idade Idade da residência, em anos.

preco Preço de venda do imóvel, em 1000 dólares.

### Source

Paula, G. A. (2004). Modelos de regressão: com apoio computacional. São Paulo, SP: IME-USP. (Exercício 1.13.22, pág. 111)

## Examples

```
data(PaulaEx1.13.22)
str(PaulaEx1.13.22)
library(lattice)
splom(PaulaEx1.13.22,
     type = c("p", "g", "smooth"),
     coluine = 1)
```
PaulaEx1.13.23 *Diametro de Cerejeiras da Pensilvania*

#### Description

Dados referentes ao registro das variáveis diâmetro, altura e volume de 31 árvores cerejeiras numa floresta no estado da Pensilvânia. O objetivo do estudo é predizer o volume da árvore a partir de sua altura e diâmetro.

# Format

Um data.frame com 31 observações e 3 variáveis.

- diam Diâmetro da cerejeira, em polegadas. Provavelmente o diâmetro foi calculado à altura do peito ( $\approx 1.30$ m).
- alt Altura da cerejeira, em pés.
- vol Volume da cerejeira, em pés cúbicos.

# Source

Paula, G. A. (2004). Modelos de regressão: com apoio computacional. São Paulo, SP: IME-USP. (Exercício 1.13.23, pág. 111)

```
data(PaulaEx1.13.23)
str(PaulaEx1.13.23)
library(lattice)
splom(PaulaEx1.13.23,
      type = c("p", "g", "smooth"),
      1wd = 2, colu. line = 1
```
Dados referentes aos retornos diários das ações das empresas Microsoft, General Eletric (GE) e Ford no período de janeiro de 2002 a abril de 2003. No registro dessas ações também se dispõe da taxa de retorno livre de risco e do retorno do mercado, para padronizar as comparações.

#### Format

Um data.frame com 311 observações e 5 variáveis.

tbill Taxa de retorno livre de risco.

sp500 Porcentagem de retorno do mercado.

micro Porcentagem de retorno das ações da empresa Microsoft.

ge Porcentagem de retorno das ações da empresa General Eletric (GE).

ford Porcentagem de retorno das ações da empresa Ford.

#### Source

Paula, G. A. (2004). Modelos de regressão: com apoio computacional. São Paulo, SP: IME-USP. (Exercicío 1.13.24, pág. 112)

```
data(PaulaEx1.13.24)
str(PaulaEx1.13.24)
library(reshape)
da <- melt(PaulaEx1.13.24, measure.vars = c("micro", "ge", "ford"),
          variable_name = "empresa")
library(lattice)
densityplot(~value, groups = empresa, data = da,
           auto.key = list(corner = c(0.9, 0.9)))xyplot((sp500 - tbill) ~ (value - tbill) | empresa,
      data = da, type = c("p", "smooth", "g")
```
Dados de um estudo cujo objetivo foi tentar prever o preço de venda de um imóvel dada sua área total. Foram 50 imóveis da região de Eugene, Estados Unidos com valores de área e preço de venda registrados.

# Format

Um data.frame com 50 observações e 2 variáveis.

area Área total do imóvel, em pés quadrados.

preco Preço de venda do imóvel, em mil dólares.

# Source

Paula, G. A. (2004). Modelos de regressão: com apoio computacional. São Paulo, SP: IME-USP. (Exercício 1.13.25, pág. 112)

## Examples

```
data(PaulaEx1.13.25)
str(PaulaEx1.13.25)
library(lattice)
xyplot(preco ~ area, data = PaulaEx1.13.25,
      type = c("p", "smooth", "g")
```
PaulaEx2.10.15 *Consumo de Energia em Domicilios*

# Description

Dados referentes ao consumo de energia em 53 domicílios e demanda de energia no horário de pico.

# Format

Um data.frame com 53 observações e 2 variáveis.

consu Consumo de energia num determinado mês, em quilowatts-hora.

deman Demanda de energia no horário de pico (unidade de medida não informada).

# $PaulaEx2.10.16$  237

## Source

Paula, G. A. (2004). Modelos de regressão: com apoio computacional. São Paulo, SP: IME-USP. (Exercício 2.10.15, pág. 178)

#### References

Montgomery, D. C., Peck, E. A., Vining, G. G. (2001). Introduction to Linear Regression Analysis (3rd Ed.). John Wiley, New York.

# Examples

```
data(PaulaEx2.10.15)
str(PaulaEx2.10.15)
library(lattice)
xyplot(deman ~ consu, data = PaulaEx2.10.15,pch = 19, lwd = 2, type = c("p", "g", "smooth")
```
PaulaEx2.10.16 *Relacao entre Publicidade e Faturamento em Restaurantes*

#### Description

Dados referentes a faturamentos anuais e gastos com publicidade de uma amostra de 30 restaurantes. O objetivo principal é relacionar o faturamento médio com os gastos com publicidade.

# Format

Um data.frame com 30 observações e 2 variáveis.

fatura Faturamento anual do restaurante, em mil dólares.

gastos Gastos do restaurante com publicidade, em mil dólares.

#### Source

Paula, G. A. (2004). Modelos de regressão: com apoio computacional. São Paulo, SP: IME-USP. (Exercício 2.10.16, pág. 179)

# References

Montgomery, D. C., Peck, E. A., Vining, G. G. (2001). Introduction to Linear Regression Analysis (3rd Ed.). John Wiley, New York.

# Examples

```
data(PaulaEx2.10.16)
str(PaulaEx2.10.16)
library(lattice)
xyplot(fatura ~ gastos,
       data = PaulaEx2.10.16,type = c("p", "g", "smooth")
```
PaulaEx2.10.17 *Qualidade de Filme em Maquinas Fotograficas*

#### **Description**

Dados provenientes de um experimento cujo objetivo foi avaliar a qualidade de determinado filme utilizado em máquinas fotográficas sob três condições experimentais (relacionadas à temperatura do filme). Para tal avaliação considerou-se a variável tempo de duração do filme como a resposta e a densidade máxima do filme como variável de controle.

# Format

Um data.frame com 21 observações e 3 variáveis.

- temp Fator com três níveis que indicam a condição experimental do filme (temperaturas 72ºC, 82ºC e 92ºC).
- dmax Valor da densidade máxima do filme (unidade de medida não informada).

tempo Tempo de duração do filme, mensurado em horas.

#### Source

Paula, G. A. (2004). Modelos de regressão: com apoio computacional. São Paulo, SP: IME-USP. (Exercício 2.10.17, pág. 179)

## References

Myers, R. H., Montgomery, D. C., Vining, G. G. (2002). Generalized Linear Models: With Applications in Engineering and the Sciences. John Wiley, New York.

```
data(PaulaEx2.10.17)
str(PaulaEx2.10.17)
library(lattice)
xyplot(tempo ~ dmax,
```
# PaulaEx2.10.19 239

```
groups = temp,
data = PaulaEx2.10.17,type = c("p", "g"),
auto.key = list(
   corner = c(0.95, 0.95),
   lines = TRUE,
    cex.title = 1,
    title = "Temperatura"
), panel = function(x, y, ...){
    panel.xyplot(x, y, ...)
    panel.loess(x, y, col = 1, ...)})
```
PaulaEx2.10.19 *Estudo Sobre Leucemia e Caracteristica Morfologica nas Celulas Brancas*

# Description

Dados provenientes de um estudo em que pacientes com leucemia foram classificados segundo a ausência ou presença de uma característica morfológica nas células brancas. O objetivo do estudo foi avaliar essa característica morfológica a partir do tempo de sobrevivência dos pacientes.

# Format

Um data.frame com 32 observações e 3 variáveis.

- ncel Número de células brancas na amostra do paciente.
- carac Fator com dois níveis que representa a presença (AG positivo) ou ausência (AG negativo) da característica morfológica.
- tempo Tempo de sobrevivência do paciente, em semanas.

# Source

Paula, G. A. (2004). Modelos de regressão: com apoio computacional. São Paulo, SP: IME-USP. (Exemplo 2.10.19, pág. 180)

# References

Feigl, P., Zelen, M. (1965). Estimation of exponential survival probabilities with concomitant information. Biometrics 21, 826-838.

# Examples

```
data(PaulaEx2.10.19)
str(PaulaEx2.10.19)
library(latticeExtra)
xyplot(tempo ~ ncel,
       groups = carac,
       data = PaulaEx2.10.19,type = c("p", "g", "splitne"),
       scales = list(x = list(log = 10)),
       xscale.components = xscale.components.logpower,
       auto.key = list(corner = c(0.95, 0.95),
          lines = TRUE,
          cex.title = 1,
           title = "Característica morfológica "
           ))
```
PaulaEx2.10.20 *Estudo de Apolices de Seguros de Veiculos*

# Description

Dados de uma amostra aleatória de 996 apólices de seguros de veículos referentes ao período de 2004-2005, extraída de Jong e Heller (2008). Foram 9 variáveis observadas na amostra dentre as quais o número de sinistros e o custo total dos sinistros que são, naturalmente, as variáveis de interesse. O objetivo do estudo é relacionar o custo médio de um sinistro (razão entre o custo total e o número de sinistros) com as demais variáveis do estudo (variáveis da apólice, que compreendem informações do veículo e do principal condutor).

# Format

Um data.frame com 996 observações e 9 variáveis.

valorv Valor do veículo, em dez mil dólares australianos.

expos Exposição do veículo (unidade de medida não informada).

tipov Tipo de veículo (fator com onze níveis).

idadev Idade do veículo (fator com quatro níveis).

sexoc Sexo do principal condutor, fator com dois níveis M masculino e F feminino.

areac Área de residência do principal condutor (fator com seis níveis).

idadec Idade do principal condutor (fator com seis níveis).

nsinis Número de sinistros no período.

csinis Custo total dos sinistros, em dólares australianos.

# $PaulaEx2.10.7$  241

### Source

Paula, G. A. (2004). Modelos de regressão: com apoio computacional. São Paulo, SP: IME-USP. (Exercício 2.10.20, pág. 181; exercício 5.6.3, pág. 396)

## References

De Jong, P., Heller, G. Z. (2008). Generalized linear models for insurance data (Vol. 136). Cambridge: Cambridge University Press.

## Examples

```
data(PaulaEx2.10.20)
str(PaulaEx2.10.20)
# Variável de interesse - custo médio de um sinistro
PaulaEx2.10.20$cmsinis <- with(PaulaEx2.10.20, csinis/nsinis)
PaulaEx2.10.20 <- PaulaEx2.10.20[, -c(8:9)]
# Separando as covariáveis numéricas
index <- sapply(PaulaEx2.10.20, is.numeric)
# Frequências dos níveis das variáveis categóricas
par(mfrow = c(2, 3), las = 2, mar = c(4, 3, 3, 1))sapply(PaulaEx2.10.20[, !index], function(x) plot(table(x)))
# Dispersão das variáveis numéricas
library(lattice)
splom(PaulaEx2.10.20[, index],
     type = c("p", "g", "smooth"),
     lwd = 2, colu. line = 1
```
PaulaEx2.10.7 *Resistencia de Vidros sob Efeito de Voltagem e Temperatura*

## Description

Resultados de um experimento em que a resistência de um determinado tipo de vidro foi avaliada segundo quatro níveis de voltagem e duas temperaturas. Foram 32 avaliações referentes a 4 repetições de cada tratamento (combinação dos níveis de voltagem e temperatura.)

#### Format

Um data.frame com 32 observações e 3 variáveis.

tempo Tempo de resistência do vidro, mensurado em horas.

volt Fator com quatro níveis de voltagem considerados, valores em quilovolts (kV).

temp Fator com dois níveis de temperatura considerados, valores em graus Celsius.

### Source

Paula, G. A. (2004). Modelos de regressão: com apoio computacional. São Paulo, SP: IME-USP. (Exercício 2.10.7, pág. 175)

# References

Lawless, J. F. (1982). Statistical Models and Methods for Lifetime Data. John Wiley, New York.

```
data(PaulaEx2.10.7)
str(PaulaEx2.10.7)
library(lattice)
xyplot(tempo ~ volt,
       groups = temp,
       data = PaulaEx2.10.7,type = c("p", "g", "a"),
       auto.key = list(
           corner = c(0.9, 0.9),
           lines = TRUE,
          cex.title = 1,
           title = "Temperatura"
           ))
resumo <- aggregate(tempo ~ temp + volt,
                    data = PaulaEx2.10.7,FUN = function(x) {
                        c("Média" = mean(x),"D.Padrão" = sd(x),
                          "C.Variação" = sd(x)/mean(x),
                          "n" = length(x))})
ftable(xtabs(tempo \sim temp + volt, data = resumo))
trat <- with(resumo, paste(temp, volt, sep = "-"))
xyplot(tempo[, "C.Variação"] ~ factor(trat),
       data = resumo,
       ylab = "Coeficiente de Variação",
       grid = TRUE,scales = list(x = list(root = 45)),panel = function(x, y, ...) {
           panel.xyplot(x, y, ...)
           panel.abline(h = mean(y))
       })
```
PaulaEx3.7.14 *Confiabilidade de equipamentos*

# Description

Dados referentes aos tempos de falhas de equipamentos.

# Format

Um data.frame com 4 variáveis.

temp Tempo de operação (1 a 5).

equip Tipo de equipamento (A, B ou C).

nit Número de equipamentos que não falharam até o tempo t, t = 1,2,3,4,5.

yit Número de falhas no intervalo entre os tempos t-1 e t.

# Source

Paula, G. A. (2004). Modelos de regressão: com apoio computacional. São Paulo, SP: IME-USP. (Exercício 3.7.14, página 272)

# References

Lawless, J. F. (1982). Statistical Models and Methods for Lifetime Data. John Wiley & Sons, New York. (Página 389)

Efron, B. (1988). Logistic regression, survival analysis, and the Kaplan-Meier curve. J. Amer. Stat. Assoc., 83. (Páginas 414-425)

## Examples

require(lattice) data(PaulaEx3.7.14) PaulaEx3.7.14\$temp <- as.factor(PaulaEx3.7.14\$temp)  $xyplot(nit^{\text{-}}temp, groups = equip, data = PaulaEx3.7.14, type = "o",$ auto.key = TRUE, xlab = "Tempos", ylab = "N° de equipamentos operantes", main = "Confiabilidade dos equipamentos")

Estudo de caso-controle com emparelhamentos do tipo 1:1, em que os casos foram mulheres com diagnóstico confirmado de tumor benigno na mama. Os controles foram mulheres sadias diagnosticadas no mesmo hospital e período dos casos.

# Format

Um data.frame com 100 observações e 14 variáveis.

- est Identificação do estrato (par).
- obs Observação ( $1 = \text{caso}, 2 = \text{controle}$ ).
- idade Idade do paciente no momento da entrevista (em anos).
- diag Diagnóstico (1:caso, 0:controle).
- tesc Tempo de escolaridade (em anos).
- gesc Grau de escolaridade (0 = nenhum, 1 = segundo grau, 2 = técnico, 3 = universitário, 4 = mestrado,  $5 =$  doutorado).
- cur Checkup Regular ( $1 = \sin 2 = \pi a$ o).
- ipg Idade da primeira gravidez.
- iim Idade do início da menstruação.
- numab Número de abortos
- numfi Número de filhos.
- peso Peso (em libras).
- iupmen Idade do último período menstrual.
- ec Estado civil (1 = casada, 2 = divorciada, 3 = separada, 4 = viúva, 5 = solteira).

#### Source

Paula, G. A. (2004). Modelos de regressão: com apoio computacional. São Paulo, SP: IME-USP. (Exercício 3.7.14, pág. 273)

# References

Hosmer, D. W. e Lemeshow, S. (1989). Applied Logistic Regression. John Wiley, New York. (Capítulo.7)

# PaulaEx3.7.16 245

# Examples

```
data(PaulaEx3.7.15)
# Transformar variáveis
str(PaulaEx3.7.15)
PaulaEx3.7.15 <- transform(
                 PaulaEx3.7.15,
                 PaulaEx3.7.15$est <- as.factor(PaulaEx3.7.15$est),
                 PaulaEx3.7.15$diag <- as.factor(PaulaEx3.7.15$diag),
                 PaulaEx3.7.15$cur <- as.factor(PaulaEx3.7.15$cur),
                 PaulaEx3.7.15$ec <- as.factor(PaulaEx3.7.15$ec)
                  )
# Libra para Kg
PaulaEx3.7.15$peso <- PaulaEx3.7.15$peso*0.453592
pairs(\sim idade + diag + tesc + gesc + cur + ipg + idmens
     + numab + numfi + peso + idupmens + ec,
     data = PaulaEx3.7.15,main = "Matriz de gráficos de dispersão - tumor benigno na mama")
```
PaulaEx3.7.16 *Experimento de toxicidade*

# Description

Estudo que descreve os resultados de um experimento em que a toxicidade de três concentrações (rotenine, deguelin e mistura, essa última como uma mistura das duas pri- meiras) é investigada. As concentrações foram testadas em insetos e observado, para cada dose, o número de insetos mortos.

#### Format

Um data.frame com 4 variáveis.

- conc Concentração ( $R =$  rotenine,  $D =$  deguelin e M = mistura).
- dose Dose aplicada da concentração.
- exp Número de insetos expostos.
- mort Número de insetos mortos.

#### Source

Paula, G. A. (2004). Modelos de regressão: com apoio computacional. São Paulo, SP: IME-USP. (Exercício 3.7.14, pág. 274 e 275)

### References

Morgan, B. J. T. (1992). Analysis of Quantal Response Data. Chapman and Hall, London. (Página 90)

## Examples

```
data(PaulaEx3.7.16)
require(lattice)
xyplot(mort/exp ~ does, groups = conc, data = PaulaEx3.7.16, type = 'o',auto.key = TRUE, ylab = "Proporção de insetos mortos",
xlab = "Dose", main = "Sobrevivência dos insetos expostos a toxina")
```
PaulaEx3.7.19 *Gestantes fumantes*

# Description

Estudo com gestantes fumantes, no qual as participantes foram classificadas segundo os fatores de idade, número de cigarros consumidos, tempo de gestação, e a condição (sobrevivência) da criança.

# Format

Um data.frame com 5 variáveis.

idade Idade  $\left( < 30 \text{ anos ou } +30 \right)$ .

ncigar Número de cigarros consumidos por dia (< 5 ou +5).

tgest Tempo de gestação (<= 260 dias ou >260).

sobres Número de crianças que sobreviveram.

sobren Número de crianças que não sobreviveram.

# Source

Paula, G. A. (2004). Modelos de regressão: com apoio computacional. São Paulo, SP: IME-USP. (Exercício 3.7.19, página 276)

## References

Agresti A. (1990). Categorical Data Analysis. John Wiley, New York. (página 253))

# PaulaEx3.7.20 247

# Examples

```
data(PaulaEx3.7.19)
require(vcd)
# Paciente que sobreviveram
ss <- xtabs(sobres ~ idade + ncigar + tgest, PaulaEx3.7.19)
# Paciente que não sobreviveram
ns <- xtabs(sobren ~ idade + ncigar + tgest, PaulaEx3.7.19)
mosaic(ss,
       main = "Crianças que sobreviveram",
       labeling_args = list(
         set_varnames = c(ncigar = "Número de cigarros",
                          tgest = "Tempo de gestação")))
mosaic(ns,
       main = "Crianças que não sobreviveram",
       labeling_args = list(
         set_varnames = c(ncigar = "Número de cigarros",
                          tgest = "Tempo de gestação")))
```
PaulaEx3.7.20 *Pacientes com leucemia*

# Description

Estudo com 51 pacientes adultos, previamente diagnosticados com um tipo agudo de leucemia, que receberam um tipo de tratamento sendo verificada, após certo período, a eficiência ou não do tratamento.

#### Format

Um data.frame com 51 pacientes e

idade Idade do paciente (em anos).

mdd Mancha diferencial da doença (em porcentagem).

- if Infiltração na medula (em porcentagem).
- cl Células com leucemia (em porcentagem).
- md Malignidade da doença (\*10^3).

tmax Temperatura máxima antes do tratamento (\*10 F°).

trat Tratamento (1 = satisfatório,  $0 =$  não satisfatório).

tsobre Tempo de sobrevivência (em meses).

sit Situação (1 = sobrevivente,  $0 =$  não sobrevivente).

#### Source

Paula, G. A. (2004). Modelos de regressão: com apoio computacional. São Paulo, SP: IME-USP. (Exercício 3.7.19, página 276)

# References

Everitt, B. S. (1994). A Handbook of Statistical Analysis using S-Plus. Chapman and Hall, London. (Página 253)

## Examples

```
data(PaulaEx3.7.20)
# Transformar variáveis
str(PaulaEx3.7.20)
PaulaEx3.7.20 <- transform(
                 PaulaEx3.7.20,
                 PaulaEx3.7.20$trat <- as.factor(PaulaEx3.7.20$trat),
                 PaulaEx3.7.20$sit <- as.factor(PaulaEx3.7.20$sit)
                 )
require(car)
scatteringNotMatrix(\sim idade + mdd + im + cl + md + tmax + trat+ tsobre + sit,
                  spread = FALSE,
                  pch = 20,
                  1wd = 2,smooth = TRUE,
                  data = PaulaEx3.7.20,cex = 1.5,
                  main = "Matriz de gráficos de dispersão - Leucemia")
```
PaulaEx3.7.21 *Fatores Ambientais na Abundancia de Duas Especies de Lagarto*

# Description

Dados referentes à distribuição de duas espécies de lagarto (*grahani* e *opalinus*) segundo quatro fatores: periodo do dia, comprimento da madeira, largura da madeira, local de ocupação.

# PaulaEx3.7.22 249

#### Format

Um data.frame com 23 observações e 6 variáveis.

grahani Quantidade de lagartos da espécie *grahani*.

opalinus Quantidade de lagartos da espécie *opalinus*.

periodo Fator com 3 níveis referentes ao período do dia (manhã, meio-dia, tarde).

comp Fator com 2 níveis referentes ao comprimento da madeira (curta, comprida).

larg Fator com 2 níveis referentes a largura da madeira (estreita, larga).

local Fator com 2 níveis referentes ao local de ocupação (claro, escuro).

# Source

Paula, G. A. (2004). Modelos de regressão: com apoio computacional. São Paulo, SP: IME-USP. (Exercício 21, pág. 277)

## Examples

```
library(lattice)
data(PaulaEx3.7.21)
str(PaulaEx3.7.21)
xyplot(grahani + opalinus ~ periodo, data = PaulaEx3.7.21,
      type = c("p", "a"),
      ylab = "Número de animais encontrados",
      xlab = "Período")
xyplot(grahani + opalinus ~ comp, data = PaulaEx3.7.21,
      type = c("p", "a"),
      ylab = "Número de animais encontrados",
      xlab = "Comprimento da madeira")
xyplot(grahani + opalinus ~ local, data = PaulaEx3.7.21,
      type = c("p", "a"),
      ylab = "Número de animais encontrados",
      xlab = "Local")
```
PaulaEx3.7.22 *Avaliacao de caduquice*

## Description

Os dados provém de um experimento com 54 indivíduos considerados idosos. Eles foram submetidos a um exame psiquiátrico para avaliar a ocorrência ou não de sintoma de caduquice.

Acredita-se que o escore obtido em um exame feito previamente esteja associado com a ocorrência ou não do sintoma.

# Format

Um data.frame com 55 observações e 2 variáveis.

score Escore do indivíduo no exame psicológico.

resp Resposta binária que representando a ocorrência (1) ou não ocorrência (0) do sintoma.

## Source

Paula, G. A. (2004). Modelos de regressão: com apoio computacional. São Paulo, SP: IME-USP. (Exercício 3.7.22, pág. 278)

# Examples

```
library(lattice)
data(PaulaEx3.7.22)
str(PaulaEx3.7.22)
xyplot(resp ~ score, data = PaulaEx3.7.22,
      xlab = "Score do teste psicológico",
      ylab = "Sintoma de caduquice",
      jitter.y = TRUE, amount = 0.02
```
PaulaEx3.7.23 *Incidencia de Dengue e Fatores Socio-economicos*

## Description

Os dados provém de um estudo para investigar a incidência de dengue numa determinanda cidade da costa mexicana.

Foram escolhidos aleatóriamente 196 indivíduos de dois setores da cidade e cada um respondeu às seguintes perguntas: idade, nível sócio-econômico, setor da cidade onde mora e se contraiu a doença recentemente.

Um dos objetivos do estudo é tentar prever ou explicar a probabilidade de um indivíduo contrair a doença dado as variáveis explicativas: idade, nivel e setor.

#### Format

Um data.frame com 196 observações e 4 variáveis.

idade Idade do entrevistado, em anos.

- nivel Fator ordinal de 3 níveis representando o nível sócio-econômico do entrevistado (alto, médio, baixo).
- setor Fator categórico de 2 níveis representando o setor da cidade que o entrevistado mora.
- caso Respoata binária que representa se o entrevistado contraiu (1) ou não contraiu (0) a doença recentemente.

# PaulaEx3.7.24 251

# Source

Paula, G. A. (2004). Modelos de regressão: com apoio computacional. São Paulo, SP: IME-USP. (Exercício 3.7.23, pág. 279)

#### Examples

```
library(lattice)
data(PaulaEx3.7.23)
str(PaulaEx3.7.23)
xyplot(caso ~ idade | nivel, groups = setor, data = PaulaEx3.7.23,
      jitter.y = TRUE, amount = 0.02, as_table = TRUE,xlab = "Idade do entrevistado (anos)",
      ylab = "Indicadora de ter contraído dengue")
```
PaulaEx3.7.24 *Cor dos Olhos dos Filhos em Funcao dos Pais e Avos*

## **Description**

Os dados são de 78 famílias com pelo menos 6 filhos cada uma. Nestas famílias, codificou-se a cor dos pais e dos avós e o número total de filhos por casal e o número de filhos com olhos de cor clara.

#### Format

Um data.frame com 78 observações e 4 variáveis, em que

- cop Fator de 6 níveis referentes a cor dos olhos dos pais, com a seguinte codificação: 1 ambos claros, 2 - ambos castanhos, 3 - ambos escuros, 4 - claro e castanho, 5 - claro e escuro e 6: castanho e escuro.
- coa Fator de 15 níveis referentes a cor dos olhos dos avós, com a seguinte codificação: 1 todos claros, 2 - todos castanhos, 3 - todos escuros, 4 - três claros e um castanho, 5 - três claros e um escuro, 6 - um claro e três castanhos, 7 - um escuro e três castanhos, 8 - um claro e três escuros, 9 - um castanho e três escuros, 10 - dois claros e dois castanhos, 11 - dois claros e dois escuros, 12 - dois castanhos e dois escuros, 13 - dois claros, um castanho e um escuro, 14 - um claro, dois castanhos e um escuro e 15 - um claro, um castanho e dois escuros.
- nFilho Número de filhos na família.
- nClaro Número de filhos com olhos claros na família.

#### Source

Paula, G. A. (2004). Modelos de regressão: com apoio computacional. São Paulo, SP: IME-USP. (Exercício 3.7.24, pág. 279)

# Examples

```
library(lattice)
data(PaulaEx3.7.24)
str(PaulaEx3.7.24)
xyplot(nClaro/nFilho ~ con, data = PaulaEx3.7.24, jitter.x = TRUE,type = c("p", "a")
```
PaulaEx3.7.25 *Pulsacao Alterial em Repouso em Homens que Fuman*

#### Description

Os dados provém de uma amostra de 92 homens adultos que foram questionados sobre o hábito de fumar. Neles foi medido peso e pulsação, classificada como normal e alta. Deseja-se saber se a pulsação alta é influência pelo hábito de fumar, controlando-se para o efeito do peso.

# Format

Um data.frame com 92 observações e 3 variáveis, em que

- pulsa Fator categórico de 2 níveis que representa a classificação da pulsação em repouso em normal ou alta.
- fuma Fator categórico de 2 níveis referente ao hábito de fumar: sim ou não.

peso Peso do indivíduo, em quilogramas (kg).

#### Source

Paula, G. A. (2004). Modelos de regressão: com apoio computacional. São Paulo, SP: IME-USP. (Exercício 3.7.25, pág. 280)

```
library(lattice)
data(PaulaEx3.7.25)
str(PaulaEx3.7.25)
xyplot(pulsa ~ peso, groups = fuma, data = PaulaEx3.7.25,jitter.y = TRUE,
      auto.key = list(columns = 2,
                       title = "Fumante", cex.title = 1.1),
      xlab = "Peso (kg)", ylab = "Pulsação em repouso")
mosaicplot(xtabs(~fuma + pulsa, data = PaulaEx3.7.25))
```
Experimento de dose-resposta conduzido para avaliar a influência dos extratos vegetais "aquoso frio de folhas", "aquoso frio de frutos" e de um extrato químico, respectivamente, na morte de um determinado tipo de caramujo.

# Format

Um data.frame com 7 observações e 3 variáveis.

dose Dose.

cexp Caramujos expostos.

cmort Caramujos mortos.

# Source

Paula, G. A. (2004). Modelos de regressão: com apoio computacional. São Paulo, SP: IME-USP. (Ex 3.7.7a, pág. 269)

```
data(PaulaEx3.7.7a)
str(PaulaEx3.7.7a)
library(lattice)
xyplot(PaulaEx3.7.7a$cmort/PaulaEx3.7.7a$cexp ~ dose,
data = PaulaEx3.7.7a,
xlab = "Dose",
type = c("o"),
ylab = "Proporção de mortos",
auto.key = list(space="top", columns=2,
                title="Caramujos", cex.title=1,
                lines=TRUE, points=FALSE))
```
Experimento de dose-resposta conduzido para avaliar a influência dos extratos vegetais "aquoso frio de folhas", "aquoso frio de frutos" e de um extrato químico, respectivamente, na morte de um determinado tipo de caramujo.

#### Format

Um data.frame com 7 observações e 3 variáveis.

dose Dose.

cexp Caramujos expostos.

cmort Caramujos mortos.

## Source

Paula, G. A. (2004). Modelos de regressão: com apoio computacional. São Paulo, SP: IME-USP. (Ex 3.7.7b, pág. 269)

```
data(PaulaEx3.7.7b)
str(PaulaEx3.7.7b)
library(lattice)
xyplot(PaulaEx3.7.7b$cmort/PaulaEx3.7.7b$cexp ~ dose,
    data = PaulaEx3.7.7b,
    xlab = "Dose",
     type = c("o"),
    ylab = "Proporção de mortos",
     auto.key = list(space="top", columns=2,
                     title="Caramujos", cex.title=1,
                     lines=TRUE, points=FALSE))
```
Experimento de dose-resposta conduzido para avaliar a influência dos extratos vegetais "aquoso frio de folhas", "aquoso frio de frutos" e de um extrato químico, respectivamente, na morte de um determinado tipo de caramujo.

# Format

Um data.frame com 7 observações e 3 variáveis.

dose Dose.

cexp Caramujos expostos.

cmort Caramujos mortos.

# Source

Paula, G. A. (2004). Modelos de regressão: com apoio computacional. São Paulo, SP: IME-USP. (Ex 3.7.7c, pág. 269)

```
data(PaulaEx3.7.7c)
str(PaulaEx3.7.7c)
library(lattice)
xyplot(PaulaEx3.7.7c$cmort/PaulaEx3.7.7c$cexp ~ dose,
     data = PaulaEx3.7.7c,
    xlab = "Dose",
    type = c("o"),
    ylab = "Proporção de mortos",
     auto.key = list(space="top", columns=2,
                  title="Caramujos", cex.title=1,
                  lines=TRUE, points=FALSE))
```
Dados referentes a um experimento desenvolvido para avaliar a germinação de um determinado tipo de semente. A tabela abaixo apresenta o número de sementes que germinaram após cinco dias para cada 100 sementes submetidas a cada condição experimental.

#### Format

Um data.frame com 18 observações e 4 variáveis.

temp Temperatura da germinação.

numid Nível da umidade.

ntemp Nível da temperatura.

sgerm Número de sementes que germinaram.

# Source

Paula, G. A. (2004). Modelos de regressão: com apoio computacional. São Paulo, SP: IME-USP. (Ex 3.7.8, pág. 270)

```
data(PaulaEx3.7.8)
str(PaulaEx3.7.8)
library(lattice)
PaulaEx3.7.8$ntemp <- as.factor(PaulaEx3.7.8$ntemp)
PaulaEx3.7.8$numid <- as.factor(PaulaEx3.7.8$numid)
xyplot(sgerm ~ numid | ntemp,
      data = PaulaEx3.7.8,xlab = "Nível de temperatura",
      ylab = "Número de sementes germinadas")
```
Dados referentes a um estudo realizado em 1990 com recrutas americanos em que a variável de interesse era o número de infecções de ouvido. Além disso, foram coletadas as seguintes informações sobre os recrutas: hábito de nadar, local em que costuma nadar, idade e sexo.

# Format

Um data.frame com 287 observações e 5 variáveis.

habito Fator com dois níveis que indica o hábito em nadar do recruta (ocasional ou frequente).

local Fator com dois níveis que indica o local onde o recruta costuma nadar, (praia ou piscina).

idade Idade do recruta, em anos categorizados em três níveis (15-19, 20-24 e 25-29).

sexo Sexo (F para feminino e M para masculino).

ninfec Número de infecções de ouvido diagnosticadas pelo próprio recruta.

# Source

Paula, G. A. (2004). Modelos de regressão: com apoio computacional. São Paulo, SP: IME-USP. (Exercício 4.6.15, pág. 346)

## References

Hand, D. J, Daly, F., Lunn, A. D., McConway, K. J., Ostrowski, E. (1994). A Handbook of Small Data Sets. Chapman and Hall, London.

```
data(PaulaEx4.6.15)
str(PaulaEx4.6.15)
xt \le xtabs(ninfec \sim ., data = PaulaEx4.6.15)
ftable(prop.table(xt))
plot(xt, xlab = "Hábito", main = "")
mv \leq - aggregate(ninfec \sim ., FUN = function(x)
    c(mu = mean(x), var = var(x)), data = PaulaEx4.6.15)library(lattice)
# Relação Média Variância
xyplot(ninfec[, "var"] ~ ninfec[, "mu"],
```

```
ylab = "Variância amostral",
        xlab = "Média amostral",
        panel = function(x, y) { }panel.xyplot(x, y, type = c("p", "r"), grid = TRUE)
            panel.abline(a = 0, b = 1, lty = 2)
        })
library(latticeExtra)
useOuterStrips(
    xyplot(ninfec ~ idade | habito + local,
           groups = sexo,
           data = PaulaEx4.6.15,jitter.x = TRUE, jitter.y = TRUE,
           type = c("p", "g", "a"),
           ylab = "Número de infecções",
           auto.key = list(space = "right", cex.title = 1,title = "Sexo"))
    \mathcal{L}
```
PaulaEx4.6.17 *Avaliacao de Detergentes*

## Description

Dados resultantes de uma pesquisa em que 1008 pessoas receberam duas marcas de detergente, X e M, e posteriormente responderam a perguntas sobre a temperatura da água, uso anterior do detergente M, detergente de preferência e maciez da água.

# Format

Um data.frame com 24 observações e 5 variáveis.

temp Temperatura da água, mensurada em dois níveis (alta e baixa).

usom Uso anterior do detergente da marca M (sim ou não).

prefer Detergente de preferência (M ou X).

maciez Maciez da água, mensurada em três níveis (forte, codeleve e média).

nind Número de pessoas que tiveram respostas conforme combinação de temp, usom, prefer e maciez.

# Source

Paula, G. A. (2004). Modelos de regressão: com apoio computacional. São Paulo, SP: IME-USP. (Exercício 4.6.17, pág. 347)

#### References

Bishop, Y. M. M., Fienberg, S. E., Holland, P. W. (1975). Discrete Multivariate Analysis: Theory and Practice. MIT Press, Cambridge.

# PaulaEx4.6.20 259

# Examples

```
data(PaulaEx4.6.17)
str(PaulaEx4.6.17)
xt \le xtabs(nind \sim ., data = PaulaEx4.6.17)
ftable(xt)
plot(xt)
library(latticeExtra)
useOuterStrips(
    xyplot(nind ~ maciez | prefer + usom,
           groups = temp,
           data = PaulaEx4.6.17,type = c("p", "g", "a"),
           xlab = "Maciez da água",
           ylab = "Número de indivíduos",
           auto.key = list(cex.title = 1, columns = 2,title = "Temperatura da água"))
    \mathcal{L}
```
PaulaEx4.6.20 *Ovos Eclodidos de Ceriodaphnia dubia sob Doses de Herbicida*

# **Description**

Dados provenientes de um típico estudo dose-resposta. 50 animais *Ceriodaphnia dubia* (pequeno invertebrado de água doce) foram submetidos a 5 diferentes dosagens do herbicida *Nitrofen* (10 animais expostos a cada nível de dosagem) e, após 3 ninhadas, observou-se o número total de ovos eclodidos.

# Format

Um data.frame com 50 observações e 2 variáveis.

dose Dosagem de *Nitrofen* aplicada, em mg/l.

novos Número de ovos de *Ceriodaphnia dubia* eclodidos após 3 ninhadas.

# Details

A variável dose foi tomada como valor numérico, devido a natureza da variável. Todavia, se for de interesse na análise a comparação das médias dos números de ovos eclodidos, pode-se considerá-la como fator de cinco níveis (0, 80, 160, 235 e 310 mg/l) e estimar as médias para cada nível

#### Source

Paula, G. A. (2004). Modelos de regressão: com apoio computacional. São Paulo, SP: IME-USP. (Exercício 4.6.20, pág. 349)

# Examples

```
data(PaulaEx4.6.20)
str(PaulaEx4.6.20)
aggregate(novos ~ close, Flow = function(x) c(mean(x), var(x)),data = PaulaEx4.6.20)library(lattice)
xyplot(novos ~ dose,
      data = PaulaEx4.6.20,jitter.x = TRUE,xlab = "Dose", ylab = "Número de ovos",
      type = c("p", "g", "smooth")
```
PaulaEx4.6.5 *Estudo Gerontologico do Numero de Quedas*

## **Description**

Dados provenientes de um estudo prospectivo com 100 indivíduos de pelo menos 65 anos de idade em boas condições físicas em que se avaliou o número de quedas num período de seis meses registrando, além das informações: tipo de intervenção realizada, sexo e escores de balanço e força. O objetivo do estudo é relacionar o número médio de quedas com o tipo de intervenção e as demais variáveis explicativas coletadas.

# Format

Um data.frame com 100 observações e 5 variáveis.

nquedas Número de quedas no período de seis meses.

interv Fator com dois níveis que indica a intervenção realizada (E: somente educação, EF: educação e exercícios físicos.)

sexo Fator com dois níveis que indica o sexo do indivíduo (F: feminino e M: masculino).

balan Escore do balanço do indivíduo, escala de 0 a 100.

forca Escore da força do indivíduo, escala de 0 a 100.

# Source

Paula, G. A. (2004). Modelos de regressão: com apoio computacional. São Paulo, SP: IME-USP. (Exercício 4.6.5, pág. 342)

#### References

Neter, J., Kutner, M. H., Nachtsheim, C. J., Wasserman, W. (1996). Applie Linear Regression Models (3tr ed.). Irwin, Illinois.

#### $PaulaEx4.6.6$  261

# Examples

```
data(PaulaEx4.6.5)
str(PaulaEx4.6.5)
library(lattice)
xyplot(nquedas ~ balan + forca | interv,
      groups = sexo,
      data = PaulaEx4.6.5,xlab = "Escore",
      ylab = "Número de quedas",
      type = c("p", "g", "smooth"),
      scales = list(x = list(root = 45, relation = "free")),
      auto.key = list(cex.title = 1, columns = 2,title = "Sexo"))
splom(~ PaulaEx4.6.5[, c("nquedas", "balan", "forca")],
      type = c("p", "smooth")
```
PaulaEx4.6.6 *Cancer Nasal em Trabalhadores de Refinaria de Niquel*

## Description

Dados provenientes de um estudo de seguimento em que se acompanhou trabalhadores de uma refinaria de níquel no País de Gales durante determinado período e avaliou-se o número de ocorrências de câncer nasal. O interesse do estudo é avaliar a associação entre a taxa anual de câncer nasal e as variáveis explicativas: idade no primeiro emprego, ano do primeiro emprego e tempo decorrido desde o primeiro emprego.

## Format

Um data.frame com 72 observações e 5 variáveis.

- idade Fator com quatro níveis referente à idade (em anos) do trabalhador no seu primeiro emprego, com níveis <20, 20-27, 27.5-34.9 e >35.
- ano Fator com quatro níveis referente ao ano do primeiro emprego (<1910, 1910-1914, 1915-1919 e 1920-1924).
- tempo Fator com cinco níveis que indica o tempo decorrido desde o primeiro emprego, em anos, categorizados nos níveis 0-19, 20-39, 30-39, 40-49 e >50.

ncasos Número de casos de câncer nasal.

```
tpessoas Total de pessoaslano de observação.
```
## Source

Paula, G. A. (2004). Modelos de regressão: com apoio computacional. São Paulo, SP: IME-USP. (Exercício 4.6.6, pág. 343)

#### References

Breslow, N. E., Day, N. E. (1987). Statistical Methods in Cancer Research (vol. II). IARC Scientific Publications, International Agency for Research on Cancer, Lyon.

```
data(PaulaEx4.6.6)
str(PaulaEx4.6.6)
# Número de observações em cada combinação das variáveis explicativas
# Para modelagem não será possível a estimação de algumas interações
ftable(PaulaEx4.6.6[, c("idade", "ano", "tempo")])
# Casos de câncer seccionados pelas variáveis explicativas
ftable(xtabs(ncasos \sim idade + ano + tempo, data = PaulaEx4.6.6))
xt \le xtabs((ncasos/tpessoas)*100 \sim ., data = PaulaEx4.6.6)
ftable(xt)
plot(xt)
library(lattice)
xyplot((ncasos/tpessoas) ~ tempo | ano,
       groups = idade,
       data = PaulaEx4.6.6,type = c("p", "g", "a"),
       auto.key = list(space = "right", cex.title = 1,title = "Idade"))
# Retirando a observação que domina a escala do eixo y
index <- with(PaulaEx4.6.6, which.max(ncasos/tpessoas))
xyplot((ncasos/tpessoas) ~ tempo | ano,
       groups = idade,
       data = PaulaEx4.6.6[-index, ],
       type = c("p", "g", "a"),
       auto.key = list(space = "right", cex.title = 1,
                       title = "Idade"))
```
# $PaulaEx5.6.13$  263

## **Description**

Dados referentes à produção de peças de tecido em uma determinada fábrica. A fábrica registra o comprimento da peça produzida e o número de falhas encontradas.

#### Format

Um data.frame com 32 observações e 2 variáveis.

comp Comprimento da peça de tecido produzida, em metros.

nfalhas Número de falhas encontradas na peça.

#### Source

Paula, G. A. (2004). Modelos de regressão: com apoio computacional. São Paulo, SP: IME-USP. (Exercício 4.6.7, pág. 343)

## References

Hinde, J. (1982). Compound Poisson Regression Models in R (Gilchrist ed.). Springer, New York.

# Examples

```
data(PaulaEx4.6.7)
str(PaulaEx4.6.7)
library(lattice)
xyplot(nfalhas ~ comp, data = PaulaEx4.6.7,type = c("p", "g", "smooth"), xlab = "Comprimento", ylab ="Número de falhas")
histogram( ~nfalhas/comp, data = PaulaEx4.6.7,
     xlab = "Número de falhas por metro de tecido", ylab = "Frequência")
```
PaulaEx5.6.13 *Analise da dispersao de um pigmento na pintura*

#### **Description**

Um experimento foi conduzido para avaliar a dispersão de quatro diferentes pigmentos numa pintura. O procedimento consistiu em preparar cada mistura e aplicá-las num painel usando três métodos diferentes. O experimento é repetido em três dias distintos e a resposta é a porcentagem de reflectância do pigmento.

Um data.frame com 36 observações e 5 variáveis.

painel Número do painel.

dia Dia de aplicação (1, 2 ou 3).

metod Método utilizado:  $(1 = pincel, 2 = rolo e 3 = spray.$ 

mistur Tipo de mistura do pigmento (1, 2, 3 ou 4).

reflec Porcetagem de reflectância do pigmento.

## Source

Paula, G. A. (2004). Modelos de regressão: com apoio computacional. São Paulo, SP: IME-USP. (Exercício 5.6.13, pág. 400)

# References

Myers, R.H.; Montgomery, D. C. e Vining, G. G. (2002). Generalized Linear Models: With Applications in Engineering and the Sciences. John Wiley, New York.

# Examples

```
library(lattice)
data(PaulaEx5.6.13)
xyplot(reflec ~ mistur, groups = metod, auto.key = list(title = 'Método'),
      type = c("p", "g", "a"), data = PaulaEx5.6.13,
     xlab = "Mistura", ylab = "Reflectância")
```
PaulaEx5.6.14 *Comparacao de drogas para tratamento de leucemia*

## Description

Dados referentes a um experimento em que 30 ratos tiveram uma condição de leucemia induzida, sendo submetidos, posteriormente, a três drogas quimioterápicas. Foram coletadas de cada animal a quantidade de células brancas, a quantidade de células vermelhas e o número de colônias de células cancerosas, em três períodos diferentes.

# $PaulaEx5.6.15$  265

# Format

Um data.frame com 120 observações e 5 variáveis.

rato Número de identificação do rato.

period Período de avaliação (1, 2, 3 ou 4).

trat Droga quimioterápica utilizada (1, 2 ou 3).

celubran Quantidade de células brancas.

celuverm Quantidade de células vermelhas.

celucanc Número de colônias de células cancerosas.

# Source

Paula, G. A. (2004). Modelos de regressão: com apoio computacional. São Paulo, SP: IME-USP. (Exercício 5.6.14, pág. 401)

## References

Myers, R.H.; Montgomery, D. C. e Vining, G. G. (2002). Generalized Linear Models: With Applications in Engineering and the Sciences. John Wiley, New York.

# Examples

```
library(lattice)
data(PaulaEx5.6.14)
xyplot(celucanc ~ period, groups = rato,
       type = c("p", "g", "a"), data = PaulaEx5.6.14)
```
PaulaEx5.6.15 *Ensaio clinico em pacientes com artrite*

# **Description**

Ensaio clínico em que 20 pacientes com artrite foram aleatorizados, de modo que 10 receberam o medicamento auronofin e os outros 10 receberam placebo. São consideradas como variáveis explicativas sexo e idade, além do tipo do tratamento. Os pacientes foram consultados e avaliados em 4 ocasiões.

# Format

Um data.frame com 80 observações e 6 variáveis.

pacient Identificação do paciente.

period Momento em que o paciente foi avaliado (1 = início do mês, 2 = após 1 mês, 3 = após 2 meses e  $4 = \text{após } 3 \text{ meses}.$ 

sexo Sexo  $(1 =$  masculino e  $0 =$  feminino).

idade Idade (em anos).

trat Tratamento aplicado placebo ou Auronofin).

result Avaliação do paciente classificada em bom e regular ou ruim.

# Source

Paula, G. A. (2004). Modelos de regressão: com apoio computacional. São Paulo, SP: IME-USP. (Exercício 5.6.14, pág. 401)

# References

Myers, R.H.; Montgomery, D. C. e Vining, G. G. (2002). Generalized Linear Models: With Applications in Engineering and the Sciences. John Wiley, New York.

# Examples

```
library(lattice)
data(PaulaEx5.6.15)
barchart(table(PaulaEx5.6.15$result,PaulaEx5.6.15$trat, PaulaEx5.6.15$period),
        auto.key = list(space="top",
        columns = 4, cex.title = 1, rectangles = TRUE, points=FALSE,
        title = "Período"),
        scales = list(y = list(relation = "free"),x = list(alternating = FALSE)),
        horizontal = FALSE, beside = FALSE, stack = FALSE,
        xlab = "Resultado", ylab = "Frequência absoluta")
```
PaulaTb1.6 *Anos de Estudo e a Renda Media Mensal*

#### Description

Conjunto de dados que apresenta para cada unidade da federação o número médio de anos de estudo e a renda média mensal do chefe ou chefes de domicílio.

#### PaulaTb1.9 267

# Format

Um data.frame com 27 observações e 3 variáveis.

est Estado (unidade da federação).

esc Número médio de anos de estudo.

rendm Renda média mensal (em reais).

# Source

Paula, G. A. (2004). Modelos de regressão: com apoio computacional. São Paulo, SP: IME-USP. (Tabela 1.6, p?g. 80)

# Examples

```
data(PaulaTb1.6)
str(PaulaTb1.6)
library(lattice)
xyplot(rendm ~ est,
       ylab = "Renda",
        xlab = "Estados",
       data = PaulaTb1.6,
       type = 'h',
       main = "Renda Média Mensal em Estado",
       grid = TRUE)
xyplot(rendm ~ esc,
       ylab = "Renda",
       xlab = "Número médio de anos de estudo",
       data = PaulaTb1.6,
       type = c("p", "smooth"),main = "Renda Média Mensal por Anos de Estudo")
```
PaulaTb1.9 *Bacterias Sobreviventes em Amostras*

#### Description

Número de bactérias sobreviventes em amostras de um produto alimentício segundo o tempo de exposição do produto a uma temperatura de 300°F.

# Format

Um data.frame com 12 observações e 2 variáveis.

num Número de bactérias sobreviventes.

temp Tempo de exposição (em minutos).

## Source

Paula, G. A. (2004). Modelos de regressão: com apoio computacional. São Paulo, SP: IME-USP. (Tabela 1.9, pág. 88)

# Examples

```
data(PaulaTb1.9)
str(PaulaTb1.9)
library(lattice)
xyplot(num ~ temp,ylab = "Número de bactérias",
       xlab = "Tempo de exposição",
       data = PaulaTb1.9,
       type = c("o"),
       main = "Número de Bactérias Sobreviventes por Tempo de Exposição")
```
PaulaTb2.1 *Desempenho de Turbinas para Motores de Aviao*

# Description

Resultados de um experimento conduzido para avaliar o desempenho de cinco tipos de turbina de alta velocidade para motores de avião. Foram considerados dez motores de cada tipo registrando-se o tempo até a perda de velocidade ou, equivalentemente, a duração do motor.

#### Format

Um data.frame com 50 observações e 2 variáveis.

turb Fator com cinco níveis que indica o tipo de turbina.

tempo Tempo até a perda de velocidade, ou seja, duração do motor, mensurado em unidades de milhões de ciclos.

# Source

Paula, G. A. (2004). Modelos de regressão: com apoio computacional. São Paulo, SP: IME-USP. (Tabela 2.1, pág. 121)

# References

Lawless, J. F. (1982). Statistical Models and Methods for Lifetime Data. John Wiley, New York.

#### $PaulaTb2.6$  269

# Examples

```
data(PaulaTb2.1)
str(PaulaTb2.1)
# Dados no formato "largo", conforme tabela 2.1 (Paula, 2004)
unstack(PaulaTb2.1, tempo ~ turb)
aggregate(tempo \sim turb, summary, data = PaulaTb2.1)library(lattice)
xyplot(tempo ~ turb,
      data = PaulaTb2.1,
      type = c("p", "g", "smooth")densityplot(~tempo, groups = turb, data = PaulaTb2.1,
            auto.key = list(corrner = c(0.9, 0.9),
                            title = "Tipos de turbina",
                            cex.title = 1)
```
PaulaTb2.6 *Projecao de Vendas*

## Description

Dados referentes a 20 valores projetados para vendas de produtos confrontados com os verdadeiros valores de venda obtidos.

# Format

Um data.frame com 20 observações e 2 variáveis.

proj Valor projetado de venda.

real Valor real de venda.

# Source

Paula, G. A. (2004). Modelos de regressão: com apoio computacional. São Paulo, SP: IME-USP. (Tabela 2.6, pág. 159)

```
data(PaulaTb2.6)
str(PaulaTb2.6)
library(lattice)
xyplot(real ~ rproj, data = PaulaTb2.6,
```

```
grid = TRUE, pch = 19, cex = 1.2,panel = function(x, y, ...) {
    panel.xyplot(x, y, ...)
    panel.abline(0, 1, 1ty = 2)
})
```
PaulaTb3.12 *Ocorrencia de vaso-constricao*

# **Description**

Dados de um experimento desenvolvido para avaliar a influência da quantidade de ar inspirado na ocorrência de vaso-constrição na pele dos dedos da mão. A resposta é a ocorrência (1) ou ausência (0) de compressão de vasos e as covariáveis são o volume e a razão de ar inspirado.

# Format

Um data.frame com 39 observações e 3 variáveis, em que

vol Logaritmo do volume de ar inspirado.

razao Logaritmo da razão de ar inspirado.

resp Ocorrência ou não de compressão de vaso (ocorrência = 1 e ausência = 0).

#### Source

Paula, G. A. (2004). Modelos de regressão: com apoio computacional. São Paulo, SP: IME-USP. (Tb 3.12 pág. 227)

```
library(lattice)
data(PaulaTb3.12)
str(PaulaTb3.12)
bwplot(vol \sim resp, data = PaulaTb3.12,
       type=c("p","a"),
       xlab="Vaso-constrição", ylab="Volume de ar inspirado",
       scales=list(x=list(labels=c("Ausência","Ocorrência"))),
       main="Ocorrência de vaso-constrição")
bwplot(razao \sim resp, data = PaulaTb3.12,
       type=c("p","a"),
       xlab=" Vaso-constrição", ylab="Razão de ar inspirado",
       scales=list(x=list(labels=c("Ausência","Ocorrência"))),
     main="Ocorrência de vaso-constrição")
```
Dados de um experimento em que três inseticidas foram aplicados em determinada espécie de inseto, sendo verificado o número de sobreviventes para cada dose aplicada.

# Format

Um data.frame com 18 observações e 7 variáveis, em que

mortos Número de insetos mortos.

exp Número de insetos expostos aos inseticidas.

dose Dose aplicada dos inseticidas.

inset Tipo de inseticida.

# Source

Paula, G. A. (2004). Modelos de regressão: com apoio computacional. São Paulo, SP: IME-USP. (Tb 3.20 pág. 246)

## Examples

```
library(lattice)
data(PaulaTb3.20)
str(PaulaTb3.20)
xyplot(mortos/(sum(mortos)) ~\sim dose, data = PaulaTb3.20, auto.key = TRUE,
         type = c("p", "a"), groups= inset,
         xlab = "Dose de inseticida aplicada",
         ylab = "Proporção de insetos mortos",
         main = "Aplicações de inseticidas")
```
PaulaTb3.21 *Distribuicao de Rotifers das Duas Especies*

# Description

Experimento com duas espécies de \*rotifers\*, um tipo microscópio de invertebrado aquático. São apresentados pra cada espécie a densidade relativa da substância, o número de \*rotifers\* expostos e o número de \*rotifers\* em suspensão.

# Format

Um data.frame com 40 observações e 4 variáveis.

dens Densidade.

susp Rotifers suspensos.

exp Rotifers expostos.

esp Espécie (Polyarthra, Keratella).

# Source

Paula, G. A. (2004). Modelos de regressão: com apoio computacional. São Paulo, SP: IME-USP. (Tb 3.21, pág. 257)

## Examples

```
data(PaulaTb3.21)
str(PaulaTb3.21)
library(lattice)
xyplot(PaulaTb3.21$susp/PaulaTb3.21$exp ~ dens,
       groups = esp,
       data = PaulaTb3.21,
       xlab = "Densidade",
       ylab = "Proporção de rotifers suspensos",
       type = c("p"),
       auto.key = TRUE)
```
PaulaTb4.12 *Associacao entre Renda e Satisfacao no Emprego*

# Description

Dados resultantes de uma pesquisa com 901 indivíduos classificados segundo sua renda anual e grau informado de satisfação no emprego. O interesse no estudo é relacionar a renda anual e satisfação no emprego.

## Format

Um data.frame com 16 observações e 3 variáveis.

- renda Fator com quatro níveis representando a renda do indivíduo. Expressos em mil USD os níveis são: menor que 6 (<6), entre 6 e 12 (6-15), entre 15 e 25 (15-25) e maior que 25 (>25).
- satis Fator com quatro níveis que representa o grau de satisfação do indivíduo no emprego (alto, bom, médio e baixo).
- nind Número de indivíduos na combinação das variáveis renda e satis.

#### PaulaTb4.14 273

# Source

Paula, G. A. (2004). Modelos de regressão: com apoio computacional. São Paulo, SP: IME-USP. (Tabela 4.12, pág. 331)

## References

Agresti, A. (1990). Categorical Data Analysis. John Wiley, New York.

# Examples

```
data(PaulaTb4.12)
str(PaulaTb4.12)
(xt \leq xt) xtabs(nind \sim ., data = PaulaTb4.12))
plot(xt)
library(lattice)
xyplot(nind ~renda,
       groups = satis,
       data = PaulaTb4.12,
       type = c("p", "a", "g"),
       ylab = 'Número de indivíduos',
       auto.key = list(
           space = "right", cex.title = 1,
           title = "Grau de\nsatisfação"))
```
PaulaTb4.14 *Ocorrencia de Doenca das Coronarias*

## Description

Os dados são referentes à classificação de 1330 pacientes segundo três fatores: ocorrência de doença das coronárias, nível de colesterol e pressão arterial. O interesse é analisar a associação entre essas variáveis.

# Format

Um data.frame com 32 observações e 4 variáveis.

- doenca Fator com dois níveis que indica a ocorrência (sim) ou não ocorrência (não) de doença das coronárias.
- colest Fator com quatro níveis que indica o nível de colesterol do paciente. A unidade de medida adotada é  $mg/100 cm^3$  com classes <200, 200-219, 220-259 e >259.
- pa Fator com quatro níveis referente à pressão arterial do paciente. A unidade de medida adotada é mm Hg (milímetro-mercúrio) com classes <127, 127-146, 147-166 e >166.
- nind Número de indivíduos para cada combinação das categorias das variáveis doenca, colest e pa.

## Source

Paula, G. A. (2004). Modelos de regressão: com apoio computacional. São Paulo, SP: IME-USP. (Tabela 4.14, pág. 334)

## References

Everitt, B. S. (1977). The Analysis of Contingency Tables. Chapman anda Hall, London.

# Examples

```
data(PaulaTb4.14)
str(PaulaTb4.14)
xt \le xtabs(nind \sim ., data = PaulaTb4.14)
ftable(xt)
plot(xt)
library(lattice)
xyplot(nind ~ colest | doenca,
       groups = pa,
       data = PaulaTb4.14,type = c("p", "a", "g"),
       xlab = 'Colesterol',
       ylab = 'Número de indivíduos',
       scales = list(x = list(root = 45)),
       auto.key = list(space = "right", cex.title = 1,
           title = "Pressão arterial\nem mm Hg"))
```
PaulaTb4.2 *Mortes por Cancer de Pulmao e Consumo de Cigarro*

## Description

Dados provenientes de um estudo de acompanhamento de doutores Britânicos durante a década de 50. Neste estudo observou-se a ocorrência de mortes por câncer de pulmão segundo o consumo médio diário de cigarro e a faixa-etária.

#### Format

Um data.frame com 16 observações e 4 variáveis.

nmortes Número de casos de morte por câncer de pulmão.

- tpessoas Total de anos de exposição (somado para toda a amostra).
- cmdc Consumo médio diário de cigarros, dividido em quatro níveis 0, 1-9, 10-30 ou +30 cigarros consumidos.

idade Idade, registrada em faixas-etárias de 40- 49, 50-59, 60-79 e 70-80 anos.

#### PaulaTb4.7 275

# Source

Paula, G. A. (2004). Modelos de regressão: com apoio computacional. São Paulo, SP: IME-USP. (Tabela 4.2, pág. 294)

# Examples

```
data(PaulaTb4.2)
str(PaulaTb4.2)
xtabs(nmortes \sim cmdc + idade, data = PaulaTb4.2)
(xt \leq x \times \text{tabs}((n \cdot \text{mortes}/t \cdot \text{pess} \cdot \text{ds}) \cdot \text{d} \cdot \text{d} \cdot \textplot(xt)
library(lattice)
xyplot((nmortes/tpessoas)*100 ~ cmdc,
             xlab = "Consumo médio de cigarros",
             ylab = "Taxa de mortes por câncer de pulmão",
             groups = idade,
             data = PaulaTb4.2,
             type = c("b", "g"),
             auto.key = list(corner = c(0.1, 0.9), cex.title = 1,
                                             title = "Faixa-etária"))
```
#### PaulaTb4.7 *Demanda de TV a Cabo em Areas Metropolitanos dos EUA*

## Description

Dados de um estudo sobre demanda de TV's a cabo em 40 áreas metropolitanas dos Estados Unidos. Nesse estudo a variável de interesse é o número de assinantes (nass) e as demais variáveis registradas tem por objetivo explicar esta contagem.

## Format

Um data.frame com 40 observações e 8 variáveis.

nass Número de assinantes de TV a cabo (em milhares).

domic Número de domicílios na área (em milhares).

perc Percentagem de domicílios com TV a cabo.

renda Renda per capita por domicílio com TV a cabo (em USD).

taxa Valor da taxa de instalação de TV a cabo (em USD).

custo Custo médio mensal de manutenção de TV a cabo (em USD).

ncabo Número de canais a cabo disponíveis na área.

ntv Número de canais não pagos com sinal de boa qualidade na área.

## Source

Paula, G. A. (2004). Modelos de regressão: com apoio computacional. São Paulo, SP: IME-USP. (Tabela 4.7, pág. 317)

# Examples

```
data(PaulaTb4.7)
str(PaulaTb4.7)
library(lattice)
splom(PaulaTb4.7, type = c("p", "smooth"), lwd = 2)
```
PaulaTb4.9 *Avarias em Navios de Carga*

# Description

Dados referentes a um estudo em que se avaliou o número de avarias causadas por ondas em navios de carga. Contém 34 registros com informações do tipo de navio, ano de fabricação, período de operação e tempo em operação (que pode ser considerado como offset na análise, pois espera-se um maior número de avarias em navios com um maior tempo em operação).

# Format

Um data.frame com 34 observações e 5 variáveis.

- tipo Fator com cinco níveis que representa o tipo de navio (A, B, C, D e E).
- ano Fator com quatro níveis que representa o ano de fabricação do navio (entre 1960 e 1964 (60-64), entre 1965 e 1969 (65-69), entre 1970 e 1974 (70-74) e entre 1975 e 1979 (75-79)).
- peri Fator com dois níveis que representa o período de operação do navio (entre 1960 e 1974 (60-74) e entre 1975 e 1979 (75-79)).

meses Tempo, em meses, em que o navio esteve em operação.

avarias Número de avarias no navio.

# Source

Paula, G. A. (2004). Modelos de regressão: com apoio computacional. São Paulo, SP: IME-USP. (Tabela 4.9 pág. 322)

# PimentelEg4.2 277

# Examples

```
data(PaulaTb4.9)
str(PaulaTb4.9)
# Número de observações em cada combinação das variáveis explicativas
ftable(PaulaTb4.9[, c("tipo", "ano", "peri")])
# Número de avarias e número de avarias por mês observada em cada
# combinação das variáveis explicativas
xtabs(avarias \sim tipo + ano + peri, data = PaulaTb4.9)
xt \le xtabs(avarias/meses \sim ., data = PaulaTb4.9)
plot(xt)
library(lattice)
xyplot(avarias/meses ~ tipo | peri,
       groups = ano,data = PaulaTb4.9,
       type = c("p", "a", "g"),
       auto.key = list(
           space = "right", cex.title = 1,
           title = "Ano de\nfabricação"))
```
PimentelEg4.2 *Alimentacao de porcos*

# Description

Experimento (fictício) de alimentação de porcos em que se usaram quatro rações (A, B, C, D), cada uma fornecida a cinco animais escolhidos ao acaso. A tabela apresenta os aumentos de peso observados.

# Format

Um data.frame com 20 observações e 2 variáveis, em que

racoes Fator de 4 níveis qualitativos, usado para identificar o tipo de ração.

ganhopeso Aumento do peso dos porcos, observado em quilogramas.

# Source

Pimentel-Gomes, F. (2009). Curso de Estatística Experimental (15th ed.). Piracicaba, SP: FEALQ.

# Examples

```
plot(PimentelEg4.2,
     xlab = "Rações",
     ylab = "Ganho de Peso")
```
PimentelEg5.2 *Competicao de Variedades de Batatinha*

# Description

Experimento de competição de variedades de batatinha feito pelo Engenheiro Agrônomo Oscar A. Garay em Balcare, Argentina. O experimento foi realizado em blocos casualizados.

# Format

Um data.frame com 32 observações e 3 variáveis, em que

bloco Fator de 4 níveis qualitativos, usado para controle local.

variedade Fator de 8 níveis qualitativos que são as variedades de batatinha.

**producao** Produção de batatinha, em ton ha<sup>-1</sup>, nas unidades experimentais.

# Source

Pimentel-Gomes, F. (2009). Curso de Estatístitica Experimental (15th ed.). Piracicaba, SP: FEALQ. (Exemplo 5.2)

## Examples

library(lattice)

data(PimentelEg5.2)

xyplot(producao ~ variedade, groups = bloco, data = PimentelEg5.2, type =  $"b"$ , ylab=expression(Produção~(t~ha^{-1})), xlab="Variedades de batatinha")

Experimento de competição de variedades de cana-de-açúcar no qual foram usadas cinco variedades dispostas em um delineamento quadrado latino  $5 \times 5$ .

# Format

Um data.frame com 25 observações e 4 variáveis, em que

linha Fator de 5 níveis qualitativos, usado para identificar as linhas do quadrado latino.

coluna Fator de 5 níveis qualitativos, usado para identificar as colunas do quadrado latino.

varied Fator de 5 níveis qualitativos que são as variedades de cana-de-açúcar.

prod Dados de produção de cana-planta, em kg por parcela.

## Source

Pimentel-Gomes, F. (2009). Curso de Estatística Experimental (15th ed.). Piracicaba, SP: FEALQ. (Exemplo 6.2, pág. 96)

```
data(PimentelEg6.2)
str(PimentelEg6.2)
library(lattice)
xyplot(prod ~ ~ ~ ~ ~ ~ ~ ~data = PimentelEg6.2,
       xlab = "Variedades de cana-de-açúcar",
       ylab = "Produção (kg/parcela)")
levelplot(prod ~ linha + coluna,
          data = PimentelEg6.2, aspect = "iso",
          panel = function(x, y, z, subscripts, ...) {
              panel.levelplot(x, y, z, subscripts = subscripts, ...)
              panel.text(x, y,
                         PimentelEg6.2$varied[subscripts],
                         cex = 0.8panel.text(x, y, z, pos = 1)})
```
Experimento fatorial, 2<sup>2</sup>, em que os fatores eram adubação mineral completa e adubação com vinhaça. As parcelas foram dispostas em blocos ao acaso.

# Format

Um data.frame com 16 observações e 4 variáveis, em que

bloco Fator de 4 níveis qualitativos, usado para controle local.

- mineral Fator de 2 níveis codificados que representa a adubação mineral completa, sendo que o valor 1 indica adubação e -1 indica ausência.
- vinhaca Fator de 2 níveis codificados que represetna a adubação com vinhaça, sendo que o valor 1 indica presença e -1 ausência.
- y Resposta observada nas parcelas do experimento.

# Source

Pimentel-Gomes, F. (2009). Curso de Estatística Experimental (15th ed.). Piracicaba, SP: FEALQ. (Exemplo 7.3, pág. 119)

```
library(lattice)
data(PimentelEg7.3)
str(PimentelEg7.3)
xtabs(~mineral + vinhaca, data = PimentelEg7.3)
xyplot(y ~ mineral | factor(vinhaca),
       groups = bloco, type = "o",
       data = PimentelEg7.3,
       xlab = "Níveis codificados de adubação mineral",
       ylab = "Resposta",
       strip = strip.custom(factor.levels =
                                c("Sem Vinhaça",
                                  "Com Vinhaça")))
```
Experimento fatorial  $2<sup>2</sup>$  em que os fatores eram adubo mineral e torta dos filtros de Oliver de usinas de açúcar.

# Format

Um data.frame com 16 observações e 4 variáveis, em que

bloco Fator de 4 níveis qualitativos usado para controle local.

- mineral Fator de 2 níveis métricos codificados que representa a aplicação de adubo mineral, sendo que a variável assume 1, quando houver adubo mineral na parcela e -1 caso contrário.
- torta Fator de 2 níveis métricos codificados que representa a utilização de torta dos filtros de Oliver de usinas de açúcar, sendo que a variável assume 1, quando houver torta na parcela e -1 caso contrário.
- y Respoata medida no ensaio.

## Source

Pimentel-Gomes, F. (2009). Curso de Estatística Experimental (15th ed.). Piracicaba, SP: FEALQ. (Exemplo 7.4, pág. 120)

```
library(lattice)
data(PimentelEg7.4)
str(PimentelEg7.4)
xtabs(~mineral + torta, data = PimentelEg7.4)
xyplot(y \sim mineral, groups = torta, data = PinentelEg7.4,type = c("p", "a"),
       xlab = "Adubo mineral",
       ylab = "Resposta",
       auto.key = list(columns = 2,
                       title = "Torta", cex.title = 1.1))
```
Experimento em blocos casualizados realizado pela Cooperativa dos Usineiros do Oeste do Estado de São Paulo, referente à produção de cana-planta de um ensaio de variedades de cana.

## Format

Um data.frame com 28 observações e 3 variáveis, em que

bloco Fator de 4 níveis qualitativos, usado para controle local. variedade Fator de 7 níveis qualitativos, que são as variedades cana-de-açúcar. prod Dados de produção de cana-planta.

## Source

Pimentel-Gomes, F. (2009). Curso de Estatística Experimental (15th ed.). Piracicaba, SP: FEALQ.

## Examples

```
library(lattice)
```

```
xyplot(prod ~ variedade,
      groups = bloco,
      data = PimentelEx5.8.4,
      xlab = "Variedade",
      ylab = "Produção")
```
PimentelEx5.8.5 *Competicao de Variedades de Mandioca*

## **Description**

Experimento em blocos ao acaso, realizado pelo Instituto de Pesquisas Agronômicas do Leste (atual Centro Nacional de Pesquisa de Mandioca e Fruticultura da Embrapa), em Cruz das Almas, BA, referente a produção em uma competição de variedades de mandioca.

## Format

Um data.frame com 24 observações e 3 variáveis, em que

bloco Fator de 4 níveis qualitativos, usado para controle local.

variedade Fator de 6 níveis qualitativos, que são os diferentes tipos de mandioca.

prod Produção de mandioca, em t ha<sup>−</sup><sup>1</sup> .

# PimentelEx6.6.3 283

# Source

Pimentel-Gomes, F. (2009). Curso de Estatística Experimental (15th ed.). Piracicaba, SP: FEALQ.

#### Examples

```
library(lattice)
xyplot(prod ~ variedade,
       groups = bloco,
       data = PimentelEx5.8.5,
       xlab = "Variedade",
       ylab = "Produção")
```
PimentelEx6.6.3 *Efeito da Idade de Castracao no Ganho de Peso de Suinos*

# Description

Ensaio de alimentação de suínos, no qual foi usado um quadrado latino de 4 x 4, com os resultados referentes aos ganhos de peso ao fim de 252 dias.

#### Format

Um data.frame com 16 observações e 4 variáveis, em que

- leitegada Fator de 4 níveis qualitativos, usado para identificar as 4 diferentes ninhadas de leitões, cada leitegada representa uma linha do quadrado latino de 4 x 4.
- coluna Fator de 4 níveis qualitativos, usado para identificar as colunas do quadrado latino de 4 x 4, essas colunas objetivam controlar a variação de peso dos leitões dentro de cada leitegada.
- castracao Fator de 4 níveis qualitativos, que são os diferentes tipos de tratamento, são eles: castração aos 7, 21 e 56 dias de idade e a testemunha, que são animais não castrados.
- peso Ganho de peso, em kg, ao fim de 252 dias.

# Source

Pimentel-Gomes, F. (2009). Curso de Estatística Experimental (15th ed.). Piracicaba, SP: FEALQ. (Exercício 6.6.3, página 110)

# Examples

```
data(PimentelEx6.6.3)
str(PimentelEx6.6.3)
```
library(lattice)

```
xyplot(peso ~ castracao,
      jitter.x = TRUE,
      data = PimentelEx6.6.3,
      xlab = "Castração",
      ylab = "Ganho de peso (kg)")
levelplot(peso ~ leitegada + coluna,
         data = PimentelEx6.6.3, aspect = "iso",panel = function(x, y, z, subscripts, ...) {
             panel.levelplot(x, y, z, subscripts = subscripts, ...)
             panel.text(x, y,
                        PimentelEx6.6.3$castracao[subscripts],
                         cex = 0.8panel.text(x, y, z, pos = 1)})
```
PimentelPg142 *Grupo de Experimentos Fatoriais de Adubacao de Algodao*

## Description

Grupo de experimentos de adubação de algodão, todos em delineamento inteiramente casualiado com 4 repetições cada. As combinações de NPK formam em ensaio fatorial com um tratamento adicional.

# Format

Um data.frame com 100 observações e 6 variáveis, em que

- exper Fator de 5 níveis qualitativos que identifica da um dos experimentos.
- rept Inteiro de 4 níveis que indica as repetições dos tratamentos em cada experimento.
- N Fator de 3 níveis códificados que refere-se as doses de nitrogênio na composição do adubo, sendo que a variável assume 0 quando não houver nitrogênio, 1 quando houver uma dose e 2 quando houverem duas doses.
- P Fator de 2 níveis códificados que refere-se as doses de fósforo na composição do adubo, sendo que a variável assume 0 quando não houver fósforo, 1 quando houver uma dose.
- K Fator de 3 níveis códificados que refere-se as doses de potássio na composição do adubo, sendo que a variável assume 0 quando não houver potássio, 1 quando houver uma dose e 2 quando houverem duas doses.
- y Variável resposta do experimento.

# Details

Esse experimento é um ensaio fatorial com um tratamento adicional, a testemunha, que é a combinção das doses zero de NPK, e a porção fatorial é a combinação das doses 1 e 2 de NK tendo o P fixo em 1.

# PimentelPg185 285

# Source

Pimentel-Gomes, F. (2009). Curso de Estatística Experimental (15th ed.). Piracicaba, SP: FEALQ. (Página 142)

## Examples

```
library(lattice)
data(PimentelPg142)
str(PimentelPg142)
# Fatorial incompleto ou fatorial completo 2 x 2 + 1 testemunha.
ftable(xtabs(~P + N + K, data = PimentelPg142))xyplot(y \sim interaction(N, P, K, drop = TRUE, sep = ""),groups = exper, data = PimentelPg142,
       type = c("p", "a"), jitter.x = TRUE,
       auto.key = list(title = "Ensaio", cex.title = 1.1,
                       columns = 3),
       xlab = "Combinação de adubações NPK (níveis codificados)",
       ylab = "Resposta")
```
PimentelPg185 *Experimento em Blocos Incompletos do Tipo III*

# Description

Experimento em blocos incompletos equilibrados, no qual temos  $v = 5$  tratamentos,  $\lambda = 3$ ,  $k = 3$ parcelas por bloco,  $r = 6$  repetições e  $b = 10$  blocos, em que os blocos não podem ser agrupados em repetições ou grupos de repetições.

# Format

Um data.frame com 30 observações e 3 variáveis, em que

bloc Fator de 10 níveis qualitativos, usado para controle local. Cada bloco tem tamanho 3.

trat Fator de 5 níveis qualitativos que são os tratamentos estudados do experimento.

y Variável resposta medida nas parcelas.

#### Source

Pimentel-Gomes, F. (2009). Curso de Estatística Experimental (15th ed.). Piracicaba, SP: FEALQ. (Página 185)

# Examples

```
data(PimentelPg185)
str(PimentelPg185)
library(lattice)
xyplot(y \sim trat,groups = bloc, type = "o",
       data = PimentelPg185,
       auto.key = list(title = "Blocos",
                       cex.title = 1.1, columns = 5,
       xlab = "Tratamento",
       ylab = "Resposta")
```
PimentelPg267 *Percentual de Sorgo na Racao para Desenvolvimento de Pintos*

## **Description**

Ensaio de Torres e Pimentel-Gomes (1959) em que foram estudadas 4 rações para pintos dos dois sexos (machos e fêmeas), instalado um delineamento inteiramente casualizado com duas repetições. Cada parcela tinha inicialmente 13 aves, mas algumas morreram, de modo que, na pesagem final, com 4 semanas de idade, algumas parcelas contavam com 12 animais apenas.

## Format

Um data.frame com 16 observações e 4 variáveis, em que

- sexo Fator de 2 níveis qualitativos, que refere-se ao sexo do animal: masculino (M) e eeminino (F).
- sorgo Fator de 4 níveis que representa o percentual de sorgo na ração: 0, 10, 20 e 30% de sorgo na ração.

animais Número de aves na parcela.

peso Peso total das aves da parcela, em decagramas.

## Source

Pimentel-Gomes, F. (2009). Curso de Estatística Experimental (15th ed.). Piracicaba, SP: FEALQ. (Página 267)

Torres, A. P., Pimentel-Gomes, F. Substituição de subprodutos de trigo pelo sorgo moído na alimentação de pintos. Escola Superior de Agricultura "Luiz de Queiroz". Anais E.S.A. "Luiz de Queiroz" 16:251-76, 1959.

## PimentelPg269 287

# Examples

```
library(lattice)
data(PimentelPg267)
str(PimentelPg267)
xyplot(peso ~ sorgo, data = PimentelPg267,
       groups = sexo, type = c("a", "p"),
       auto.key = list(title = "Sexo", cex.title = 1,
                       columns = 2),
       ylab = "Peso Total (em decagramas)",
       xlab = "Percentual de sorgo na ração (%)")
```
PimentelPg269 *Influencia da Caseina Iodada na Nutricao de Vacas Leiteiras*

# Description

Ensaio realizado pelo Departamento de Produção Animal da Secretaria de Agricultura paulista, que teve por objetivo estudar a influência da caseína iodada na nutrição de vacas leiteiras. Consideramse 4 tratamentos (doses de caseina iodada) e fizeram-se 3 repetições, em blocos casualizados com cada bloco contendo 4 parcelas, cada uma constituída por uma vaca. As vacas eram todas mestiças Flamengo  $\times$  Caracu e todas paridas em maio, junho ou julho de 1959. Os blocos foram organizados tendo em vista a produção de leite das vacas em um período pré-experimental de duas semanas, em que todas recebiam uma mesma ração. No primeiro bloco ficaram as vacas de maior produção, no segundo as 4 seguintes e no terceiro as de menor produção.

# Format

Um data.frame com 12 observações e 3 variáveis, em que

bloc Fator de 3 níveis qualitativos, usado para controle local.

caseina Dosagem de caseína iodada, em gramas.

prod Produção de leite das vacas, em kg, no período experimental de 8 semanas (de 20 de Outubro a 15 Dezembro de 1959).

A observação da testemunha (0 de caseina) no bloco 3 foi perdida. O valor correspondente foi estimado por métodos de imputação de parcela perdida discutido na seção 5.4 de Pimentel-Gomes (2009).

#### Source

Pimentel-Gomes, F. (2009). Curso de Estatística Experimental (15th ed.). Piracicaba, SP: FEALQ. (Página 269)

# Examples

```
library(lattice)
data(PimentelPg269)
str(PimentelPg269)
xyplot(prod ~ caseina, data = PimentelPg269,
      groups = bloc, type = "o",
      auto.key = list(title = "Bloco", cex.title = 1.1,columns = 3),
      ylab = "Produção de Leite (kg)",
      xlab = "Dose de Caseína Iodada (gramas)")
# Parcela perdida que foi estimada.
subset(PimentelPg269, caseina == 0 & bloc == "3")
i \le with(PimentelPg269, caseina == 0 & bloc == "3")
PimentelPg269$prod[i] <- NA
```
PimentelPg382 *Metodos de Enxertia no Pegamento de Mudas*

# Description

Experimento com 3 métodos de enxertia em que haviam 200 estacas para cada método e pegaram 180, 150 e 145 desses enxertos, respectivamente.

## Format

Um data.frame com 3 observações e 3 variáveis, em que

- metod Fator de 3 níveis qualitativos que são os métodos de enxertia das estacas.
- morta Quantidade de estacas mortas, ou seja, que não pegaram com a enxertia, de um total de 200 estacas.
- viva Quantidade de estacas vivas, ou seja, que pegaram com a enxertia, de um total de 200 estacas. A soma das vivas com as mortas é 200, portanto.

## Source

Pimentel-Gomes, F. (2009). Curso de Estatística Experimental (15th ed.). Piracicaba, SP: FEALQ. (Página 382)
# PimentelPg72 289

# Examples

```
library(lattice)
data(PimentelPg382)
str(PimentelPg382)
barchart(morta + viva \sim metod, data = PimentelPg382,
         stack = TRUE, auto.key = TRUE,
         xlab = "Método de enxertia",
         ylab = "Quantidade de estacas")
```
PimentelPg72 *Ensaio de alimentacao de leitoas*

# Description

Experimento realizado pelos técnicos Manoel Becker, Luís Paulin Neto, Geraldo Leme da Rocha e Benjamin Cintra, no qual dois tratamentos foram estudados (feno de alfafa e feno de quicuio), aplicados a 8 leitoas Duroc Jersey bem homogêneas. A quatro leitoas, escolhidas por sorteio, foi fornecida a ração com feno de alfafa, e as quatro restantes, a ração com feno de quicuio. Por fim, foram observados os ganhos de peso no período experimental de três meses.

# Format

Um data.frame com 8 observações e 2 variáveis, em que

feno Fator de 2 níveis qualitativos, que são os diferentes tipos de feno.

ganhopeso Aumento do peso das leitoas, observado em quilogramas.

#### Source

Pimentel-Gomes, F. (2009). Curso de Estatística Experimental (15th ed.). Piracicaba, SP: FEALQ.

```
library(lattice)
```

```
xyplot(jitter(ganhopeso) ~ feno,
      data = PimentelPg72,
      xlab = "Tipo de Feno",
      ylab = "Ganho de Peso")
```
# Description

Experimento em blocos casualizados realizado pelo Engenheiro Agrônomo Duvilio Ometto, com 2 tratamentos (aradura profunda e aradura superficial) e 6 blocos com 2 repetições cada.

# Format

Um data.frame com 24 observações e 3 variáveis, em que

aradura Fator de 2 níveis qualitativos, que são os diferentes tipos de aradura.

bloco Fator de 6 níveis qualitativos, usado para controle local.

prod Produção de milho, em kg por parcela de 200 $m^2$ .

### Source

Pimentel-Gomes, F. (2009). Curso de Estatística Experimental (15th ed.). Piracicaba, SP: FEALQ.

# Examples

```
library(lattice)
xyplot(prod ~ aradura,jitter.x = TRUE,
       groups = bloco,
       data = PimentelPg91,
       xlab = "Aradura",
       ylab = "Produção")
```
PimentelTb10.3.1 *Experimento em Blocos Imcompletos do Tipo I*

# Description

Experimento em blocos imcompletos equilibrados, no qual temos  $v = 8$  tratamentos,  $\lambda = 1, k = 2$ parcelas por bloco,  $r = 7$  repetições,  $b = 28$  blocos e  $E = 55\%$ , em que os blocos podem ser agrupados em repetições.

Um data.frame com 56 observações e 4 variáveis, em que

- rept Fator de 7 níveis qualitativos, que são as repetições do experimento. Cada repetição tem 4 blocos de tamanho 2 e um parcela de cada variedade (8 parcelas).
- trat Fator de 8 níveis qualitativos que são os tratamentos estudados.
- bloc Fator de 4 níveis qualitativos que identifica os blocos dentro de uma repetição. Os blocos tem tamanho 2.
- y Variável medida nas parcelas. Unidade de medida não fornecida.

## Source

Pimentel-Gomes, F. (2009). Curso de Estatística Experimental (15th ed.). Piracicaba, SP: FEALQ. (Tabela 10.3.1, pág. 190)

# Examples

```
data(PimentelTb10.3.1)
str(PimentelTb10.3.1)
library(lattice)
xtabs(~trat + rept, data = PimentelTb10.3.1)
ftable(xtabs(~trat + bloc + rept, data = PimentelTb10.3.1))
xyplot(y \sim trat,groups = bloc,auto.key = list(title = "Blocos",
                      cex.title = 1.1, columns = 4,
       data = PimentelTb10.3.1,
       xlab = "Variedade",
       ylab = "Resposta")
```
PimentelTb10.4.1 *Experimento em Blocos Imcompletos do Tipo II*

# Description

Experimento em blocos imcompletos equilibrados, no qual temos  $v = 7$  tratamentos,  $\lambda = 1$ ,  $r = 6$ repetições,  $b = 21$  blocos, em que os blocos são reunidos em grupos de duas repetições.

Um data.frame com 42 observações e 4 variáveis, em que

- grup Fator de 3 níveis qualitativos, que são os os grupos de blocos. Cada grupo tem 7 blocos de tamanho 2 e duas repetições de cada tratamento (14 parcelas).
- bloc Fator de 7 níveis qualitativos, usado para identificar os blocos em cada grupo. O bloco tem tamanho 2.
- trat Fator de 7 níveis qualitativos que são os tratamentos estudados.
- y Variável resposta do experimento medida nas parcelas.

### Source

Pimentel-Gomes, F. (2009). Curso de Estatística Experimental (15th ed.). Piracicaba, SP: FEALQ. (Tabela 10.4.1, pág. 192)

### Examples

```
data(PimentelTb10.4.1)
str(PimentelTb10.4.1)
library(lattice)
xtabs(~trat + grup, data = PimentelTb10.4.1)
ftable(xtabs(~trat + grup + bloc, data = PimentelTb10.4.1))
xyplot(y \sim \text{trat},groups = grup,
       auto.key = list(title = "Grupo",
                       cex.title = 1.1, columns = 2data = PimentelTb10.4.1,
       xlab = "Tratamento",
       ylab = "Resposta")
```
PimentelTb10.6.1 *Experimento do Tipo III com recuperacao da informacao interblocos*

# **Description**

Experimento em blocos incompletos equilibrados do Tipo III com recuperação da informação interblocos, conduzido por Fraga e Costa (1950). Neste experimento temos  $b = v = 13$ ,  $k = r = 4$ ,  $\lambda = 1$  e os valores de z obtidos através de  $z = \arcsin\left(\sqrt{\frac{p}{100}}\right)$ , onde p é a porcentagem amostral de plantas sadias.

Um data.frame com 52 observações e 3 variáveis, em que

bloc Fator de 13 níveis qualitativos, usado para controle local. Cada bloco tem tamanho 4.

trat Fator de 13 níveis qualitativos que são os tratamentos estudados do experimento.

 $\boldsymbol{z}$  Variável expressa como transformação da porcentagem  $p$  de plantas sadias, obtida através de  $z = \arcsin\left(\sqrt{\frac{p}{100}}\right)$ . Essa transformação é utilizada em dados de proporção para estabilizar a variância e assim atender o pressuposto de homocedasticidade da análise de variância.

### Source

Pimentel-Gomes, F. (2009). Curso de Estatística Experimental (15th ed.). Piracicaba, SP: FEALQ. (Tabela 10.6.1, pág. 198)

Fraga Jr., C. G., Costa, A. S. Análise de um experimento para combate de vira-cabeça do tomateiro. Bragantia, 10: 305–316, 1950.

## Examples

```
data(PimentelTb10.6.1)
str(PimentelTb10.6.1)
library(lattice)
xtabs(~trat + bloc, data = PimentelTb10.6.1)
xyplot(z ~ trat,
       groups = bloc, jitter.x = TRUE,
       auto.key = list(title = "Blocos",
                       cex.title = 1, columns = 5,
       data = PimentelTb10.6.1,
       xlab = "Tratamentos",
       ylab = expression(arcsin * sqrt(p/100)))
```
PimentelTb11.3.1 *Experimento de Producao de Milho em Latice Quadrado*

### Description

Produção de milho em um experimento em delineamento reticulado quadrado triplo de 4 times 4 avaliando a 16 híbridos de milho, em que  $m = 3$  repetições ortogonais e  $k = 4$  blocos de tamanho 4.

Um data.frame com 48 observações e 4 variáveis, em que

- rept Fator de 3 níveis qualitativos, que são as 3 repetições do quadrado triplo. Cada repetição tem 4 blocos de tamanho 4 e 1 repetição de cada tratamento que não ocorrem juntas nos blocos de uma mesma repetição.
- bloc Fator de 4 níveis qualitativos, usado para controle local. Cada bloco tem tamanho 4.
- hibr Fator de 16 níveis qualitativos, que são os híbridos de milho.

prod Produção de milho, em kg/parcela.

# Source

Pimentel-Gomes, F. (2009). Curso de Estatística Experimental (15th ed.). Piracicaba, SP: FEALQ. (Tabela 11.3.1, pág. 215)

#### Examples

```
data(PimentelTb11.3.1)
str(PimentelTb11.3.1)
xtabs(~hibr + rept, data = PimentelTb11.3.1)
ftable(xtabs(~rept + bloc + hibr, data = PimentelTb11.3.1))
library(lattice)
xyplot(prod ~ hibr,
       groups = rept,
       type = c("p", "a"),
       auto.key = list(title = "Repetições",
                       cex.title = 1.1, columns = 3,
       data = PimentelTb11.3.1,
       xlab = "Híbridos de milho",
       ylab = "Produção (kg/parcela)")
```
PimentelTb12.2.1 *Experimento de Adubacao com P\_*2*O\_*5 *em Milho*

# Description

Experimento de adubação de milho feito pelos engenheiros agrônomos Glauco Pinto Viegas e Erik Smith, em blocos ao acaso, para estudar o efeito da adubação na produtividade da cultura.

Um data.frame com 20 observações e 3 variáveis, em que

bloco Fator de 4 níveis qualitativos, usado para controle local.

P2O5 Fator de 5 níveis métricos que são as doses de  $P_2O_5$  em  $kgha^{-1}$ .

prod Produção de milho, em kg/parcela.

## Source

Pimentel-Gomes, F. (2009). Curso de Estatística Experimental (15th ed.). Piracicaba, SP: FEALQ. (Tabela 12.2.1, pág. 232)

### Examples

```
library(lattice)
data(PimentelTb12.2.1)
str(PimentelTb12.2.1)
xyplot(prod ~ P2O5,
       groups = bloco,
       data = PimentelTb12.2.1,
       auto.key = list(title = "Blocos", cex.title = 1,
                       columns = 4,
       ylab = "Produção (kg/parcela)",
       xlab = expression(Dosagem~de~P[2]*O[5]~(kg~ha^{-1})),
       panel = panel.superpose,
       degree = 2,
       panel.groups = function(x, y, col, col.symbol, degree, ...) {
           panelxyplot(x, y, col = col.symbol, ...)xnew \leq seq(min(x), max(x), length.out = 30)
           m0 \leq -\ln(y \sim poly(x, \text{ degree = degree}))ynew \leq predict(m0, newdata = list(x = xnew))
           panel.lines(x = xnew, y = ynew, col = col.symbol)})
```
PimentelTb12.3.1 *Temperaturas Maximas Medias em Piracicaba*

### Description

Série de 15 anos das temperaturas máximas médias de Julho em Piracicaba-SP, em graus centígrados.

Um data.frame com 15 observações e 2 variáveis, em que

ano Variável que indica o ano em que foram registradas as temperaturas máximas médias do mês de Julho.

temperatura Temperatura máxima média de Julho em graus centígrados.

## Source

Pimentel-Gomes, F. (2009). Curso de Estatística Experimental (15th ed.). Piracicaba, SP: FEALQ. (Tabela 12.3.1, pág. 236)

# Examples

```
library(lattice)
data(PimentelTb12.3.1)
str(PimentelTb12.3.1)
xyplot(temperatura ~ ano,data = PimentelTb12.3.1, type = "o",
      ylab = expression("Temperatura"~(degree*C)),
      xlab = "Ano")
```
PimentelTb12.4.1 *Producao de Cana em Funcao do Teor de K do Solo*

# Description

Experimento de produção de cana-de-açúcar em função do teor de K trocável do solo, em miliequivalentes de terra fina seca na estufa, onde a nutrição com potássio foi feita com 150 kg ha<sup>-1</sup> de  $K_2O$ .

### Format

Um data.frame com 15 observações e 2 variáveis, em que

K20 Teor de potássio (K) trocável do solo, feito com 150kg ha<sup>-1</sup> de  $K_2O$ .

prod Aumento de produção de cana em t $ha^{-1}$ .

### Source

Pimentel-Gomes, F. (2009). Curso de Estatística Experimental (15th ed.). Piracicaba, SP: FEALQ. (Tabela 12.4.1, pág. 238)

# PimentelTb13.5.1 297

# Examples

```
library(lattice)
data(PimentelTb12.4.1)
str(PimentelTb12.4.1)
xyplot(prod ~ K2O,
       data = PimentelTb12.4.1,
       type = c("smooth", "p"),
       ylab = "Produção de Cana (em t/ha)",
       xlab = "Teor de K do solo")
```
PimentelTb13.5.1 *Grupo de Experimentos de Adubacao de Cana-de-acucar*

# **Description**

Conjunto de 38 ensaios fatoriais de 3<sup>3</sup> com N, P e K, em cana-de-açúçar, com dados de cana-planta e soca, obtidos por Strauss (1951). O nutriente foi aplicado nas doses de zero, 60 e 120 kg.ha<sup>−</sup><sup>1</sup> de  $P_2O_5$ , só na cana-planta.

#### Format

Um data.frame com 228 observações e 4 variáveis, em que

safra Fator de 2 níveis qualitativos, que as safras da cana-planta e da cana-soca.

P Fator de 3 níveis qualitativos, que são as doses de fósforo (P), em kg ha<sup>-1</sup> de P<sub>2</sub>O<sub>5</sub>.

prod Médias de produção nas parcelas de 38 ensaios de adubação de cana-de-açúcar.

ue Inteiro que identifica a unidade experimental que foi medida na safra da planta-cana e cana-soca.

#### Source

Pimentel-Gomes, F. (2009). Curso de Estatística Experimental (15th ed.). Piracicaba, SP: FEALQ. (Tabela 13.5.1, pág. 259)

```
library(lattice)
data(PimentelTb13.5.1)
str(PimentelTb13.5.1)
xyplot(prod ~ P,
      groups = safra,
       auto.key = list(title = "Safra", cex.title = 1,
```

```
columns = 2),
      type = c("a", "p"),
      data = PimentelTb13.5.1,
      ylab = expression("Produção de cana-de-açúcar"~(ton~ha^{-1})),
      xlab = expression(P[2]*O[5]-(kg*ha^(-1))))da <- reshape2::dcast(data = PimentelTb13.5.1,
                      formula = ue \sim safra,
                      value.var = "prod")
str(da)
da <- merge(da, PimentelTb13.5.1[, c("ue", "P")],
            by = "ue", all.x = TRUE, all.y = FALSE)
xyplot(soca ~ planta, groups = P, data = da,type = c("p", "r"), aspect = "iso", grid = TRUE,
      xlab = "Produção da cana-planta",
      ylab = "Produção da cana-soca",
      auto.key = list(title = expression(P[2]*O[5]~(kg~ha~(-1))),
                       cex.title = 1.1, columns = 3)
```
PimentelTb14.4.1 *Producao de Leite em um Ensaio de Alimentacao de Vacas*

#### Description

Experimento de nutrição de vacas, conduzido em períodos com 12 vacas distribuídas em 4 grupos de 3 vacas. Foram estudados 3 tipos de alimentação para as vacas em um delineamento quadrado latino  $3 \times 3$  em cada grupo (linha = vaca, coluna = período). A variável resposta é a produção de leite das parcelas.

# Format

Um data.frame com 36 observações e 5 variáveis, em que

- grupo Fator de 4 níveis qualitativos, usado para controle local. Cada grupo tem 9 parcelas em um quadrado latino  $3 \times$ .
- vaca Fator de 3 níveis qualitativos, que são as vacas, utilizado como linhas do quadrado latino de  $3 \times 3$ . Ao todo são 12 vacas, 3 por grupo.
- periodo Fator de 3 níveis qualitativos, que são os períodos sucessivos de produção de leite, utilizado como colunas do quadrado latino de  $3 \times 3$ .

trat Fator de 3 níveis qualitativos, que são os tratamentos relacionados à alimentação das vacas. prod Produções de leite, em kg.

#### Source

Pimentel-Gomes, F. (2009). Curso de Estatística Experimental (15th ed.). Piracicaba, SP: FEALQ. (Tabela 14.4.1, pág. 272)

# PimentelTb14.5.1 299

# Examples

```
library(lattice)
data(PimentelTb14.4.1)
str(PimentelTb14.4.1)
ftable(xtabs(~trat + vaca + grupo, data = PimentelTb14.4.1))
xyplot(prod ~ rtat,
      groups = grupo,type = c("a", "p"),
      auto.key = list(title = "Grupo",
                       cex.title = 1.1, columns = 4,
      data = PimentelTb14.4.1,
      ylab = "Produção de leite (kg)",
      xlab = "Tratamento de alimentação")
```
PimentelTb14.5.1 *Ensaio de Reversao na Producao de Leite*

# Description

Experimento de reversão (switch-back) avaliando a produção de leite em função do nível de nutrição. Os fatores período, bloco e vaca são de blocagem. O tratamento estudado tinha 3 níveis. Sendo assim, 6 possibilidades existem: A-B-A, B-A-B, A-C-A, C-A-C, B-C-B, C-B-C. Cada uma delas foi atribuída a duas vacas.

## Format

Um data.frame com 36 observações e 5 variáveis, em que

- periodo Fator de 3 níveis qualitativos, que são os períodos sucessivos de produção de leite. No primeiro e terceiro período as vacas recebem o mesmo tratamento.
- bloc Fator de 3 níveis qualitativos, usado para controle local (possivelmente mantém juntas vacas de mesma aptidão leiteira).
- vaca Fator que identifica as 12 vacas submetidas ao experimento. Cada vaca foi avaliada nos 3 períodos, sendo os tratamentos aplicados de forma 1-2-1, ou seja, o primeiro e último são iguais.
- trat Fator de 3 níveis qualitativos, que são os tratamentos utilizados no experimento.
- prod Produções de leite, em kg.

#### Source

Pimentel-Gomes, F. (2009). Curso de Estatística Experimental (15th ed.). Piracicaba, SP: FEALQ. (Tabela 14.5.1, pág. 278)

# Examples

```
library(lattice)
data(PimentelTb14.5.1)
str(PimentelTb14.5.1)
ftable(xtabs(~vaca + trat, data = PimentelTb14.5.1))
xyplot(prod ~ rtat,
       groups = bloc,
       type = c("a", "p"),
       auto.key = list(title = "Bloco",
                       cex.title = 1.1, columns = 3,
       data = PimentelTb14.5.1,
       ylab = "Produção de Leite (em kg)",
       xlab = "Tratamento Utilizado")
```
PimentelTb14.7.1 *Experimento de Pastejo de Bovinos*

#### Description

Experimento fatorial que avaliou 2 cargas animais  $\times$  3 espécies de braquiária, com 2 blocos casualizados e 8 grupos de novilhos, adaptados do artigo de Pimentel-Gomes et al. (1988).

### Format

Um data.frame com 48 observações e 5 variáveis, em que

- bloc Fator de 2 níveis qualitativos, usado para controle local. Cada bloco tem 24 unidades experimentais.
- grupo Fator de 8 níveis qualitativos, que são os grupos homogêneos de novilhos.
- carga Fator de 2 níveis métricos que representa a carga animal, ou seja, o número médio de animais por hectare.

braquiaria Fator de 3 níveis qualitativos, que são as espécies de braquiária.

peso Peso dos animais, em kg.

### Source

Pimentel-Gomes, F. (2009). Curso de Estatística Experimental (15th ed.). Piracicaba, SP: FEALQ. (Tabela 14.7.1, pág. 283)

Pimentel-Gomes, F.; Nunes, S. G.; Gomes, M. de B; Curvo, J. B. E. Modificação na análise de variância de ensaions de pastejo com bovinos, considerando os blocos de animais. Pesq. Agro. Brasileira 23(9): 951-6, 1988.

# PimentelTb16.2.1 301

# Examples

```
library(lattice)
data(PimentelTb14.7.1)
str(PimentelTb14.7.1)
ftable(xtabs(~braq + bloc + carga, data = PimentelTb14.7.1))
xyplot(peso ~theaq, data = PimentelTb14.7.1,groups = carga, type = c("a", "p"),
      auto.key = list(title = "Carga (animal/ha)",
                      cex.title = 1, columns = 2),ylab = "Peso do animais (kg)",
      xlab = "Tipo de braquiária")
```
PimentelTb16.2.1 *Ensaio de Controle de Pragas do Feijoeiro*

# Description

Ensaio de controle de pragas do feijoeiro, realizado pelo engenheiro agrônomo João Ferreira do Amaral. Nesse experimento, em 8 blocos casualizados, foram utilizados 5 tratamentos. Além da produção do feijoeiro (g/parcela) determinou-se o número de plantas de cada parcela para que fosse corrigida a variação da produção final pela quantidade de plantas na parcela.

# Format

Um data.frame com 40 observações e 4 variáveis, em que

bloc Fator de 8 níveis qualitativos, usado para controle local.

inset Fator de 5 níveis qualitativos, que são os diferentes tipos de inseticidas, sendo um a testemunha e os demais produtos comerciais.

stand Variável quantitativa, que refere-se ao número de plantas de cada parcela.

prod Produção de feijão, em g/parcela.

#### Source

Pimentel-Gomes, F. (2009). Curso de Estatística Experimental (15th ed.). Piracicaba, SP: FEALQ. (Tabela 16.2.1, pág. 300)

# Examples

```
library(lattice)
library(latticeExtra)
data(PimentelTb16.2.1)
str(PimentelTb16.2.1)
cex <- with(PimentelTb16.2.1, {
   std <- stand - min(stand)
   cex <- std/max(std)
   cex <- 0.5 + 1 * cex
   nums \le function(x) seq(min(x), max(x), length.out = 5)
   key \le list(text = list(formatC(nums(stand), digits = 1)),
                points = list(cex = nums(cex), pch = 1),
                title = "Plantas por parcela",
                cex.title = 1.1,columns = 5)return(list(cex = cex, key = key))})
xyplot(pred ~ inset, data = PinentelTb16.2.1,cex = cex$cex, key = cex$key,ylab = "Produção de feijão (g/parcela)",
      xlab = "Inseticidas")
xyplot(pred ~ x, stand, data = PimentellTb16.2.1,groups = inset, type = c("p", "r"),
      auto.key = list(title = "Inseticidas", cex.title = 1.1,
                       columns = 2,
      ylab = "Produção de feijão (g/parcela)",
      xlab = "Plantas por parcela")
```
PimentelTb16.3.1 *Suscetibilidade de Variedades de Soja ao Ataque de Nematoides*

## Description

Experimento de Arruda (1952), em blocos casualizados, em que se compararam 21 variedades de soja para estudar sua suscetibilidade ao ataque de nematóides. Em cada parcela foram colocadas plantas da variedade Abura, bastante suscetível a nematóides cuja infestação seria proporcional à quantidade de nematoides do solo. Tanto as raízes das variedades estudadas como as da variedade padrão tiveram sua infestação avaliada a olho, com atribuição de notas de 0 (sem ataque aparente) a cinco (com infestação severa). Das variedades estudadas, apenas 15 foram registradas.

# Format

Um data.frame com 60 observações e 4 variáveis, em que

bloc Fator de 4 níveis qualitativos, usado para controle local.

varied Fator de 15 níveis qualitativos, que são as variedades de soja.

X Média das notas para infestação nas plantas da variedade padrão, suscetível ao ataque de nematoide.

Y Média das notas para infestação nas plantas das variedades estudadas.

### Source

Pimentel-Gomes, F. (2009). Curso de Estatística Experimental (15th ed.). Piracicaba, SP: FEALQ. (Tabela 16.3.1, pág. 306)

### Examples

```
library(lattice)
data(PimentelTb16.3.1)
str(PimentelTb16.3.1)
PimentelTb16.3.1$varied <- with(PimentelTb16.3.1,
                                reorder(varied, Y))
cex <- with(PimentelTb16.3.1, {
   x \leftarrow X - \min(X)cex < -x/max(x)cex <- 0.5 + 1 * cex
   nums \le function(x) seq(min(x), max(x), length.out = 5)
   key \le list(text = list(formatC(nums(x), digits = 1)),
                points = list(cex = nums(cex), pch = 1),title = "Nematóides nas cultivar suscestível",
                cex.title = 1.1,column = 5)return(list(cex = cex, key = key))})
xyplot(Y \sim varied, data = PimentelTb16.3.1,cex = cex$cex, key = cex$key,ylab = "Nível de infestação de nematoides",
       xlab = "Variedade")
```
PimentelTb17.3.1 *Producao de Lenha de Especies de Eucaliptos*

#### Description

Grupo de dois experimentos com espécies de eucaliptos realizados pela Companhia Paulista de Estradas de Ferro (Pimentel-Gomes e Guimarães, 1958). Ambos os ensaios, localizados lado a lado no campo, tinham 10 espécies, em 5 blocos casualizados. Uma única espécie (*Eucalyptus saligna*) ocorria em ambos os experimentos.

Um data.frame com 100 observações e 4 variáveis, em que

- exper Fator de 2 níveis qualitativos, usado para diferenciar os experimentos que foram instalados lado a lado.
- bloc Fator de 5 níveis qualitativos que identifica os blocos em cada experimento.

espec Fator de 19 níveis qualitativos, que são as espécies de eucalipto.

prod Produção de lenha, em metros cúbicos por parcela, com corte aos 8 anos de idade.

# Source

Pimentel-Gomes, F. (2009). Curso de Estatística Experimental (15th ed.). Piracicaba, SP: FEALQ. (Tabela 17.3.1, pág. 317)

# Examples

```
library(lattice)
data(PimentelTb17.3.1)
str(PimentelTb17.3.1)
ftable(xtabs(~exper + bloc + espec, data = PimentelTb17.3.1))
xyplot(pred ~ espec,data = PimentelTb17.3.1,
      ylab = expression("Produção de lenha"~(m^3 ~ parcela^{-1})),
      xlab = "Espécies de eucalipto")
```
PimentelTb17.4.1 *Grupo de Ensaios de Variedades de Cana-de-acucar*

#### Description

Grupo de dois ensaios com variedades de cana-de-açúcar, realizado na Argentina por G. Kenning Voss. Os dados referem-se a um ensaio com 7 variedades de cana em 3 blocos, e outro com 8 variedades em 4 blocos.

#### Format

Um data.frame com 53 observações e 4 variáveis, em que

exper Fator de 2 níveis qualitativos que identifica os experimentos.

bloc Fator de 4 níveis qualitativos que identifica os blocos em cada experimento.

varied Fator de 11 níveis qualitativos, que são as variedades de cana-de-açúcar.

y Variável resposta medida nas parcelas.

# PimentelTb18.2.1 305

## Source

Pimentel-Gomes, F. (2009). Curso de Estatística Experimental (15th ed.). Piracicaba, SP: FEALQ. (Tabela 17.4.1, pág. 322)

## Examples

```
library(lattice)
data(PimentelTb17.4.1)
str(PimentelTb17.4.1)
PimentelTb17.4.1$bloc <- with(PimentelTb17.4.1,
                              interaction(bloc, exper, drop = TRUE))
ftable(xtabs(~varied + exper + bloc,
             data = PimentellTb17.4.1)xyplot(y \sim reorder(varied, y), data = PinentellTb17.4.1,groups = interaction(exper, bloc, drop = TRUE),
       type = c("a", "p"),
       auto.key = list(title = "Blocos",
                       cex.title = 1.1, columns = 4,
       ylab = "Resposta",
       xlab = "Variedades de cana-de-açúcar")
```
PimentelTb18.2.1 *Ensaio Fatorial com Tratamentos Adicionais de Adubacao de Milho*

## Description

Ensaio de adubação NPK de milho, fatorial de  $3<sup>3</sup>$ , com confundimento de 2 graus de liberdade da interação tripla. A cada três blocos de 9 parcelas juntaram-se mais 5 com tratamentos adicionais combinando calcário e micronutrientes.

# Format

Um data.frame com 42 observações e 8 variáveis, em que

- bloc Fator de 3 níveis qualitativos, usado para controle local. Os blocos tem 14 parcelas, 9 da porção fatorial e 5 da porção adicional.
- trat Fator de 30 níveis qualitativos, que são os tratamentos aplicados em cada parcela, sendo que cada algarismo possui um significado diferente conforme sua posição: A posição 1 indica os níveis de nitrogênio, a posição 2 indica os níveis de fósforo e a posição 3 indica os níveis de potássio. A letra C indica a adição de calcário e M a adição de micronutrientes.
- N Fator de níveis codificados que representa a dose de nitrogênio.
- P Fator de níveis codificados que representa a dose de fósforo.

K Fator de níveis codificados que representa a dose de potássio.

calc Fator de níveis codificados que indica a presença (1) ou ausência de calcário.

micro Fator de níveis codificados que indica a presença (1) ou ausência de micronutrientes. prod Produção de milho, em kg ha−<sup>1</sup> .

#### Source

Pimentel-Gomes, F. (2009). Curso de Estatística Experimental (15th ed.). Piracicaba, SP: FEALQ. (Tabela 18.2.1, pág. 330)

#### Examples

```
library(lattice)
data(PimentelTb18.2.1)
str(PimentelTb18.2.1)
xtabs(~trat + bloc, data = PimentelTb18.2.1)
xyplot(prod ~ N | factor(P), groups = K, data = PimentelTb18.2.1,layout = c(NA, 1), type = c("p", "a"),
      xlab = "Nitrogênio (codificado)",
      ylab = expression("Produção de milho"~(ka~ha^{-1})),
      auto.key = list(title = "Potássio (codificado)",
                       cex.title = 1.1, columns = 3,
      strip = strip.custom(strip.names = TRUE,
                            var.name = "Fósforo"))
```
PimentelTb20.2.1 *Ensaio Fatorial de Adubacao de Cana-de-acucar*

#### **Description**

Ensaio fatorial, de  $3^2$ , de adubação de cana-de-açúcar com P e K, em 6 blocos casualizados.

#### Format

Um data.frame com 9 observações e 3 variáveis, em que

P Variável que indica os níveis de Fósforo (P) em cada parcela.

K Variável que indica os níveis de Potássio (K) em cada parcela.

totais Produção total nos 6 blocos, em ton  $ha^{-1}$ . Valores individuais não disponíveis.

#### Source

Pimentel-Gomes, F. (2009). Curso de Estatística Experimental (15th ed.). Piracicaba, SP: FEALQ. (Tabela 20.2.1, pág. 369)

# PimentelTb21.5.1 307

## Examples

```
library(lattice)
data(PimentelTb20.2.1)
str(PimentelTb20.2.1)
xyplot(totais ~ P, data = PimentelTb20.2.1,
      groups = K, type = "o",
      auto.key = list(title = "Níveis de Potássio (K)",
                      cex.title = 1.1, columns = 3,
      ylab = "Totais de tratamentos (ton/ha)",
      xlab = "Níveis de fósforo (P)")
```
PimentelTb21.5.1 *Porcentagem de Plantas Doentes*

# Description

Ensaio inteiramente casualizado para avaliar a porcentagem de plantas doentes em um experimento de tomateiros onde foi estudado um fator de 3 níveis. Para análise dos resultados pode-se considerar o de Kruskal- Wallis.

# Format

Um data.frame com 12 observações e 2 variáveis, em que

trat Fator de 3 níveis qualitativos, que são os tratamentos. doentes Porcentagem de plantas doentes em um ensaio de tomateiros.

# Source

Pimentel-Gomes, F. (2009). Curso de Estatística Experimental (15th ed.). Piracicaba, SP: FEALQ. (Tabela 21.5.1, pág. 384)

```
library(lattice)
```

```
data(PimentelTb21.5.1)
str(PimentelTb21.5.1)
xyplot(doentes ~ trat,
      data = PimentelTb21.5.1,
      type = c("a", "p"),
      ylab = "Porcentagem de plantas doentes",
      xlab = "Tratamento")
```
PimentelTb5.3.1 *Teor de colesterol no sangue*

# Description

Pesquisa sobre o efeito do óleo de milho no teor de colesterol do sangue, realizada em sete pacientes tomados como blocos, cujos dados foram obtidos pelo médico Dr. Ben Hur C. Paiva.

# Format

Um data.frame com 14 observações e 3 variáveis, em que

periodo Fator de 2 níveis qualitativos, usado para comparar o teor de colesterol no sangue antes e depois do uso do óleo de milho.

paciente Variável utilizada para identificar os 7 pacientes.

colesterol Teor de colesterol no sangue em mg por 100g.

### Source

Pimentel-Gomes, F. (2009). Curso de Estatística Experimental (15th ed.). Piracicaba, SP: FEALQ.

# Examples

```
library(lattice)
xyplot(colesterol ~ periodo,
       groups = paciente,
       data = PimentelTb5.3.1,
       type = "p",xlab = "Período",
```

```
ylab = "Teor de Colesterol")
```
PimentelTb6.3.1 *Experimento de Adubacao Mineral e Verde em Cana-de-acucar*

# Description

Experimento de adubação de cana da Usina Monte Alegre, com fertilizantes minerais e adubos verdes. O delineamento utilizado foi um quadrado latino de 6 x 6.

Um data.frame com 36 observações e 4 variáveis, em que

linhas Fator de 6 níveis qualitativos, usado para identificar as linhas do quadrado latino de 6 x 6.

- colunas Fator de 6 níveis qualitativos, usado para identificar as colunas do quadrado latino de 6 x 6.
- adub Fator de 6 níveis qualitativos, que são os 6 diferentes tipos de tratamento provenientes da combinação de calcário, crotalária e adubação mineral. A variável assume os valores 0 ou 1, sendo que 0 representa ausência e 1 representa presença de cada um dos fatores. A primeira posição representa a presença ou ausência de calcário, a segurança posição representa a presença ou ausência de crotalária (adubo verde), e a terceira posição, caso exista, representa a presença ou ausência de adubo mineral.

prod Totais de açúcar provável, em kg por parcela.

# Details

Considerando que a composição do fator adubação é dada por 3 fatores combinados (calcário, crotalária e adubo mineral), ao transformar os digitos nos níveis desses fatores, tem-se na realidade um experimento fatorial incompleto no qual não existem os níveis de de adução mineral para o nível sem crotalária.

#### Source

Pimentel-Gomes, F. (2009). Curso de Estatística Experimental (15th ed.). Piracicaba, SP: FEALQ. (Tabela 6.3.1, página 99)

```
data(PimentelTb6.3.1)
str(PimentelTb6.3.1)
aggregate(pred \sim adult, data = PimentelTb6.3.1, FUN = sum)
library(lattice)
xyplot(prod ~<>dyb,
       data = PimentelTb6.3.1,
       xlab = "Combinação calcário-crotalária-adubo",
       ylab = "Produção (kg/parcela)")
levelplot(pred \sim linhas + colunas,data = PinentelTb6.3.1, aspect = "iso",panel = function(x, y, z, subscripts, \ldots) {
              panel. levelplot(x, y, z, subsets = subscripts, ...)panel.text(x, y,
                         PimentelTb6.3.1$adub[subscripts],
                         cex = 0.8panel.text(x, y, z, pos = 1)
```

```
# Decompondo os digitos para formas os níveis dos fatores
# constituintes.
L <- strsplit(as.character(PimentelTb6.3.1$adub), split = "")
t(sapply(L, FUN = function(x))if (length(x) \le 2) c(x, NA) else x
}))
```
PimentelTb7.2.1 *Experimento Fatorial Sobre Adubacao NPK na Producao de Milho*

#### **Description**

Resultados da produção de milho em um experimento com fatorial  $2<sup>3</sup>$  dos fatores presentes na adubação minenal (NPK) em delineamento de blocos casualizados.

#### Format

Um data.frame com 32 observações e 5 variáveis, em que

bloco Fator de 4 níveis qualitativos, usado para controle local.

N Fator de 2 níveis codificados que representa a aplicação de nitrogênio.

P Fator de 2 níveis codificados que representa a aplicação de fósforo.

K Fator de 2 níveis codificados que representa a aplicação de potássio.

prod Produção de milho, em ton ha<sup>−</sup><sup>1</sup> .

## Source

Pimentel-Gomes, F. (2009). Curso de Estatística Experimental (15th ed.). Piracicaba, SP: FEALQ. (Tabela 7.2.1, página 115)

### Examples

```
data(PimentelTb7.2.1)
str(PimentelTb7.2.1)
unique(PimentelTb7.2.1[, 2:4])
library(lattice)
xyplot(pred ~ N | factor(P), groups = K, data = PimentellTb7.2.1,type = c("p", "a"),
      xlab = "Níveis codificados de nitrogênio",
      ylab = expression("Produção de milho"~(ton~ha^{-1})),
      strip = strip.custom(strip.names = TRUE, var.name = "P"),
      auto.key = list(title = "K", cex.title = 1.1, columns = 2))
```
})

# Description

Experimento fatorial, de 3<sup>3</sup>, de adubação de cana com NPK, feito por Strauss (1951), com confundimento (grupo W) de dois graus de liberdade da interação tripla  $N \times P \times K$ . Foi usado o confundimento correspondente aos blocos, e foram feitas duas repetições para os 27 tratamentos.

#### Format

Um data.frame com 54 observações e 6 variáveis, em que

- bloco Fator de 3 níveis qualitativos, usado para controle local e acomodar o confundimento de dois graus de liberdade.
- rept Inteiro com 2 níveis que indica as duas repetições realizadas de cada tratamento dentro de cada bloco.
- N Fator de 3 níveis codificados que representa a dose de nitrogênio usada na adubação.
- P Fator de 3 níveis codificados que representa a dose de fosforo usada na adubação. ´
- K Fator de 3 níveis codificados que representa a dose de potássio usada na adubação.

prod Produção de cana-de-açúcar, em t.ha $^{-1}$ .

# Details

Foi constatado que o livro tem um erro de tipografia na tabela com os dados pois no bloco W1 existem duas ocorrências do tratamento 202 sendo que a última deveria ser 220. Foi feita a inclusão desses dados no pacote com essa correção.

#### Source

Pimentel-Gomes, F. (2009). Curso de Estatística Experimental (15th ed.). Piracicaba, SP: FEALQ. (Tabela 7.6.1, pág. 126)

Straus, F. Esperimentos de adubação na zona canavieira de Pernambuco. In: Terceira Reunião Brasileira de Ciência do Solo. Anais... t.1 p.336-443, 1951.

# Examples

```
library(lattice)
```

```
data(PimentelTb7.6.1)
str(PimentelTb7.6.1)
```
xtabs( $\sim N + P + K$ , data = PimentelTb7.6.1)

 $xyplot(prod ~ N | factor(P), groups = K, data = PimentelTb7.6.1,$ 

```
type = c("p", "a"), as.table = TRUE,
xlab = "Nível codificado de nitrogênio",
ylab = "Produção de cana-de-açúcar (t/ha)",
auto.key = list(title = "Potássio", cex.title = 1.1,
                columns = 3),
strip = strip.custom(strip.names = TRUE,
                     var.name = "Fósforo"))
```
PimentelTb7.8.1 *Acidez de Variedades de Mangas em Funcao da Epoca*

#### **Description**

Experimento fatorial, de  $6 \times 3 \times 3$ , referente a acidez de 6 variedades de mangas, em 3 meses do ano e em 3 anos agrícolas sucessivos reproduzidos de um trabalho de Simão (1960).

#### Format

Um data.frame com 54 observações e 4 variáveis, em que

- mes Fator de 3 níveis qualitativos ordenados que representam 3 meses do ano: Novembro (N), Dezembro (D) e Janeiro (J).
- ano Fator de 3 níveis métricos, que representam 3 anos consecutivos: 1957, 1958 e 1959.

varied Fator de 6 níveis qualitativos que são as 6 variedades de manga.

acidez Acidez das mangas. A escala de medida não foi informada.

# Source

Pimentel-Gomes, F. (2009). Curso de Estatística Experimental (15th ed.). Piracicaba, SP: FEALQ. (Tabela 7.8.1, pág 132)

Simão, S. Estudo da planta e dos frutos da mangueira (*Magnifera indica* L.). Piracicaba, 1960. Tese.

```
library(lattice)
data(PimentelTb7.8.1)
str(PimentelTb7.8.1)
xyplot(acidez \sim mes \mid factor(ano), groups = varied,data = PimentelTb7.8.1,
       as.table = TRUE, type = c("p", "a"),
       auto.key = list(title = "Variedades", cex.title = 1.1,
                       columns = 3),
       xlab = "Meses do ano",
       ylab = "Acidez do fruto")
```
PimentelTb7.9.1 *Experimento de Adubacao NPK no Cafeeiro*

### Description

Experimento fatorial  $2 \times 2 \times 2$  de adubação NPK no cafeeiro feito por Malavolta et al. (1958). Foram contados os galhos secos de 4 pés de café por parcela. Dos números obtidos extraiu-se a raiz quadrada, portanto, para ter a variável original de contagem tem-se que elevar aos valores ao quadrado.

#### Format

Um data.frame com 48 observações e 5 variáveis, em que

bloco Fator de 6 níveis qualitativos, usado para controle local.

- N Fator de 2 níveis codificados que representa a dose de nitrogênio aplicada, sendo que a variável assume 1, quando houver nitrogênio na composição do adubo e -1 caso contrário.
- P Fator de 2 níveis codificados que representa a dose de fósforo aplicada, sendo que a variável assume 1, quando houver fósforo na composição do adubo e -1 caso contrário.
- K Fator de 2 níveis codificados que representa a dose de potássio aplicada, sendo que a variável assume 1, quando houver potássio na composição do adubo e -1 caso contrário.

quad Raiz quadrada do número de galhos secos de 4 pés de café por parcela.

#### Source

Pimentel-Gomes, F. (2009). Curso de Estatística Experimental (15th ed.). Piracicaba, SP: FEALQ. (Tabela 7.9.1, pág 137)

Malavolta, E.; Pimentel-Gomes, F.; Coury, T. Estudos sobre a alimentação mineral do cafeeiro (*Coffea arabica* L., Variedade Bourbon Vermelho). Piracicaba, 1958.

```
library(lattice)
data(PimentelTb7.9.1)
str(PimentelTb7.9.1)
ftable(xtabs(\sim N + P + K, data = PimentelTb7.9.1))xyplot(quad \sim N \mid factor(P), groups = K, data = PimentellTb7.9.1,type = c("p", "a"),
       xlab = "Nível codificado de nitrogênio",
       ylab = "Raízes quadradas do número de galhos secos",
       auto.key = list(title = "Potássio", cex.title = 1.1,
                       columns = 2,
       strip = strip.custom(strip.names = TRUE,
```
var.name = "Fósforo"))

PimentelTb8.3.1 *Grupo de Ensaios de Batatinha na Provincia de Buenos Aires*

### **Description**

Grupo de ensaios de competição de variedades de batatinha, realizados pelo engenheiro agrônomo Oscar A. Garay, da Estação Experimental de Balcarce, Argentina, instalados em localidades da região batateira da Província de Buenos Aires. Cada um deles tinha 4 repetições e 8 variedades em blocos casualizados. Os dados, no entanto, não são os valores individuais mas os totais das produções das variedades em cada experimento, somando as parcelas de todos os blocos. Os quadrados médios dos resíduos de cada experimento estão disponíveis no atributo objeto.

#### Format

Um data.frame com 56 observações e 3 variáveis, em que

- varied Fator de 8 níveis qualitativos que são as variedades de batatinha.
- exper Fator de 7 níveis qualitativos que refere-se aos experimentos conduzidos em diferentes localidades na região batateira da Província de Buenos Aires.
- totais Totais de variedades em cada experimento, resultado da soma da produção (t/ha) das parcelas de cada um dos blocos.

O atributo qmr é um vetor com os quadrados médios residuais da análise de variância de cada experimento, segundo um modelo para o delineamento de blocos casualizados. Um exemplo de como são dos dados individuais está em [PimentelEg5.2](#page-277-0), que refere-se ao experimento número 3 com todas as observações.

#### Source

Pimentel-Gomes, F. (2009). Curso de Estatística Experimental (15th ed.). Piracicaba, SP: FEALQ. (Tabela 8.3.1, pág. 147)

# See Also

[PimentelEg5.2](#page-277-0).

```
library(lattice)
```

```
data(PimentelTb8.3.1)
str(PimentelTb8.3.1)
attr(PimentelTb8.3.1, "qmr")
```
# PimentelTb9.2.1 315

```
ord <- with(PimentelTb8.3.1, order(exper, varied))
PimentelTb8.3.1 <- PimentelTb8.3.1[ord, ]
xyplot(totais ~ varied,
      groups = exper, type = "o",
      data = PimentelTb8.3.1,
      xlab = "Variedades de batatinha",
      ylab = "Totais das variedades",
      auto.key = list(title = "Experimentos", cex.title = 1,
                       columns = 4)
```
PimentelTb9.2.1 *Producao de Adubos Verdes e Milho*

#### Description

Experimento com 8 tratamentos (7 adubos verdes e milho) em blocos ao acaso, com 4 repetições, realizado em dois anos sucessivos nas mesmas parcelas.

### Format

Um data.frame com 64 observações e 4 variáveis, em que

- ano Fator de 2 níveis qualitativos, que diferencia os dois anos sucessivos, tratados como subparcelas.
- bloco Fator de 4 níveis qualitativos, usado para controle local.
- cultura Fator de 8 níveis qualitativos, que são os diferentes tipos de cultura, variando entre adubos verdes e milho.

prod Produção de adubos verdes e milho medidos em kg de matéria verde por parcela.

# Source

Pimentel-Gomes, F. (2009). Curso de Estatística Experimental (15th ed.). Piracicaba, SP: FEALQ. (Tabela 9.2.1, pág. 166)

```
library(lattice)
```

```
data(PimentelTb9.2.1)
str(PimentelTb9.2.1)
xyplot(prod ~ cultura,
      groups = ano, type = c("p", "a"),
      data = PimentelTb9.2.1,
      scales = list(x = list(root = 90)),auto.key = list(title = "Ano", cex.title = 1.1,
```

```
columns = 2),
xlab = "Culturas",
ylab = "Produção de matéria verde (kg/parcela)")
```
PimentelTb9.3.1 *Experimento de Adubacao de Variedades de Cana-de-acucar*

### Description

Experimento com 5 variedades de cana-de-açúcar, em delineamento quadrado latino de 5 x 5, sendo cada parcela dividida em duas subparcelas, uma sem adubo e outra com adubação mineral completa.

### Format

Um data.frame com 50 observações e 5 variáveis, em que

linha Fator de 5 níveis qualitativos, usado para identificar as linhas do quadrado latino de 5 x 5.

coluna Fator de 5 níveis qualitativos, usado para identificar as colunas do quadrado latino de 5 x 5.

varied Fator de 5 níveis qualitativos que são as variedades de cana-de-açúcar.

adub Fator de 2 níveis codificados do tipo binário, que indica a presença (1) ou ausência (0) de adubação mineral completa.

prod Produção de de cana-de-açúcar em kg por subparcela.

#### Source

Pimentel-Gomes, F. (2009). Curso de Estatística Experimental (15th ed.). Piracicaba, SP: FEALQ. (Tabela 9.3.1)

```
library(lattice)
```

```
data(PimentelTb9.3.1)
str(PimentelTb9.3.1)
xyplot(prod ~ ~ ~ ~ ~ ~ ~ ~groups = adub, type = c("p", "a"),
       data = PimentelTb9.3.1,
       xlab = "Variedades",
       ylab = "Produção (kg/parcela)",
       auto.key = list(title = "Adubação", cex.title = 1.1,
                       columns = 2))
```
PimentelTb9.4.1 *Brix de Variedades de Mangueira em Faces Diferentes da Planta*

# Description

Experimento que mediu o grau brix de frutos de 5 variedades de mangueira, colhidos de 3 pés por variedade. De cada pé foram coletados 4 frutos, um em cada lado da planta voltado para os pontos cardeais (N, S, L e O). Este ensaio pode ser considerado como em parcelas subdivididas, sendo cada parcela uma mangueira, e as subparcelas são as 4 faces de cada árvore, correspondentes aos 4 pontos cardeais.

# Format

Um data.frame com 60 observações e 3 variáveis, em que

direcao Fator de 4 níveis qualitativos que são os 4 os pontos cardeais Norte, Sul, Leste e Oeste.

varied Fator de 5 níveis qualitativos que são as variedades de mangueira.

brix Brix do fruto da magueira (unidade de medida não informada).

#### Source

Pimentel-Gomes, F. (2009). Curso de Estatística Experimental (15th ed.). Piracicaba, SP: FEALQ. (Tabela 9.4.1, pág. 175)

```
library(lattice)
data(PimentelTb9.4.1)
str(PimentelTb9.4.1)
xyplot(brix ~ varied,
      groups = direcao, type = c("p", "a"),
      data = PimentelTb9.4.1,
      xlab = "Variedades",
      ylab = "Brix",
      auto.key = list(title = "Direção", cex.title = 1.1,
                       columns = 2)
```
#### **Description**

Experimento da avaliação da produção de 40 cultivares de sorgo conduzido no delineamento alfalátice.

## Format

Um data.frame com 120 observações e 3 variáveis, em que

- bloc Fator de 8 níveis, usado para controle local. Os blocos são incompletos, ou seja, o tamanho do bloco é menor que o número de níveis de cultivares.
- cult Fator de 40 níveis que são as cultivares de sorgo.

prod Produção de grãos de sorgo, medidos em kg/parcela.

### Source

Ramalho, M. A. P., Ferreira, D. F., Oliveira, A. C. (2005). Experimentação em Genética e Melhoramento de Plantas (2th ed.). Lavras: UFLA. (pág. 181)

```
library(lattice)
data(RamalhoEg11.10)
str(RamalhoEg11.10)
addmargins(xtabs(~cult + bloc, data = RamalhoEg11.10))
xyplot(prod ~ cult, data = RamalhoEg11.10,
       xlab = "Cultivares",
       ylab = expression("Produção de grãos"~(kg~parcela^{-1})))
k <- nlevels(RamalhoEg11.10$cult)
a \leq -\text{seq}(0, 2 * \text{pi}, \text{length.out} = k + 1)[-(k + 1)]par(mfrow = c(2, 4))col < -1for (b in levels(RamalhoEg11.10$bloc)) {
    plot(sin(a), cos(a), asp = 1,xlim = c(-1.1, 1.1),ylim = c(-1.1, 1.1),axes = FALSE, xlab = NA, ylab = NA)mtext(paste("Bloco", b))
    i <- unique(as.integer(subset(RamalhoEg11.10, bloc == b)$cult))
    cb \le combn(x = i, m = 2)
```
# RamalhoEg11.13 319

```
segments(x0 = sin(a[cb[1, ]]), y0 = cos(a[cb[1, ]]),x1 = sin(a[cb[2, ]]), y1 = cos(a[cb[2, ]]),col = coltext(x = 1.08 * sin(a[i]), y = 1.08 * cos(a[i]),labels = levels(RamalhoEg11.10$cult)[i])
col < col + 1
```
RamalhoEg11.13 *Producao de Graos de Milho em Diferentes Populacoes*

### Description

}

Experimento envolvendo populações de milho no delinemanto em blocos aumentados com 4 populações comuns e 25 populações regulares.

# Format

Um data.frame com 48 observações e 4 variáveis, em que

pop Fator de 29 níveis que indica as populações de milho estudadas. Destas, 4 são não regulares (I a IV) pois ocorrem em todos os blocos e as 25 restantes ocorrem apenas em um bloco.

bloc Fator de 5 níveis usado para fazer controle local.

prod Produção de grãos de milho, medidos em kg/parcela.

#### Source

Ramalho, M. A. P., Ferreira, D. F., Oliveira, A. C. (2005). Experimentação em Genética e Melhoramento de Plantas (2th ed.). Lavras: UFLA. (Exemplo 11.13, pág. 188)

```
library(lattice)
data(RamalhoEg11.13)
str(RamalhoEg11.13)
xyplot(pred ~ pop, groups = bloc, data = RamalhoEg11.13,xlab = "População de Milho",
      ylab = "Produção em kg/parcela")
```
#### **Description**

Experimento conduzido na EMBRAPA Milho e Sorgo em 1997, envolvendo a avaliação de produção de grãos de 36 cultivares de milho, conduzido no delineamento de látice quadrado parcialmente balanceado.

#### Format

Um data.frame com 72 observações e 5 variáveis, em que

bloc Fator de 6 níveis, usado para controle local.

cult Fator de 36 níveis. Tratamento aplicado para verificar a produção de grãos de milho.

prod Produção de grãos de milho, medidos em kg/parcela nas parcelas.

### Source

Ramalho, M. A. P., Ferreira, D. F., Oliveira, A. C. (2005). Experimentação em Genética e Melhoramento de Plantas (2th ed.). Lavras: UFLA. (pág. 171)

```
library(lattice)
data(RamalhoEg11.4)
str(RamalhoEg11.4)
addmargins(xtabs(\text{1}t + bloc, data = RamalhoEg11.4))xyplot(pred ~ cult, data = RamalhoEg11.4,xlab = "Cultivares",
       ylab = expression("Produção de grãos"~(kg~parcela^{-1})))
k <- nlevels(RamalhoEg11.4$cult)
a \leq -\text{seq}(0, 2 * \text{pi}, \text{length.out} = k + 1)[-(k + 1)]par(mfrow = c(2, 4))col < -1for (b in levels(RamalhoEg11.4$bloc)) {
    plot(sin(a), cos(a), asp = 1,xlim = c(-1.1, 1.1),ylim = c(-1.1, 1.1),axes = FALSE, xlab = NA, ylab = NA)mtext(paste("Bloco", b))
    i <- unique(as.integer(subset(RamalhoEg11.4, bloc == b)$cult))
    cb \le combn(x = i, m = 2)
```

```
segments(x0 = sin(a[cb[1, ]]), y0 = cos(a[cb[1, ]]),x1 = sin(a[cb[2, ]]), y1 = cos(a[cb[2, ]]),col = coltext(x = 1.08 * sin(a[i]), y = 1.08 * cos(a[i]),labels = levels(RamalhoEg11.4$cult)[i])
col < -col + 1
```
RamalhoEg12.10 *Ensaio Dialelo para o Tempo Ate o Florescimento do Feijoeiro*

# **Description**

}

Dados referentes ao cruzamento dialelo realizado por Arriel et al. (1993), em que foi avaliado o número de dias para o florescimento do feijoeiro para cada progenie.

### Format

Um data.frame com 9 observações e 3 variáveis, em que

prog1 Inteiro que indica o progenitor 1 do cruzamento.

prog2 Inteiro que indica o progenitor 2 do cruzamento.

dias Número médio de dias para o florescimento do feijoeiro.

#### Source

Ramalho, M. A. P., Ferreira, D. F., Oliveira, A. C. (2005). Experimentação em Genética e Melhoramento de Plantas (2th ed.). Lavras: UFLA. (Exemplo 12.10, pág. 227)

Arriel, E., Ramalho, M. A. P., Pacheco, C. A. P. Expected and Realized Gains in the CMS-39 Maize Population after three Cycles of Selection. Revista Brasileira de Genética. Ribeirão Preto. v.16, n.4, p.1013. dez. 1993

```
str(RamalhoEg12.10)
RamalhoEg12.10
# Número de genitores.
n <- with(RamalhoEg12.10, unique(c(prog1, prog2)))
RamalhoEg12.10 <- transform(RamalhoEg12.10,
                             prog1 = factor(prog1, levels = n),
                             prog2 = factor(prog2, levels = n))
# Matriz do cruzamento dialelo.
X1 \leq model_matrix(\sim 0 + prog1, data = RamalhoEg12.10)
```

```
X2 \leq model_matrix(^0 + prog2, data = RamalhoEg12.10)X \le -0.5 \times (X1 + X2)
```
RamalhoEg13.2 *Producao de Graos de Milho em Consorcio com Feijao.*

#### Description

Dados referente ao experimento conduzido por Rezende et al. (1994), envolvendo 4 cultivares de milho consorciadas com 3 de feijão.

# Format

Um data.frame com 36 observações e 5 variáveis, em que

milh Fator categórico de 4 níveis que indica as cultivares de milho.

feij Fator categórico de 3 níveis, indica as cultivares de milho.

bloc Fator categórico de 3 níveis, usado para fazer controle local.

prod Produção de grãos de milho, medido em kg/ha.

plant Número de plantas por parcela.

# Source

Ramalho, M. A. P., Ferreira, D. F., Oliveira, A. C. (2005). Experimentação em Genética e Melhoramento de Plantas (2th ed.). Lavras: UFLA. (Exemplo 13.2, pág. 237)

Rezende, G. D. S. P.; Ramalho, M. A. P. Competitive Ability of Maize and Commom Bean (Phaseolus Vulgaris L.) Cultivars Intercropped in Different Environments. Euphytica. Wageningen. v.123, n.2. 1994.

## Examples

```
data(RamalhoEg13.2)
```
str(RamalhoEg13.2)

```
ftable(with(RamalhoEg13.2,
            tapply(prod,
                   list(milh = milh,
                        feij = feij,
                        bloc = bloc,
```

```
FUN = mean))
```
library(lattice)

 $xyplot(pred ~ milh, data = RamalhoEg13.2,$ 

```
groups = feij, type=c("p", "a"),
xlab = "Plantas por Parcela",
ylab = "Produção em (kg/ha)")
```
RamalhoEg4.3 *Porcentagem de absorcao de agua de feijao*

# Description

Experimento conduzido na Universidade Federal de Lavras, avaliando a porcentagem de absorção de água de 10 linhares de feijão. O delineamento é inteiramente ao acaso com 3 repetições.

# Format

Um data.frame com 30 observações e 3 variáveis, em que

linh Fator em que os números inteiro representam as linhagens de feijão.

rept Número inteiro que indicam as repetições das linhagens.

abs Porcentagem de absorção de água no intervalo [0, 100].

#### Source

Ramalho, M. A. P., Ferreira, D. F., Oliveira, A. C. (2005). Experimentação em Genética e Melhoramento de Plantas (2th ed.). Lavras, MG: UFLA. (Exemplo 4.3, pág 56)

```
library(lattice)
data(RamalhoEg4.3)
aggregate(abs ~ 1inh, data = RamalhoEg4.3,FUN = function(x) { c(mean = mean(x), var = var(x)) })
```
# Description

Experimento da produção de grãos na avaliação de cultivares de arroz, conduzido em Lavras/MG. Delineamento em blocos casualizados.

# Format

data.frame com 30 observações e 3 variáveis, em que

cult Fator de 10 níveis de cultivares de arroz.

bloco Fator de 3 níveis do experimento.

prod Produção de grãos de arroz, medidos kg/ha nas unidades experimentais.

## Source

Ramalho, M. A. P., Ferreira, D. F., Oliveira, A. C. (2005). Experimentação em Genética e Melhoramento de Plantas (2th ed.). Lavras: UFLA. (pg 62)

# Examples

```
library(lattice)
data(RamalhoEg4.7)
xyplot(prod ~ cult | bloco, data = RamalhoEg4.7,
       xlab = "Cultivares",
       ylab = "Produção de grãos")
```
RamalhoEg7.8 *Producao de Graos de Cruzamentos Feijao*

### Description

Experimento referente à produção de grãos de feijão obtida na avaliação de 24 famílias  $F_5$  do cruzamento Jalo x Small White, cujos dados foram obtidos por Souza (1991). Experimento realizado em blocos incompletos.
# RamalhoEg8.1 325

# Format

Um data.frame com 240 observações e 4 variáveis, em que

fam Família  $F_5$  do cruzamento Jalo x Small White.

rept Fator que indica a repetição da combinação entre família  $F_5$  e planta.

plant Inteiro que indica a planta de feijão avaliada no experimento.

prod Produção de grãos de feijão, em g/planta.

## Source

Ramalho, M. A. P., Ferreira, D. F., Oliveira, A. C. (2005). Experimentação em Genética e Melhoramento de Plantas (2th ed.). Lavras, MG: UFLA. (Exemplo 7.8, pág 110).

# Examples

```
library(lattice)
data(RamalhoEg7.8)
str(RamalhoEg7.8)
xtabs(~fam + rept, data = RamalhoEg7.8)
ps \le list(box.rectangle = list(col = 1, fill = c("gray90")),
           box.umbrella = list(col = 1, lty = 1),plot.symbol = list(col = 1, cex = 0.7)bwplot(prod \sim fam, data = RamalhoEg7.8,
       horizontal = FALSE, pch = " |",
       xlab = "Família",
       ylab = "Produção de grãos (g/planta)",
       par.settings = ps)
```
RamalhoEg8.1 *Producao de Graos em Cultivares de Feijao*

# **Description**

Experimentos para medir a produção de grãos de cultivares de feijão, conduzidos em Lavras e Patos de Minas/MG durante o ano de 1990 em delineamento em blocos casualizados.

Um data.frame com 60 observações e 4 variáveis, em que

- cult Fator de níveis nominais que representa as cultivares de feijão.
- local Fator de 2 níveis nominais, municípios onde foram realizados os experimentos.
- bloc Fator de 3 níveis que identifica os blocos em cada um dos experimentos, usado para fazer controle local.

prod Produção de grãos de feijão, medidos em g/parcela nas unidades experimentais.

#### Source

Ramalho, M. A. P., Ferreira, D. F., Oliveira, A. C. (2005). Experimentação em Genética e Melhoramento de Plantas (2th ed.). Lavras: UFLA. (Exemplo 8.1, pág. 115)

# Examples

```
library(lattice)
data(RamalhoEg8.1)
str(RamalhoEg8.1)
xtabs(~cult + local, data = RamalhoEg8.1)
xyplot(pred ~ cult ~| local, data = RamalhoEg8.1,jitter.x = TRUE,xlab = "Cultivar",
       ylab = expression("Produção"~(g~parcela^{-1})))
ftable(with(RamalhoEg8.1,
            tapply(prod,
                   list(local, cult, bloc = bloc),
                   FUN = identity)))
aggregate(pred \sim cult + local, data = RamalhoEg8.1,
          FUN = function(x) { c(mean = mean(x), var = var(x)) })
```
RamalhoEg8.8 *Producao de Graos de Feijao de Populacoes Segregantes*

#### Description

Dados da produção de grãos de feijão obtidos por Corte et al. (2002) relativos à avaliação de 6 populações segregantes avaliadas nas gerações  $F_2$ ,  $F_3$  e  $F_4$  com diferente número de blocos. O delineamento foi em blocos casualizados e cada geração corresponde a um experimento separado. Sendo assim, a identificação dos blocos é para cada experimento (geração).

Um data.frame com 72 observações e 4 variáveis, em que

- ger Fator categórico de 3 níveis que representa o experimento para cada geração segregante de feijoeiro.
- bloc Fator categórico usado para fazer controle local dentro de cada experimento (geração).
- pop Fator categórico de 6 níveis que representa as populações segregates de feijoeiro.
- prod Produção de grãos de feijão, em kg ha−<sup>1</sup> .

## Source

Ramalho, M. A. P., Ferreira, D. F., Oliveira, A. C. (2005). Experimentação em Genética e Melhoramento de Plantas (2th ed.). Lavras: UFLA. (Tabela 8.8, pág. 123)

Corte, H. R., Ramalho, M. A. P., Gonçalves, F. M. A., Abreu. A de F. B. Natural Selection for Grain Yield in Dry Bean Population Bred by the Bulk Method. Euphytica. Wageningen. v.123, n.3. 2002

## Examples

```
library(lattice)
data(RamalhoEg8.8)
str(RamalhoEg8.8)
xtabs(\text{pop} + ger, data = RamalhoEg8.8)ftable(with(RamalhoEg8.8,
            tapply(prod,
                   list(ger = ger, pop = pop, bloc = bloc),FUN = identity)))
xyplot(pred ~ pop ~ | ger, data = RamalhoEg8.8,groups = bloc, type = c("p", "a"),
       as.table = TRUE, layout = c(NA, 1),
       xlab = "População",
       ylab = expression("Produção"~(kg~ha^{-1})))
```
RamalhoEx1.7 *Altura de plantas de* Eucaliptus camaldulensis

## Description

Amostra da altura média, medida aos 17 meses de vida, de plantas de famílias de meios-irmãos de *Educaliptus camaldulensis* avaliadas em três localidades do Estado de Minas Gerais.

Vetor com 100 observações altura das plantas em metros.

## Source

Ramalho, M. A. P., Ferreira, D. F., Oliveira, A. C. (2005). Experimentação em Genética e Melhoramento de Plantas (2th ed.). Lavras, MG: UFLA. (pg 26)

Castro, N. H. A., Andrade, H. B., Ramalho, m A. P. (1993). Revista Árvore. Viçosa, v. 17, n.2.

## Examples

```
hist(RamalhoEx1.7,
    labels = TRUE,
    xlim = c(4.5, 7),col = "steelblue",
    main = NULL,
    ylab = "Frequência absoluta",
    xlab = "Altura (m)")rug(RamalhoEx1.7)
```
RamalhoEx12.2 *Dados Genericos para Regressao Multipla*

#### Description

Conjunto de dados apresentados para exercício. Objetivo do exercício é estimar a equação de regressão múltipla.

## Format

Um data.frame com 8 observações e 4 variáveis, em que

- cult Fator que indica as cultivares.
- prod Produtividade de grãos, medidos em kg/ha.
- alt Altura da planta, em centímetros.
- perf Número de perfilhos.

#### Source

Ramalho, M. A. P., Ferreira, D. F., Oliveira, A. C. (2005). Experimentação em Genética e Melhoramento de Plantas (2th ed.). Lavras: UFLA. (Exercício 12.2, pág. 231)

# RamalhoEx13.1 329

# Examples

```
data(RamalhoEx12.2)
str(RamalhoEx12.2)
pairs(RamalhoEx12.2[, -1])
library(lattice)
splom(RamalhoEx12.2[, -1], type = c("p", "r"))
```
RamalhoEx13.1 *Avaliacao de Clones de Eucalipto*

## Description

Experimento referente a avaliação de clones de eucalipto, obtidos na Aracruz Celulose.

## Format

Um data.frame com 20 observações e 5 variáveis, em que

clone Fator de 20 níveis que representa o clone de eucalipto.

alt Altura do eucalipto, medido em metros.

dap Diâmetro na altura do peito (cm).

broto Número médio de brotos por árvore.

perc Percentagem de enraizamento das estacas.

#### Source

Ramalho, M. A. P., Ferreira, D. F., Oliveira, A. C. (2005). Experimentação em Genética e Melhoramento de Plantas (2th ed.). Lavras: UFLA. (Exercício 13.1, pág. 255)

```
data(RamalhoEx13.1)
str(RamalhoEx13.1)
library(lattice)
splom(RamalhoEx13.1[, -1], type = c("p", "smooth")
```
Experimento que avaliou a produção de espigas de cultivares de milho, em delineamento de blocos casualizados. O número de plantas por parcela foi medido é uma covariável para o peso final de espigas por parcela.

#### Format

Um data.frame com 24 observações e 4 variáveis, em que

cult Fator categórico de 8 níveis que indica a cultivar de milho.

bloc Fator de 3 níveis que são os blocos do experimento, utilizado para fazer controle local.

plant Número de plantas por parcela.

peso Peso de espigas despalhadas.

## Source

Ramalho, M. A. P., Ferreira, D. F., Oliveira, A. C. (2005). Experimentação em Genética e Melhoramento de Plantas (2th ed.). Lavras: UFLA. (Exercício 13.2, pág. 256)

```
data(RamalhoEx13.2)
str(RamalhoEx13.2)
library(lattice)
cex <- with(RamalhoEx13.2, {
    x \leq - plant - min(plant)
    x \leftarrow x / max(x)0.5 + 1.3 + x})
xyplot(peso ~< cult, groups = bloc, data = RamalhoEx13.2,
       type = "o", cex = cex,
       ylab = "Peso de espigas despalhadas",
       xlab = "Cultivares de milho")
xyplot(peso ~ plant, groups = bloc, data = RamalhoEx13.2,
       auto.key = list(columns = 3, title = "Cultivar",
                       cex.title = 1.1,
       xlab = "Peso de espigas",
       ylab = "Plantas por parcela")
```
Notas da avaliação do "stay green" obtidos de famílias de feijoeiro, avaliados nas gerações  $F_{2:3}$ ,  $F_{2:4}$  e  $F_{2:5}$ .

#### Format

Um data.frame com 60 observações e 3 variáveis, em que

fam Fator categórico de 20 níveis que indica a família de feijoeiro.

gerac Fator categórico de 3 níveis ( $F_3$ ,  $F_4$  e  $F_5$ ) que indica a geração do cruzamento.

nota Notas para avaliação de "stay green".

## Source

Ramalho, M. A. P., Ferreira, D. F., Oliveira, A. C. (2005). Experimentação em Genética e Melhoramento de Plantas (2th ed.). Lavras: UFLA. (Exercício 13.3, pág. 257)

```
data(RamalhoEx13.3)
str(RamalhoEx13.3)
library(lattice)
xyplot(nota ~r fam, groups = gerac,data = RamalhoEx13.3, type = c("p", "a"),
      ylab = "Nota de stay green",
      xlab = "Família",
      auto.key = list(title = "Geração", cex.title = 1.1,
                       columns = 3)ftable(with(RamalhoEx13.3,
            tapply(nota,
                  list(fam = fam,
                       gerac = gerac),
                  FUN = mean))
```
Experimento referente ao número de plantas de milho, por parcela, após a inoculação com Diploidia. Experimento para avaliação de fungicidas para tratamento de sementes.

#### Format

data.frame com 20 observações e 4 variáveis, em que

fugic Fator que indica o tipo de tratamento aplicado. Fungicida (A, B, C, D, E) ou controle (Fc).

rept Repetições de inoculação do fungicida.

plant Número de plantas de milho observadas.

## Source

Ramalho, M. A. P., Ferreira, D. F., Oliveira, A. C. (2005). Experimentação em Genética e Melhoramento de Plantas (2th ed.). Lavras, MG: UFLA. (pg 50)

#### Examples

```
library(lattice)
data(RamalhoEx3.1)
xyplot(jitter(plant) ~ fungic, data = RamalhoEx3.1,
      groups = repet, auto.key = TRUE,
      xlab = "Fungicida", ylab = "Número de plantas")
```
RamalhoEx4.1 *Comprimento de conidios de* Colletotrichum lindemuthianum

## **Description**

Experimento para avaliar o comprimento de conídios de diferentes isolados do fungo *Colletotrichum lindemuthianum*. Experimento inteiramente casualizado com número desigual de observações.

## Format

Um data.frame com 60 observações e 3 variáveis, em que

coni Identifica o conídio medido na lâmina de cada isolado (repetições).

isol Fator que identifica os isolados do fungo *Colletotrichum lindemuthianum*

comp Comprimento de conídios medidos em  $\mu m$ .

# $RamalhoEx4.2$  333

### Source

Ramalho, M. A. P., Ferreira, D. F., Oliveira, A. C. (2005). Experimentação em Genética e Melhoramento de Plantas (2th ed.). Lavras, MG: UFLA. (Exercício 4.1, pág 66)

# Examples

```
library(lattice)
data(RamalhoEx4.1)
xyplot(comp ~ med | isol, data = RamalhoEx4.1,
       xlab = "Repetições",
       ylab = "Comprimento")
```
RamalhoEx4.2 *Numero de perfilhos de arroz*

# Description

Experimento que estudou o número de perfilhos de plantas de arroz de 8 linhagens em um delineamento de blocos casualizados.

#### Format

Um data.frame com 32 observações e 3 variáveis, em que

linh Fator de níveis nominais, indicando a linhagem de arroz.

bloc Fator de 4 níveis, usado para controle local.

perf Número de perfilhos de arroz obervado.

#### Source

Ramalho, M. A. P., Ferreira, D. F., Oliveira, A. C. (2005). Experimentação em Genética e Melhoramento de Plantas (2th ed.). Lavras, MG: UFLA. (Execício 4.2, pág 66)

```
library(lattice)
data(RamalhoEx4.2)
aggregate(perf ~ 1inh, data = RamalhoEx4.2,FUN = function(x) { c(mean = mean(x), var = var(x)) })
xyplot(perf ~1inh, data = RamalhoEx4.2,
```

```
groups = bloc,
jitter.x = TRUE,xlab = "Linhagem",
ylab = "Número de perfilho")
```
RamalhoEx7.10 *Producao de Arroz em 18 Populacoes na F2*

# Description

Experimento referente à produção de arroz obtida na avaliação de 18 populações  $F_2$  e duas linhagens utilizadas como testemunhas. O Experimento foi realizado em blocos casualizados.

## Format

Um data.frame com 600 observações e 4 variáveis, em que

pop População  $F_2$  da linhagem de arroz com 18 níveis e 2 testemunhas.

rept Fator que indica a repetição da combinação entre planta e linhagem.

plant Inteiro que representa a planta de arroz avaliada no experimento.

prod Produção de arroz, em g/planta.

## Source

Ramalho, M. A. P., Ferreira, D. F., Oliveira, A. C. (2005). Experimentação em Genética e Melhoramento de Plantas (2th ed.). Lavras, MG: UFLA. (pg 112).

```
library(lattice)
data(RamalhoEx7.10)
str(RamalhoEx7.10)
xtabs(~pop + rept, data = RamalhoEx7.10)
ps \le list(box.rectangle = list(col = 1, fill = c("gray90")),
           box.umbrella = list(col = 1, lty = 1),plot.symbol = list(col = 1, cex = 0.7)bwplot(prod ~ reorder(pop, prod, median), data = RamalhoEx7.10,
      horizontal = FALSE, pch = " |",
      xlab = "População (ordenada pela mediana)",
      ylab = "Produção de grãos (g/parcela)",
      par.settings = ps)
```
Experimentos para avaliar a produção de grãos de cultivares de arroz, conduzidos em três locais do Estado de Minas Gerais (Lambari, Lavras e Felixlândia) em delineamento inteiramente casualizado.

#### Format

Um data.frame com 90 observações e 4 variáveis, em que

- cult Fator de níveis nominais que representa as cultivares de arroz.
- local Fator de 3 níveis nominais, municípios de Minas Gerais onde foram realizados os experimentos.
- rept Números inteiros que identificam as repetições em cada local.
- prod Produção de grãos de arroz, em kg ha $^{-1}$ .

#### Source

Ramalho, M. A. P., Ferreira, D. F., Oliveira, A. C. (2005). Experimentação em Genética e Melhoramento de Plantas (2th ed.). Lavras: UFLA. (Exercício 8.1, pág. 132)

```
data(RamalhoEx8.1)
str(RamalhoEx8.1)
with(RamalhoEx8.1,
     tapply(pred, list(cult = cult, local = local),FUN = mean))
aggregate(pred \sim cult + local, data = RamalhoEx8.1,FUN = function(x) { c(mean = mean(x), var = var(x)) })
library(lattice)
xyplot(pred ~ cult ~| local, data = RamalhoEx8.1,as.table = TRUE, layout = c(NA, 1), type = c("p", "a"),
      xlab = "Cultivar de arroz",
      ylab = expression("Produção"~(kg~ha^{-1})))
# Ordenar cultivares pela média dentro de cada local.
a <- by(data = RamalhoEx8.1, INDICES = RamalhoEx8.1$local,
        FUN = function(d) {
            with(d, reorder(interaction(cult, local, drop = TRUE),
```

```
prod))
        })
a <- levels(unlist(a)); a
RamalhoEx8.1 <- transform(RamalhoEx8.1,
                           cult.loc = factor(interaction(cult, local),
                                              levels = a)xyplot(pred ~ cult.loc ~| local, data = RamalhoEx8.1,as.table = TRUE, layout = c(NA, 1), type = c("p", "a"),scales = list(x = "free"),
       xlab = "Cultivar de arroz (ordenadas por local)",
       ylab = expression("Produção"~(kg~ha^{-1})),
       xscale.components = function(...) {
           ans <- xscale.components.default(...)
           ans$bottom$labels$labels <-
                gsub(x = ans$bottom$labels$labels,
                     pattern = "\!\!\setminus\!\!\setminus\ldots*$",
                     replacement = "")
           return(ans)
       })
```

```
RamalhoEx8.2 Producao de Amendoas de Clones de Caju
```
Experimento em delineamento de blocos casualizados para estudar a produção de amêndoas obtidos da avaliação de clones de caju, em 5 colheitas.

# Format

Um data.frame com 200 observações e 4 variáveis, em que

clone Fator categórico de 10 níveis que indica os clones de caju.

colh Fator categórico de 5 níveis que representa as colheitas em ordem.

bloc Fator categórico de 4 níveis, usado para controle local.

prod Produção de clones de caju, medido em g/planta.

## Source

Ramalho, M. A. P., Ferreira, D. F., Oliveira, A. C. (2005). Experimentação em Genética e Melhoramento de Plantas (2th ed.). Lavras: UFLA. (Exercício 8.2, pág. 133)

# RamalhoTb1.2 337

# Examples

```
library(latticeExtra)
data(RamalhoEx8.2)
str(RamalhoEx8.2)
xtabs(~clone + colh, data = RamalhoEx8.2)
xyplot(prod ~ colh | clone,
      groups = bloc, type = "o", lty = 3,
      data = RamalhoEx8.2,
      jitter.x = TRUE,as.table = TRUE, layout = c(NA, 2),
      strip = strip.custom(strip.names = TRUE,
                            var.name = "Clone", sep = ""),
      xlab = "Colheita",
      ylab = expression("Produção"~(g~parcela^{-1})))
   layer(panel.xyplot(x = x, groups = NULL,
                       type = "a", lwd = 2, lty = 1, ...))
```
RamalhoTb1.2 *Produtividade Media de Espiga*

# Description

Experimento da produtividade média de espigas de milho de diversas cultivares obtidas por Ferreira et al (1995).

#### Format

data.frame com 28 observações e 2 variáveis, em que

varied Fator de níveis nominais das variedades de milho.

prod Produtividade média de espiga (ton  $ha^{-1}$ ).

#### Source

Ramalho, M. A. P., Ferreira, D. F., Oliveira, A. C. (2005). Experimentação em Genética e Melhoramento de Plantas (2th ed.). Lavras, MG: UFLA. (pg 15)

```
bk <- c(2.5, 4.25, 6, 7.75, 9.5)
ht <- hist(RamalhoTb1.2$prod,
           xlab = expression("Produtividade"~(ton~ha^{-1})),
```

```
ylab = "Frequência absoluta",
          main = NULL,breaks = bk,axes = FALSE,labels = TRUE)
axis(side = 1, at = bk)axis(side = 2)rug(RamalhoTb1.2$prod)
plot(ecdf(RamalhoTb1.2$prod),
     xlab = expression("Produtividade"~(ton~ha^{-1})),
    ylab = "Frequência relativa acumulada",
    main = NULL
```
RamalhoTb11.1 *Producao de 16 Cultivares de Sorgo*

Experimento conduzido na EMBRAPA Milho e Sorgo envolvendo a avaliação de 16 cultivares de sorgo conduzido no delineamento de látice quadrado balanceado.

#### Format

Um data.frame com 80 observações e 5 variáveis, em que

bloc Fator de 4 níveis, usado para controle local.

cult Fator de 16 níveis. Tratamento aplicado para verificar a produção de sorgo.

prod Produção de sorgo, medidos em kg/parcela nas parcelas.

# Source

Ramalho, M. A. P., Ferreira, D. F., Oliveira, A. C. (2005). Experimentação em Genética e Melhoramento de Plantas (2th ed.). Lavras: UFLA. (pág. 165)

```
library(lattice)
data(RamalhoTb11.1)
str(RamalhoTb11.1)
addmargins(xtabs(~cult + bloc, data = RamalhoTb11.1))
xyplot(pred ~ cult, data = RamalhoTb11.1,xlab = "Cultivares de sorgo",
```

```
ylab = expression("Produção de grãos"~(kg~parcela^{-1})))
k <- nlevels(RamalhoTb11.1$cult)
a \leq -\text{seq}(0, 2 * \text{pi}, \text{length.out} = k + 1)[-(k + 1)]par(mfrow = c(2, 2))col < -1for (b in levels(RamalhoTb11.1$bloc)) {
    plot(sin(a), cos(a), asp = 1,xlim = c(-1.1, 1.1),ylim = c(-1.1, 1.1),axes = FALSE, xlab = NA, ylab = NA)mtext(paste("Bloco", b))
    i <- unique(as.integer(subset(RamalhoTb11.1, bloc == b)$cult))
    cb \le combn(x = i, m = 2)
    segments(x0 = sin(a[cb[1, ]]), y0 = cos(a[cb[1, ]]),x1 = sin(a[cb[2, ]]), y1 = cos(a[cb[2, ]]),
             col = coltext(x = 1.08 * sin(a[i]), y = 1.08 * cos(a[i]),labels = levels(RamalhoTb11.1$cult)[i])
    col < -col + 1}
```
RamalhoTb11.17 *Producao de Graos de Feijao*

#### Description

Dados provenientes de 3 experimentos envolvendo a produção de grãos de 15 linhagens de feijão, conduzidos sob delineamento em blocos casualizados incompletos, pois somente as testemunhas são comuns a todos os blocos.

## Format

Um data.frame com 48 observações e 4 variáveis, em que

- exp Fator de 3 níveis que indica de qual experimento a observação provém.
- linh Fator de 18 níveis onde os níveis 1, 2 e 3 são testemunhas, comuns a todos os experimentos e os demais (4 a 18) são as linhagens de feijão avaliadas.
- bloc Fator de 2 níveis em cada experimento, usado para fazer controle local.
- prod Produção de grãos de feijão, medidos em kg/parcela nas unidades experimentais.

#### Source

Ramalho, M. A. P., Ferreira, D. F., Oliveira, A. C. (2005). Experimentação em Genética e Melhoramento de Plantas (2th ed.). Lavras: UFLA. (Tabela 11.17, pág. 193)

## Examples

```
library(lattice)
data(RamalhoTb11.17)
str(RamalhoTb11.17)
ftable(xtabs(~exp + bloc + linh, data = RamalhoTb11.17))
dotplot(prod ~ linh | exp, groups = bloc, data = RamalhoTb11.17,
        type = "p", as.table = TRUE, layout = c(NA, 1),
        xlab = "Linhagem de feijão",
        ylab = expression("Produção"~(kg~parcela^{-1})))
```
RamalhoTb12.8 *Componentes da Producao de Linhagens de Feijao*

#### Description

Dados obtidos por Perreira Filho et al. (1987), referentes ao número médio de vagens por planta, número de sementes por vagem, peso de 100 sementes e produção de grãos, obtidos em um experimento de avaliação de linhagens de feijão, conduzidos em Patos de Minas, MG. Neste experimento, para um ajuste de regressão múltipla, a produção de grãos de feijão é a variável dependente e as demais são as variáveis independentes.

#### Format

Um data.frame com 20 observações e 5 variáveis, em que

linh Fator que indica as linhagens de feijão avaliadas no experimento.

- v Número médio de vagens por planta.
- s Número de sementes por vagem.
- z Peso de 100 sementes
- w Produção de grãos de feijão, medidos em g/planta.

#### Source

Ramalho, M. A. P., Ferreira, D. F., Oliveira, A. C. (2005). Experimentação em Genética e Melhoramento de Plantas (2th ed.). Lavras: UFLA. (Tabela 12.8, pág. 225)

Pereira Filho, I. A., Ramalho, M. A. P., Ferreira, S. Avaliação de Progênies de Feijão e Estimativas de Parâmetros Genéticos na Região do Alto São Francisco em Minas Gerais, Pesquisa Agropecuária Brasileira, Brasília, v. 12, n. 9/10, p. 987-993. 1987.

# RamalhoTb13.1 341

# Examples

```
data(RamalhoTb12.8)
plot(RamalhoTb12.8[, -1])
library(lattice)
splom(RamalhoTb12.8[, -1])
splom(RamalhoTb12.8[, -1], type = c("p", "r")
```
RamalhoTb13.1 *Producao de Graos de Milho*

## Description

Experimento referente a cultura de milho, cujos dados foram obtidos de dez plantas. Neste experimento, a produção de grãos é considerada a variável dependente e a altura da planta a independente.

#### Format

Um data.frame com 10 observações e 2 variáveis, em que

- x Altura da planta, medida em cm.
- y Produção de grãos, medida em g/planta.

#### Source

Ramalho, M. A. P., Ferreira, D. F., Oliveira, A. C. (2005). Experimentação em Genética e Melhoramento de Plantas (2th ed.). Lavras: UFLA. (Tabela 13.1, pág. 233)

```
data(RamalhoTb13.1)
str(RamalhoTb13.1)
library(lattice)
xyplot(y \sim x, data = RamalhoTb13.1,type = c("p", "r"),
       xlab = "Altura (cm)",
       ylab = "Produção (g/planta)")
```
Experimento envolvendo a produção de raízes de 20 genótipos parentais (clones) de mandioca e de suas respectivas filhas.

#### Format

Um data.frame com 20 observações e 3 variáveis, em que

clone Fator de 20 níveis que indica o clone de mandioca.

mae Produção de raízes da planta mãe.

filha Produção de raízes da planta filha.

# Source

Ramalho, M. A. P., Ferreira, D. F., Oliveira, A. C. (2005). Experimentação em Genética e Melhoramento de Plantas (2th ed.). Lavras: UFLA. (Tabela 13.11, pág. 248)

#### Examples

```
data(RamalhoTb13.11)
str(RamalhoTb13.11)
library(lattice)
xyplot(filha ~ mae, data = RamalhoTb13.11,
      type = c("p", "smooth", "g"), aspect = "iso",
      xlab = "Produção de raízes na planta mãe",
      ylab = "Produção de raízes na planta filha")
```
RamalhoTb13.13 *Producao de Graos de Progenies de Feijao*

# Description

Experimento referente a avaliação de progênies provenientes do cruzamento (ESAL 501 x Rio Tibagi), obtidos em 3 gerações (F3, F4 e F5). Foi utilizado o delineamento de blocos casualizados.

Um data.frame com 30 observações e 3 variáveis, em que

prog Fator de 10 níveis que representa a cultivar de feijão utilizada no experimento.

gerac Fator de 3 níveis (F3, F4 e F5) que são os blocos do experimento, utilizado para fazer controle local.

prod Produção de grãos de feijão, medida em g/parcela.

# Source

Ramalho, M. A. P., Ferreira, D. F., Oliveira, A. C. (2005). Experimentação em Genética e Melhoramento de Plantas (2th ed.). Lavras: UFLA. (Tabela 13.13, pág. 251)

#### Examples

```
data(RamalhoTb13.13)
str(RamalhoTb13.13)
library(lattice)
xyplot(prod ~ ~ ~ prog, ~ ~ grows = geração, ~ data = RamalhoTb13.13,type = c("p", "a"),
       xlab = "Progênie de feijoeiro",
       ylab = "Produção (g/parcela)",
       auto.key = list(title = "Geração", cex.title = 1.1,
                       columns = 3)ftable(with(RamalhoTb13.13,
            tapply(prod,
                   list(prog = prog, gerac = gerac),
                   FUN = identity))
```
RamalhoTb13.15 *Producao de Ramas de Clones de Mandioca*

#### Description

Experimento envolvendo a produção de ramas (parte aérea) de 20 genótipos parentais (clones) de mandioca e de seus respectivos decendentes.

# Format

Um data.frame com 20 observações e 3 variáveis, em que

clone Fator categórico de 20 níveis que indica o clone de mandioca.

mae Produção de ramas da planta "mãe".

filha Produção de ramas da planta "filha".

## Source

Ramalho, M. A. P., Ferreira, D. F., Oliveira, A. C. (2005). Experimentação em Genética e Melhoramento de Plantas (2th ed.). Lavras: UFLA. (Tabela 13.15, pág. 252)

# Examples

```
data(RamalhoTb13.15)
str(RamalhoTb13.15)
library(lattice)
library(latticeExtra)
xyplot(filha ~ mae, data = RamalhoTb13.15,
       type = c("p", "smooth"), grid = TRUE, aspect = "iso",xlab = "Produção de ramas na planta mãe",
      ylab = "Produção de ramas na planta filha")
    layer(panel.abline(a = 0, b = 1, lty = 2))
```
RamalhoTb13.6 *Producao de Graos de Feijao e Teor de* P*\_*2O*\_*5

#### **Description**

Experimento apresentado por Pereira (1993) referente a avaliação da produção de feijão e teor de  $P_2O_5$  em cada parcela, cujos dados foram obtidos de 10 cultivares de feijão. Para este experimento, um estudo por regressão deve considerar a produtividade de grãos como variável dependente e o teor como variável independente.

# Format

Um data.frame com 30 observações e 4 variáveis, em que

cult Fator de 10 níveis que representa a cultivar de feijão utilizada no experimento.

bloc Fator de 3 níveis utilizado para fazer controle local.

teor Teor de  $P_2O_5$  no solo, medidos em ppm.

prod Produção de grãos de feijão, medida em g/parcela.

#### Source

Ramalho, M. A. P., Ferreira, D. F., Oliveira, A. C. (2005). Experimentação em Genética e Melhoramento de Plantas (2th ed.). Lavras: UFLA. (Tabela 13.6, pág. 243 e tabela 13.9, pág. 246)

Pereira, A. F. Emprego de Covariância visando reduzir o efeito da heterogeneidade Ambiental nos Experimentos com a Cultura do Fejoeiro (Phaseolus vulgaris L.) Lavras: UFLA, 1993. 58p. (Dissertação-Mestrado Fitotecnia).

# RamalhoTb3.1 345

## Examples

```
data(RamalhoTb13.6)
str(RamalhoTb13.6)
library(lattice)
xyplot(pred ~ teor, groups = cult, data = Ramalhofb13.6,auto.key = list(space = "right", title = "Cultivar"),xlab = "Teor de P_{2}Q_{5},
       ylab = "Produção de grãos de feijão")
xyplot(prod ~ teor, groups = cult, data = RamalhoTb13.6,
       auto.key = list(space = "right",title = "Cultivar", cex.title = 1.1),
       xlab = expression("Teor de" ~ P[2] * O[5]),ylab = "Produção de grãos de feijão (g/parcela)")
unit01 <- function(x) {
   x \leq x - \min(x)x \leftarrow x / max(x)return(x)
}
cex <- 0.5 + unit01(RamalhoTb13.6$teor)
key <- with(RamalhoTb13.6, {
   v \le round(seq(min(teor), max(teor), length.out = 4), digits = 0)
   cex <- 0.5 + unit01(v)
   list(title = expression(Teor~de~P[2]*O[5]),
         cex.title = 1.1,column = length(v),text = list(as.character(v)),
         points = list(cex = cex, pch = 1))})
xyplot(pred ~ cult, data = RamalhoTb13.6,cex = cex, key = key,
       xlab = expression("Teor de"~P[2]*O[5]),
       ylab = "Produção de grãos de feijão (g/parcela)")
```
RamalhoTb3.1 *Numero de nematoides por vasos*

## Description

Experimento do número de nematóides (vermes que estão presentes no solo) por vasos infectando plantas de figo em diferentes idades de inoculação, experimento com 4 repetições.

data.frame com 16 observações e 3 variáveis, em que

dias Idade de inoculação, tratamento.

rept Número que indica as repetições de cada tratamento.

nemat Número de nematóides por vaso coletado.

## Source

Ramalho, M. A. P., Ferreira, D. F., Oliveira, A. C. (2005). Experimentação em Genética e Melhoramento de Plantas (2th ed.). Lavras, MG: UFLA. (pg 43)

```
library(lattice)
data(RamalhoTb3.1)
# Dados originais.
aggregate(nemat ~ dias, data = RamalhoTb3.1,
          FUN = function(x) { c(mean = mean(x), var = var(x)) })
plot(nemat ~ dias, data = RamalhoTb3.1,
     ylab = "Número de nematóides",
     xlab = "Tempo (dias)")
xyplot(nemat ~ dias, data = RamalhoTb3.1,
       ylab = "Número de nematóides",
       xlab = "Tempo (dias)")
# Dados aplicando logaritmo.
aggregate(log(\n{normal}) \sim \n{dias}, \n{data = RamalhoTb3.1},FUN = function(x) { c(mean = mean(x), var = var(x)) })
plot(log10(nemat) ~ dias, data = RamalhoTb3.1,
     ylab = "log do número de nematóides",
     xlab = "Tempo (dias)")
plot(nemat ~ dias, data = RamalhoTb3.1,
     \log = "y",ylab = "log do número de nematóides",
     xlab = "Tempo (dias)")
xyplot(nemat ~* dias, data = Ramalhofb3.1,scales = list(y = list(log = TRUE)),ylab = "Número de nematóides",
       xlab = "Tempo (dias)")
```
Experimento para verificar a incidência de patógenos do tipo *Colletotrichum* nas cultivares de feijão, foi utilizada uma escala de notas variando de 1 (resistente) a 5 (completamente suscetível), estas notas foram dadas por três avaliadores. Neste experimento foram avaliados 16 tratamentos com 3 repetições em blocos casualizados.

#### Format

data.frame com 48 observações e 4 variáveis, em que

- trat Fator de níveis numéricos. Tratamento aplicado para verificar a incidência de *Colletotrichum*.
- bloc Fator de 3 níveis quantitativos, usado para controle local
- cult Cultivar de feijão.
- nota Variável reposta, nota atribuída pelos avaliadores para a incidência de *Colletotrichum*.

#### Source

Ramalho, M. A. P., Ferreira, D. F., Oliveira, A. C. (2005). Experimentação em Genética e Melhoramento de Plantas (2th ed.). Lavras, MG: UFLA. (pg 45)

## Examples

```
library(lattice)
data(RamalhoTb3.1)
xyplot(nota ~< cult, data = RamalhoTb3.4,groups = bloc, auto.key = TRUE, jitter.x = TRUE,
       xlab = "Cultivares",
       ylab = "Notas")
```
RamalhoTb3.6 *Largura de ascos* Colletrotrichum lindemuthianum

#### Description

Experimento referente a largura dos ascos de três isolados do fungo *Colletotrichum lindemuthianum*.

data.frame com 90 observações e 3 variáveis, em que

amostra Número identificador da amostra.

isol Isolados do fungo (A, B e C).

larg Largura dos ascos dos isolados.

## Source

Ramalho, M. A. P., Ferreira, D. F., Oliveira, A. C. (2005). Experimentação em Genética e Melhoramento de Plantas (2th ed.). Lavras, MG: UFLA. (pg 48)

#### Examples

data(RamalhoTb3.6)

```
aggregate(larg \sim isol, data = RamalhoTb3.6,FUN = function(x) { c(mean = mean(x), var = var(x)) })
```
RamalhoTb7.1 *Volume de Madeira em Progenies de Eucalipto*

## Description

Pesquisa sobre avaliação de progênies de *Eucaliptus camaldulensis*, referente ao volume de madeira por árvore, cujos dados foram obtidos pela V. \& M. Florestal Ltda. Experimento realizado em blocos casualizados.

#### Format

Um data.frame com 180 observações e 4 variáveis, em que

- prog Progênie de *Eucaliptus camaldulensis*.
- rept Número inteiro que indica o número da parcela com árvores de cada progênie.
- plant Inteiro que representa as árvores no parcela.
- vol Volume de madeira por árvore, medido em m<sup>3</sup>  $\times$  10<sup>4</sup>

#### Source

Ramalho, M. A. P., Ferreira, D. F., Oliveira, A. C. (2005). Experimentação em Genética e Melhoramento de Plantas (2th ed.). Lavras, MG: UFLA. (Tabela 7.1, pág 102).

# RamalhoTb8.12 349

## Examples

```
library(lattice)
data(RamalhoTb7.1)
str(RamalhoTb7.1)
xtabs(~prog + rept, data = RamalhoTb7.1)
xyplot(vol \sim plant, data = RamalhoTb7.1,jitter.x = TRUE, groups = rept,
       xlab = "Progênie",
       ylab = expression("Volume de madeira"~(10^{4}~m^{3})))
```
#### RamalhoTb8.12 *Producao Media de Graos de Cafe-cereja*

#### Description

Experimento que estudou a produção média de grãos de café-cereja, obtidos por Mendes (1994), em função da progênie em 3 anos. Foi utilizado o delineamento de blocos casualizados.

## Format

Um data.frame com 120 observações e 4 variáveis, em que

prog Fator que distingue as progênies do cultivar de café Icatu.

- ano Fator de 3 níveis, colheitas realizadas em anos sucessivos.
- bloc Fator de 4 níveis que são os blocos no experimento, possivelmente os mesmo blocos e unidades experimentais em todos os anos, usado para controle local.
- prod Produção média de grãos de café-cereja, em kg/parcela.

#### Source

Ramalho, M. A. P., Ferreira, D. F., Oliveira, A. C. (2005). Experimentação em Genética e Melhoramento de Plantas (2th ed.). Lavras: UFLA. (pág. 128)

Mendes, A. N. G. Avaliação de Metodologias Empregadas na Seleção de Progênies do Cafeeiro (Coffea arabica L.) no estado de Minas Gerais. Lavras: UFLA, 1994. 167p.

# Examples

```
library(lattice)
data(RamalhoTb8.12)
str(RamalhoTb8.12)
ftable(with(RamalhoTb8.12,
            tapply(prod,
                   list(ano = ano, prog = prog, bloc = bloc),FUN = identity)))
xyplot(prod ~ ano | prog, data = RamalhoTb8.12,
      jitter.x = TRUE, type = c("p", "a"),
      as.table = TRUE, layout = c(NA, 2),
      strip = strip.custom(strip.names = TRUE,
                            var.name = "Progênie", sep = " "),
      xlab = "Ano de colheita",
      ylab = expression("Produção"~(kg~parcela^{-1})))
aggregate(prod ~ prog, data = RamalhoTb8.12,
         FUN = function(x) { c(mean = mean(x), var = var(x)) })
```
RamosAnC1 *Temperatura do oleo de misturadores*

# Description

Conjunto de dados da temperatura do óleo de misturadores, com 25 amostras de tamanho 8 de um processo metalúrgico.

#### Format

Um data.frame com 200 observações e 2 variáveis, em que

amostra Número da amostra.

oleo Temperatura ddo óleo (em °C ).

## Source

Ramos, E. M. L. S., et al.(2013). Controle Estatístico da Qualidade (1th ed.). Porto Alegre, RS: Bookman. (pg 133).

#### RamosAnC2 351

# Examples

```
data(RamosAnC1)
library(qcc)
obj <- qcc.groups(RamosAnC1$oleo, RamosAnC1$amostra)
qcc(obj, type = "xbar",nsigmas = 3, xlab = "Amostra", ylab ="Temperatura média", title = " ")
```
## RamosAnC2 *Teor de sodio em um processo quimico*

# Description

Conjunto de dados do teor de sódio (Na) em 25 amostras de tamanho 5 de um processo químico.

## Format

Um data.frame com 125 observações e 2 variáveis, em que

amostra Número da amostra.

sodio Teor do sódio.

# Source

Ramos, E. M. L. S., et al.(2013). Controle Estatístico da Qualidade (1th ed.). Porto Alegre, RS: Bookman. (pg 134).

```
data(RamosAnC2)
library(qcc)
obj <- qcc.groups(RamosAnC2$sodio, RamosAnC2$amostra)
qcc(obj, type = "xbar", nsigmas = 3, ylab = "Média amostral", xlab =
     "Amostra", title = "")
```
Conjunto de dados de um processo produtivo de canetas, com 34 amostras de tamanhos diferentes.

# Format

Um data.frame com 34 observações e 3 variáveis, em que

amostra Número da amostra.

tamamostra Tamanho da amostra.

naoconf Número de canetas não conformes na amostra.

# Source

Ramos, E. M. L. S., et al.(2013). Controle Estatístico da Qualidade (1th ed.). Porto Alegre, RS: Bookman. (pg 135).

# Examples

```
data(RamosAnC4)
library(qcc)
qcc(RamosAnC4$naoconf, sizes = RamosAnC4$tamamostra, type = "p",
   xlab = "Amostra", ylab = "Número de canetas não conformes", title = "")
```
RamosAnC6 *Processo de fabricacao de panelas*

## Description

Conjunto de dados de um processo de fabricação de panelas, com 30 amostras com tamanhos diferentes.

# Format

Um data.frame com 30 observações e 3 variáveis, em que

amostra Número da amostra.

tamamostra Tamanho da amostra de panelas avaliadas.

naoconf Número de não conformidades nas panelas.

#### RamosAnC7 353

# Source

Ramos, E. M. L. S., et al.(2013). Controle Estatístico da Qualidade (1th ed.). Porto Alegre, RS: Bookman. (pg 136).

# Examples

```
data(RamosAnC6)
```
library(qcc)

```
qcc(RamosAnC6$naoconf, sizes = RamosAnC6$tamamostra, type = "u",
  ylim = c(0,2.5), xlab = "Amostra", ylab = "Número de não
  conformidades em panelas", title = "")
```
RamosAnC7 *Processo quimico*

# Description

Conjunto de dados de um processo químico com o pH da água, e pH do cloreto de potássio em 30 amostras de tamanho 1.

# Format

Um data.frame com 30 observações e 3 variáveis, em que

amostra Número da amostra.

phagua pH da água.

phclore pH do cloreto de potássio.

## Source

Ramos, E. M. L. S., et al.(2013). Controle Estatístico da Qualidade (1th ed.). Porto Alegre, RS: Bookman. (pg 137).

```
data(RamosAnC7)
library(qcc)
qcc(RamosAnC7$phagua, type="xbar.one",
  xlab = "Amostra", ylab = "Ph da água",
  title = ")
```

```
qcc(RamosAnC7$phclore, type="xbar.one",
 xlab = "Amostra", ylab = "Ph do cloreto",
 title = ")
```
RamosAnC8 *Teor de elementos quimicos*

## Description

Conjunto de dados de teor de elementos químicos resultantes de análises de laboratório em 30 amostras unitárias.

# Format

Um data.frame com 30 observações e 8 variáveis, em que

amostra Número da amostra.

magnes Teor do magnésio.

ferro Teor do ferro.

fosfor Teor do fósforo.

potass Teor do potássio.

calcio Teor do cálcio.

aluminio Teor do alumínio.

vanad Teor do vanádio.

#### Source

Ramos, E. M. L. S., et al.(2013). Controle Estatístico da Qualidade (1th ed.). Porto Alegre, RS: Bookman. (pg 138).

```
data(RamosAnC8)
library(qcc)
```

```
qcc(RamosAnC8$magnes, type="xbar.one",
 xlab = "Amostras", ylab = "Teor do magnésio",
 title = "")
```

```
qcc(RamosAnC8$ferro, type="xbar.one",
  xlab = "Amostras", ylab = "Teor do ferro",
  title = "")
```
Distribuição de frequências para as resistências à ruptura de 100 garrafas de refrigerante de um litro.

# Format

Um data.frame com 9 observações e 2 variáveis, em que

forca Resistência das garrafas.

freq Frequências observadas para as resistências.

# Source

Ramos, E. M. L. S., et al.(2013). Controle Estatístico da Qualidade (1th ed.). Porto Alegre, RS: Bookman. (pg 29).

### Examples

data(RamosTb2.5)

```
barplot(RamosTb2.5$freq, names=RamosTb2.5$forca,
     xlab = 'Resistência', ylab = 'Frequência')
```
RamosTb2.6 *Resistencia a ruptura e peso de garrafas*

#### Description

Resistência e peso de 25 garrafas.

#### Format

Um data.frame com 25 observações e 2 variáveis, em que

forca Força de resistência à ruptura.

peso Peso da garrafa (em gramas).

#### Source

Ramos, E. M. L. S., et al.(2013). Controle Estatístico da Qualidade (1th ed.). Porto Alegre, RS: Bookman. (pág. 30).

# Examples

```
data(RamosTb2.6)
library(lattice)
xyplot(forca ~ peso, pch = 20,
       data = RamosTb2.6, type = c("g", "p"))
```
# RamosTb2.7 *Processo de fundicao de magnesio*

# Description

Dados referente a um processo de fundição de magnésio, compreendendo a recuperação do metal e os valores do fluxo de regeneração adicionada.

## Format

Um data.frame com 7 observações e 2 variáveis, em que

fluxo Fluxo de recuperação do metal no processo de fundição.

recupe Recuperação do metal.

# Source

Ramos, E. M. L. S., et al.(2013). Controle Estatístico da Qualidade (1th ed.). Porto Alegre, RS: Bookman. (pág. 30).

```
data(RamosTb2.7)
library(lattice)
xyplot(recupe ~ fluxo, pch = 20,
       data = RamosTb2.7, type = c(''g'', 'p''))
```
Conjunto de dados sobre teor de flúor com 15 amostras de tamanho 5 de um processo químico.

## Format

Um data.frame com 75 observações e 2 variáveis, em que

amostra Número da amostra.

fluor Teor de flúor.

## Source

Ramos, E. M. L. S., et al.(2013). Controle Estatístico da Qualidade (1th ed.). Porto Alegre, RS: Bookman. (pg 38).

# Examples

```
data(RamosTb3.1)
library(qcc)
obj <- qcc.groups(RamosTb3.1$fluor, RamosTb3.1$amostra)
qcc(obj, type = "xbar",nsigmas = 3, xlab ="Amostra", ylab = "Teor médio de fluor", title = "")
```
RamosTb4.1 *Temperatura de eletrodos de carbono*

# Description

Conjunto de dados referente às temperaturas de eletrodos de carbono, com 25 amostras de tamanho 8, em um processo de fabricação de alumínio.

## Format

Um data.frame com 75 observações e 2 variáveis, em que

amostra Número da amostra.

temperat Temperatura dos eletrodos de carbono (em °C ).

#### Source

Ramos, E. M. L. S., et al.(2013). Controle Estatístico da Qualidade (1th ed.). Porto Alegre, RS: Bookman. (pg 56).

## Examples

```
data(RamosTb4.1)
library(qcc)
obj <- qcc.groups(RamosTb4.1$temperat, RamosTb4.1$amostra)
qcc(obj, type = "xbar",nsigma = 3, xlab = "Amostra", ylab ="Temperatura média", title = " ")
```
RamosTb5.2 *Itens nao conformes no processo produtivo de ovos de galinha*

## Description

Número de ovos não conformes de um processo produtivo de ovos de galinha, com 30 amostras de tamanhos diferentes.

# Format

Um data.frame com 30 observações e 3 variáveis, em que

amostra Número da amostra.

tamamostra Número de unidades amostradas.

naoconf Número de ovos não conformes na amostra.

#### Source

Ramos, E. M. L. S., et al.(2013). Controle Estatístico da Qualidade (1th ed.). Porto Alegre, RS: Bookman. (pg 79).

```
data(RamosTb5.2)
library(qcc)
qcc(RamosTb5.2$naoconf, sizes = RamosTb5.2$tamamostra, type = "p",
     xlab = "Amostra", ylab = "Fração de ovos não conformes", title =
     "")
```
Número de não conformidades em um processo de fabricação de copos de cristal, com amostras de tamanhos diferentes.

# Format

Um data.frame com 26 observações e 3 variáveis, em que

amostra Número da amostra.

tamamostra Número de unidades amostradas.

naoconf Número de não conformidades na amostra.

# Source

Ramos, E. M. L. S., et al.(2013). Controle Estatístico da Qualidade (1th ed.). Porto Alegre, RS: Bookman. (pg 96).

## Examples

```
data(RamosTb5.8)
library(qcc)
qcc(RamosTb5.8$naoconf, sizes = RamosTb5.8$tamamostra, type = "u",
    xlab = "Amostra", ylab = "Taxa de não conformidades", title = "")
```
RamosTb6.1 *Densidade aparente de um processo de eletrodos*

## Description

Dados da densidade aparente de um processo de produtivo de eletrodos de carbono.

#### Format

Um data.frame com 30 observações e 2 variáveis, em que

amostra Número da amostra.

densi Densidade aparente (em g/cm^3 do eletrodo).

## Source

Ramos, E. M. L. S., et al.(2013). Controle Estatístico da Qualidade (1th ed.). Porto Alegre, RS: Bookman. (pg 106).

# Examples

```
data(RamosTb6.1)
library(qcc)
qcc(RamosTb6.1$densi, type = "xbar.one",
     std.dev = "SD", nsigmas = 3, xlab = "Amostra", ylab = "Densidade",
     title = ")
```
StorckEg2.3.5 *Rendimento de Cultivares de Alho*

## Description

Dados de um experimento no delineamento quadrado latino em que foram avaliados os rendimentos (t/ha) de quatro cultivares de alho. Na escolha do delineamento, o bloqueamento de linhas foi em razão da heterogeniedade da fertilidade entre as curvas de nível (cada curva igual a uma linha) e o bloqueamento de colunas foi devido à heterogeneidade entre os tamanhos dos bulbos de alho.

## Format

Um data.frame com 16 observações e 4 variáveis, em que

- fila Fator que indica a fila ou curva nível, considerada para blocar a fertilidade do solo que muda entre as curvas de nível.
- col Fator que bloca o tamanho do bulbo de alho (florão, graudo, médio e miúdo) usado para o plantio.
- trat Fator categórico que representa as cultivares de alho.
- rend Rendimento, em toneladas por hectare.

#### Source

Storck, L., Garcia, B. C., Lopes, S. J., Estefanel, V. (2011). Experimentação Vegetal (3th ed.). Santa Maria, RS: UFSM. (Tabela 2.3.5, pág 63)
#### StorckTb101 361

# Examples

```
library(lattice)
data(StorckEg2.3.5)
str(StorckEg2.3.5)
xyplot(rend ~ cult, data = StorckEg2.3.5,
       xlab = "Cultivares", ylab = "Rendimento")
```
StorckTb101 *Grupo de Experimentos de Competicao de Cultivares de Milho*

# Description

Grupo de experimentos, avaliando 6 cultivres de milho, conduzidos em 4 locais (4 ambientes) da região central d Rio Grande do Sul, no delineamento de blocos ao acaso com 4 repetições. Foi avaliado o rendimento de grãos.

# Format

Um data.frame com 96 observações e 4 variáveis, em que

loc Fator categórico que representa os locais (ambientes) de instalação dos experimentos.

cult Fator categórico que representa as cultivares de milho.

bloc Fator categórico que representa os blocos em cada um dos locais.

result Rendimento de grãos, em kg por parcela.

## Source

Storck, L., Garcia, B. C., Lopes, S. J., Estefanel, V. (2011). Experimentação Vegetal (3th ed.). Santa Maria, RS: UFSM. (Tabela 101, pág. 182)

```
library(lattice)
data(StorckTb101)
str(StorckTb101)
xyplot(prod ~ cult | loc, groups = bloc, data = StorckTb101,
      type = "o", as.table = TRUE,
      xlab = "Cultivares",
      ylab = "Rendimento de grãos (kg/parcela)")
```
# Description

Experimento referente ao peso das plantas aos 30 dias após a semeadura.

# Format

data.frame com 20 observações e 3 variáveis, em que

trat Fator de níveis nominais que são os tratamento aplicados.

rep Número inteiro que identifica as repetições de cada tratamento.

peso Peso das plantas 30 dias após a semeadura.

### Source

Storck, L., Garcia, B. C., Lopes, S. J., Estefanel, V. (2011). Experimentação Vegetal (3th ed.). Santa Maria, RS: UFMS. (Tabela 2, pág. 21)

### Examples

```
library(lattice)
data(StorckTb2)
str(StorckTb2)
xyplot(peso ~ trat,
       data = StorckTb2,
       ylab = "Peso das plantas",
       xlab = "Tratamentos")
```
StorckTb56 *Experimento Bifatorial em Delineamento de Blocos Casualizados*

#### Description

Resultados (kg/parcela) em um experimento bifatorial  $3 \times 4$  no delineamento de blocos ao acaso.

#### StorckTb60 363

### Format

Um data.frame com 48 observações e 4 variáveis, em que

espec Fator de 3 níveis que representa espécies.

manejo Fator de 4 níveis que representa formas de manejo.

bloc Fator de 4 níveis que são os blocos.

result Resultados de produção (kg/parcela).

## Source

Storck, L., Garcia, B. C., Lopes, S. J., Estefanel, V. (2011). Experimentação Vegetal (3th ed.). Santa Maria, RS: UFSM. (Tabela 56, pg 134)

## Examples

```
library(lattice)
data(StorckTb56)
str(StorckTb56)
xyplot(pred ~ manejo, groups = espec, data = StorckTb56,type = c("p", "a"),
      xlab = "Tipos de manejo",
      ylab = "Produção (kg/parcela)",
      auto.key = list(title = "Espécie", cex.title = 1.1,
                       columns = 3)
```
StorckTb60 *Experimento Bifatorial em Delineamento de Blocos Ao Acaso*

### **Description**

Resultados fictícios (kg/parcela) de um experimento bifatorial  $4 \times 3$ , no delineamento de blocos ao acaso, com 4 repetições.

#### Format

Um data.frame com 48 observações e 4 variáveis, em que

cult Fator categórico que representa 4 cultivares de milho.

manejo Fator cetegórico que representa 3 formas de manejo.

bloc Fator categórico que representa 4 blocos.

result Resultados (kg/parcela) medido em cada parcela.

## Source

Storck, L., Garcia, B. C., Lopes, S. J., Estefanel, V. (2011). Experimentação Vegetal (3th ed.). Santa Maria, RS: UFSM. (Tabela 60, pág. 138)

# Examples

```
library(lattice)
data(StorckTb60)
str(StorckTb60)
xyplot(prod ~ cult, groups = manejo, data = StorckTb60,
       type = c("p", "a"),
       xlab = "Tipos de manejo",
       ylab = "Produção (kg/parcela)",
       auto.key = list(title = "Manejo", cex.title = 1.1,
                       columns = 3))
```

```
StorckTb67 Efeito da Dose de NPK na Producao de Cultivares de Milho
```
## Description

Resultados ficitícios (kg/parcela) de um experimento bifatorial  $3 \times 5$  no delineamento de blocos ao acaso com 4 repetições.

# Format

Um data.frame com 60 observações e 4 variáveis, em que

- cult Fator categórico que representa 3 cultivares de trigo.
- dose Fator métrico que representa 5 doses equidistantes de NPK, em kg ha<sup>-1</sup>.
- bloc Fator categórico que representa os blocos.
- prod Produção (kg parcela<sup>-1</sup>) nas unidades experimentais.

### Source

Storck, L., Garcia, B. C., Lopes, S. J., Estefanel, V. (2011). Experimentação Vegetal (3th ed.). Santa Maria, RS: UFSM. (Tabela 67, pág. 144)

### StorckTb74 365

# Examples

```
library(lattice)
data(StorckTb67)
str(StorckTb67)
xyplot(prod ~ ~ does, data = StorckTb67,groups = cult, type = c("p", "a"),
       xlab = "Dose de NPK (kg/ha)",
       ylab = "Produção (kg/parcela)",
       auto.key = list(title = "Cultivar", cex.title = 1.1,
                       columns = 3)
```
StorckTb74 *Epoca e Densidade de Semeadura na Producao de Milho*

## Description

Resultados ficitícios de um experimento fatorial  $3 \times 5$  no delineamento de blocos ao acaso, com arranjo dos fatores em parcela subdividida, que estudou o efeito da época e densidade de semeadura na produção de milho. O fator época de semeadura foi casualizado às parcelas de cada bloco e a densidade de semeadura casualizado às subparcelas dentro de um mesmo nível de época de semeadura.

## Format

Um data.frame com 75 observações e 4 variáveis, em que

- epoc Fator categórico que representa 3 épocas de semeadura de milho.
- dens Fator métrico que representa 5 densidades de semeadura: 30, 35, 40, 45 e 50 mil plantas ha $^{-1}$ .

bloc Fator categórico que representa os blocos.

result Produção (kg/parcela).

#### Details

Este é um experimento que poderia ter sido feito em arranjo fatorial sem ser com parcelas subdivididas. No entanto, aumentaria o número de vizinhanças entre parcelas de época diferente já que a casualização seria de  $3 \times 5 = 15$  tratamentos em cada bloco. Isso iria complicar a semeadura mecanizada pois o trator iria manobrar sobre as parcelas da época 1 quando fosse semear as parcelas da época 2. Por essa razão o experimento em parcelas subdivididas é considerado. Não foi portanto uma verdadeira restrição de casualização (como acontece com camadas do solo ou tempo) mas sim uma dificuldade logística.

# Source

Storck, L., Garcia, B. C., Lopes, S. J., Estefanel, V. (2011). Experimentação Vegetal (3th ed.). Santa Maria, RS: UFSM. (Tabela 74, pág. 150 e Tabela 88, pág. 168)

# Examples

```
library(lattice)
data(StorckTb74)
str(StorckTb74)
xyplot(pred ~ density, groups = epoc, data = StorckTb74,type = c("p", "a"),
       xlab = expression("Densidade de plantio" ~
                             (""%*% mil ~ plantas~ha^{-1})),
       ylab = "Produção (kg/parcela)",
       auto.key = list(title = "Época de semeadura", cex.title = 1.1,
                       columns = 3)
```
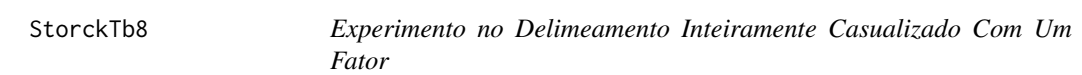

# Description

Dados referentes a um experimento conduzido no delineamento inteiramente casualizado. Não há expicação prática para as variáveis do experimento.

### Format

Um data.frame com 24 observações e 3 variáveis, em que

trat Fator com seis níveis que representam os tratamentos aplicados.

rept Inteiro que representa as repetições de cada tratamento.

res Representa a variável resposta observada.

### Source

Storck, L., Garcia, B. C., Lopes, S. J., Estefanel, V. (2011). Experimentação Vegetal (3th ed.). Santa Maria, RS: UFSM. (Tabela 8, pág. 33)

## VieiraEx7.3 367

# Examples

```
library(lattice)
data(StorckTb8)
str(StorckTb8)
xyplot(res ~ rta, data = StorckTb8, jitter.x = TRUE,
      xlab = "Tratamentos", ylab = "Resposta")
```
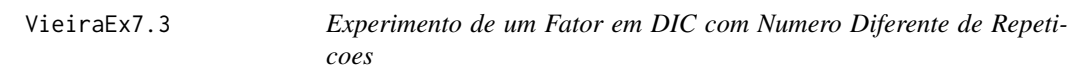

# Description

Dados de um experimento inteiramente ao acaso com número diferente de repetições.

## Format

Um data.frame com 18 observações e 2 variáveis, em que

tratamento Tratamento aplicado na unidade experimental.

valor Valor da resposta medida nas unidades experimentais.

# Source

Vieira, S. (1999). Estatística experimental (2th ed.). São Paulo, SP: Atlas. (Exercício 7.3, pág. 85).

```
data(VieiraEx7.3)
str(VieiraEx7.3)
xtabs(~tratamento, data = VieiraEx7.3)
library(lattice)
xyplot(valor ~ tratamento, data = VieiraEx7.3,
       jitter.x = TRUE, type = c("p", "a")
```
# Description

Dados de um experimento em delineamento de blocos casualizados com repetição de tratamentos dentro dos blocos.

# Format

Um data.frame com 12 observações e 3 variáveis, em que

bloco Bloco ao qual a unidade experimental pertence.

tratamento Tratamento aplicado nas unidades experimentais.

valor Valor da resposta medida na unidade experimental.

# Source

Vieira, S. (1999). Estatística experimental (2th ed.). São Paulo, SP: Atlas. (Exercício 7.5, pág. 85).

# Examples

```
library(lattice)
data(VieiraEx7.5)
str(VieiraEx7.5)
xtabs(~bloco + tratamento, data = VieiraEx7.5)
xyplot(value \sim tratamento, groups = bloco, data = VieiraEx7.5,jitter.x = TRUE, type = c("p", "a"),
       ylab = "Valor", xlab = "Tratamento")
```
VieiraEx8.3 *Experimento Em Blocos Casualizados Com Repeticoes Nos Blocos*

# Description

Dados de um experimento em delineamento em blocos casualizados com repetições dos tratamentos dentro dos blocos.

# VieiraPg50.1 369

# Format

Um data.frame com 24 observações e 3 variáveis, em que

trat Fator categóricos de 4 níveis que são os tratamentos aplicados.

bloco Fator categórico com 2 níveis que são os blocos do experimento.

valor Valor observado da resposta de cada unidade experimental.

### Source

Vieira, S. (1999). Estatística experimental (2th ed.). São Paulo, SP: Atlas. (Exercício 8.3, pág. 102).

## Examples

```
library(lattice)
data(VieiraEx8.3)
str(VieiraEx8.3)
xtabs(~bloco + trat, data = VieiraEx8.3)
xyplot(value \sim trat, group = bloco, data = VieiraEx8.3,type = c("p", "a"),
       ylab = "Valor", xlab = "Tratamento")
```
VieiraPg50.1 *Experimento em Delineamento Inteiramente Casualizado*

## Description

Experimento em delineamento inteiramente casualizado que estudou o efeito de um fator de 5 níveis categóricos em uma resposta na escala dos números inteiros.

#### Format

Um data.frame com 30 observações e 2 variáveis, em que

trat Fator categórico de 5 níveis.

resp Variável resposta em números inteiros.

# Source

Vieira, S. (1999). Estatística experimental (2th ed.). São Paulo, SP: Atlas. (pág. 50, exercício 2).

## Examples

```
data(VieiraPg50.1)
str(VieiraPg50.1)
library(lattice)
xyplot(resp ~ trat, data = VieiraPg50.1,
       jitter.x = TRUE,xlab = "Tratamento",
       ylab = "Resposta")
```
# VieiraPg50.2 *Calibracao de Voltrimetros*

# Description

Num laboratório são usados quatro voltímetros diferentes. Para verificar se estes estão igualmente calibrados, mediu-se a mesma força constante de 100 volts 5 vezes com cada voltímetro.

#### Format

Um data.frame com 20 observações e 2 variáveis, em que

voltim Fator categórico de 4 níveis que representa o voltímetro usado.

voltagem Voltagem obtida com os voltímetros na força constante de 100 volts.

# Source

Vieira, S. (1999). Estatística experimental (2th ed.). São Paulo, SP: Atlas. (pág. 50, Exercício 4).

```
data(VieiraPg50.2)
str(VieiraPg50.2)
library(lattice)
xyplot(voltagem ~ voltim, data = VieiraPg50.2,
      xlab = "Voltímetro",
      ylab = "Voltagem")
```
# Description

Resultados de um experimento em delineamento de blocos casualizados que estudou o efeito de um fator de 3 níveis categóricos sobre uma variável resposta representada na escala dos números inteiros.

#### Format

Um data.frame com 12 observações e 3 variáveis, em que

trat Fator categórico 3 níveis.

bloc Fator de 5 níveis, usado para controle local.

resp Variável resposta em números inteiros.

# Source

Vieira, S. (1999). Estatística experimental (2th ed.). São Paulo, SP: Atlas. (pág. 57, exercício 3).

### Examples

```
data(VieiraPg57.1)
str(VieiraPg57.1)
library(lattice)
xyplot(resp * trat, groups = bloc, data = VieiraPg57.1,type = "o", xlab = "Tratamento", ylab = "Resposta")
```
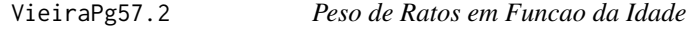

# Description

Os dados referem-se ao peso de 3 ratos medidos 5 vezes dos 30 aos 46 dias de idade. Para fazer análise dos dados, pode-se considerar que os ratos são os blocos e que a idade é o fator de interesse.

Um data.frame com 15 observações e 3 variáveis, em que

rato Número do rato.

idade Fator de 5 níveis, da idade dos ratos em dias.

peso Peso em gramas.

## Source

Vieira, S. (1999). Estatística experimental (2th ed.). São Paulo, SP: Atlas. (pág. 57, exercício 4).

# Examples

```
data(VieiraPg57.2)
str(VieiraPg57.2)
library(lattice)
xyplot(peso ~ idade, groups = rato,
     data = VieraPg57.2, type = "b",
     xlab = "Idade (dias)",
     ylab = "Peso (g)"
```
VieiraTb4.1 *Producao de Variedades de Milho*

#### Description

Experimento que mediu a produção, em kg/100 m<sup>−</sup><sup>2</sup> ), de 4 variedades de milho em um delineamento inteiramente casualizado.

## Format

Um data.frame com 20 observações e 2 variáveis, em que

varied Fator categórico de 4 níveis que indica as variedades de milho.

prod Produção de milho, medida em  $\text{kg}/100 \text{ m}^2$ ).

# Source

Vieira, S. (1999). Estatística experimental (2th ed.). São Paulo, SP: Atlas. (pág 44, tabela 4.1).

## VieiraTb5.3 373

# Examples

```
data(VieiraTb4.1)
str(VieiraTb4.1)
library(lattice)
xyplot(prod ~ varied, data = VieiraTb4.1,
      xlab = "Variedades",
      ylab = "Produção de milho")
```
VieiraTb5.3 *Producao de Variedades de Milho*

# Description

Experimento da produção de milho de 4 diferentes variedades em um delineamento de blocos casualizados.

# Format

Um data.frame com 20 observações e 3 variáveis, em que

varied Fator de níveis nominais que indicam a variedade do milho.

bloc Fator de 5 níveis, usado para controle local.

prod Produção de milho em kg/100 m<sup>2</sup>.

# Source

Vieira, S. (1999). Estatística experimental (2th ed.). São Paulo, SP: Atlas. (pág. 53, tabela 5.3).

```
data(VieiraTb5.3)
str(VieiraTb5.3)
library(lattice)
xyplot(pred ~ value, grows = bloc,data = VieiraTb5.3,
     xlab = "Variedade",
     ylab = "Produção de milho")
```
# Description

Dados que refere-se ao número de ovos por poedeira 35 dias após o início do experimento em função do estilo musical do som ambiente: música sertaneja (a), música clássica (b) e música popular (c).

### Format

Um data.frame com 16 observações e 2 variáveis, em que

musica Estilo musical do som ambiente no qual ficavam as poedeiras.

ovos Número de ovos aos 35 dias após o início do experimento.

# Source

Vieira, S. (1999). Estatística experimental (2th ed.). São Paulo, SP: Atlas. (Tabela 7.2, pág. 74).

# Examples

```
data(VieiraTb7.2)
str(VieiraTb7.2)
library(lattice)
xyplot(ovos ~ musica, data = VieiraTb7.2,
       xlab = "Estilo músical ambiente",
       ylab = "Número de ovos aos 35 dias")
```
VieiraTb7.7 *Teste Sobre Conhecimento em Funcao da Fonte de Informacao*

# Description

Dados referentes às notas dos alunos em um teste de conhecimento segundo a fonte de informação (tratamento).

## Format

Um data.frame com 24 observações e 3 variáveis, em que

bloco Fator categórico que identifica o bloco ao qual a observação pertence. Os blocos controlam para a faixa de idade dos alunos.

fonte Fator categórico que representa a fonte de informação a qual o aluno teve acesso.

nota Nota do aluno no teste.

### VieiraTb8.5 375

## Source

Vieira, S. (1999). Estatística experimental (2th ed.). São Paulo, SP: Atlas. (Tabela 7.7, pág. 81; Tabela 8.2, pág. 94).

# Examples

```
library(lattice)
data(VieiraTb7.7)
str(VieiraTb7.7)
xtabs(~bloco + fonte, data = VieiraTb7.7)
xyplot(nota ~ ~fonte, ~ groups = bloco, data = VieiraTb7.7,type = c("p", "a"))
```
VieiraTb8.5 *Numero de Itens Produzidos Em Funcao do Tipo de Maquina*

# Description

Os dados advém de um experimento no qual foram comparados cinco tipos de máquinas, operadas por três diferentes operadores (blocos). O objetivo era verificar a suspeita de que o tipo de máquina usada na fabricação de determinado item tem efeito sobre a quantidade de itens produzidos por dia em uma fábrica.

Os operadores foram tomados como blocos, pois já se sabia que existia diferença entre eles. Cada um deles trabalhou quatro dias em cada máquina (sorteadas aleatóriamente) e ao final de cada dia obteve-se a quantidade de itens produzidos por operador.

### Format

Um data.frame com 60 observações e 3 variáveis, em que

maquina Fator categórico com 5 níveis que representa os tipos de máquinas.

bloco Fator categóricos com 3 níveis que representa os operadores.

qtd Quantidade de itens produzidos por dia.

#### Source

Vieira, S. (1999). Estatística experimental (2th ed.). São Paulo, SP: Atlas. (Tabela 8.5, pág. 98).

# Examples

```
library(lattice)
data(VieiraTb8.5)
str(VieiraTb8.5)
xtabs(~bloco + maquina, data = VieiraTb8.5)
xyplot(qtd \sim maquina, group = bloco, data = VieiraTb8.5,type = c("p", "a"),
       ylab = "Quantidade de itens produzidos por dia",
       xlab = "Tipo de máquina")
```
ZimmermannTb10.15 *Adubacao Apos Pastagem em Cultivares de Arroz*

#### Description

Dados de um experimento conduzido em faixas, no delineamento de blocos ao acaso, para testar o efeito da aplicação de adubos em arroz após pastagem no qual foram utilizadas três cultivares. Nesta tabela constam os dados de de produção de arroz, em kg ha $^{-1}$ , de duas dessas cultivares.

## Format

Um data.frame com 24 observações e 4 variáveis

bloco Fator de níveis categóricos que identifica o bloco ao qual a observação pertence.

- adub Fator de níveis métricos que identifica a quantidade de adubação aplicada. Os níveis estão codificados na escala natural e não na escala real.
- geno Fator de níveis cateóricos que identifica o genótipo de arroz.
- prod Produção de arroz em kg ha<sup>−</sup><sup>1</sup> .

## Details

A formulação da adubação empregada no ensaio de cultivar de arroz teve a seguinte composição

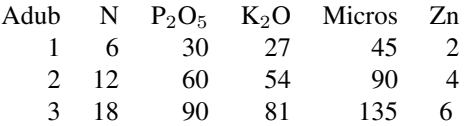

### Source

Zimmermann, F. J. (2004). Estatística aplicada à pesquisa agrícola (1st ed.). Santo Antônio de Goiás, GO: Embrapa Arroz e Feijão. (Tabela 10.15, pág. 210)

# Examples

```
library(lattice)
data(ZimmermannTb10.15)
str(ZimmermannTb10.15)
xyplot(pred ~ add ~| ~geno, ~groups = bloco, data = ZimmermannTb10.15,type = c("p", "a"),
       xlab = "Nível de adubação",
       ylab = expression("Produção de arroz"~(kg~ha^{-1})))
```
ZimmermannTb10.20 *Nitrogenio, Irrigacao e Preparo do Solo para Feijoeiro*

### Description

Dados de um experimento conduzido em faixas, no delineamento de blocos ao acaso, com duas repetições e parcelas divididas. Se testaram, nas faixas horizontais, as lâminas de água aplicada em irrigação por aspersão, nas faixas verticais as formas de preparo de solo e nas subparcelas, doses de nitrogênio. Os dados são de massa de 100 grãos de feijão, sem unidade de medida.

### Format

Um data.frame com 72 observações e 5 variáveis

lam Fator de níveis categóricos que identifica a lâmina de água aplicada ou intensidade de irrigação.

nit Fator de níveis categóricos que identifica a dose de nitrogênio aplicada.

solo Fator de níveis categóricos que identifica a forma de preparação do solo.

bloco Fator de níveis categóricos que identifica o bloco.

massa Massa de 100 grãos de feijão, sem unidade de medida.

## Source

Zimmermann, F. J. (2004). Estatística aplicada à pesquisa agrícola (1st ed.). Santo Antônio de Goiás, GO: Embrapa Arroz e Feijão. (Tabela 10.20, pág 213)

# Examples

library(lattice)

data(ZimmermannTb10.20)

str(ZimmermannTb10.20)

```
ftable(xtabs(~solo + nit + lam, data = ZimmermannTb10.20))
xyplot(massa ~ lam | solo, groups = nit,
      data = ZimmermannTb10.20,
      type = c("p", "a"), as.table = TRUE,
      auto.key = list(title = "Níveis de nitrgênio",
                       cex.title = 1.1, columns = 3),strip = strip.custom(strip.names = TRUE, var.name = "Solo"),
      xlab = "Lâmina de irrigação",
      ylab = "Massa de 100 grãos de feijão")
```
ZimmermannTb10.6 *Doses de Fungicida para Brusone na Cultura do Arroz*

#### Description

Dados de um experimento com dois fatores, em delineamento de parcelas divididas em blocos ao acaso. O experimento avaliou o efeito de 3 doses do fungicida Fongorene (0, 400 e 800 gramas por 100 kg) em cultivares de arroz. Mediu-se a percentagem de área foliar lesionada por brusone em cinco datas, e depois calculou-se a área sob a curva do progresso da doença (ASCPD). Os dados estão transformados em logaritmo.

#### Format

Um data.frame com 27 observações e 4 variáveis

cult Fator categórico que indica a cultivar do arroz.

bloco Fator categórico que identifica o bloco ao qual a observação pertence.

dose Fator métrico que representa a dose usada do fungicida, em gramas por hectare.

ascpd Logarítimo da área sob a curva de progresso da doença.

#### Source

Zimmermann, F. J. (2004). Estatística aplicada à pesquisa agrícola (1st ed.). Santo Antônio de Goiás, GO: Embrapa Arroz e Feijão. (Tabela 10.6, pág. 201)

```
library(lattice)
data(ZimmermannTb10.6)
str(ZimmermannTb10.6)
xyplot(asepd ~ does, groups = cult, data = ZimmermannTb10.6,
```

```
type = c("p", "a"),
xlab = expression("Doses de inseticida"~(g~100~kg^{-1})),
ylab = "Logaritmo da área sob a curva de progresso da doença")
```
ZimmermannTb10.9 *Epoca de Plantio e Manejo de Inseticida em Cultivares de Arroz*

### **Description**

Dados de um em delineamento de blocos completos ao acaso, em parcelas subdivididas. O experimento avaliou o efeito de 2 épocas de plantio e aplicação (ou não) do inseticida Fipronil em três cultivares de arroz. As épocas de plantio foram implantadas nas parcelas principais, o inseticida nas subparcelas e os genótipos nas sub-parcelas. Os resultados são dados de peso de 100 espiguetas de arroz, em gramas.

### Format

Um data.frame com 48 observações e 5 variáveis, em que

epoca Fator de níveis categóricos que indica a época do plantio.

inset Fator de níveis numéricos que representa a aplicação (1) ou não (0) de Fipronil.

genot Fator de níveis nominais que identifica o genótipo de arroz.

bloco Fator de níveis nominais que identifica o bloco ao qual a observação pertence.

peso Peso de 100 espiguetas de arroz, em gramas.

### Source

Zimmermann, F. J. (2004). Estatística aplicada à pesquisa agrícola (1st ed.). Santo Antônio de Goiás, GO: Embrapa Arroz e Feijão. (Tabela 10.9, pág. 205)

```
library(lattice)
data(ZimmermannTb10.9)
str(ZimmermannTb10.9)
ftable(xtabs(~genot + epoca + inset, data = ZimmermannTb10.9))
xyplot(peso ~ genot | epoca, groups = inset,
      data = ZimmermannTb10.9,
      type = c("p", "a"),
      xlab = "Genótipo de arroz",
      ylab = "Peso de 100 espiguetas (g)")
```
<span id="page-379-0"></span>

### Description

Dados de um experimento fatorial  $2^3$ , com confundimento total da interação dupla. O ensaio foi conduzido em dois blocos ao acaso de tamanho 4 dentro de quatro repetições, em que cada uma continha um par de blocos (8 parcelas). Os fatores estudados foram: densidades de plantio de 50 e 90 sementes por metro, espaçamentos entre linhas de 35cm e 50cm e fator presença ou ausência de adubação nitrogenada em cobertura. A variável resposta é a produtividade de grãos, em kg ha<sup>-1</sup>.

### Format

Um data.frame com 32 observações e 4 variáveis, em que

- rept Fator categórico que identifica a repetição. Cada repetição contém um par de blocos de tamanho 4.
- bloco Fator de níveis categóricos que identifica o bloco em cada repetição.

densi Fator codificado que representa a densidade de plantio (50 e 90).

espac Fator codificado que representa o espaçamento entre as linhas de semeadura (35 e 50 cm).

adub Fator codificado que indica a presença ou não de adubação nitrogenada (1 e 0).

prod Produção de arroz, em kg ha<sup>−</sup><sup>1</sup> .

# Source

Zimmermann, F. J. (2004). Estatística aplicada à pesquisa agrícola (1st ed.). Santo Antônio de Goiás, GO: Embrapa Arroz e Feijão. (Tabela 11.1, pág. 221)

### See Also

[ZimmermannTb11.7](#page-383-0). Os ensaios ZimmermannTb11.1 e ZimmermannTb11.7 possuem os mesmos valores observados da resposta e fatores estudados, o que muda é a estrutura de confundimento utilizada, com modificação do tamanho dos blocos para que isso fosse ilustrado. O primeiro tem 2 blocos de tamanho 4 em cada repetição e o segundo tem 4 blocos de tamanho 2. Essa modificação dos dados é artificial e foi feita para fins didáticos. Não se deve alterar o delineamento de dados reais para conduzir as análises.

```
library(lattice)
data(ZimmermannTb11.1)
str(ZimmermannTb11.1)
xyplot(prod ~ factor(densi) | factor(adub), groups = espac,
```

```
data = ZimmermannTb11.1,
type = c("p", "a"),
xlab = "Densidade de semeadura",
ylab = expression ("Produção de Arroz"~(kg~ha^{-1})),
auto.key = list(title = "Espaçamento", cex.title = 1.1,
                columns = 2,
strip = strip.custom(strip.names = TRUE,
                     var.name = "Adubação"))
```
ZimmermannTb11.10 *Espacamento Entre Linhas e Densidade no Plantio de Feijao*

# Description

Dados de um experimento fatorial  $3^2$ , com a cultura do feijoeiro testando espaçamento entre linhas de plantio (0.45, 0.6 e 0.75 m) e densidade de plantio (7, 10 e 13 sementes por metro). Os dados se referem à cultivar Jalo Precoce. Adotou-se o delineamento de blocos ao acaso com confundimento parcial de 2 graus de liberdade da interação densidade com espaçamento. Os resultados são de altura de plantas, em centímetros.

#### Format

Um data.frame com 36 observações e 6 variáveis

rept Fator categórico que identifica a repetição. Cada repetição tinha 3 blocos de tamanho 3.

bloco Fator categórico que identifica o bloco em cada repetição.

espac Fator de níveis codificados que identifica o espaçamento utilizado (0.45, 0.6 e 0.75 m).

dens Fator de níveis codificados que identifica a densidade de plantio utilizada (7, 10 e 13 sementes por metro).

altura Altura de plantas, em cm.

### Source

Zimmermann, F. J. (2004). Estatística aplicada à pesquisa agrícola (1st ed.). Santo Antônio de Goiás, GO: Embrapa Arroz e Feijão. (pg 231)

```
library(lattice)
data(ZimmermannTb11.10)
str(ZimmermannTb11.10)
ftable(xtabs(~espac + dens + rept, data = ZimmermannTb11.10))
ftable(xtabs(~espac + dens + interaction(rept, bloco),
```

```
data = ZimmermannTb11.10))
xyplot(altura ~ factor(espac) | rept, groups = dens,
      data = ZimmermannTb11.10, as.table = TRUE,
      type = c("p", "a"),
      xlab = "Níveis de espaçamento",
      ylab = "Altura de plantas (cm)",
      auto.key = list(title = "Densidade", cex.title = 1.1,
                       column = 3),
      strip = strip.custom(strip.names = TRUE,
                            var.name = "Repetição"))
```
ZimmermannTb11.13 *Absorcao e Translocacao de Zinco em Arroz de Terras Altas*

### Description

Dados de um experimento fatorial  $3<sup>3</sup>$ , com confundimento parcial de 2 graus de liberdade da interação dupla. O estudo é sobre a absorção e translocação de zinco em arroz de terras altas sob a influência de fósforo e calcário num delineamento de blocos ao acaso organizado em repetições. Utilizou-se o grupo Z de Yates para fazer o confundimento. Os dados são de produção de grãos, em  $kg$  ha $^{-1}$ .

### Format

Um data.frame com 81 observações e 6 variáveis, em que

rept Fator categórico que identifica as repetições. Cada repetição tem 3 blocos de tamanho 9.

bloco Fator de níveis categóricos que identifica os blocos em cada repretição.

zinco Fator de níveis codificados que indica o nível de zinco aplicado: 0, 5 e 10 kg ha<sup>-1</sup>.

fosf Fator de níveis codificados que indica o nível de fósforo aplicado: 0, 50 e 100 kg ha<sup>-1</sup>.

calc Fator de níveis codificados que indica o nível de calcário aplicado: 0, 1.5 e 3 kg ton ha<sup>-1</sup>.

prod Produtividade de grãos, em kg ha<sup>−</sup><sup>1</sup> .

## Source

Zimmermann, F. J. (2004). Estatística aplicada à pesquisa agrícola (1st ed.). Santo Antônio de Goiás, GO: Embrapa Arroz e Feijão. (Tabela 11.13, pág. 234)

### Examples

library(lattice)

data(ZimmermannTb11.13)

str(ZimmermannTb11.13)

```
ftable(xtabs(~fosf + calc + zinco,
            data = ZimmermannTb11.13))
ftable(xtabs(~fosf + calc + zinco +
                 interaction(bloco, rept),
            data = ZimmermannTb11.13))
xyplot(prod ~ factor(fosf) | factor(calc),
      data = ZimmermannTb11.13, as.table = TRUE,
      groups = zinco, type = c("p", "a"),
      xlab = "Fósforo",
      ylab = expression("Produção de grãos"~(kg~ha^{-1})),
      auto.key = list(title = "Zinco", cex.title = 1.1,columns = 3),
      strip = strip.custom(strip.names = TRUE,
                            var.name = "Calcário"))
```
ZimmermannTb11.19 *Produtividade de arroz irrigado em ensaio fatorial com confundimento*

### Description

Dados de um experimento fatorial  $2^5$ , com confundimento da interação de quinta ordem. Estudouse o efeito dos cinco principais problemas da cultura: controle de invasoras, adubação, irrigação, controle de doenças e cultivar. A interação de quarta ordem (5 fatores) foi confundida com blocos. Os dados da produtividade do arroz estão em kg/ha.

## Format

Um data.frame com 32 observações e 7 variáveis, em que

- bloc Fator categórico que identifica o bloco.
- irri Fator codificado que representa a irrigação: permanente e interminentente.
- adub Fator codificado que representa a adubação: 30 e 60 kg de N ha<sup>-1</sup>.
- cult Fator codificado que representa a cultivar de arroz: IAC 435 e IR 841-63-5-I-9-33.
- doen Fator codificado que representa o controle das doenças: sem controle e controle com aplicação de Manzate.
- inva Fator codificado que representa o controle das plantas invasoras: aplicação de Stan F-34 e Ronstar.
- prod Produtividade de arroz irrigado (kg ha<sup>-1</sup>).

#### Source

Zimmermann, F. J. (2004). Estatística aplicada à pesquisa agrícola (1st ed.). Santo Antônio de Goiás, GO: Embrapa Arroz e Feijão. (Tabela 11.19, pág. 237)

# Examples

```
library(lattice)
library(latticeExtra)
data(ZimmermannTb11.19)
str(ZimmermannTb11.19)
ftable(xtabs(~irri + cult + adub + doen + inva,
             data = ZimmermannTb11.19))
useOuterStrips(
   xyplot(prod ~ factor(irri) | factor(inva) + factor(doen),
           data = ZimmermannTb11.19,
           groups = interaction(cult, adub, sep = ":"),
           type = c("p", "a"),
           xlab = "Irrigação",
           ylab = expression("Produtividade"~(kg~ha^{-1})),
           auto.key = list(title = "Cultivar:Adubação",
                           cex.title = 1.1,columns = 4),
    strip = strip.custom(strip.names = TRUE,
                         var.name = "Invasora"),
    strip.left = strip.custom(strip.names = TRUE,
                              var.name = "Doença"))
```
<span id="page-383-0"></span>ZimmermannTb11.7 *Espacamento, Densidade e Nitrogenio na Producao de Arroz*

## **Description**

Dados de um experimento fatorial  $2^3$ , com confundimento de duas das interações simples. Referemse à produtividade de grãos, em kg ha<sup>-1</sup>. O ensaio foi conduzido em 4 blocos ao acaso de tamanho 2 dentro de quatro repetições, em que cada uma continha 4 blocos (8 parcelas). Os fatores foram: densidades de plantio de 50 e 90 sementes por metro, espaçamentos entre linhas de 35cm e 50cm e fator presença ou ausência de adubação nitrogenada em cobertura.

### Format

Um data.frame com 32 observações e 7 variáveis

- rept Fator categórico que identifica a repetição. Cada repetição contém quatro blocos de tamanho 2.
- bloco Fator de níveis categóricos que identifica o bloco em cada repetição.

dens Fator codificado que representa a densidade de plantio (50 e 90).

espac Fator codificado que representa o espaçamento entre as linhas de semeadura (35 e 50 cm).

adub Fator codificado que indica a presença ou não de adubação nitrogenada (1 e 0).

prod Produção de arroz, em kg ha<sup>−</sup><sup>1</sup> .

## Source

Zimmermann, F. J. (2004). Estatística aplicada à pesquisa agrícola (1st ed.). Santo Antônio de Goiás, GO: Embrapa Arroz e Feijão. (Tabela 11.7, pág 226)

## See Also

[ZimmermannTb11.1](#page-379-0). Os ensaios ZimmermannTb11.1 e ZimmermannTb11.7 possuem os mesmos valores observados da resposta e fatores estudados, o que muda é a estrutura de confundimento utilizada, com modificação do tamanho dos blocos para que isso fosse ilustrado. O primeiro tem 2 blocos de tamanho 4 em cada repetição e o segundo tem 4 blocos de tamanho 2. Essa modificação dos dados é artificial e foi feita para fins didáticos. Não se deve alterar o delineamento de dados reais para conduzir as análises.

#### Examples

```
library(lattice)
data(ZimmermannTb11.7)
str(ZimmermannTb11.7)
ftable(xtabs(~adub + espac + dens + bloco, data = ZimmermannTb11.7))
xyplot(prod ~ factor(dens) | factor(adub), groups = espac,
      data = ZimmermannTb11.7,
      type = c("p", "a"),
      xlab = "Densidade de semeadura",
      ylab = expression ("Produção de Arroz"~(kg~ha^{-1})),
      auto.key = list(title = "Espaçamento", cex.title = 1.1,
                       columns = 2,
      strip = strip.custom(strip.names = TRUE,
                            var.name = "Adubação"))
```
ZimmermannTb12.1 *Produtividade de Graos de Arroz Irrigado*

#### Description

Dados do Ensaio 1 de um experimento em DIC, que estudou a produtividade de grãos de arroz em lavoura conduzida com inundação contínua durante todo o ciclo. O experimento teve seis repetições e sete tratamentos.

### Format

Um data.frame com 42 observações e 3 variáveis

geno Fator de níveis nominais. Tratamento aplicado em arroz irrigado.

rept Número inteiro que identifica as repetições de cada tratamento.

prod Produção de grãos de arroz irrigado. A unidade de medida não é conhecida.

# Source

Zimmermann, F. J. (2004). Estatística aplicada à pesquisa agrícola (1st ed.). Santo Antônio de Goiás, GO: Embrapa Arroz e Feijão. (pg 249)

## Examples

```
library(lattice)
data(ZimmermannTb12.1)
str(ZimmermannTb12.1)
xyplot(pred ~ geno, data = ZimmermannTb12.1,type = c("p", "a"),
       xlab = "Tratamentos",
       ylab = "Produção de grãos de arroz irrigado")
aggregate(pred \sim geno, data = ZimmermannTb12.1,FUN = function(x) { c(mean = mean(x), var = var(x)) })
```
ZimmermannTb12.13 *Proporcao de Insetos Infectados*

# Description

Dados do ensaio 1 de um experimento em DBC que estudou a patogenicidade de fungos ao percevejo do grão de arroz. A testemunha sem infecção (1) era o tratamento comum entre os dois experimentos. Os dados se referem à proporção de percevejos infectados, medida transformada pelo arco seno da raiz quadrada da proporção.

### Format

Um data.frame com 35 observações e 3 variáveis

trat Fator de níveis nominais. Tratamento aplicado em arroz.

bloco Número inteiro que identifica o bloco da observação.

asinprop Arco seno da raíz quadrada ( $arcsin(\sqrt{p})$ ) da proporção (em radianos) de insetos infectados.

#### Source

Zimmermann, F. J. (2004). Estatística aplicada à pesquisa agrícola (1st ed.). Santo Antônio de Goiás, GO: Embrapa Arroz e Feijão. (Tab 12.13, pág 255)

## Examples

```
library(lattice)
data(ZimmermannTb12.13)
str(ZimmermannTb12.13)
xyplot(asinprop \sim trat , groups = bloco, data = ZimmermannTb12.13,type = c("p", "a"), jitter.x = TRUE,
       xlab = "Tratamentos",
       ylab = "Arco seno da raíz da proporção de insetos infectados")
aggregate(asinprop \sim \text{trat}, data = ZimmermannTb12.13,FUN = function(x) { c(mean = mean(x), var = var(x)) })
```
ZimmermannTb12.14 *Proporcao de insetos infectados*

#### Description

Dados do ensaio 2 de um experimento em DBC que estudou a patogenicidade de fungos as percevejo do grão de arroz. A testemunha sem infecção (1) era o tratamento comum entre os dois experimentos. Os dados se referem à proporção de percevejos infectados, transformada pelo arco seno da raiz quadrada da proporção.

# Format

Um data.frame com 35 observações e 3 variáveis

trat Fator de níveis nominais. Tratamento aplicado em arroz.

bloco Número inteiro que identifica o bloco da observação.

asinprop Arco seno da raíz quadrada ( $arcsin(\sqrt{p})$ ) da proporção (em radianos) de insetos infectados.

## Source

Zimmermann, F. J. (2004). Estatística aplicada à pesquisa agrícola (1st ed.). Santo Antônio de Goiás, GO: Embrapa Arroz e Feijão. (pg 255)

# Examples

library(lattice)

data(ZimmermannTb12.14)

```
str(ZimmermannTb12.14)
xyplot(asinprop \sim trat , groups = bloco, data = ZimmermannTb12.14,type = c("p", "a"), jitter.x = TRUE,
       xlab = "Tratamentos",
       ylab = "Arco seno da raíz da proporção de insetos infectados")
aggregate(asinprop \sim \text{trat}, data = ZimmermannTb12.14,FUN = function(x) { c(mean = mean(x), var = var(x)) })
```
ZimmermannTb12.19 *Produtividade de feijao em ensaio de competicao de cultivares*

# Description

Dados do ensaio 1 de um experimento em DBC de competição de cultivares de feijão do grupo preto. Este ensaio foi realizado no município de Senador Canedo (GO). Houveram três cultivares testemunhas e mais seis em cada ensaio. Cada experimento foi conduzido no período de inverno, sob irrigação por aspersão. Os dados são relativos à produtividade de grãos, em kg/ha.

#### Format

Um data.frame com 36 observações e 3 variáveis

cult Fator de níveis nominais. Identifica a cultivar de feijão.

bloco Número inteiro que identifica o bloco da observação.

prod Produtividade de grãos em kg ha<sup>−</sup><sup>1</sup> .

### Source

Zimmermann, F. J. (2004). Estatística aplicada à pesquisa agrícola (1st ed.). Santo Antônio de Goiás, GO: Embrapa Arroz e Feijão. (Tabela 12.19, pág 258)

```
library(lattice)
data(ZimmermannTb12.19)
str(ZimmermannTb12.19)
xyplot(prod ~^c cult, data = ZimmermannTb12.19,groups = bloco, type = "b",
       xlab = "Tratamentos",
       ylab = "Produtividade de grãos",
       scales = list(x = list(root = 90)))
```

```
aggregate(pred \sim cult, data = ZimmermannTb12.19,FUN = function(x) { c(mean = mean(x), var = var(x)) })
```
ZimmermannTb12.2 *Estudo sobre produtividade de graos de arroz irrigado*

#### Description

Dados do Ensaio 2 de um experimento em DIC, que estudou a produtividade de grãos de arroz em lavoura conduzida com inundação contínua até a fase de diferenciação do primórdio floral e drenada após esta fase. O experimento teve seis repetições e sete tratamentos.

# Format

Um data.frame com 42 observações e 3 variáveis

geno Fator de níveis nominais. Genótipo do arroz irrigado.

rept Número inteiro que identifica as repetições de cada tratamento.

prod Produção de grãos de arroz irrigado. A unidade de medida não é conhecida.

### Source

Zimmermann, F. J. (2004). Estatística aplicada à pesquisa agrícola (1st ed.). Santo Antônio de Goiás, GO: Embrapa Arroz e Feijão. (Tabela 12.2, pág 249)

```
library(lattice)
data(ZimmermannTb12.2)
str(ZimmermannTb12.2)
xyplot(prod ~ geno, data = ZimmermannTb12.2,
       type = c("p", "a"),xlab = "Tratamentos",
       ylab = "Produção de grãos de arroz irrigado")
aggregate(pred \sim geno, data = ZimmermannTb12.2,FUN = function(x) { c(mean = mean(x), var = var(x)) })
```
# Description

Dados do ensaio 2 de um experimento em DBC de competição de cultivares de feijão do grupo preto. Este ensaio foi realizado no município de Santo Antonio de Goiás (GO). Houveram três cultivares testemunhas e mais seis em cada ensaio. Cada experimento foi conduzido no período de inverno, sob irrigação por aspersão. Os dados são relativos à produtividade de grãos, em kg/ha.

### Format

Um data.frame com 36 observações e 3 variáveis

cult Fator de níveis nominais. dentifica a cultivar de feijão.

bloco Número inteiro que identifica o bloco da observação.

prod Produtividade de grãos em kg ha<sup>−</sup><sup>1</sup> .

# Source

Zimmermann, F. J. (2004). Estatística aplicada à pesquisa agrícola (1st ed.). Santo Antônio de Goiás, GO: Embrapa Arroz e Feijão. (pg 258)

## Examples

```
library(lattice)
data(ZimmermannTb12.20)
xyplot(pred ~ cult ~, groups = bloco, data = ZimmermannTb12.20,type = c("p", "a"),
       xlab = "Tratamentos",
       ylab = "Produtividade de grãos")
aggregate(pred \sim cult, data = ZimmermannTb12.20,FUN = function(x) { c(mean = mean(x), var = var(x)) })
```
ZimmermannTb12.26 *Produtividade de Arroz para Resistencia a Insetos*

### Description

Ensaio 1 de um experimento em DQL, que avaliou a resistência a insetos em seis cultivares de arroz, sendo uma delas comum ao ensaio 2. Os dados são de produtividade de espiguetas, em gramas.

Um data.frame com 36 observações e 4 variáveis

linha Fator de níveis numéricos. Indica em que linha do quadrado a unidade experimental está.

coluna Fator de níveis numéricos. Indica em que coluna do quadrado a unidade experimental está.

cult Indica a cultivar.

prod Produção de espiguetas, em gramas.

#### Source

Zimmermann, F. J. (2004). Estatística aplicada à pesquisa agrícola (1st ed.). Santo Antônio de Goiás, GO: Embrapa Arroz e Feijão. (pg 261)

### Examples

```
library(lattice)
library(reshape)
data(ZimmermannTb12.26)
str(ZimmermannTb12.26)
cast(ZimmermannTb12.26, linha ~ coluna, value = "cult")cast(ZimmermannTb12.26, linha ~ coluna, value = "prod")levelplot(prod ~ linha + coluna,
         data = ZimmermannTb12.26, aspect = "iso",
          panel = function(x, y, z, subscripts, ...) {
             panel. levelplot(x, y, z, subsets = subscripts, ...)panel.text(x, y, ZimmermannTb12.26$cult[subscripts],
                         cex = 0.8panel.text(x, y, z, pos = 1)})
xyplot(pred ~ cult, data = ZimmermannTb12.26, type = c("p", "a"),xlab = "Cultivares",
      ylab = expression("Produtividade de espiguetas"~(g)))
```
ZimmermannTb12.27 *Produtividade de Arroz para Resistencia a Insetos*

# Description

Ensaio 2 de um experimento em delineamento quadrado latino, que avaliou a resistência a insetos em seis cultivares de arroz, sendo uma delas comum ao ensaio 1. Os dados são de produtividade de espiguetas, em gramas.

Um data.frame com 36 observações e 4 variáveis

- linha Fator de níveis nominais. Indica em que linha do quadrado latino a unidade experimental está.
- coluna Fator de níveis nominais. Indica em que coluna do quadrado latino a unidade experimental está.
- cult Fator de níveis nominais que representam as cultivares de arroz.

prod Produção de espiguetas, em gramas.

### Source

Zimmermann, F. J. (2004). Estatística aplicada à pesquisa agrícola (1st ed.). Santo Antônio de Goiás, GO: Embrapa Arroz e Feijão. (Tabela 12.27, pág 262)

# Examples

```
library(lattice)
library(reshape)
data(ZimmermannTb12.27)
str(ZimmermannTb12.27)
cast(ZimmermannTb12.27, linha ~ coluna, value = "cult")
cast(ZimmermannTb12.27, linha ~ coluna, value = "prod")levelplot(prod ~ linha + coluna,
         data = ZimmermannTb12.27, aspect = "iso",
          panel = function(x, y, z, subscripts, \ldots) {
              panel. levelplot(x, y, z, subsets = subscripts, ...)panel.text(x, y, ZimmermannTb12.27$cult[subscripts],
                         cex = 0.8panel.text(x, y, z, pos = 1)})
xyplot(pred ~ cult, data = ZimmermannTb12.27, type = c("p", "a"),xlab = "Cultivares",
      ylab = expression("Produtividade de espiguetas"~(g)))
```
ZimmermannTb12.32 *Competicao de Cultivares de Feijao*

### Description

Dados de um estudo em delineamento de blocos completos com quatro repetições. O experimento foi um ensaio de competição de cultivares e linhagens de feijão, em cultivos irrigado e de sequeiro. São apresentadas na tabela a média nos ensaios irrigados, nos de sequeiro e geral.

Um data.frame com 13 observações e 4 variáveis

geno Fator de níveis nominais. Identifica o genótipo repetição da observação.

irrigados Médias nos ensaios irrigados.

sequeiro Médias nos ensaios de sequeiro.

geral Média geral.

# Source

Zimmermann, F. J. (2004). Estatística aplicada à pesquisa agrícola (1st ed.). Santo Antônio de Goiás, GO: Embrapa Arroz e Feijão. (Tabela 12.32, pág 264)

# Examples

```
library(lattice)
data(ZimmermannTb12.32)
str(ZimmermannTb12.32)
xyplot(geral ~ geno, data = ZimmermannTb12.32,
       type = "o", jitter.x = TRUE,
       xlab = "Genótipo",
       ylab = "Média Geral",
       main = "Competição de Cultivares de Feijão",
       scales = list(x = list(root = 90)))
```
ZimmermannTb12.33 *Competicao de Cultivares de Feijao*

# Description

Dados de um estudo em delineamento de blocos completos com quatro repetições. O experimento foi um ensaio de competição de cultivares e linhagens de feijão, em cultivos irrigado e de sequeiro. São apresentadas na tabela o total nos ensaios irrigados, nos de sequeiro e geral.

# Format

Um data.frame com 13 observações e 4 variáveis

geno Fator de níveis nominais. Identifica o genótipo repetição da observação.

irrigados Totais nos ensaios irrigados.

sequeiro Totais nos ensaios de sequeiro.

geral Total geral.

### Source

Zimmermann, F. J. (2004). Estatística aplicada à pesquisa agrícola (1st ed.). Santo Antônio de Goiás, GO: Embrapa Arroz e Feijão. (Tabela 12.33, pág 265)

## Examples

```
library(lattice)
data(ZimmermannTb12.33)
str(ZimmermannTb12.33)
xyplot(geral ~ geno, data = ZimmermannTb12.33,
       type = "o", jitter.x = TRUE,
       xlab = "Genótipo",
       ylab = "Total Geral",
       main = "Competição de Cultivares de Feijão",
       scales = list(x = list(root = 90)))
```
ZimmermannTb12.7 *Area Sob a Curva do Progresso de Brusone*

# **Description**

Dados do ensaio 1 de um experimento que avaliou as cultivares para a área foliar atacada por brusone (*Pyricularia Orizae* L.) em diferentes datas e se calculou área sob a curva do progresso da doença. Este primeiro experimento foi semeado na densidade de oitenta sementes por metro. Os dados foram transformados por logaritmo natural, procurando-se uma maior homogeneização das variâncias.

### Format

Um data.frame com 18 observações e 3 variáveis

- cult Fator de níveis nominais. Indica a cultivar.
- bloco Número inteiro que identifica o bloco da observação.
- aacpd Logaritmo natural da área sob a curva de progresso da doença. A unidade de medida não é conhecida.

### Source

Zimmermann, F. J. (2004). Estatística aplicada à pesquisa agrícola (1st ed.). Santo Antônio de Goiás, GO: Embrapa Arroz e Feijão. (Tabela 12.7, pág 251)

# ZimmermannTb12.8 395

## Examples

```
library(lattice)
data(ZimmermannTb12.7)
str(ZimmermannTb12.7)
xyplot(aacpd \sim cult , groups = bloco, data = ZimmermannTb12.7,type = c("p", "a"),
       xlab = "Tratamentos",
       ylab = "Logaritmo da área sob a curva de progresso da doença")
aggregate(aacpd \sim cult, data = ZimmermannTb12.7,FUN = function(x) { c(mean = mean(x), var = var(x)) })
```
ZimmermannTb12.8 *Area Sob a Curva do Progresso de uma doenca*

# **Description**

Dados do ensaio 1 de um experimento que avaliou as cultivares para a área foliar atacada por brusone (*Pyricularia Orizae* L.) em diferentes datas e se calculou área sob a curva do progresso da doença. Este primeiro experimento foi semeado na densidade de duzentas sementes por metro. Os dados foram transformados por logaritmo natural, procurando-se uma maior homogeneização das variâncias.

# Format

Um data.frame com 18 observações e 3 variáveis

cult Fator de níveis nominais. Indica a cultivar.

bloco Número inteiro que identifica o bloco da observação.

aacpd Logaritmo natural da área sob a curva de progresso da doença. A unidade de medida não é conhecida.

### Source

Zimmermann, F. J. (2004). Estatística aplicada à pesquisa agrícola (1st ed.). Santo Antônio de Goiás, GO: Embrapa Arroz e Feijão. (pg 252)

# Examples

library(lattice)

data(ZimmermannTb12.8)

```
str(ZimmermannTb12.8)
xyplot(aacpd \sim cult, groups = bloco, data = ZimmermannTb12.8,type = c("p", "a"),
       xlab = "Tratamentos",
       ylab = "Área sob a curva do progresso da doença")
aggregate(aacpd \sim cult, data = ZimmermannTb12.8,FUN = function(x) { c(mean = mean(x), var = var(x)) })
```
ZimmermannTb13.1 *Indice de Area de Folhar e Idade das Plantas*

## Description

Em um plantio de feijão com a cultivar Jalo Precoce foram coletadas plantas em dias sequenciais (Idades), e o índice de área foliar (IAF) foi medido.

#### Format

Um data.frame com 8 observações e 5 variáveis

idade Variável métrica que a idade das plantas.

- IAF Índice de área foliar.
- x2 IAF elevada ao quadrado.
- y2 Idade elevada ao quadrado.
- xy Produto entre idade e IAF.

### Source

Zimmermann, F. J. (2004). Estatística aplicada à pesquisa agrícola (1st ed.). Santo Antônio de Goiás, GO: Embrapa Arroz e Feijão. (Tabela 13.1, pág 272)

```
library(lattice)
data(ZimmermannTb13.1)
str(ZimmermannTb13.1)
splom(ZimmermannTb13.1, type = c("p", "smooth"))
```
<span id="page-396-0"></span>

Dados de um ensaio de competição de cultivares de feijão onde foram registrados a produtivididade, bem como o estande por área útil, para sete cultivares de arroz. O experimento foi feito em delineamento de blocos completos ao acaso e a informação de estande foi medida para explicar parte da variação em produtividade das parcelas, já maior estande favorece maior produtividade.

# Format

Um data.frame com 28 observações e 4 variáveis

bloc Fator categórico que identifica os blocos.

cult Fator categórico que identifica as cultivares de feijão.

stand Estande de plantas na área útil da parcela.

prod Produtividade, em kg ha<sup>-1</sup>

# Source

Zimmermann, F. J. (2004). Estatística aplicada à pesquisa agrícola (1st ed.). Santo Antônio de Goiás, GO: Embrapa Arroz e Feijão. (Tabela 14.3, pág 293)

#### See Also

[ZimmermannTb4.4](#page-411-0) contém dados referentes ao mesmo ensaio, porém com mais cultivares e sem a informação de estande.

```
library(lattice)
data(ZimmermannTb14.3)
str(ZimmermannTb14.3)
cex <- with(ZimmermannTb14.3, {
   x <- stand - min(stand)
   x \le -0.5 + 1 \times x / max(x)L \le cbind(cex = fivenum(x), labels = fivenum(stand))
    return(list(cex = x, legend = L))})
key <- list(
    title = "Stand", cex.title = 1.1, columns = 5,
    points = list(\text{pch} = 1, \text{cex} = \text{cex$length}, "cex"],
    text = list(c(sprintf("%0.0f", cex$legend[, "labels"]))))
```

```
xyplot(pred ~ cult, data = ZimmermannTb14.3,type = c("p", "a"), cex = cex$cex,
      xlab = "Cultivares", ylab = "Produção", key = key)
xyplot(pred ~ cult, groups = bloc, data = ZimmermannTb14.3,type = "a", xlab = "Cultivares", ylab = "Produção",
      key = key,panel = function(x, y, subscripts, groups, ...) {
          panel.xyplot(x = x, y = y,
                       subscripts = subscripts,
                       groups = groups, ...col <- trellis.par.get()$superpose.symbol$col[
                                      groups[subscripts]]
           panel.points(x = x, y = y, cex = cex$cex[subscripts],col = colpanel. text(x = x, y = y, pos = 2, cex = 0.8,labels = sprintf("%d", ZimmermannTb14.3$stand))
      })
```
ZimmermannTb14.9 *Controle de Insetos na Produtividade de Graos de Arroz*

# Description

Dados de um ensaio de controle de insetos/pragas na cultura do arroz. O experimento foi feito em delineamento quadrado latino  $6 \times 6$  mas há uma um dado perdido (linha 6, coluna 2). Esta observação recebeu o valor NA.

#### Format

Um data.frame com 36 observações e 4 variáveis

linha Fator que indica a linha do quadrado latino.

coluna Fator que indica a coluna do quadrado latino.

inset Fator que indica o tratamento para controle de insetos.

prod Produção de grãos por área útil da parcela.

#### Source

Zimmermann, F. J. (2004). Estatística aplicada à pesquisa agrícola (1st ed.). Santo Antônio de Goiás, GO: Embrapa Arroz e Feijão. (Tabela 14.9, pág. 297)

#### See Also

Dados do mesmo experimento, referente à variável de contagem número de perfilhos de arroz, estão disponíveis em [ZimmermannTb5.15](#page-413-0).

# <span id="page-398-0"></span>ZimmermannTb15.1 399

# Examples

```
library(lattice)
data(ZimmermannTb14.9)
str(ZimmermannTb14.9)
# Indicadora de observação perdida/ausente.
is.na(ZimmermannTb14.9$prod)
levelplot(prod ~ linha + coluna,
          data = ZimmermannTb14.9, aspect = "iso",
          panel = function(x, y, z, subscripts, ...) {
            panel. levelplot(x, y, z, subscripts = subscripts)panel.text(x, y,
                       labels = ZimmermannTb14.9$inset[subscripts],
                       pos = 3)panel.text(x, y, sprintf("%0.1f", z), pos = 1,
                       col = is.na(z[subscripts]) + 1)})
xyplot(prod ~ inset,
      data = na.omit(ZimmermannTb14.9),
      type = c("p", "a"),
      xlab = "Inseticidas",
      ylab = "Produção")
```
ZimmermannTb15.1 *Producao de Perfilhos por Planta em Funcao de 4 Fatores*

# Description

Dados de um ensaio fatorial fracionado  $2^{4-1}$ , em blocos ao acaso. O experimento mediu o número médio de perfilhos por planta. Os quatro fatores estudados foram: cultivar, calcário, gesso e fósforo. Para os fatores abióticos, o nível baixo correspondeu à não aplicação do insumo e para as cultivares, a IAC 47. O nível 1 correspondeu a: cultivar IAC 165, 5000 kg ha<sup>-1</sup> de calcário, 1500 kg ha<sup>-1</sup> de gesso e kg ha<sup>−</sup><sup>1</sup> de fósforo.

#### Format

Um data.frame com 24 observações e 3 variáveis

- bloc Fator categórico que representa os blocos.
- cult Fator de níveis codificados que representa as cultivares: IAC 47 e IAC 165.
- calc Fator codificado que representa as doses de calcário: 0 e 5000 kg ha<sup>-1</sup>.
- gess Fator codificado que representa as doses de gesso: 0 e 1500 kg ha<sup>-1</sup>.
- p2o5 Fator codificado que representa as doses de fósforo: 0 e 50 kg de  $P_2O_5$  ha<sup>-1</sup>.
- perf Número médio de perfilhos por planta.

#### Details

Apesar de ter sido um experimento feito em blocos, não foi utilizado confundimento bom blocos, pois todos os blocos tiveram a mesma fração do fatorial (a fração complementar não foi utilizada).

# Source

Zimmermann, F. J. (2004). Estatística aplicada à pesquisa agrícola (1st ed.). Santo Antônio de Goiás, GO: Embrapa Arroz e Feijão. (pg 306)

#### Examples

```
library(lattice)
data(ZimmermannTb15.1)
str(ZimmermannTb15.1)
ftable(xtabs(~cult + calc + gess + p2o5, data = ZimmermannTb15.1))
xyplot(perf ~ factor(calc) | factor(cult),
      groups = interaction(gess, p2o5, sep = ":"),
      data = ZimmermannTb15.1,
      xlab = "Nível de calcário",
      ylab = "Número médio de perfilhos por planta",
      auto.key = list(title = "Gesso:Fósforo", cex.title = 1.1,
                       column = 4,
      strip = strip.custom(strip.names = TRUE,
                            var.name = "Cultivar",
                            factor.levels = c("IAC 47", "IAC 165"))
```
ZimmermannTb15.10 *Adubacao NPK na Producao de Arroz*

# Description

Dados de produção de grãos em terras altas, em kg ha<sup>−</sup><sup>1</sup> . Este é um ensaio contendo apenas uma repetição de um fatorial fracionado correspondente a 1/5 de um 5<sup>3</sup>.

#### Format

Um data.frame com 25 observações e 3 variáveis, em que

- N Fator codificado que representa a dose de nitrogênio.
- P Fator codificado que representa a dose de fósforo.
- K Fator codificado que representa a dose de potássio.
- prod Produção de grãos, kg ha<sup>−</sup><sup>1</sup> .

<span id="page-399-0"></span>

# <span id="page-400-0"></span>Source

Zimmermann, F. J. (2004). Estatística aplicada à pesquisa agrícola (1st ed.). Santo Antônio de Goiás, GO: Embrapa Arroz e Feijão. (Tabela 15.10, pág. 314)

# Examples

```
library(lattice)
data(ZimmermannTb15.10)
str(ZimmermannTb15.10)
# Arranjo de fatores como a estrutura de quadrado latino.
reshape::cast(data = ZimmermannTb15.10,
              formula = N \sim P, value = "K")
xyplot(prod ~ N + P + K, data = ZimmermannTb15.10,outer = TRUE, as.table = TRUE, type = c("p", "a"),
       xlab = "Níveis de NPK",
       ylab = "Produção de grãos")
```
ZimmermannTb15.4 *Fatorial Fracionado para Estudo da Adubacao em Arroz*

# **Description**

Dados de um ensaio com fração 1/3 de um fatorial  $3<sup>3</sup>$ , conduzido em blocos ao acaso. O estudo é sobre a absorção e translocação de zinco em arroz de terras altas sob a influência de fósforo e calcário. Os níveis dos fatores eram de 0, 5 e 10 kg ha<sup>-1</sup> para o zinco, 0, 50 e 100 kg ha<sup>-1</sup> para o fósforo e 0, 1.5 e 3 ton ha<sup>-1</sup> para o calcário. Os dados são de produção de grãos, em kg ha<sup>-1</sup>.

# Format

Um data.frame com 27 observações e 3 variáveis

bloco Fator de níveis categóricos que identifica os blocos.

- zinco Fator de níveis codificados que indica o nível de zinco aplicado: 0, 5 e 10 kg ha<sup>-1</sup>.
- fosf Fator de níveis codificados que indica o nível de fósforo aplicado: 0, 50 e 100 kg ha<sup>-1</sup>.
- calc Fator de níveis codificados que indica o nível de calcário aplicado: 0, 1.5 e 3 kg ton ha<sup>-1</sup>.
- prod Produtividade de grãos, em kg ha<sup>−</sup><sup>1</sup> .

#### Source

Zimmermann, F. J. (2004). Estatística aplicada à pesquisa agrícola (1st ed.). Santo Antônio de Goiás, GO: Embrapa Arroz e Feijão. (Tabela 15.4, pág. 309)

# <span id="page-401-0"></span>See Also

Estes dados são na realiadade uma adaptação dos dados em [ZimmermannTb11.13](#page-381-0) pois referem-se ao conjunto dos 3 blocos (do total de 9) continham a combinação 000 de zinco, fósforo e cálcio.

# Examples

```
library(lattice)
data(ZimmermannTb15.4)
str(ZimmermannTb15.4)
xyplot(pred ~ zinco ~| ~ factor(fosf), ~groups = calc,data = ZimmermannTb15.4, as.table = TRUE,
       xlab = "Níveis codificados de zinco",
       ylab = expression("Produção de grãos"~(kg~ha^{-1})),
       auto.key = list(title = "Calcário", cex.title = 1.1,
                       columns = 3),
       strip = strip.custom(strip.names = TRUE,
                            var.name = "Fósforo"))
```
ZimmermannTb16.1 *Analise de Composicao do Solo Aluviais*

# Description

Dados de análise de solos aluviais, que apresentaram pH abaixo de sete, referentes à associação existente entre teor de matéria orgânica no solo (porcentagem) com disponibilidade de fósforo (mg kg<sup>−</sup><sup>1</sup> ). A amostra tem apenas sete observações.

#### Format

Um data.frame com 7 observações e 7 variáveis, em que

origem Fator de níveis nominais que identifica o local de origem da amostra de solo.

mo Matéria orgânica no solo (%).

fosf Disponibilidade de fósforo no solo (mg  $kg^{-1}$ ).

pmo Posto da váriavel mo.

pfosf Posto da váriavel fosf.

- Nc Indica o número de pares de postos concordantes.
- Nd Indica o número de pares de postos discordantes.

#### Source

Zimmermann, F. J. (2004). Estatística aplicada à pesquisa agrícola (1st ed.). Santo Antônio de Goiás, GO: Embrapa Arroz e Feijão. (Tabela 16.1, pág. 327)

# <span id="page-402-0"></span> $Z$ immermannTb16.10  $403$

# Examples

```
data(ZimmermannTb16.1)
str(ZimmermannTb16.1)
mean(ZimmermannTb16.1$mo)
mean(ZimmermannTb16.1$fosf)
with(ZimmermannTb16.1, {
    cbind(pmo = rank(mo), pfosf = rank(fosf))})
```
ZimmermannTb16.10 *Numero de Colmos Atacados por* Elasmopalpus

# Description

Experimento realizado em delineamento quadrado latino 6 times 6. Os dados são referentes ao número de colmos atacados por *Elasmopalpus lignosellus* L. em plantas de arroz. São apresentados na tabela também os respectivos postos de cada dado.

# Format

Um data.frame com 36 observações e 5 variáveis

linha Fator categórico que representa as linhas do quadrado latino.

coluna Fator categórico que representa as colunas do quadrado latino.

trat Fator que representa o tratamento aplicado.

colmos Número de colmos atacados por *E. lignosellus*.

**posto** Posto correspondente ao número de colmos atacados de cada unidade experimental ( $6 \times 6 =$ 36).

# Source

Zimmermann, F. J. (2004). Estatística aplicada à pesquisa agrícola (1st ed.). Santo Antônio de Goiás, GO: Embrapa Arroz e Feijão. (Tabela 16.10, pág. 357)

# Examples

```
library(lattice)
```
data(ZimmermannTb16.10) str(ZimmermannTb16.10)

ZimmermannTb16.10\$posto <- rank(ZimmermannTb16.10\$colmos)

```
levelplot(colmos ~ linha + coluna,
         data = ZimmermannTb16.10, aspect = "iso",
         panel = function(x, y, z, subscripts, ...) {
             panel. levelplot(x, y, z, subsets = subscripts)trat <- ZimmermannTb16.10$trat[subscripts]
              posto <- ZimmermannTb16.10$posto[subscripts]
             panel.text(x, y, labels = trait, pos = 3)panel.text(x, y,
                        labels = sprintf("%0.1f ($0.1f)",
                                          z, posto),
                        pos = 1)})
xyplot(colmos ~ trat, data = ZimmermannTb16.10,
      type = c("p", "a"),
      ylab = "Número de colmos atacados",
      xlab = "Tratamento")
```
ZimmermannTb16.3 *Teores de Materia Organica de Solos de Varzea*

# Description

Teores de matéria orgânica de solos aluviais e gely húmicos.

#### Format

Um data.frame com 14 observações e 2 variáveis, em que

solo Tipo de solo, sendo A - aluviais e B - gley húmicos.

mo Teor de matéria orgânica do solo (%).

# Source

Zimmermann, F. J. (2004). Estatística aplicada à pesquisa agrícola (1st ed.). Santo Antônio de Goiás, GO: Embrapa Arroz e Feijão. (Tabela 16.3, pág. 337)

```
# Postos.
rank(ZimmermannTb16.3$mo)
aggregate(mo ~ solo, data = ZimmermannTb16.3, FUN = mean)
```
<span id="page-403-0"></span>

<span id="page-404-0"></span>ZimmermannTb16.4 *Hastes Mortas de Arroz por* Elasmopalpus lignosellus *L.*

# **Description**

Dados de um experimento em delineamento inteiramente casualizado que estudou cultivares de arroz, em casa de vegetação. Os dados são referentes ao número de hastes mortas por *Elasmopalpus lignosellus* por parcela. Cada cultivar foi repetida três vezes.

#### Format

Um data.frame com 9 observações e 3 variáveis

cult Fator categórico que identifica as cultivares de arroz.

nmort Número de hastes mortas por *Elasmopalpus lignosellus* por parcela.

posto Posto da váriavel nmort.

# Source

Zimmermann, F. J. (2004). Estatística aplicada à pesquisa agrícola (1st ed.). Santo Antônio de Goiás, GO: Embrapa Arroz e Feijão. (Tabela 16.4, pág. 341)

# Examples

```
library(lattice)
data(ZimmermannTb16.4)
str(ZimmermannTb16.4)
xyplot(mmort \sim cult, data = ZimmermannTb16.4,xlab = "Cultivar",
       ylab = "Número de hastes mortas")
```
rank(ZimmermannTb16.4\$nmort)

ZimmermannTb16.5 *Numero de Dias para Floracao de Cultivares de Arroz*

# Description

Experimento realizado em delineamento em blocos completos ao acaso, utilizando oito cultivares de arroz irrigado. Os dados são referentes ao número de dias até a floração das plantas de arroz, uma variável do tipo tempo até o evento/desfecho. São apresentados na tabela também os respectivos postos de cada dado, a fim de facilitar a aplicação do teste de Friedman (teste não paramétrico).

# Format

Um data.frame com 24 observações e 4 variáveis, em que

bloco Fator categórico que indica o bloco.

cult Fator categórico que indica a cultivar.

- dias Número total de dias até a floração das plantas.
- posto Posto corresponden ao número de dias de cada cultivas dentro de cada bloco. O posto pode ser calculado com a função [rank](#page-0-0).

# Source

Zimmermann, F. J. (2004). Estatística aplicada à pesquisa agrícola (1st ed.). Santo Antônio de Goiás, GO: Embrapa Arroz e Feijão. (Tabela 16.5, pág 347)

```
library(lattice)
data(ZimmermannTb16.5)
str(ZimmermannTb16.5)
# Como calcular o posto no R.
p \leq - by (data = ZimmermannTb16.5,
        INDICES = ZimmermannTb16.5$bloco,
        FUN = function(dataset) {
            dataset$posto <- rank(dataset$dias)
            return(dataset)
        })
ZimmermannTb16.5 <- do.call(rbind, p)
rownames(ZimmermannTb16.5) <- NULL
xyplot(dias + posto ~ cult, outer = TRUE, groups = bloco,data = ZimmermannTb16.5, jitter.x = TRUE,
       scales = list(y = list(relation = "free"),x = list(root = 90),
       xlab = "Cultivares", ylab = "",
       strip = strip.custom(factor.levels = c("Dias para floração",
                                               "Posto")))
xyplot(posto ~ dias, data = ZimmermannTb16.5,
       xlab = "Dias para floração", ylab = "Posto",
       jitter.y = TRUE)
```
<span id="page-406-0"></span>

Experimento realizado em delineamento reticulado quadrado  $5 \times 5$ , com três repetições. Os dados são referentes ao número de dias até a floração das cultivares de arroz de terras altas. São apresentados na tabela também os respectivos postos de cada dado, segundo a metodologia definida no teste de Durbin.

# Format

Um data.frame com 75 observações e 5 variáveis, em que

- rept Fator categórico que representas as repetições de blocos. Cada repetição contém 5 blocos de tamanho 5 e uma repetição de cada cultivar.
- bloco Fator que identifica os blocos dentro de cada repetição.

cult Fator que representa as cultivares.

dias Número total de dias até a floração.

posto Posto correpondente ao número de dias para floração das cultivares dentro dos blocos.

#### Source

Zimmermann, F. J. (2004). Estatística aplicada à pesquisa agrícola (1st ed.). Santo Antônio de Goiás, GO: Embrapa Arroz e Feijão. (Tabela 16.8, pág. 353)

#### See Also

Os dados de produção de arroz do mesmo ensaio estão disponíveis em [ZimmermannTb7.1](#page-415-0).

```
library(lattice)
```

```
data(ZimmermannTb16.8)
str(ZimmermannTb16.8)
```

```
p \leq - by (data = ZimmermannTb16.8,
        INDICES = with(ZimmermannTb16.8,
                       interaction(bloco, rept)),
        FUN = function(dataset) {
            dataset$posto <- rank(dataset$dias)
            return(dataset)
        })
ZimmermannTb16.8 <- do.call(rbind, p)
rownames(ZimmermannTb16.5) <- NULL
```

```
xyplot(dias + posto ~ cult, outer = TRUE, groups = rept,data = ZimmermannTb16.8, jitter.x = TRUE,
      scales = list(y = list(relation = "free"),x = list(root = 90),
      xlab = "Cultivares", ylab = "",
      strip = strip.custom(factor.levels = c("Dias para floração",
                                              "Posto")))
xyplot(posto ~* dias, data = ZimmermannTb16.8,xlab = "Dias para floração", ylab = "Posto",
      jitter.y = TRUE)
```
ZimmermannTb3.12 *Dados de materia seca em plantas*

#### **Description**

Experimento em DIC que estudou a produção de matéria seca em plantas de arroz, em gramas. No experimento foram utilizados cinco vasos para cada um de quatro tratamentos e três plantas para cada vaso (parcela).

# Format

Um data.frame com 75 observações e 4 variáveis

- solo Fator de níveis nominais representados por inteiros. Indica o tipo de solo aonde o arroz foi plantado.
- planta Fator de níveis numéricos que identifica as plantas dentro dos vasos.

vaso Fator de níveis numéricos que identifica os vasos de cada tratamento.

prod Produção de matéria seca das plantas, em gramas.

# Source

Zimmermann, F. J. (2004). Estatística aplicada à pesquisa agrícola (1st ed.). Santo Antônio de Goiás, GO: Embrapa Arroz e Feijão. (Table 3.12, pág 62)

```
library(lattice)
data(ZimmermannTb3.12)
str(ZimmermannTb3.12)
xtabs(~solo + vaso, data = ZimmermannTb3.12)
```
# <span id="page-408-0"></span>ZimmermannTb3.2.1 409

```
aggregate(pred \sim solo, data = ZimmermannTb3.12,FUN = function(x) { c(mean = mean(x), var = var(x)) })
xyplot(pred ~ solo, groups = vaso, data = ZimmermannTb3.12,type = c("p", "a"), jitter.x = TRUE,
      xlab = "Tratamentos",
      ylab = "Produção de matéria seca das plantas (g)")
```
ZimmermannTb3.2.1 *Adubacao nitrogenada na Cultura do Arroz*

#### Description

Dados de um experimento em DIC que visa estudar a adubação nitrogenada no arroz irrigado, com 4 tratamentos e 8 repetições. A resposta observada foi a produção de grãos de arroz irrigado, em kg ha $^{-1}$ .

### Format

Um data.frame com 24 observações e 3 variáveis

adub Fator de níveis nominais. Indica a adubação aplicada ao arroz irrigado.

rept Número inteiro que identifica as repetições de cada tratamento.

prod Produção de grãos de arroz irrigado em kg ha $^{-1}$ .

### Source

Zimmermann, F. J. (2004). Estatística aplicada à pesquisa agrícola (1st ed.). Santo Antônio de Goiás, GO: Embrapa Arroz e Feijão. (pg 54)

```
library(lattice)
data(ZimmermannTb3.2.1)
str(ZimmermannTb3.2.1)
unstack(x = \text{ZimmermannTb3.2.1}, form = prod \sim adub)
aggregate(pred \sim adult, data = ZimmermannTb3.2.1,
          FUN = function(x) { c(mean = mean(x), var = var(x)) })
xyplot(pred ~ add, data = ZimmermannTb3.2.1,type = c("p", "a"), jitter.x = TRUE,
        xlab = "Tratamentos",
        ylab = expression(Produção~de~grãos~(kg~ha^{-1})))
```
<span id="page-409-0"></span>

Dados de um estudo sobre adubação nitrogenada na cultura do arroz irrigado. Foram testadas quatros formas de aplicação do adubo fazendo o fracionamento das quantidades em diferentes épocas. O experimento foi instalado em delineamento inteiramente casualizado com 8 repetições.

# Format

Um data.frame com 32 observações e 3 variáveis

trat Fator de níveis categóricos que representa as formas de adubação: 1 = 80 kg/ha no plantio,  $2 = 40$  kg/ha 40 dias no plantio após a emergência (DAE),  $3 = 13.2$  kg/ha no plantio e 66.8 kg/ha aos 40 DAE, e 4 = 13.2 kg/ha no plantio e 33.4 kg/ha aos 40 e 60 DAE.

rept Inteiro que identifica as repretições de uma forma de adubação.

prod Produção de grãos de arroz irrigado (ka ha<sup>−</sup><sup>1</sup> ).

#### Source

Zimmermann, F. J. (2004). Estatística aplicada à pesquisa agrícola (1st ed.). Santo Antônio de Goiás, GO: Embrapa Arroz e Feijão. (Tabela 3.5, pág. 54)

```
library(lattice)
data(ZimmermannTb3.5)
str(ZimmermannTb3.5)
# Quantidade[época].
adub <- expression(80[0],
                   40[0] + 40[40],
                   13.2[0] + 66.8[40],
                   13.2[0] + 33.4[40] + 33.4[60])
xyplot(pred ~ add, data = ZimmermannTb3.5,type = c("p", "a"), jitter.x = TRUE,
       xlab = "Formas de adubação",
       ylab = expression("Produção de arroz"~(kg~ha^{-1})),
       scales = list(x = list(labels = adult)))aggregate(pred \sim adult, data = ZimmermannTb3.5,
```

```
FUN = function(x) { c(mean = mean(x), sd = sd(x)) })
```
<span id="page-410-0"></span>Dados de um ensaio com dez genótipos, quatro blocos e cinco amostras por parcela, tomadas ao acaso, das alturas dos perfilhos, medidos em cm.

#### Format

Um data.frame com 200 observações e 4 variáveis

geno Fator de níveis nominais. Identifica o genótipo da planta.

bloco Número inteiro que identifica o bloco da observação.

amostra Fator de níveis numéricos. Identifica à qual amostra pertence a observação.

alt Altura de perfilhos (cm).

# Source

Zimmermann, F. J. (2004). Estatística aplicada à pesquisa agrícola (1st ed.). Santo Antônio de Goiás, GO: Embrapa Arroz e Feijão. (Tabela 4.11, pág 79)

```
library(lattice)
data(ZimmermannTb4.11)
str(ZimmermannTb4.11)
xyplot(alt ~ geno, groups = bloco,
       data = ZimmermannTb4.11,
       type = c("p", "a"), jitter.x = TRUE,
       xlab = "Tratamentos",
       ylab = "Altura média de perfilhos (cm)",
       scales=list(x=list(rot=90)))
aggregate(alt \sim geno, data = ZimmermannTb4.11,FUN = function(x) { c(mean = mean(x), var = var(x)) })
```
<span id="page-411-1"></span><span id="page-411-0"></span>

Dados de um ensaio de competição de cultivares, em blocos completos ao acaso, da produção de grãos de feijão em kg/ha. O experimento teve quinze tratamentos (cultivares e/ou linhagens) e quatro blocos.

# Format

Um data.frame com 60 observações e 3 variáveis

cult Fator de níveis nominais. Cultivar de feijão.

bloco Número inteiro que identifica o bloco da observação.

prod Produção de grãos de feijão (ka ha<sup>−</sup><sup>1</sup> ).

# Source

Zimmermann, F. J. (2004). Estatística aplicada à pesquisa agrícola (1st ed.). Santo Antônio de Goiás, GO: Embrapa Arroz e Feijão. (Tabela 4.4, pág 72)

```
library(lattice)
data(ZimmermannTb4.4)
str(ZimmermannTb4.4)
xyplot(pred ~ cult, data = ZimmermannTb4.4,groups = bloco, type = "o", jitter.x = TRUE,xlab = "Cultivares",
      ylab = expression("Produção de feijão"~(kg~ha^{-1})),
      main = "Experimento de competição de cultivares",
      scales = list(x = list(root = 90)))aggregate(pred \sim cult, data = ZimmermannTb4.4,FUN = function(x) { c(mean = mean(x), var = var(x)) })
```
<span id="page-412-0"></span>ZimmermannTb5.11 *Proporcao de hastes sobreviventes ao ataque de insetos*

#### Description

Experimento em delineamento quadrado latino onde foram tomadas quatro amostras em cada uma das parcelas (tipo de inseticida) no que diz respeito ao número total de hastes e número de hastes mortas por cupim (*Sinthermes* sp.) e lagarta elasmo (*Elasmopalpus* sp.). Com base nestes números, a proporção de hastes sobreviventes ao ataque de insetos foi calculada.

#### Format

Um data.frame com 484 observações e 5 variáveis

- linha Fator de níveis nominais. Indica em que linha do quadrado latino em que está a unidade experimental.
- coluna Fator de níveis nominais. Indica em que coluna do quadrado latino a unidade experimental está.

inset Fator de níveis nominais. Indica o inseticida aplicado.

- amostra Fator de níveis numéricos. Identifica a amostra em cada unidade experimental.
- prop Proporção de hastes sobreviventes ao ataque de insetos. O Só é conhecida a proporção amostral. Não são conhecidos o númerador (número hastes sobreviventes) e denominador (total de hastes avaliadas).

#### Source

Zimmermann, F. J. (2004). Estatística aplicada à pesquisa agrícola (1st ed.). Santo Antônio de Goiás, GO: Embrapa Arroz e Feijão. (Tabela 5.1, pág 101)

```
library(lattice)
data(ZimmermannTb5.11)
str(ZimmermannTb5.11)
aux <- aggregate(prop ~ linha + coluna + inset,
                 data = ZimmermannTb5.11, FUN = mean)
str(aux)
levelplot(prop ~ linha + coluna,
          data = aux, aspect = "iso",lbl = as.character(aux$inset),
          panel = function(x, y, z, lbl, ...) {
             panel.levelplot(x, y, z, ...)
```

```
panel.text(x = x, y = y, labels = lbl, pos = 3)
             panel.text(x = x, y = y,
                        labels = sprintf("%0.2f", z),
                        pos = 1, cex = 0.8})
xyplot(prop ~'inset, data = ZimmermannTb5.11,type = c("p", "a"),
      xlab = "Inseticida",
      ylab = "Proporção de hastes sobreviventes")
```
<span id="page-413-0"></span>ZimmermannTb5.15 *Numero de Perfilhos em Arroz em Funcao de 6 Tratamentos*

#### Description

Esperimento conduzido pelo pesquisador Evane Ferreira, em Santo Antônio de Goiás, em 1998. O estudo avaliou o número de perfilhos de arroz em função de 6 tratamentos (não mencionados) arranjados em um delineamento quadrado latino.

#### Format

Um data.frame com 36 observações e 4 variáveis, em que

linha Fator categórico que representa as linhas do quadrado latino.

coluna Fator categórico que representa as colunas do quadrado latino.

trat Fator categórico que representa os tratamentos estudados.

perf Número de perfilhos de arroz.

# Source

Zimmermann, F. J. (2004). Estatística aplicada à pesquisa agrícola (1st ed.). Santo Antônio de Goiás, GO: Embrapa Arroz e Feijão. (Tabela 5.15, pág. 107)

### Examples

```
library(lattice)
```

```
data(ZimmermannTb5.15)
str(ZimmermannTb5.15)
```
 $xyplot(perf ~ r at,$ data = ZimmermannTb5.15, type =  $c("p", "a")$ , xlab = "Tratamento",

ylab = "Número de perfilhos")

<span id="page-414-0"></span>ZimmermannTb5.2 *Producao de Graos de Genotipos de Arroz*

#### **Description**

Experimento em delineamento quadrado latino cujo objetivo foi medir a resposta em produtividade de um grupo de oito genótipos de arroz ao ataque inicial de pragas.

# Format

Um data.frame com 64 observações e 4 variáveis

- linha Fator de níveis nominais. Indica em que linha do quadrado latino a unidade experimental está.
- coluna Fator de níveis nominais. Indica em que coluna do quadrado latino a unidade experimental está.

geno Fator de níveis nominais que representam os genótipos de arroz em estudo.

**prod** Produção de arroz, em kg ha<sup>-1</sup>.

### Source

Zimmermann, F. J. (2004). Estatística aplicada à pesquisa agrícola (1st ed.). Santo Antônio de Goiás, GO: Embrapa Arroz e Feijão. (Tabela 5.2, pág 92)

```
library(lattice)
library(reshape)
data(ZimmermannTb5.2)
str(ZimmermannTb5.2)
cast(ZimmermannTb5.2, linha ~ coluna, value = "geno")cast(ZimmermannTb5.2, linha ~ coluna, value = "prod")levelplot(pred ~ 1inha ~ + coluna,
          data = ZimmermannTb5.2, aspect = "iso",
          panel = function(x, y, z, subscripts, ...) {
              panel.levelplot(x, y, z, subscripts = subscripts)
              panel.text(x, y, ZimmermannTb5.2$geno[subscripts],
                         pos = 3)panel.text(x, y, sprintf("%0.1f", z), pos = 1)
          })
xyplot(pred ~ geno, data = ZimmermannTb5.2, type = c("p", "a"),xlab = "Genótipos de arroz",
```
<span id="page-415-1"></span>ylab = expression("Produção de arroz"~(kg~ha^{-1})))

<span id="page-415-0"></span>ZimmermannTb7.1 *Ensaio de Competicao de Cultivares em Reticulado Quadrado*

# Description

Experimento feito pelos pesquisadores Orlando Peixoto Moraes, Emilio da Maia de Castro e Flavio Breseghello, da Embrapa Arroz e Feijão, na fazenda Capivara em Santo Antônio de Goiás. O delineamento reticulado quadrado  $5 \times 5$  acomodou 25 cultivares, cada uma repetida 3 vezes. Foi medida a produção das cultivares.

#### Format

Um data.frame com 75 observações e 4 variáveis, em que

- rept Fator categórico que identifica os grupos de blocos que formam uma repetição. Cada repetição tem 5 blocos de tamanho 5.
- bloc Fator categórico que identifica os blocos dentro das repetições.
- cult Fator categórico que representa as cultivares de arroz.
- prod Produção de arroz,  $kg$  ha $^{-1}$ .

# Source

Zimmermann, F. J. (2004). Estatística aplicada à pesquisa agrícola (1st ed.). Santo Antônio de Goiás, GO: Embrapa Arroz e Feijão. (Tabela 7.1, pág. 136)

```
library(lattice)
data(ZimmermannTb7.1)
str(ZimmermannTb7.1)
ftable(xtabs(~rept + cult, data = ZimmermannTb7.1))
ftable(xtabs(~rept + bloc + cult, data = ZimmermannTb7.1))
xyplot(pred ~ reorder(cult, prod), groups = rept,data = ZimmermannTb7.1,
      type = c("p", "a"),
      xlab = "Cultivares",
      ylab = expression("Produção"~(kg~ha^{-1})))
```
<span id="page-416-0"></span>ZimmermannTb7.4 *Producao de Graos de Arroz em Ensaio Reticulado Retangular*

### Description

Dados de um estudo sobre competição de cultivares e linhagens de arroz irrigado quanto a produtividade. O experimento foi conduzido em ensaio em reticulado retangular  $5 \times 6$  (blocos de tamanho 5, 6 blocos por repetição), com três repetições.

# Format

Um data.frame com 90 observações e 3 variáveis, em que

rept Fator categórico que representa as repetições do experimento. Cada repetições tem 6 blocos de tamanho 3, perfazendo 30 parcelas, uma para cada uma das cultivares/linhagens estudadas.

bloco Fator categórico que indentifica os blocos.

cult Fator categórico que identifica as cultivares/linhagens em competição.

prod Produção de grãos de arroz irrigado (ka ha<sup>−</sup><sup>1</sup> ).

#### Source

Zimmermann, F. J. (2004). Estatística aplicada à pesquisa agrícola (1st ed.). Santo Antônio de Goiás, GO: Embrapa Arroz e Feijão. (Tabela 7.4, pág. 140)

```
library(lattice)
data(ZimmermannTb7.4)
str(ZimmermannTb7.4)
xtabs(~bloc + rept, data = ZimmermannTb7.4)
xtabs(~cult + rept, data = ZimmermannTb7.4)
xyplot(prod ~ reorder(cult, prod),
      data = ZimmermannTb7.4, type = c("p", "a"),
      xlab = "Cultiavres",
      ylab = expression("Produção de grãos de arroz"~(kg~ha^{-1})))
```
<span id="page-417-0"></span>

Dados de um estudo em desenho de blocos aumentados de Federer, com total de dezoito blocos, cada um com quatro testemunhas (1 a 4), e 12 linhagens, num total de 216 linhagens. Os dados são de apenas 10 dos blocos, contendo 9 parcelas em cada um, 4 delas sendo testemunhas e as 5 restantes são linhagens. A resposta medida foi a produção de grãos de feijão em kg ha<sup>-1</sup>.

### Format

Um data.frame com 90 observações e 3 variáveis, em que

- bloc Fator categórico que identifica os blocos do experimento. Cada bloco tem tamanho 9.
- linh Fator categórico que identifica as linhagens do experimento. A linhagens identificas de 1 a 4 são as testemunhas.
- prod Produção de grãos de feijão (ka ha<sup>−</sup><sup>1</sup> ).

# Source

Zimmermann, F. J. (2004). Estatística aplicada à pesquisa agrícola (1st ed.). Santo Antônio de Goiás, GO: Embrapa Arroz e Feijão. (Tabela 8.5, pág. 158)

```
library(lattice)
data(ZimmermannTb8.5)
str(ZimmermannTb8.5)
xtabs(~linh, data = ZimmermannTb8.5)
xtabs(~bloc, data = ZimmermannTb8.5)
xyplot(prod ~ reorder(linh, prod), data = ZimmermannTb8.5,
      xlab = "Linhagens (ordenadas)",
      ylab = expression("Produção de grãos de feijão"~(kg~ha^{-1})))
```
<span id="page-418-0"></span>ZimmermannTb9.13 *Materia Seca de Feijao em Fatorial 3x3*

#### Description

Dados de um estudo em ensaio fatorial 3 times 3, considerando três níveis de densidade de solo e três doses microelementos. Cada vaso continha três plantas de arroz e, adicionalmente aos microelementos, foi feita adubação com 4 g por vaso de formulado 5-30-15. Os dados são de matéria seca de feijão, em escala logarítmica. O experimento foi instalado em delineamento de blocos casualizados.

# Format

Um data.frame com 27 observações e 4 variáveis, em que

micro Fator de níveis métricos que são as doses de microelementos (FTE-BR-12) aplicado ao solo  $(g \text{ vaso}^{-1})$ .

dens Fator de níveis métricos que é densidade do solo na qual foram cultivadas as plantas (g dm<sup>-1</sup>).

rept Inteiro que identifica as repetições de cada cela experimental.

imseca Logaritimo decimal da matéria seca das plantas de feijão.

#### Source

Zimmermann, F. J. (2004). Estatística aplicada à pesquisa agrícola (1st ed.). Santo Antônio de Goiás, GO: Embrapa Arroz e Feijão. (Tabela 9.13, pág 179)

```
library(lattice)
data(ZimmermannTb9.13)
str(ZimmermannTb9.13)
xtabs(~micro + dens, data = ZimmermannTb9.13)
xyplot(lms ~< dens, data = ZimmermannTb9.13,
       groups = micro, type = c("p", "a"),
       auto.key = list(
           title = expression("Microelementos"~(g~vaso^{-1})),
           cex.title = 1.1, columns = 3,
       xlab = expression("Densidade do solo"~(g\text{-cm}^{-2})),
       ylab = "log da matéria seca")
```
<span id="page-419-1"></span><span id="page-419-0"></span>

Dados de um estudo em ensaio fatorial 3 × 3, referentes à produção de grãos de arroz, em kg ha<sup>-1</sup>. O delineamento é o de blocos completos ao acaso, com três repetições. Foram testados os efeitos do nitrogênio, potássio e épocas de aplicação destes elementos na produtividade da soca do arroz irrigado.

#### Format

Um data.frame com 81 observações e 5 variáveis, em que

epoc Fator categórico que representa a época de aplicação dos nutrientes.

- pota Fator categórico que representa a dose de potássio aplicada.
- nitr Fator categórico que representa a dose de nitrogênio aplicada.
- bloc Fator categórico que representa os blocos do experimento. Os blocos tinham tamanho  $3^3 =$ 27.

prod Produção de grão de arroz em (kg ha<sup>−</sup><sup>1</sup> ).

#### Source

Zimmermann, F. J. (2004). Estatística aplicada à pesquisa agrícola (1st ed.). Santo Antônio de Goiás, GO: Embrapa Arroz e Feijão. (Tabela 9.17, pág. 182)

```
library(lattice)
data(ZimmermannTb9.17)
str(ZimmermannTb9.17)
ftable(xtabs(~nitr + pota + epoc, data = ZimmermannTb9.17))
xyplot(prod ~ nitr | epoc, data = ZimmermannTb9.17,
      groups = pota, type = c("p", "a"),
      as.table = TRUE,
      auto.key = list(title = "Potássio", cex.title = 1.1,
                       columns = 3),
      strip = strip.custom(strip.names = TRUE,
                            var.name = "Época",
                            sep = " : "),xlab = "Nitrogênio",
      ylab = expression("Produção de grãos de arroz"~(kg~ha^{-1})))
```
<span id="page-420-0"></span>

Resultados de um experimento fatorial com tratamentos adicionais  $3 \times 3 + 2$  que estudou o número de sementes infectadas por fusaruim em função aplicação de fungicidas às sementes e do uso associado de um polímero depois do fungicida ou misturado a ele. Os dois tratamentos adicionais era a aplicação isolada do polímero e uma testemunha sem qualquer tratamento. O experimento foi instalado em delineamento inteiramente casualizado.

# Format

Um data.frame com 55 observações e 4 variáveis, em que

- trat Fator cetegórico que identifica as celas experimentais do fatorial com tratamentos adicionais.
- fung Fator categórico que identifica os níveis dos fungicidas aplicados às sementes. Benlate, Captam e Derosal são os fungicidas. O polímero puro e uma testemunha também foram investigados.
- aplic Fator categórico que indica a forma de aplicação do fungicida em relação ao polímero: antes do polímero, misturado com o polímero ou o fungicída puro.
- nsi Número de sementes infectadas por *fusarium* de um total de 40 sementes.

# Source

Zimmermann, F. J. (2004). Estatística aplicada à pesquisa agrícola (1st ed.). Santo Antônio de Goiás, GO: Embrapa Arroz e Feijão. (Tabela 9.22, pág. 188)

```
library(lattice)
data(ZimmermannTb9.22)
str(ZimmermannTb9.22)
xtabs(~fung + aplic, ZimmermannTb9.22)
xyplot(nsi/40 ~ trat, data = ZimmermannTb9.22,
      xlab = "Tratamentos",
      ylab = "Proporção de sementes infectadas",
      scales = list(x = list(root = 90)))# Gráfico da função arco seno da raíz.
curve(asin(sqrt(x)), from = 0, to = 1)# Transformação arco seno da raíz quadrada da proporção.
asin(sqrt(ZimmermannTb9.22$nsi/40))
```

```
# A transformação não elimina os zeros.
xyplot(asin(sqrt(nsi/40)) ~ trat, data = ZimmermannTb9.22,
      xlab = "Tratamentos",
      ylab = "Arco seno da raíz da proporção",
      scales = list(x = list(root = 90)))
```
ZimmermannTb9.26 *Epoca de Aplicacao de NK na Altura de Plantas*

#### **Description**

Dados de um estudo em fatorial  $3^3$ , sobre adubação nitrogenada e potássica e suas épocas de aplicação. Os dados são referentes a altura de plantas no cultivo da soca de arroz irrigado. Dados referen-se apenas aos valores do primeiro bloco. Veja [ZimmermannTb9.17](#page-419-0).

# Format

Um data.frame com 27 observações e 4 variáveis, em que

epoc Fator categórico que representa a época de aplicação dos nutrientes.

pota Fator categórico que representa a dose de potássio aplicada.

nitr Fator categórico que representa a dose de nitrogênio aplicada.

alt Altura das plantas (cm).

#### Source

Zimmermann, F. J. (2004). Estatística aplicada à pesquisa agrícola (1st ed.). Santo Antônio de Goiás, GO: Embrapa Arroz e Feijão. (Tabela 9.26, pág. 190)

```
library(lattice)
library(latticeExtra)
data(ZimmermannTb9.26)
str(ZimmermannTb9.26)
ftable(xtabs(~epoc + nitr + pota, data = ZimmermannTb9.26))
useOuterString(xyplot(alt \sim nitr + pota | epoc, outer = TRUE,data = ZimmermannTb9.26,
                      type = c("p", "a"),
                      xlab = "Níveis de nitrogênio/potássio",
                      ylab = "Altura das plantas (cm)"),
               strip = strip.custom(
```
strip.name = TRUE, var.name = "Época"), strip.left = strip.custom( factor.levels = c("Nitrogênio", "Potássio")))

# Index

∗Topic AAS BarbinEx1, [36](#page-35-0) DiasEg3.2, [124](#page-123-0) DiasEg3.6, [125](#page-124-0) DiasEg6.3, [129](#page-128-0) DiasEx3.6.7, [139](#page-138-0) DiasEx6.5.9, [141](#page-140-0) RamalhoEx1.7, [327](#page-326-0) ∗Topic ACC ManlyTb10.2, [188](#page-187-0) ManlyTb10.4, [189](#page-188-0) ∗Topic ASM EpprechtTb5.2, [148](#page-147-0) EpprechtTb5.4, [149](#page-148-0) EpprechtTb5.5, [150](#page-149-0) EpprechtTb5.6, [151](#page-150-0) EpprechtTb5.9, [151](#page-150-0) ∗Topic ASS DiasEx6.5.10, [140](#page-139-0) FariaEg2.9.5, [160](#page-159-0) RamalhoTb1.2, [337](#page-336-0) ∗Topic Afd ManlyTb1.2, [184](#page-183-0) ∗Topic AnaClust ManlyTb1.4, [186](#page-185-0) ManlyTb1.5, [187](#page-186-0) ManlyTb9.7, [194](#page-193-0) ManlyTb9.8, [195](#page-194-0) MingotiTb6.1, [206](#page-205-0) MingotiTb6.8, [207](#page-206-0) ∗Topic AnaComp ManlyTb6.6, [192](#page-191-0) ManlyTb6.7, [193](#page-192-0) MingotiAnA3, [198](#page-197-0) MingotiAnA4, [199](#page-198-0) MingotiAnA6, [201](#page-200-0) MingotiTb3.10, [204](#page-203-0) MingotiTb3.7, [206](#page-205-0) ∗Topic AnaDisc

FerreiraEg13.2, [167](#page-166-0) FerreiraEg13.3, [168](#page-167-0) MingotiAnA5, [200](#page-199-0) ∗Topic AnaFat MingotiAnA1, [197](#page-196-0) MingotiAnA2, [198](#page-197-0) ∗Topic BAF ZimmermannTb8.5, [418](#page-417-0) ∗Topic CEQ EpprechtTb2.1, [147](#page-146-0) EpprechtTb2.3, [148](#page-147-0) EpprechtTb5.2, [148](#page-147-0) EpprechtTb5.4, [149](#page-148-0) EpprechtTb5.5, [150](#page-149-0) EpprechtTb5.6, [151](#page-150-0) EpprechtTb5.9, [151](#page-150-0) EpprechtTb6.10, [152](#page-151-0) EpprechtTb6.12, [153](#page-152-0) EpprechtTb6.4, [154](#page-153-0) EpprechtTb6.9, [154](#page-153-0) EpprechtTb7.5, [155](#page-154-0) EpprechtTb8.12, [156](#page-155-0) EpprechtTb8.13, [156](#page-155-0) EpprechtTb8.14, [157](#page-156-0) EpprechtTb8.15, [158](#page-157-0) EpprechtTb8.16, [158](#page-157-0) EpprechtTb8.2, [159](#page-158-0) EpprechtTb8.8, [160](#page-159-0) RamosAnC1, [350](#page-349-0) RamosAnC2, [351](#page-350-0) RamosAnC4, [352](#page-351-0) RamosAnC6, [352](#page-351-0) RamosAnC7, [353](#page-352-0) RamosAnC8, [354](#page-353-0) RamosTb2.5, [355](#page-354-0) RamosTb2.6, [355](#page-354-0) RamosTb2.7, [356](#page-355-0) RamosTb3.1, [357](#page-356-0) RamosTb4.1, [357](#page-356-0)

RamosTb5.2 , [358](#page-357-0) RamosTb5.8 , [359](#page-358-0) RamosTb6.1 , [359](#page-358-0) ∗Topic COV BanzattoQd9.2.1 , [35](#page-34-0) PimentelTb16.2.1 , [301](#page-300-0) PimentelTb16.3.1 , [302](#page-301-0) RamalhoEg13.2, [322](#page-321-0) RamalhoEx13.1 , [329](#page-328-0) RamalhoEx13.2, [330](#page-329-0) RamalhoEx13.3 , [331](#page-330-0) RamalhoTb13.1 , [341](#page-340-0) RamalhoTb13.11 , [342](#page-341-0) RamalhoTb13.13 , [342](#page-341-0) RamalhoTb13.15 , [343](#page-342-0) RamalhoTb13.6 , [344](#page-343-0) ZimmermannTb14.3 , [397](#page-396-0) ∗Topic CP ManlyTb1.3 , [185](#page-184-0) ManlyTb6.7 , [193](#page-192-0) ∗Topic ClaHier DiasEg9.2 , [131](#page-130-0) ∗Topic DBC BanzattoQd4.5.2 , [16](#page-15-0) BanzattoQd4.7.1 , [17](#page-16-0) BanzattoQd5.2.1 , [18](#page-17-0) BanzattoQd5.3.1 , [20](#page-19-0) BanzattoQd5.5.1 , [22](#page-21-0) BanzattoQd6.2.2, [23](#page-22-0) BanzattoQd6.2.5 , [24](#page-23-0) BanzattoQd6.3.4 , [25](#page-24-0) BanzattoQd6.4.2 , [26](#page-25-0) BanzattoQd7.3.1 , [29](#page-28-0) BanzattoQd7.3.3,[30](#page-29-0) BanzattoQd8.2.1 , [31](#page-30-0) BanzattoQd8.3.1 , [32](#page-31-0) BanzattoQd9.2.1 , [35](#page-34-0) BarbinEx13 , [37](#page-36-0) BarbinEx14,[38](#page-37-0) BarbinEx17,[40](#page-39-0) BarbinEx8 , [42](#page-41-0) BarbinEx9 , [43](#page-42-0) BarbinPg114,[46](#page-45-0) BarbinPg125,[47](#page-46-0) BarbinPg137,[48](#page-47-0) BarbinPg156,4<mark>9</mark> BarbinPg167, [50](#page-49-0) BarbinPg177 , [51](#page-50-0)

BarbinPg72,[53](#page-52-0) CostaTb6, [93](#page-92-0) CostaTb7, [94](#page-93-0) CostaTb8, [95](#page-94-0) DemetrioTb7.1 , [121](#page-120-0) DiasEg11.1, [123](#page-122-0) DiasEg6.2, [128](#page-127-0) DiasEx10.4.10, [133](#page-132-0) DiasEx10.4.6,1<mark>3</mark>4 DiasEx10.4.8,1<mark>36</mark> DiasEx11.7.8,1<mark>37</mark> DiasEx9.6.7,[144](#page-143-0) Dinorah , [144](#page-143-0) FariaQd12.5 , [164](#page-163-0) FariaQd14.3 , [165](#page-164-0) PimentelEg5.2, [278](#page-277-0) PimentelEx5.8.4 , [282](#page-281-0) PimentelEx5.8.5 , [282](#page-281-0) PimentelPg269 , [287](#page-286-0) PimentelPg91,2<mark>9</mark>0 PimentelTb14.7.1 , [300](#page-299-0) PimentelTb16.2.1 , [301](#page-300-0) PimentelTb16.3.1 , [302](#page-301-0) PimentelTb17.3.1 , [303](#page-302-0) PimentelTb5.3.1 , [308](#page-307-0) RamalhoEg13.2, [322](#page-321-0) RamalhoEg4.7,[324](#page-323-0) RamalhoEg7.8,[324](#page-323-0) RamalhoEg8.1, [325](#page-324-0) RamalhoEg8.8,[326](#page-325-0) RamalhoEx13.2,[330](#page-329-0) RamalhoEx13.3 , [331](#page-330-0) RamalhoEx4.2,[333](#page-332-0) RamalhoEx7.10,[334](#page-333-0) RamalhoEx8.2,[336](#page-335-0) RamalhoTb13.13 , [342](#page-341-0) RamalhoTb13.6, [344](#page-343-0) RamalhoTb3.4,[347](#page-346-0) RamalhoTb3.6,[347](#page-346-0) RamalhoTb7.1,[348](#page-347-0) RamalhoTb8.12,[349](#page-348-0) StorckTb101 , [361](#page-360-0) StorckTb56 , [362](#page-361-0) StorckTb60 , [363](#page-362-0) StorckTb67 , [364](#page-363-0) VieiraEx7.5,[368](#page-367-0) VieiraEx8.3,[368](#page-367-0) VieiraPg57.1 , [371](#page-370-0)

VieiraPg57.2 , [371](#page-370-0) VieiraTb5.3 , [373](#page-372-0) VieiraTb7.7 , [374](#page-373-0) VieiraTb8.5 , [375](#page-374-0) ZimmermannTb10.15 , [376](#page-375-0) ZimmermannTb10.20 , [377](#page-376-0) ZimmermannTb10.6 , [378](#page-377-0) ZimmermannTb10.9 , [379](#page-378-0) ZimmermannTb11.1,[380](#page-379-0) ZimmermannTb11.10 , [381](#page-380-0) ZimmermannTb11.13 , [382](#page-381-1) ZimmermannTb11.19 , [383](#page-382-0) ZimmermannTb11.7 , [384](#page-383-0) ZimmermannTb12.13,[386](#page-385-0) ZimmermannTb12.14 , [387](#page-386-0) ZimmermannTb12.19,[388](#page-387-0) ZimmermannTb12.20 , [390](#page-389-0) ZimmermannTb12.32 , [392](#page-391-0) ZimmermannTb12.33 , [393](#page-392-0) ZimmermannTb12.7 , [394](#page-393-0) ZimmermannTb12.8 , [395](#page-394-0) ZimmermannTb14.3 , [397](#page-396-0) ZimmermannTb15.1 , [399](#page-398-0) ZimmermannTb15.4 , [401](#page-400-0) ZimmermannTb4.11 , [411](#page-410-0) ZimmermannTb4.4 , [412](#page-411-1) ∗Topic DBI PimentelPg185, [285](#page-284-0) PimentelTb10.3.1 , [290](#page-289-0) PimentelTb10.4.1 , [291](#page-290-0) PimentelTb10.6.1 , [292](#page-291-0) RamalhoEg11.10 , [318](#page-317-0) RamalhoEg11.13 , [319](#page-318-0) RamalhoEg11.4 , [320](#page-319-0) RamalhoTb11.1 , [338](#page-337-0) RamalhoTb11.17 , [339](#page-338-0) ∗Topic DIC BanzattoQd3.2.1 , [12](#page-11-0) BanzattoQd3.4.1 , [13](#page-12-0) BanzattoQd3.6.1 , [14](#page-13-0) BanzattoQd3.7.1 , [15](#page-14-0) BanzattoQd5.2.4 , [19](#page-18-0) BanzattoQd5.3.7 , [21](#page-20-0) BanzattoQd7.2.1 , [28](#page-27-0) BarbinEx18 , [41](#page-40-0) BarbinEx3 , [42](#page-41-0) BarbinPg25,[52](#page-51-0) CostaEx5.7.3 , [91](#page-90-0)

CostaTb4, [92](#page-91-0) DiasEg10.1 , [121](#page-120-0) DiasEg10.2, [122](#page-121-0) DiasEg5.1,12<mark>5</mark> DiasEg5.3, [126](#page-125-0) DiasEg6.1 , [127](#page-126-0) DiasEg7.1, [129](#page-128-0) DiasEg9.1,[130](#page-129-0) DiasEx10.4.7,1<mark>35</mark> DiasEx11.7.9,1<mark>38</mark> DiasEx9.6.4,1<mark>42</mark> DiasEx9.6.6, [143](#page-142-0) FariaEg3.2.4 , [161](#page-160-0) FariaQd11.4 , [162](#page-161-0) FariaQd11.9 , [163](#page-162-0) FariaQd14.2 , [165](#page-164-0) FariaQd6.1 , [166](#page-165-0) PimentelEg4.2, [277](#page-276-0) PimentelPg142 , [284](#page-283-0) PimentelPg267 , [286](#page-285-0) PimentelPg382 , [288](#page-287-0) PimentelPg72,2<mark>89</mark> PimentelTb21.5.1 , [307](#page-306-0) RamalhoEg4.3,[323](#page-322-0) RamalhoEx4.1,[332](#page-331-0) RamalhoEx8.1,[335](#page-334-0) RamalhoTb3.1,[345](#page-344-0) StorckTb2 , [362](#page-361-0) StorckTb74, [365](#page-364-0) StorckTb8, [366](#page-365-0) VieiraEx7.3 , [367](#page-366-0) VieiraPg50.1,3<mark>69</mark> VieiraPg50.2,3<mark>7</mark>0 VieiraTb4.1, [372](#page-371-0) VieiraTb7.2,[374](#page-373-0) ZimmermannTb12.1,[385](#page-384-0) ZimmermannTb12.2,[389](#page-388-0) ZimmermannTb16.4,[405](#page-404-0) ZimmermannTb16.5,[405](#page-404-0) ZimmermannTb3.12, [408](#page-407-0) ZimmermannTb3.2.1,[409](#page-408-0) ZimmermannTb3.5,[410](#page-409-0) ZimmermannTb9.22 , [421](#page-420-0) ∗Topic DQL BarbinPg104,[45](#page-44-0) DiasEg9.4 , [132](#page-131-0) DiasEx9.6.10, [141](#page-140-0) PimentelEg6.2,[279](#page-278-0)

PimentelEx6.6.3 , [283](#page-282-0) PimentelTb6.3.1 , [308](#page-307-0) PimentelTb9.3.1 , [316](#page-315-0) StorckEg2.3.5, [360](#page-359-0) ZimmermannTb12.26, [390](#page-389-0) ZimmermannTb12.27 , [391](#page-390-0) ZimmermannTb14.9 , [398](#page-397-0) ZimmermannTb16.10 , [403](#page-402-0) ZimmermannTb5.11 , [413](#page-412-0) ZimmermannTb5.15 , [414](#page-413-1) ZimmermannTb5.2 , [415](#page-414-0) ∗Topic Dialelo RamalhoEg12.10 , [321](#page-320-0) ∗Topic EF BanzattoQd6.4.2 , [26](#page-25-0) ZimmermannTb10.15 , [376](#page-375-0) ZimmermannTb10.20 , [377](#page-376-0) ∗Topic EM ManlyTb11.3 , [190](#page-189-0) ManlyTb11.5 , [190](#page-189-0) ∗Topic ER PimentelTb14.5.1 , [299](#page-298-0) ∗Topic EWMA EpprechtTb7.5 , [155](#page-154-0) ∗Topic FAT2 BanzattoQd5.2.1 , [18](#page-17-0) BanzattoQd5.2.4 , [19](#page-18-0) BanzattoQd7.3.1 , [29](#page-28-0) BanzattoQd7.3.3,[30](#page-29-0) BarbinEx13 , [37](#page-36-0) BarbinEx16 , [39](#page-38-0) BarbinEx17,[40](#page-39-0) BarbinPg114,[46](#page-45-0) CostaTb7, [94](#page-93-0) DiasEg10.1 , [121](#page-120-0) DiasEx10.4.10, [133](#page-132-0) DiasEx10.4.8,[136](#page-135-0) FariaQd11.4 , [162](#page-161-0) FariaQd11.9 , [163](#page-162-0) PimentelEg7.3, [280](#page-279-0) PimentelEg7.4, [281](#page-280-0) PimentelTb14.7.1 , [300](#page-299-0) PimentelTb20.2.1 , [306](#page-305-0) RamalhoEg13.2, [322](#page-321-0) StorckTb56 , [362](#page-361-0) StorckTb60 , [363](#page-362-0) StorckTb67 , [364](#page-363-0) StorckTb74 , [365](#page-364-0)

∗Topic FAT3 BanzattoQd5.3.1 , [20](#page-19-0) BanzattoQd5.3.7 , [21](#page-20-0) BanzattoQd5.5.1 , [22](#page-21-0) BarbinEx14,[38](#page-37-0) BarbinPg125 , [47](#page-46-0) BarbinPg137,[48](#page-47-0) DiasEx10.4.7,1<mark>35</mark> Dinorah , [144](#page-143-0) PimentelTb18.2.1 , [305](#page-304-0) PimentelTb7.2.1 , [310](#page-309-0) PimentelTb7.6.1 , [311](#page-310-0) PimentelTb7.8.1 , [312](#page-311-0) PimentelTb7.9.1 , [313](#page-312-0) ZimmermannTb9.17,[420](#page-419-1) ZimmermannTb9.26,[422](#page-421-0) ∗Topic FATADI PimentelPg142, [284](#page-283-0) PimentelTb18.2.1 , [305](#page-304-0) ∗Topic FAT ZimmermannTb11.1,[380](#page-379-0) ZimmermannTb11.10 , [381](#page-380-0) ZimmermannTb11.13 , [382](#page-381-1) ZimmermannTb11.19,[383](#page-382-0) ZimmermannTb11.7,[384](#page-383-0) ZimmermannTb9.13 , [419](#page-418-0) ∗Topic FRAC ZimmermannTb15.1 , [399](#page-398-0) ZimmermannTb15.10, [400](#page-399-0) ZimmermannTb15.4,[401](#page-400-0) ∗Topic GE BanzattoQd8.2.1 , [31](#page-30-0) BanzattoQd8.3.1 , [32](#page-31-0) BanzattoQd8.4.1 , [33](#page-32-0) BanzattoQd8.4.3 , [34](#page-33-0) BarbinEx18 , [41](#page-40-0) BarbinPg177 , [51](#page-50-0) DiasEg11.1, [123](#page-122-0) DiasEx11.7.9,1<mark>38</mark> PimentelPg142, [284](#page-283-0) PimentelTb13.5.1 , [297](#page-296-0) PimentelTb17.3.1 , [303](#page-302-0) PimentelTb17.4.1 , [304](#page-303-0) PimentelTb8.3.1 , [314](#page-313-0) RamalhoEg8.1,[325](#page-324-0) RamalhoEg8.8,[326](#page-325-0) RamalhoEx8.1,[335](#page-334-0) RamalhoEx8.2,[336](#page-335-0)

RamalhoTb8.12,[349](#page-348-0) StorckTb101 , [361](#page-360-0) ∗Topic GLM PaulaEg3.5.1 , [219](#page-218-0) PaulaEg3.5.2, [220](#page-219-0) PaulaEg3.6.11a , [221](#page-220-0) PaulaEg3.6.11b , [222](#page-221-0) PaulaEg3.6.9c , [222](#page-221-0) PaulaTb3.12 , [270](#page-269-0) PaulaTb3.20, [271](#page-270-0) ∗Topic KM FerreiraEg9.1 , [175](#page-174-0) ∗Topic LAT PimentelTb11.3.1 , [293](#page-292-0) ZimmermannTb16.8 , [407](#page-406-0) ZimmermannTb7.1, [416](#page-415-1) ∗Topic MLG PaulaEg1.12.2, [210](#page-209-0) PaulaEg1.12.4 , [211](#page-210-0) PaulaEg1.12.5 , [212](#page-211-0) PaulaEg1.12.6 , [213](#page-212-0) PaulaEx1.13.19 , [231](#page-230-0) PaulaEx3.7.7a, [253](#page-252-0) PaulaEx3.7.7b , [254](#page-253-0) PaulaEx3.7.7c, [255](#page-254-0) PaulaEx3.7.8, [256](#page-255-0) PaulaTb1.6, [266](#page-265-0) PaulaTb1.9 , [267](#page-266-0) PaulaTb3.21 , [271](#page-270-0) ∗Topic ML PaulaEx3.7.19 , [246](#page-245-0) PaulaEx3.7.20 , [247](#page-246-0) ∗Topic PSS BanzattoQd6.3.4 , [25](#page-24-0) PimentelTb9.2.1 , [315](#page-314-0) ZimmermannTb10.20 , [377](#page-376-0) ZimmermannTb10.9 , [379](#page-378-0) ∗Topic PS BanzattoQd6.2.2 , [23](#page-22-0) BanzattoQd6.2.5 , [24](#page-23-0) BarbinEx16 , [39](#page-38-0) BarbinEx17,[40](#page-39-0) BarbinPg156,[49](#page-48-0) BarbinPg167,<mark>[50](#page-49-0)</mark> CostaTb8, [95](#page-94-0) DiasEg10.2, [122](#page-121-0) FariaQd12.5 , [164](#page-163-0) PimentelTb7.8.1 , [312](#page-311-0)

PimentelTb9.3.1 , [316](#page-315-0) PimentelTb9.4.1 , [317](#page-316-0) StorckTb74, [365](#page-364-0) ZimmermannTb10.6 , [378](#page-377-0) ∗Topic REG ZimmermannTb13.1,[396](#page-395-0) ∗Topic RLAS PaulaEx3.7.14 , [243](#page-242-0) ∗Topic RL DiasEx6.5.1,1<mark>39</mark> DiasEx6.5.10,1<mark>4</mark>0 DiasEx6.5.9 , [141](#page-140-0) FariaQd14.2 , [165](#page-164-0) PaulaEx3.7.15 , [244](#page-243-0) ∗Topic RM CharnetApD.1, [54](#page-53-0) CharnetEg12.2, [55](#page-54-0) CharnetEg7.3, [58](#page-57-0) CharnetEg9.2, [59](#page-58-0) CharnetEg9.4, [60](#page-59-0) CharnetEx11.2, [66](#page-65-0) CharnetEx11.3, [66](#page-65-0) CharnetEx2.11, [68](#page-67-0) CharnetEx2.15, [70](#page-69-0) CharnetEx7.1, [85](#page-84-0) CharnetEx7.2, [86](#page-85-0) CharnetEx7.7, [87](#page-86-0) CharnetEx8.1, [87](#page-86-0) CharnetEx8.4, [89](#page-88-0) CharnetEx8.5, [90](#page-89-0) DemetrioEx1.4.1.4 , [99](#page-98-0) DemetrioEx5.4.2 , [104](#page-103-0) DemetrioEx6.5.2 , [106](#page-105-0) DemetrioTb1.4, [109](#page-108-0) DemetrioTb1.5,[110](#page-109-0) DemetrioTb10.2, [112](#page-111-0) DemetrioTb3.5,[116](#page-115-0) DemetrioTb3.6, [117](#page-116-0) DemetrioTb5.1,[120](#page-119-0) DiasEg7.1, [129](#page-128-0) PaulaEx3.7.21 , [248](#page-247-0) RamalhoEx12.2,[328](#page-327-0) RamalhoTb12.8, [340](#page-339-0) ∗Topic RP CharnetEx8.2, [88](#page-87-0) CharnetEx8.3, [89](#page-88-0) DemetrioEg7.7,[96](#page-95-0) DemetrioEx7.8.3 , [106](#page-105-0)

CharnetEx8.2, [88](#page-87-0) CostaEx5.7.3 , [91](#page-90-0) DemetrioEx2.12.5 , [103](#page-102-0) DemetrioTb7.1 , [121](#page-120-0) ∗Topic SQL PimentelTb14.4.1 , [298](#page-297-0) ∗Topic TODO CostaEx5.7.2, [91](#page-90-0) DemetrioEx1.4.1.5,[100](#page-99-0) DemetrioEx2.12.15 , [101](#page-100-0) DemetrioEx2.12.16 , [102](#page-101-0) DemetrioTb1.6 , [111](#page-110-0) DemetrioTb2.10 , [113](#page-112-0) DemetrioTb2.11, [114](#page-113-0) DemetrioTb2.12,[115](#page-114-0) DemetrioTb2.9,[116](#page-115-0) FerreiraEg3.4 , [169](#page-168-0) FerreiraEg5.1 , [169](#page-168-0) FerreiraEg6.3 , [171](#page-170-0) FerreiraEg7.1 , [172](#page-171-0) FerreiraEg7.4 , [173](#page-172-0) FerreiraEx10.11.9 , [176](#page-175-0) FerreiraEx3.8.5 , [177](#page-176-0) FerreiraEx7.4.1 , [178](#page-177-0) ManlyTb1.1, [183](#page-182-0) MingotiTb2.1,2<mark>02</mark> MingotiTb2.2, [203](#page-202-0) MingotiTb3.1,[203](#page-202-0) MingotiTb8.1, [208](#page-207-0) PaulaEx1.13.20 , [232](#page-231-0) PaulaEx1.13.21 , [232](#page-231-0) PaulaEx1.13.22 , [233](#page-232-0) PaulaEx1.13.23 , [234](#page-233-0) PaulaEx1.13.24, [235](#page-234-0) PaulaEx1.13.25 , [236](#page-235-0) ZimmermannTb16.3,[404](#page-403-0) ∗Topic TS CharnetEx2.14,[70](#page-69-0) ManlyTb4.5 , [191](#page-190-0) ∗Topic agrupamento FerreiraEx9.7.2 , [180](#page-179-0) ∗Topic amostra BanzattoQd1.2.3 , [12](#page-11-0) CharnetEx1.5, [63](#page-62-0) CharnetEx1.6, [64](#page-63-0) CharnetEx4.1 , [76](#page-75-0) ∗Topic binarios PaulaEg3.5.1 , [219](#page-218-0)

PaulaEg3.5.2, [220](#page-219-0) PaulaEg3.6.11a, [221](#page-220-0) PaulaEg3.6.9c, [222](#page-221-0) PaulaTb3.12, [270](#page-269-0) ∗Topic binomial PaulaEx3.7.16, [245](#page-244-0) PaulaEx3.7.22, [249](#page-248-0) PaulaEx3.7.23, [250](#page-249-0) PaulaEx3.7.24, [251](#page-250-0) PaulaEx3.7.25, [252](#page-251-0) ZimmermannTb9.22, [421](#page-420-0) ∗Topic confundimento BanzattoQd5.5.1, [22](#page-21-0) BarbinPg137, [48](#page-47-0) PimentelTb7.6.1, [311](#page-310-0) ZimmermannTb11.1, [380](#page-379-0) ZimmermannTb11.10, [381](#page-380-0) ZimmermannTb11.13, [382](#page-381-1) ZimmermannTb11.19, [383](#page-382-0) ZimmermannTb11.7, [384](#page-383-0) ∗Topic contagem BanzattoQd3.2.1, [12](#page-11-0) DiasEg5.1, [125](#page-124-0) DiasEx9.6.4, [142](#page-141-0) PaulaEg4.2.6, [223](#page-222-0) PaulaEg4.3.6, [224](#page-223-0) PaulaEx3.7.21, [248](#page-247-0) PaulaEx4.6.15, [257](#page-256-0) PaulaEx4.6.17, [258](#page-257-0) PaulaEx4.6.20, [259](#page-258-0) PaulaEx4.6.5, [260](#page-259-0) PaulaEx4.6.6, [261](#page-260-0) PaulaEx4.6.7, [262](#page-261-0) PaulaTb4.12, [272](#page-271-0) PaulaTb4.14, [273](#page-272-0) PaulaTb4.2, [274](#page-273-0) PaulaTb4.7, [275](#page-274-0) PaulaTb4.9, [276](#page-275-0) PimentelTb7.9.1, [313](#page-312-0) RamalhoEx3.1, [332](#page-331-0) RamalhoEx4.2, [333](#page-332-0) RamalhoTb3.1, [345](#page-344-0) ZimmermannTb16.10, [403](#page-402-0) ZimmermannTb16.4, [405](#page-404-0) ZimmermannTb5.15, [414](#page-413-1) ∗Topic contrastes BanzattoQd3.7.1, [15](#page-14-0) ∗Topic correlacao

ZimmermannTb16.1, [402](#page-401-0) ∗Topic desbalanceado BanzattoQd3.6.1, [14](#page-13-0) RamalhoEx4.1, [332](#page-331-0) ZimmermannTb14.9, [398](#page-397-0) ∗Topic dummy CharnetEx10.7, [65](#page-64-0) DemetrioTb1.5, [110](#page-109-0) DemetrioTb4.2, [118](#page-117-0) ∗Topic incompleto Dinorah, [144](#page-143-0) ∗Topic manova FerreiraEg8.1, [174](#page-173-0) FerreiraEx8.5.1, [179](#page-178-0) ∗Topic positivo-assimétrico PaulaEg2.4.2, [214](#page-213-0) PaulaEg2.4.3, [215](#page-214-0) PaulaEg2.5.2, [217](#page-216-0) PaulaEg2.8.1, [218](#page-217-0) PaulaEx2.10.15, [236](#page-235-0) PaulaEx2.10.16, [237](#page-236-0) PaulaEx2.10.17, [238](#page-237-0) PaulaEx2.10.19, [239](#page-238-0) PaulaEx2.10.20, [240](#page-239-0) PaulaTb2.1, [268](#page-267-0) PaulaTb2.6, [269](#page-268-0) ∗Topic positivos-assimétricos PaulaEx2.10.7, [241](#page-240-0) ∗Topic proporção ZimmermannTb12.13, [386](#page-385-0) ZimmermannTb12.14, [387](#page-386-0) ∗Topic quase-verossimilhança PaulaEg5.2.8a, [225](#page-224-0) PaulaEg5.2.8c, [227](#page-226-0) PaulaEg5.5.1, [228](#page-227-0) PaulaEg5.5.2, [229](#page-228-0) PaulaEg5.5.3, [230](#page-229-0) PaulaEx2.10.20, [240](#page-239-0) PaulaEx5.6.13, [263](#page-262-0) PaulaEx5.6.14, [264](#page-263-0) PaulaEx5.6.15, [265](#page-264-0) ∗Topic reticulado ZimmermannTb7.4, [417](#page-416-0) ∗Topic sensorial MingotiTb3.5, [205](#page-204-0) ∗Topic sobrevivencia ZimmermannTb16.5, [405](#page-404-0) ZimmermannTb16.8, [407](#page-406-0)

∗Topic superdispersão PaulaEg4.3.6, [224](#page-223-0) PaulaEx4.6.15, [257](#page-256-0) PaulaEx4.6.7, [262](#page-261-0) PaulaTb4.7 , [275](#page-274-0) PaulaTb4.9 , [276](#page-275-0) ∗Topic superficie ZimmermannTb15.10, [400](#page-399-0) ∗Topic variabilidade EpprechtTb2.2, [147](#page-146-0) Banzatto *(*obras *)* , [209](#page-208-0) BanzattoQd1.2.3 , [12](#page-11-0) BanzattoQd3.2.1 , [12](#page-11-0) BanzattoQd3.4.1 , [13](#page-12-0) BanzattoQd3.6.1 , [14](#page-13-0) BanzattoQd3.7.1 , [15](#page-14-0) BanzattoQd4.5.2 , [16](#page-15-0) BanzattoQd4.7.1 , [17](#page-16-0) BanzattoQd5.2.1 , [18](#page-17-0) BanzattoQd5.2.4 , [19](#page-18-0) BanzattoQd5.3.1 , [20](#page-19-0) BanzattoQd5.3.7 , [21](#page-20-0) BanzattoQd5.5.1 , [22](#page-21-0) BanzattoQd6.2.2,[23](#page-22-0) BanzattoQd6.2.5 , [24](#page-23-0) BanzattoQd6.3.4 , [25](#page-24-0) BanzattoQd6.4.2,[26](#page-25-0) BanzattoQd7.2.1 , [28](#page-27-0) BanzattoQd7.3.1 , [29](#page-28-0) BanzattoQd7.3.3 , [30](#page-29-0) BanzattoQd8.2.1 , [31](#page-30-0) BanzattoQd8.3.1 , [32](#page-31-0) BanzattoQd8.4.1 , [33](#page-32-0) BanzattoQd8.4.3 , [34](#page-33-0) BanzattoQd9.2.1 , [35](#page-34-0) Barbin *(*obras *)* , [209](#page-208-0) BarbinEx1,[36](#page-35-0) BarbinEx10 *(*BarbinEx9 *)* , [43](#page-42-0) BarbinEx13 , [37](#page-36-0) BarbinEx14,[38](#page-37-0) BarbinEx16 , [39](#page-38-0) BarbinEx17,[40](#page-39-0) BarbinEx18 , [41](#page-40-0) BarbinEx3,[42](#page-41-0) BarbinEx8,[42](#page-41-0) BarbinEx9,[43](#page-42-0) BarbinPg104,4<mark>5</mark> BarbinPg114,[46](#page-45-0)

CharnetEx6.3, [83](#page-82-0) CharnetEx6.6, [84](#page-83-0) CharnetEx6.7, [85](#page-84-0) CharnetEx7.1, [85](#page-84-0) CharnetEx7.2, [86](#page-85-0) CharnetEx7.7, [87](#page-86-0) CharnetEx8.1, [87](#page-86-0) CharnetEx8.2, [88](#page-87-0) CharnetEx8.3, [89](#page-88-0) CharnetEx8.4, [89](#page-88-0) CharnetEx8.5, [90](#page-89-0) Costa *(*obras *)* , [209](#page-208-0) CostaEx5.7.2, [91](#page-90-0) CostaEx5.7.3 , [91](#page-90-0) CostaTb4 , [92](#page-91-0) CostaTb6, [93](#page-92-0) CostaTb7 , [94](#page-93-0) CostaTb8, [95](#page-94-0) Date , *[115](#page-114-0)* Demetrio *(*obras *)* , [209](#page-208-0) DemetrioEg7.7,[96](#page-95-0) DemetrioEx1.4.1.1 , [97](#page-96-0) DemetrioEx1.4.1.2 , [98](#page-97-0) DemetrioEx1.4.1.3 , [98](#page-97-0) DemetrioEx1.4.1.4 , [99](#page-98-0) DemetrioEx1.4.1.5, [100](#page-99-0) DemetrioEx1.4.2 , [101](#page-100-0) DemetrioEx2.12.15 , [101](#page-100-0) DemetrioEx2.12.16 , [102](#page-101-0) DemetrioEx2.12.5 , [103](#page-102-0) DemetrioEx5.4.2 , [104](#page-103-0) DemetrioEx5.4.5 , [105](#page-104-0) DemetrioEx6.5.2, [106](#page-105-0) DemetrioEx7.8.3, [106](#page-105-0) DemetrioTb1.1, [107](#page-106-0) DemetrioTb1.2, [108](#page-107-0) DemetrioTb1.3, [108](#page-107-0) DemetrioTb1.4,[109](#page-108-0) DemetrioTb1.5,[110](#page-109-0) DemetrioTb1.6 , [111](#page-110-0) DemetrioTb10.2 , [112](#page-111-0) DemetrioTb2.10, [113](#page-112-0) DemetrioTb2.11, [114](#page-113-0) DemetrioTb2.12, [115](#page-114-0) DemetrioTb2.9, [116](#page-115-0) DemetrioTb3.5,[116](#page-115-0) DemetrioTb3.6 , [117](#page-116-0) DemetrioTb4.2, [118](#page-117-0)

DemetrioTb4.5,[119](#page-118-0) DemetrioTb5.1,[120](#page-119-0) DemetrioTb7.1 , [121](#page-120-0) Dias *(*obras *)* , [209](#page-208-0) DiasEg10.1 , [121](#page-120-0) DiasEg10.2 , [122](#page-121-0) DiasEg11.1, [123](#page-122-0) DiasEg3.2 , [124](#page-123-0) DiasEg3.6,12<mark>5</mark> DiasEg5.1, [125](#page-124-0) DiasEg5.3, [126](#page-125-0) DiasEg6.1, [127](#page-126-0) DiasEg6.2, [128](#page-127-0) DiasEg6.3 , [129](#page-128-0) DiasEg7.1 , [129](#page-128-0) DiasEg9.1,[130](#page-129-0) DiasEg9.2 , [131](#page-130-0) DiasEg9.4 , [132](#page-131-0) DiasEx10.4.10, [133](#page-132-0) DiasEx10.4.6, [134](#page-133-0) DiasEx10.4.7, [135](#page-134-0) DiasEx10.4.8,1<mark>36</mark> DiasEx11.7.8,1<mark>37</mark> DiasEx11.7.9,1<mark>38</mark> DiasEx3.6.7,1<mark>39</mark> DiasEx6.5.1,1<mark>39</mark> DiasEx6.5.10,[140](#page-139-0) DiasEx6.5.9 , [141](#page-140-0) DiasEx9.6.10 , [141](#page-140-0) DiasEx9.6.4, [142](#page-141-0) DiasEx9.6.6, [143](#page-142-0) DiasEx9.6.7, <mark>[144](#page-143-0)</mark> Dinorah , [144](#page-143-0) Epprecht *(*obras *)* , [209](#page-208-0) EpprechtTb2.1, [147](#page-146-0) EpprechtTb2.2, [147](#page-146-0) EpprechtTb2.3, [148](#page-147-0) EpprechtTb5.2, [148](#page-147-0) EpprechtTb5.4, [149](#page-148-0) EpprechtTb5.5, [150](#page-149-0) EpprechtTb5.6 , [151](#page-150-0) EpprechtTb5.9 , [151](#page-150-0) EpprechtTb6.10, [152](#page-151-0) EpprechtTb6.12, [153](#page-152-0) EpprechtTb6.4 , [154](#page-153-0) EpprechtTb6.9, [154](#page-153-0)

EpprechtTb7.5, [155](#page-154-0) EpprechtTb8.12, [156](#page-155-0)
## INDEX  $433$

EpprechtTb8.13, [156](#page-155-0) EpprechtTb8.14, [157](#page-156-0) EpprechtTb8.15, [158](#page-157-0) EpprechtTb8.16, [158](#page-157-0) EpprechtTb8.2, [159](#page-158-0) EpprechtTb8.8, [160](#page-159-0) Faria *(*obras *)* , [209](#page-208-0) FariaEg2.9.5 , [160](#page-159-0) FariaEg3.2.4 , [161](#page-160-0) FariaQd11.4 , [162](#page-161-0) FariaQd11.9 , [163](#page-162-0) FariaQd12.5 , [164](#page-163-0) FariaQd14.2 , [165](#page-164-0) FariaQd14.3 , [165](#page-164-0) FariaQd6.1 , [166](#page-165-0) Ferreira *(*obras *)* , [209](#page-208-0) FerreiraEg13.2 , [167](#page-166-0) FerreiraEg13.3, [168](#page-167-0) FerreiraEg3.4 , [169](#page-168-0) FerreiraEg5.1 , [169](#page-168-0) FerreiraEg6.3 , [171](#page-170-0) FerreiraEg7.1 , [172](#page-171-0) FerreiraEg7.4 , [173](#page-172-0) FerreiraEg8.1 , [174](#page-173-0) FerreiraEg9.1 , [175](#page-174-0) FerreiraEx10.11.9 , [176](#page-175-0) FerreiraEx3.8.5 , [177](#page-176-0) FerreiraEx7.4.1 , [178](#page-177-0) FerreiraEx8.5.1 , [179](#page-178-0) FerreiraEx9.7.2 , [180](#page-179-0) keywords , [181](#page-180-0) labestData , [182](#page-181-0) labestData-package *(*labestData *)* , [182](#page-181-0) labestDataView , [182](#page-181-0) Manly *(*obras *)* , [209](#page-208-0) ManlyTb1.1, [183](#page-182-0) ManlyTb1.2 , [184](#page-183-0) ManlyTb1.3 , [185](#page-184-0)

ManlyTb1.4 , [186](#page-185-0) ManlyTb1.5 , [187](#page-186-0) ManlyTb10.2 , [188](#page-187-0) ManlyTb10.4 , [189](#page-188-0) ManlyTb11.3 , [190](#page-189-0) ManlyTb11.5 , [190](#page-189-0) ManlyTb4.5 , [191](#page-190-0)

ManlyTb6.6 , [192](#page-191-0) ManlyTb6.7 , [193](#page-192-0) ManlyTb9.7 , [194](#page-193-0) ManlyTb9.8, [195](#page-194-0) Mingoti *(*obras *)* , [209](#page-208-0) MingotiAnA1, [197](#page-196-0) MingotiAnA2, [198](#page-197-0) MingotiAnA3, [198](#page-197-0) MingotiAnA4 , [199](#page-198-0) MingotiAnA5, $200\,$  $200\,$ MingotiAnA6 , [201](#page-200-0) MingotiTb2.1,2<mark>02</mark> MingotiTb2.2,[203](#page-202-0) MingotiTb3.1,[203](#page-202-0) MingotiTb3.10,2<mark>0</mark>4 MingotiTb3.5,[205](#page-204-0) MingotiTb3.7,2<mark>06</mark> MingotiTb6.1,2<mark>06</mark> MingotiTb6.8,[207](#page-206-0) MingotiTb8.1,2<mark>08</mark> obras , [209](#page-208-0) Paula *(*obras *)* , [209](#page-208-0) PaulaEg1.12.2 , [210](#page-209-0) PaulaEg1.12.4 , [211](#page-210-0) PaulaEg1.12.5 , [212](#page-211-0) PaulaEg1.12.6 , [213](#page-212-0) PaulaEg2.4.2,[214](#page-213-0) PaulaEg2.4.3 , [215](#page-214-0) PaulaEg2.5.2, [217](#page-216-0) PaulaEg2.8.1 , [218](#page-217-0) PaulaEg3.5.1 , [219](#page-218-0) PaulaEg3.5.2, [220](#page-219-0) PaulaEg3.6.11a , [221](#page-220-0) PaulaEg3.6.11b , [222](#page-221-0) PaulaEg3.6.9c , [222](#page-221-0) PaulaEg4.2.6, [223](#page-222-0) PaulaEg4.3.6 , [224](#page-223-0) PaulaEg5.2.8a , [225](#page-224-0) PaulaEg5.2.8c, [227](#page-226-0) PaulaEg5.5.1 , [228](#page-227-0) PaulaEg5.5.2, 22<mark>9</mark> PaulaEg5.5.3, [230](#page-229-0) PaulaEx1.13.19 , [231](#page-230-0) PaulaEx1.13.20 , [232](#page-231-0) PaulaEx1.13.21 , [232](#page-231-0) PaulaEx1.13.22 , [233](#page-232-0)

PaulaEx1.13.23 , [234](#page-233-0)

434 INDEX

PaulaEx1.13.24, [235](#page-234-0) PaulaEx1.13.25 , [236](#page-235-0) PaulaEx2.10.15, [236](#page-235-0) PaulaEx2.10.16 , [237](#page-236-0) PaulaEx2.10.17 , [238](#page-237-0) PaulaEx2.10.19 , [239](#page-238-0) PaulaEx2.10.20, [240](#page-239-0) PaulaEx2.10.7 , [241](#page-240-0) PaulaEx3.7.14 , [243](#page-242-0) PaulaEx3.7.15 , [244](#page-243-0) PaulaEx3.7.16 , [245](#page-244-0) PaulaEx3.7.19, [246](#page-245-0) PaulaEx3.7.20 , [247](#page-246-0) PaulaEx3.7.21, [248](#page-247-0) PaulaEx3.7.22 , [249](#page-248-0) PaulaEx3.7.23, [250](#page-249-0) PaulaEx3.7.24 , [251](#page-250-0) PaulaEx3.7.25, [252](#page-251-0) PaulaEx3.7.7a , [253](#page-252-0) PaulaEx3.7.7b , [254](#page-253-0) PaulaEx3.7.7c , [255](#page-254-0) PaulaEx3.7.8 , [256](#page-255-0) PaulaEx4.6.15, [257](#page-256-0) PaulaEx4.6.17 , [258](#page-257-0) PaulaEx4.6.20, [259](#page-258-0) PaulaEx4.6.5, [260](#page-259-0) PaulaEx4.6.6, [261](#page-260-0) PaulaEx4.6.7 , [262](#page-261-0) PaulaEx5.6.13, [263](#page-262-0) PaulaEx5.6.14 , [264](#page-263-0) PaulaEx5.6.15 , [265](#page-264-0) PaulaTb1.6 , [266](#page-265-0) PaulaTb1.9 , [267](#page-266-0) PaulaTb2.1 , [268](#page-267-0) PaulaTb2.6 , [269](#page-268-0) PaulaTb3.12, [270](#page-269-0) PaulaTb3.20 , [271](#page-270-0) PaulaTb3.21 , [271](#page-270-0) PaulaTb4.12 , [272](#page-271-0) PaulaTb4.14, [273](#page-272-0) PaulaTb4.2 , [274](#page-273-0) PaulaTb4.7 , [275](#page-274-0) PaulaTb4.9, [276](#page-275-0) Pimentel *(*obras *)* , [209](#page-208-0) PimentelEg4.2, [277](#page-276-0) PimentelEg5.2 , [278](#page-277-0) , *[314](#page-313-0)* PimentelEg6.2, [279](#page-278-0) PimentelEg7.3,2<mark>8</mark>0

PimentelEg7.4, [281](#page-280-0) PimentelEx5.8.4, [282](#page-281-0) PimentelEx5.8.5,[282](#page-281-0) PimentelEx6.6.3 , [283](#page-282-0) PimentelPg142 , [284](#page-283-0) PimentelPg185 , [285](#page-284-0) PimentelPg267 , [286](#page-285-0) PimentelPg269 , [287](#page-286-0) PimentelPg382 , [288](#page-287-0) PimentelPg72,[289](#page-288-0) PimentelPg91, [290](#page-289-0) PimentelTb10.3.1 , [290](#page-289-0) PimentelTb10.4.1 , [291](#page-290-0) PimentelTb10.6.1 , [292](#page-291-0) PimentelTb11.3.1 , [293](#page-292-0) PimentelTb12.2.1 , [294](#page-293-0) PimentelTb12.3.1 , [295](#page-294-0) PimentelTb12.4.1 , [296](#page-295-0) PimentelTb13.5.1 , [297](#page-296-0) PimentelTb14.4.1 , [298](#page-297-0) PimentelTb14.5.1 , [299](#page-298-0) PimentelTb14.7.1 , [300](#page-299-0) PimentelTb16.2.1 , [301](#page-300-0) PimentelTb16.3.1 , [302](#page-301-0) PimentelTb17.3.1 , [303](#page-302-0) PimentelTb17.4.1 , [304](#page-303-0) PimentelTb18.2.1 , [305](#page-304-0) PimentelTb20.2.1 , [306](#page-305-0) PimentelTb21.5.1 , [307](#page-306-0) PimentelTb5.3.1 , [308](#page-307-0) PimentelTb6.3.1 , [308](#page-307-0) PimentelTb7.2.1 , [310](#page-309-0) PimentelTb7.6.1 , [311](#page-310-0) PimentelTb7.8.1 , [312](#page-311-0) PimentelTb7.9.1 , [313](#page-312-0) PimentelTb8.3.1 , [314](#page-313-0) PimentelTb9.2.1 , [315](#page-314-0) PimentelTb9.3.1 , [316](#page-315-0) PimentelTb9.4.1 , [317](#page-316-0) Ramalho *(*obras *)* , [209](#page-208-0) RamalhoEg11.10 , [318](#page-317-0) RamalhoEg11.13 , [319](#page-318-0) RamalhoEg11.4,[320](#page-319-0) RamalhoEg12.10 , [321](#page-320-0) RamalhoEg13.2, [322](#page-321-0) RamalhoEg4.3, [323](#page-322-0) RamalhoEg4.7,[324](#page-323-0) RamalhoEg7.8,[324](#page-323-0)

## INDEX 435

RamalhoEg8.1, [325](#page-324-0) RamalhoEg8.8, [326](#page-325-0) RamalhoEx1.7,[327](#page-326-0) RamalhoEx12.2, [328](#page-327-0) RamalhoEx13.1 , [329](#page-328-0) RamalhoEx13.2, [330](#page-329-0) RamalhoEx13.3 , [331](#page-330-0) RamalhoEx3.1,[332](#page-331-0) RamalhoEx4.1,[332](#page-331-0) RamalhoEx4.2, [333](#page-332-0) RamalhoEx7.10 , [334](#page-333-0) RamalhoEx8.1, [335](#page-334-0) RamalhoEx8.2, [336](#page-335-0) RamalhoTb1.2,[337](#page-336-0) RamalhoTb11.1 , [338](#page-337-0) RamalhoTb11.17 , [339](#page-338-0) RamalhoTb12.8, [340](#page-339-0) RamalhoTb13.1 , [341](#page-340-0) RamalhoTb13.11 , [342](#page-341-0) RamalhoTb13.13 , [342](#page-341-0) RamalhoTb13.15 , [343](#page-342-0) RamalhoTb13.6, [344](#page-343-0) RamalhoTb3.1,[345](#page-344-0) RamalhoTb3.4, [347](#page-346-0) RamalhoTb3.6, [347](#page-346-0) RamalhoTb7.1,[348](#page-347-0) RamalhoTb8.12,[349](#page-348-0) Ramos *(*obras *)* , [209](#page-208-0) RamosAnC1, [350](#page-349-0) RamosAnC2 , [351](#page-350-0) RamosAnC4 , [352](#page-351-0) RamosAnC6 , [352](#page-351-0) RamosAnC7 , [353](#page-352-0) RamosAnC8 , [354](#page-353-0) RamosTb2.5 , [355](#page-354-0) RamosTb2.6 , [355](#page-354-0) RamosTb2.7 , [356](#page-355-0) RamosTb3.1 , [357](#page-356-0) RamosTb4.1 , [357](#page-356-0) RamosTb5.2 , [358](#page-357-0) RamosTb5.8 , [359](#page-358-0) RamosTb6.1 , [359](#page-358-0) rank , *[406](#page-405-0)* Storck *(*obras *)* , [209](#page-208-0) StorckEg2.3.5, [360](#page-359-0) StorckTb101 , [361](#page-360-0) StorckTb2, [362](#page-361-0)

StorckTb56 , [362](#page-361-0)

StorckTb60 , [363](#page-362-0) StorckTb67 , [364](#page-363-0) StorckTb74, [365](#page-364-0) StorckTb8, [366](#page-365-0) StorckTb88 *(*StorckTb74 *)* , [365](#page-364-0) Vieira *(*obras *)* , [209](#page-208-0) VieiraEx7.3 , [367](#page-366-0) VieiraEx7.5,[368](#page-367-0) VieiraEx8.3,[368](#page-367-0) VieiraPg50.1,3<mark>69</mark> VieiraPg50.2,3<mark>7</mark>0 VieiraPg57.1 , [371](#page-370-0) VieiraPg57.2 , [371](#page-370-0) VieiraTb4.1 , [372](#page-371-0) VieiraTb5.3 , [373](#page-372-0) VieiraTb7.2,[374](#page-373-0) VieiraTb7.7,[374](#page-373-0) VieiraTb8.5, [375](#page-374-0) Zimmermann *(*obras *)* , [209](#page-208-0) ZimmermannTb10.15,[376](#page-375-0) ZimmermannTb10.20,[377](#page-376-0) ZimmermannTb10.6 , [378](#page-377-0) ZimmermannTb10.9 , [379](#page-378-0) ZimmermannTb11.1 , [380](#page-379-0) , *[385](#page-384-0)* ZimmermannTb11.10 , [381](#page-380-0) ZimmermannTb11.13 , [382](#page-381-0) , *[402](#page-401-0)* ZimmermannTb11.19,[383](#page-382-0) ZimmermannTb11.7 , *[380](#page-379-0)* , [384](#page-383-0) ZimmermannTb12.1 , [385](#page-384-0) ZimmermannTb12.13,[386](#page-385-0) ZimmermannTb12.14 , [387](#page-386-0) ZimmermannTb12.19,[388](#page-387-0) ZimmermannTb12.2,[389](#page-388-0) ZimmermannTb12.20,[390](#page-389-0) ZimmermannTb12.26,[390](#page-389-0) ZimmermannTb12.27 , [391](#page-390-0) ZimmermannTb12.32 , [392](#page-391-0) ZimmermannTb12.33 , [393](#page-392-0) ZimmermannTb12.7 , [394](#page-393-0) ZimmermannTb12.8, [395](#page-394-0) ZimmermannTb13.1 , [396](#page-395-0) ZimmermannTb14.3 , [397](#page-396-0) ZimmermannTb14.9 , [398](#page-397-0) ZimmermannTb15.1 , [399](#page-398-0) ZimmermannTb15.10,[400](#page-399-0) ZimmermannTb15.4 , [401](#page-400-0)

ZimmermannTb16.1,[402](#page-401-0)

```
403
ZimmermannTb16.2
(ZimmermannTb16.1
)
, 402
404
405
405
407
408
409
410
ZimmermannTb4.11
, 411
ZimmermannTb4.4
, 397
, 412
ZimmermannTb5.11
, 413
ZimmermannTb5.15
, 398
, 414
415
ZimmermannTb7.1
, 407
, 416
ZimmermannTb7.4
, 417
418
ZimmermannTb9.13
, 419
ZimmermannTb9.17
, 420
, 422
ZimmermannTb9.22
, 421
422
```